# **BASEplatformZynq-7000ReferenceManual**

PM0001 July 25, 2019

#### Copyright

© 2017-2019 JBLopen Inc.

All rights reserved. No part of this document and any associated software may be reproduced, distributed or transmitted in any form or by any means without the prior written consent of JBLopen Inc.

#### **Disclaimer**

While JBLopen Inc. has made every attempt to ensure the accuracy of the information contained in this publication, JBLopen Inc. cannot warrant the accuracy of completeness of such information. JBLopen Inc. may change, add or remove any content in this publication at any time without notice.

All the information contained in this publication as well as any associated material, including software, scripts, and examples are provided "as is". JBLopen Inc. makes no express or implied warranty of any kind, including warranty of merchantability, noninfringement of intellectual property, or fitness for a particular purpose. In no event shall JBLopen Inc. be held liable for any damage resulting from the use or inability to use the information contained therein or any other associated material.

#### **Trademark**

JBLopen, the JBLopen logo, and BASEplatform $<sub>TM</sub>$  are trademarks of JBLopen Inc. All other trademarks</sub> are trademarks or registered trademarks of their respective owners.

# **Contents**

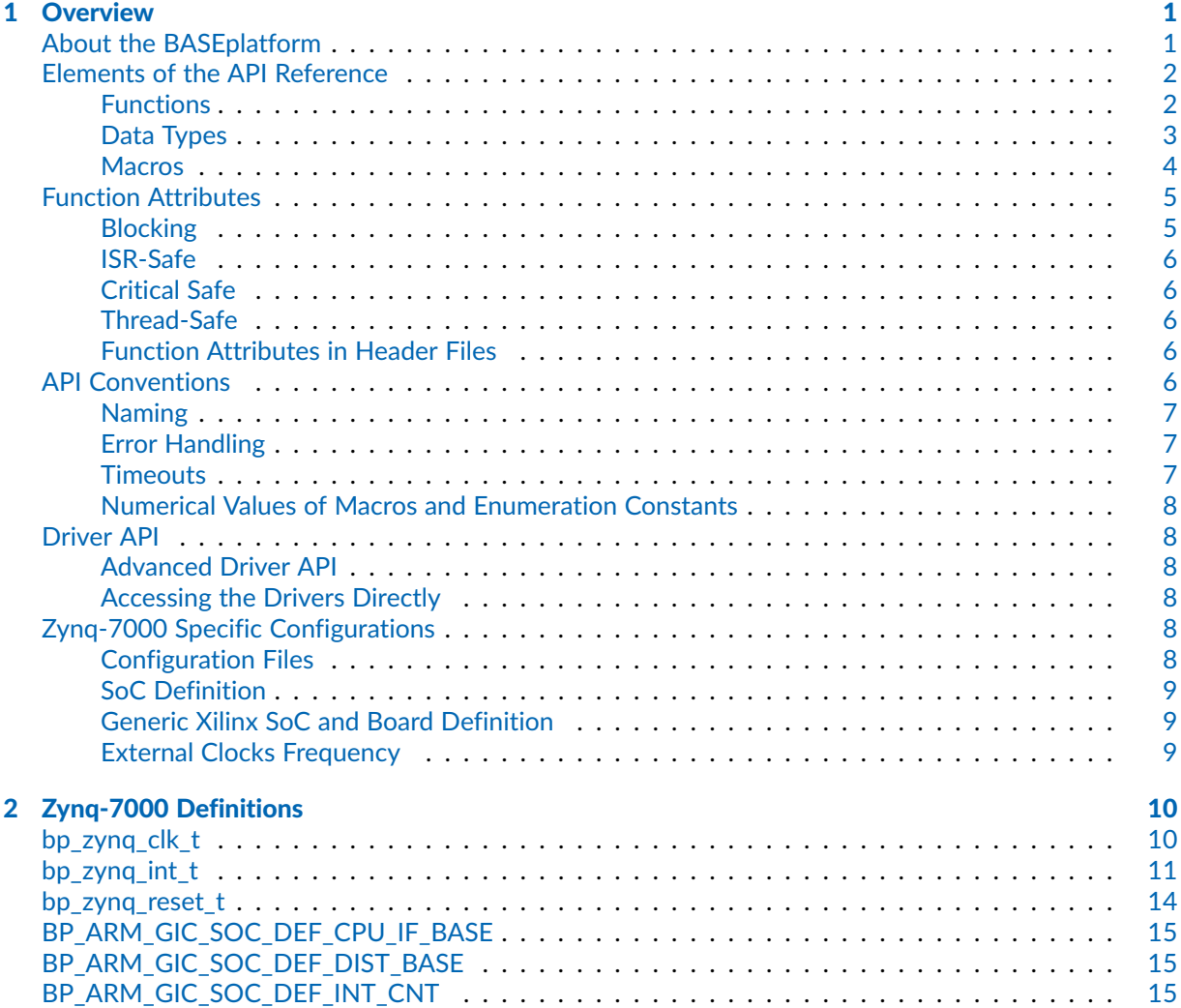

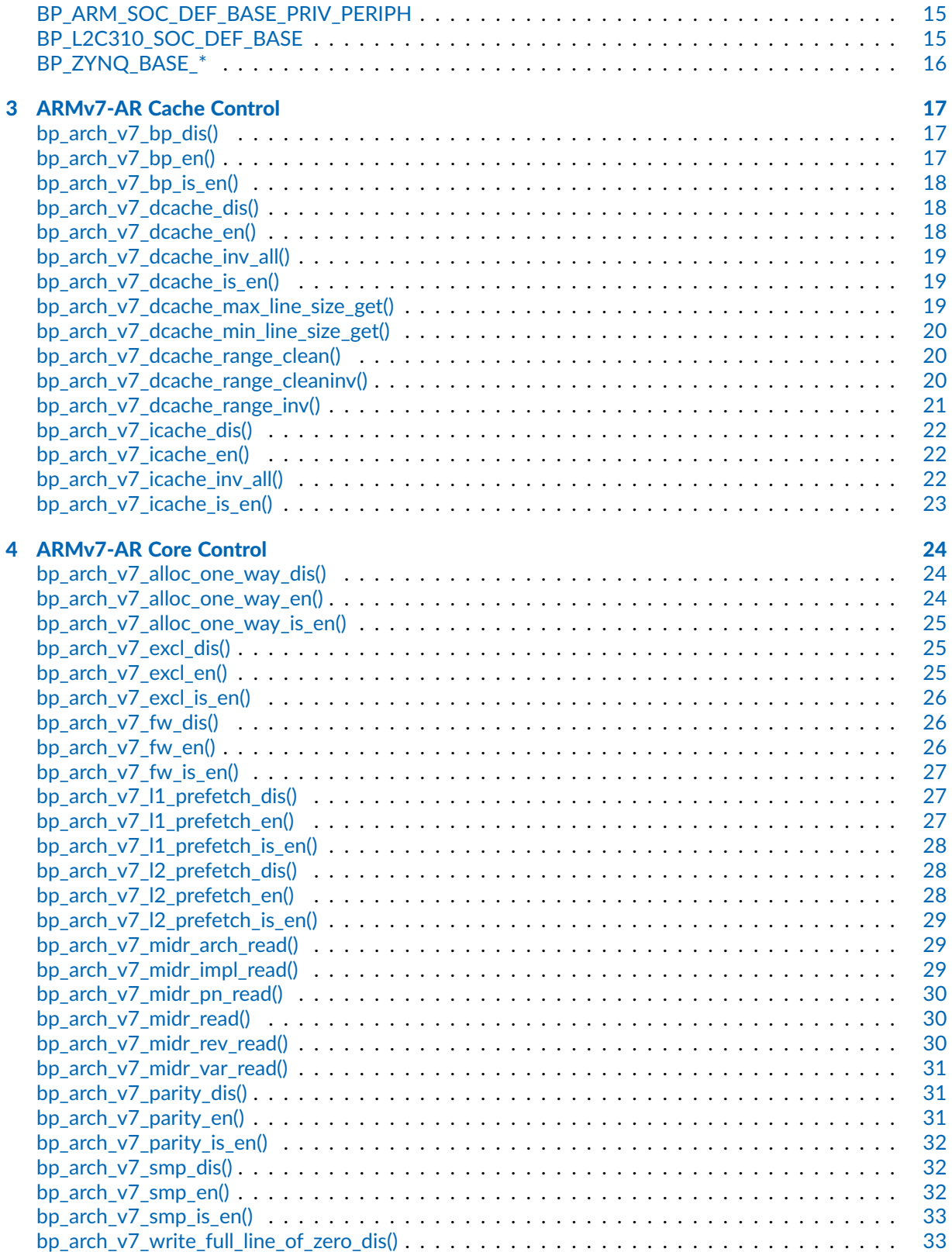

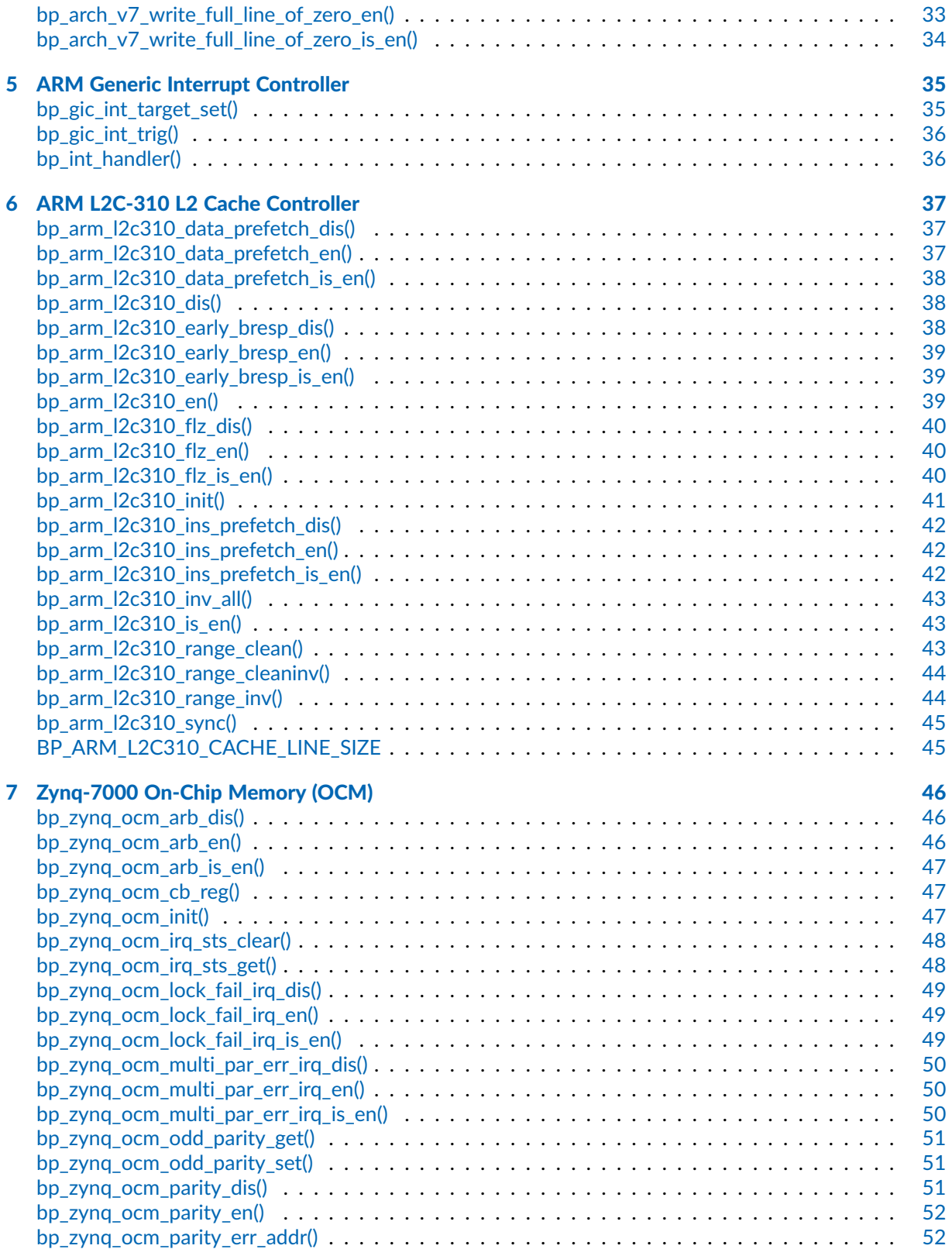

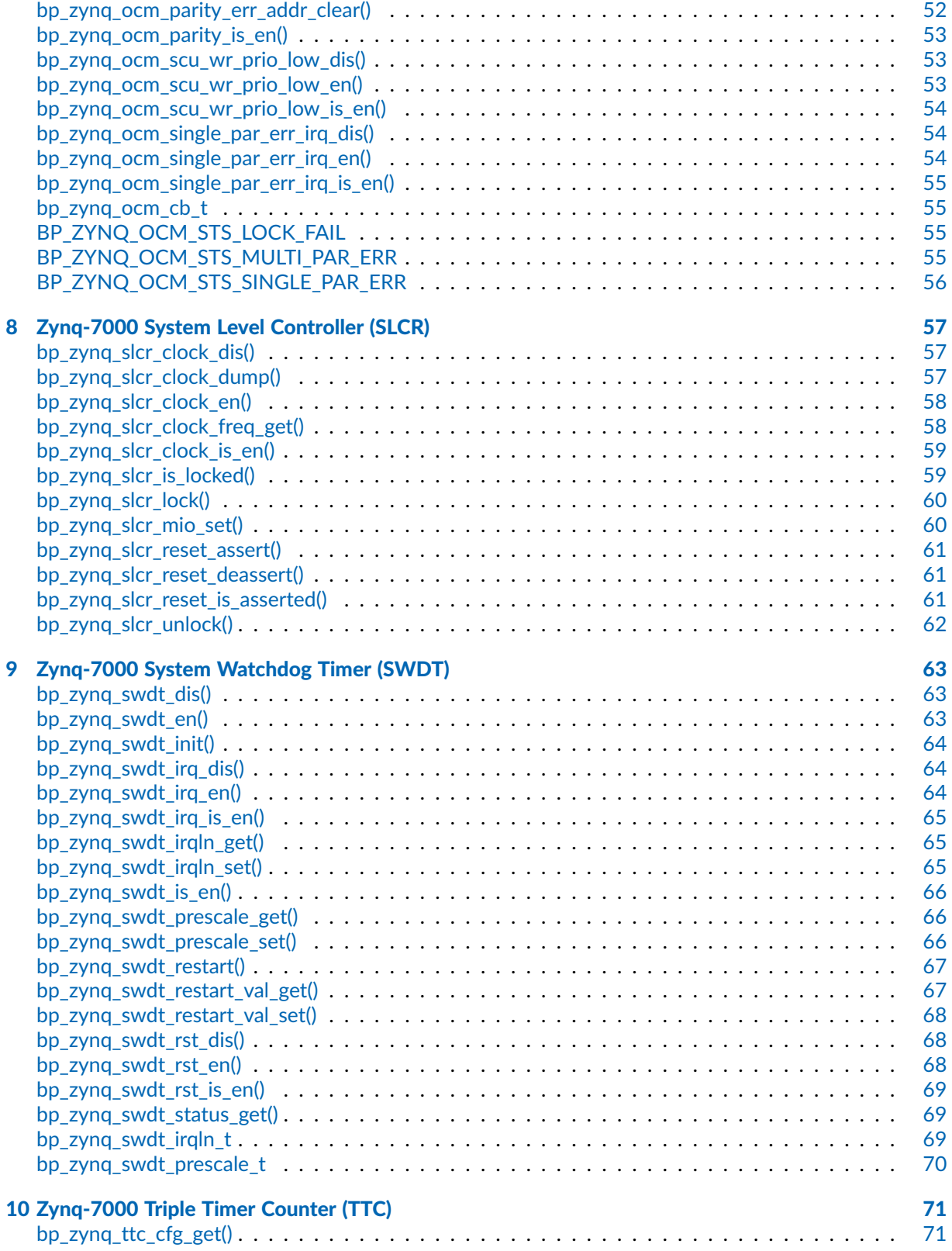

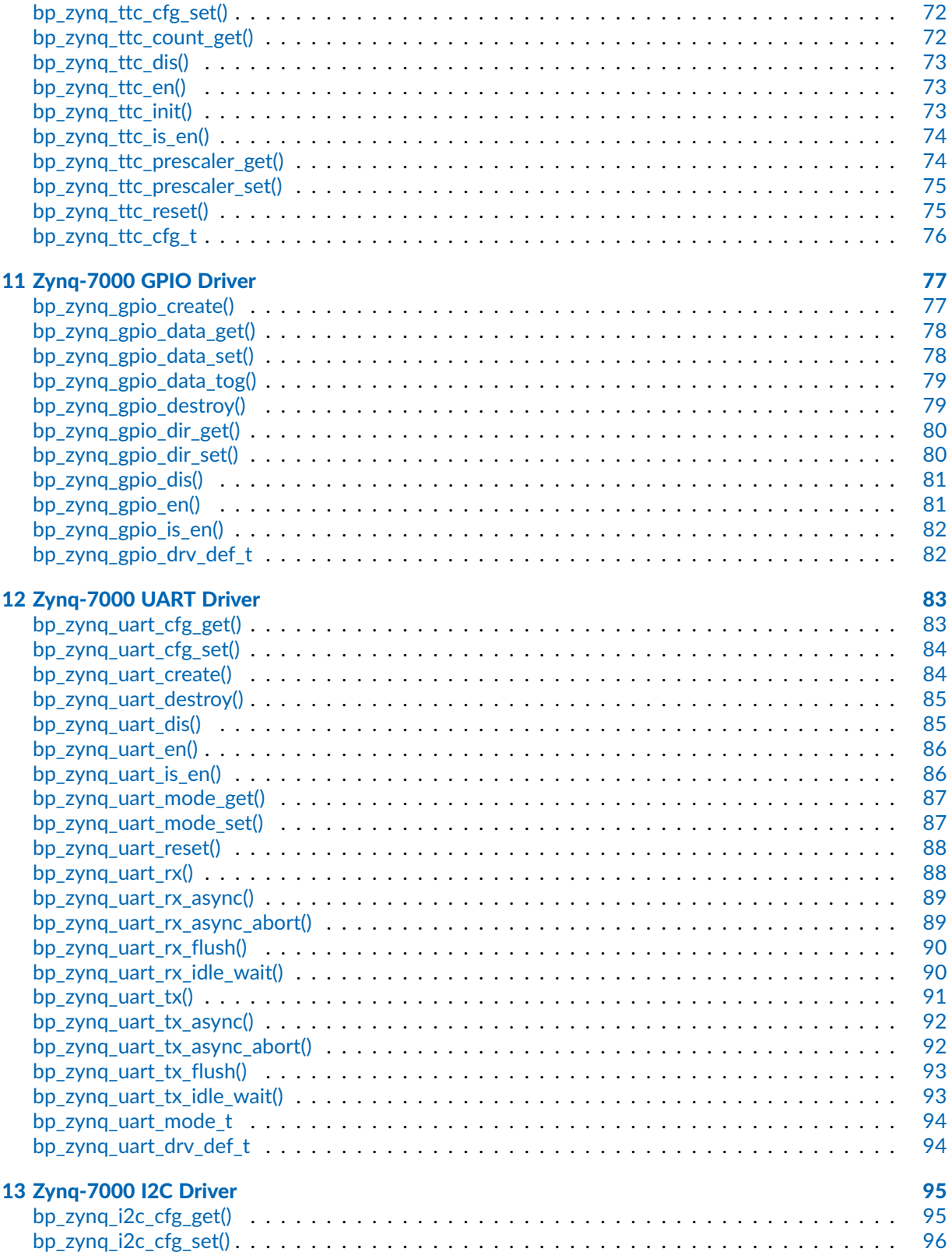

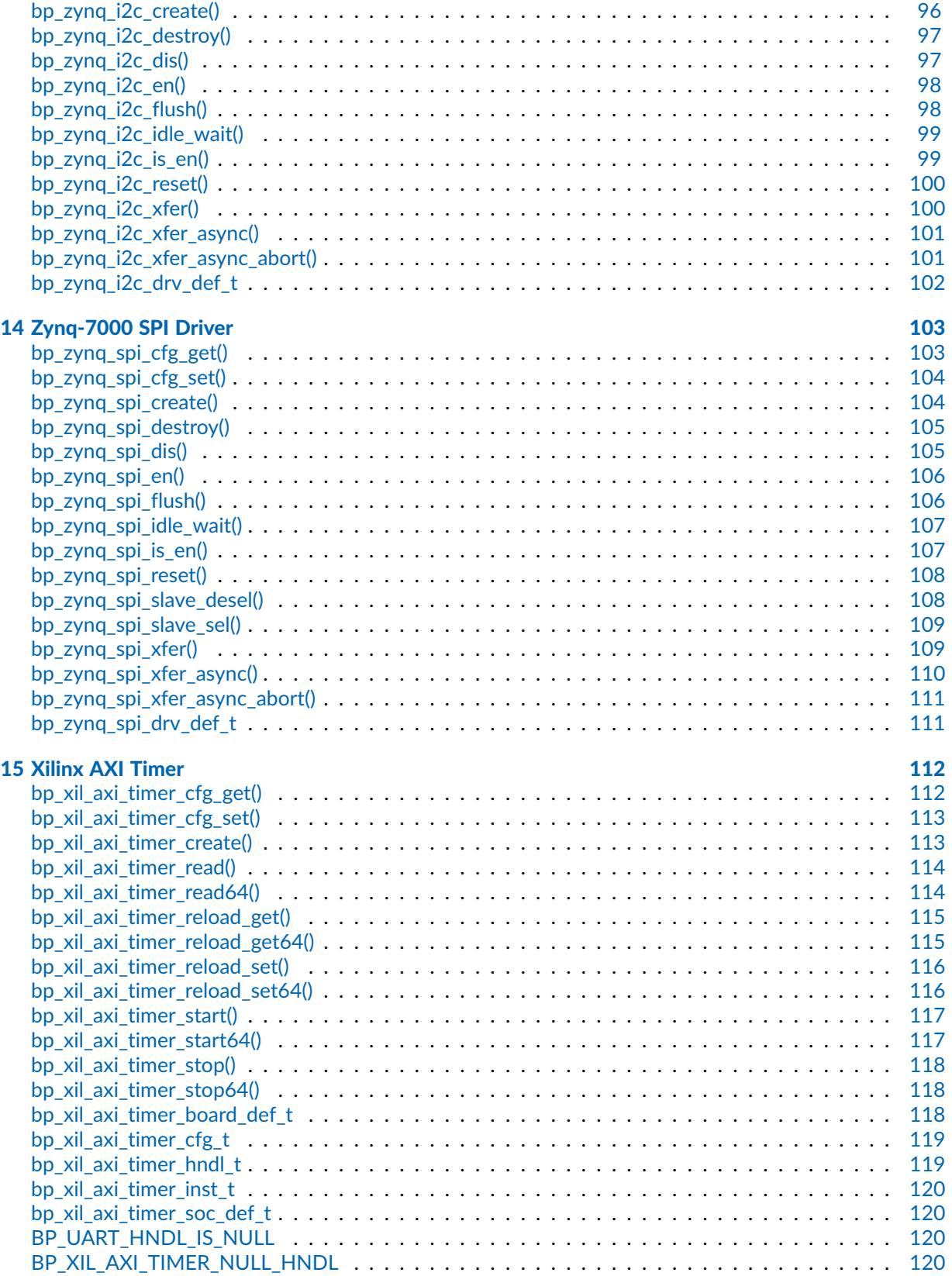

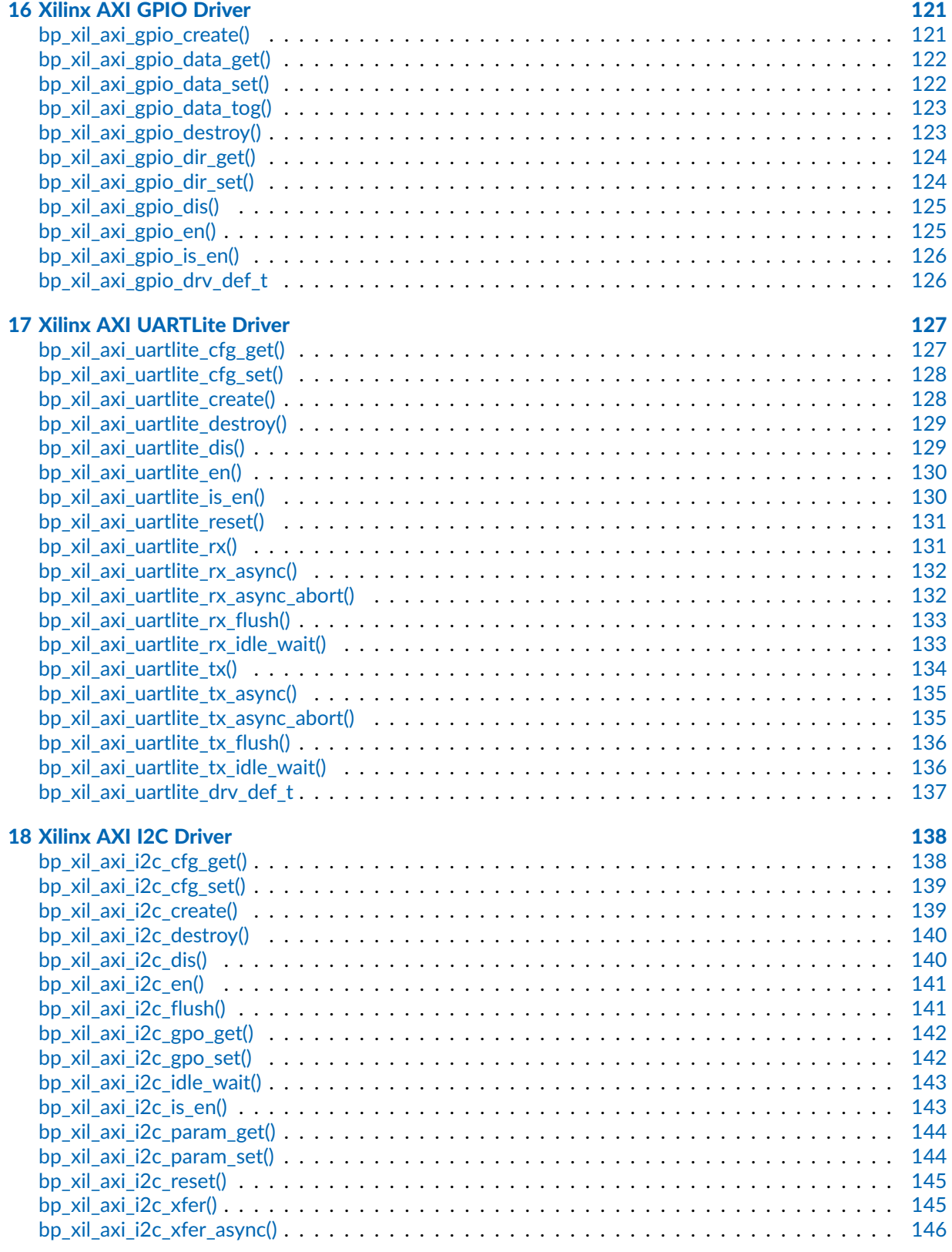

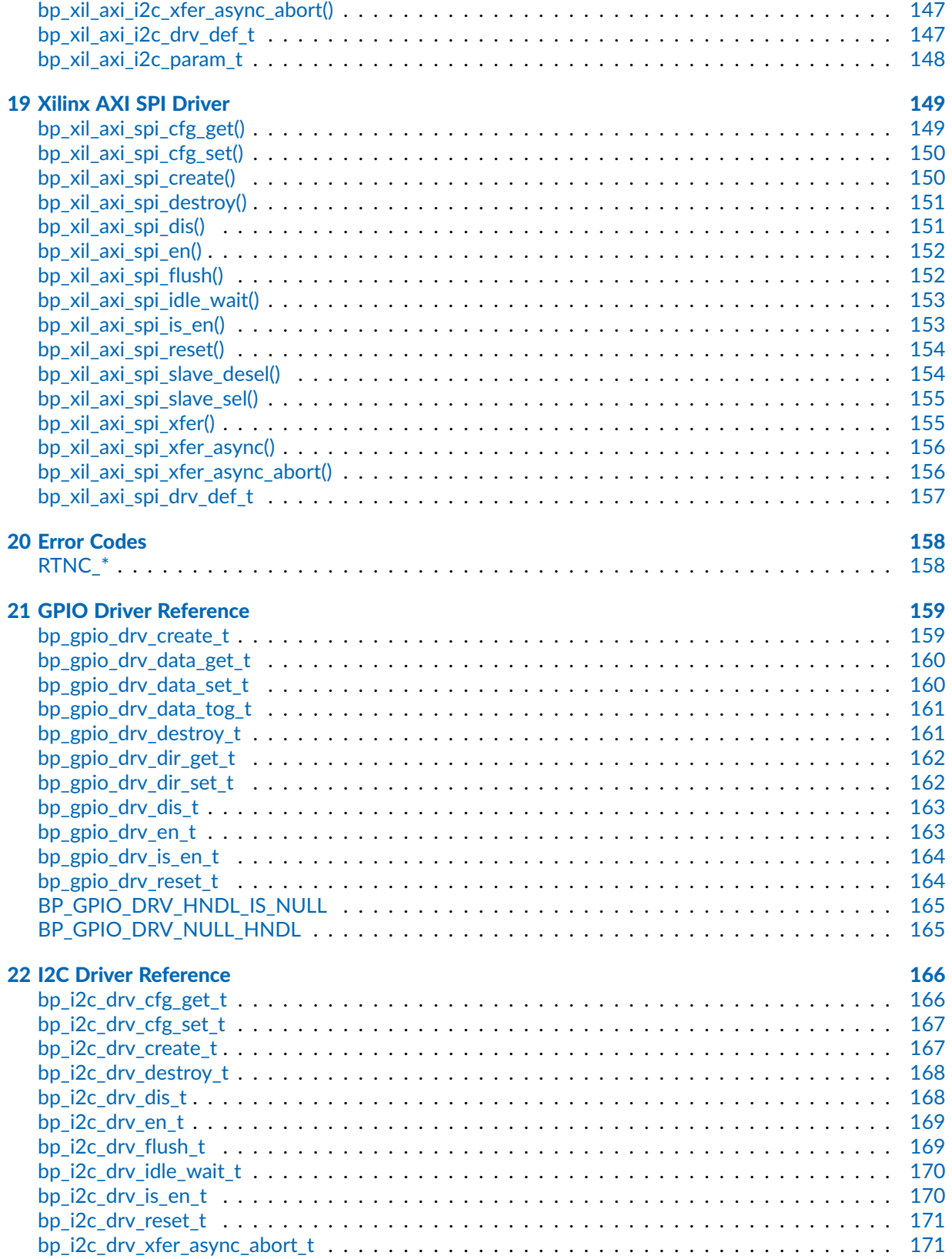

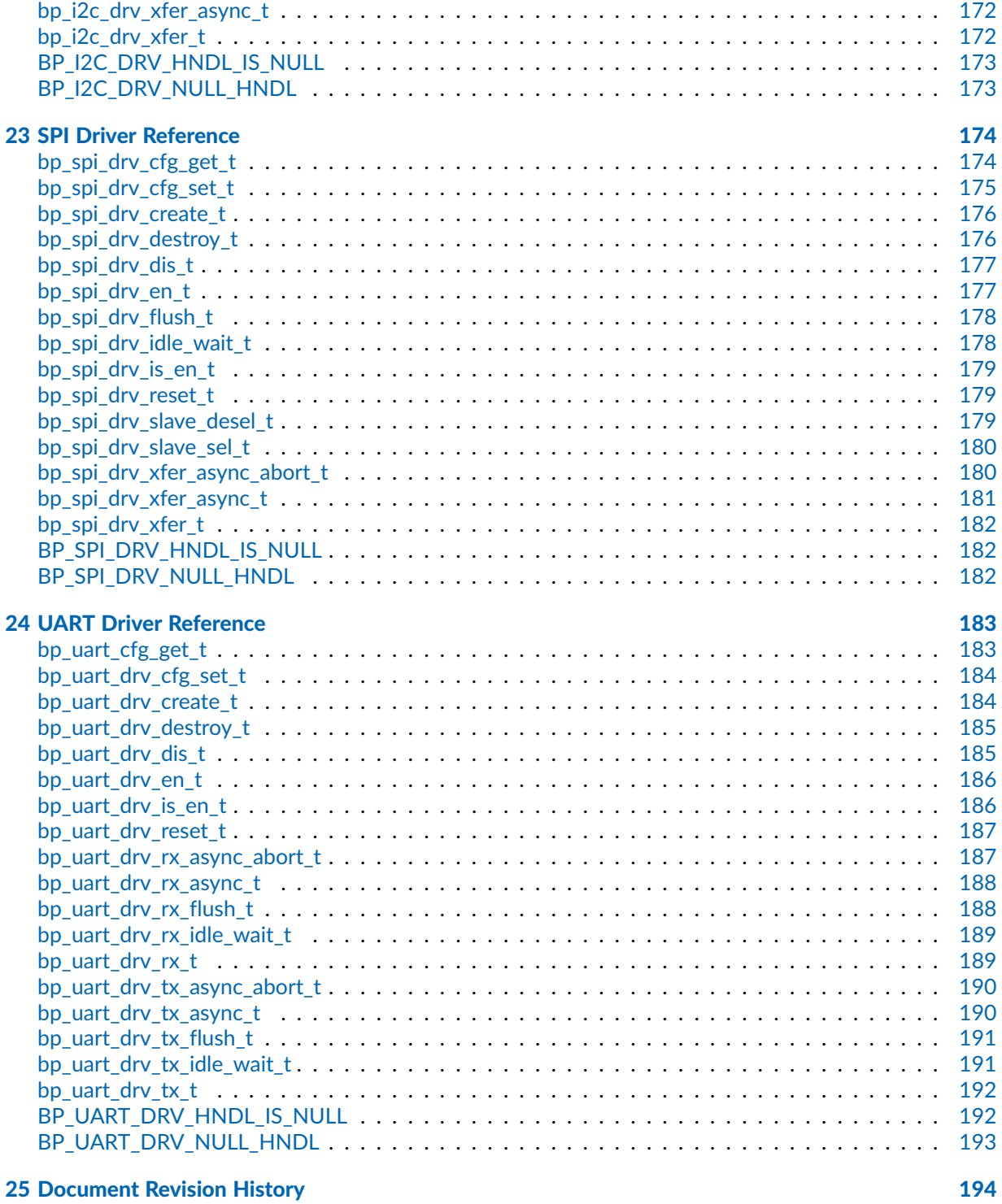

#### <span id="page-11-0"></span>**Chapter**

1

# **Overview**

Welcome to the BASEplatform $<sub>TM</sub>$  platform reference manual for the Xilinx Zynq-7000 $<sup>®</sup>$ . This reference</sub></sup> manual covers the platform-specific API relevant to the Zynq-7000 as well as the Xilinx FPGA based IPs. This document includes important configuration information as well as the complete API reference for the Zynq-7000. The core API of the BASEplatform can be found in the BASEplatform API reference available on the documentation section of the JBLopen website. Similarly to the core API, the platform-specific API is written in ISO/IEC 9899:1999 (C99) compliant C and designed to be portable across the toolchains supporting the Zynq-7000.

For convenience during development, all the information related to each individual API element is also reproduced within the relevant header source files in human readable format.

## <span id="page-11-1"></span>About the BASEplatform

The BASEplatform is a collection of low-level interface modules, drivers and board support packages (BSPs) designed to provide the foundation for an embedded software application. The BASEplatform can support a variety of free or commercial RTOSes as well as bare-metal applications, both in multi-core and single core configurations. BASEplatform packages are created specifically for an application's needs, and usually include support for an RTOS or bare-metal, low level I/Os, such as UART, I2C, GPIO etc. as well as communication and storage stacks, as selected by the application developer, alongside the necessary drivers, integration and IDE files to get everything working out of the box.

## <span id="page-12-0"></span>Elements of the API Reference

Each documented API element, be it a function, data type or preprocessor definition is presented using a similar layout which are described below. This section briefly describes the various elements of the API reference.

### <span id="page-12-1"></span>Functions

The most numerous and important API elements documented are functions. Below is an example of API reference for a hypothetical function named bp\_example\_func():

Function **bp\_example\_func()**

<example/bp\_example.h>

Example function description.

```
Prototype int bp_example_func ( uint32_t arg1,
                                    uint32_t arg2 );
Attributes Blocking | ISR-safe | Critical safe | Thread-safe
                ✗ ✓ ✓ ✓
Parameters arg1 First argument's description.
            arg2 Second argument's description.
Returned
Errors
            RTNC_SUCCESS
            RTNC_FATAL
Example
   uint32_t a = 0u;
   uint32_t b = 1u;
   int result;
   result = bp_example_func(a, b);
   if(result != RTNC_SUCCES) \setminus \{// Handle error.
   \}
```
#### Function Name

At the top of each API is the name of the function or object as it appears in the source code. BASEplatform functions are always prefixed with bp\_ followed by the module name and then the function's specific name.

#### Header

Following the name is the header file where the declaration of the documented API can be found. It is recommended to use the displayed path relative to the root of the source directory of the BASEplatform when including BASEplatform's headers.

For example, to include the UART module header file bp\_uart.h the following include directive is recommended.

#include <uart/bp\_uart.h>

The root of the BASEplatform source directory should be added to the include path of the compiler.

#### Description

A description of the API element including basic usage information.

#### Prototype

For functions, the full signature of the API along with parameter names, types, and function return type.

#### **Attributes**

For functions only, this section lists the relevant function attributes. See the [function attributes](#page-15-0) section of this manual for a detailed description of each attribute.

#### **Parameters**

Function parameters list along with a short description of each parameter.

#### Returned Errors or Return Values

For functions that return a BASEplatform standard error code, this section is named Returned Errors and lists the relevant errors that can be returned. See the [error handling convention](#page-17-1) section of this manual for more information on the BASEplatform error handling.

For other functions that do not return a standard error code, this section lists the possible output values of the function. In this case the section is named "Returned Values".

#### Example

Some API functions may include a small code example to illustrate usage. Note that these examples are for documentation purpose and may not include error handling and checking to keep the examples concise.

### <span id="page-13-0"></span>Data Types

Data types include structure definitions, enumerated types as well as scalar type definitions. They all follow a similar documentation layout, below is an example of API reference for a hypothetical structure definition named bp\_example\_struct\_t:

#### Data Type **bp example struct t**

<example/bp\_example.h>

Example structure description.

*Members*

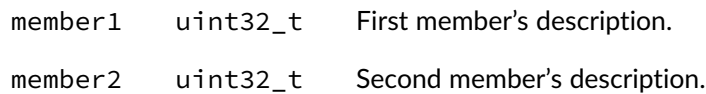

#### Data Type Name

At the top of each API is the name of the data type as it appears in the source code. In the case of structures and enumerated types, this is always the typedef'd data type. BASEplatform types always prefixed with bp\_ followed by the module name and then the type's specific name. Types are also always suffixed with t to differentiate them from other definitions.

#### **Header**

Following the name is the header file where the declaration of the documented API can be found. It is recommended to use the displayed path relative to the root of the source directory of the BASEplatform when including BASEplatform's headers.

#### **Description**

A description of the data type including basic usage information.

#### Members/Enumeration Values

If documented, the API reference will list the structure members or the list of enumeration constants along with a short description of each member. The list of members for opaque types with no publicly accessible members are omitted from the list of members in the API documentation.

#### <span id="page-14-0"></span>**Macros**

Relevant and preprocessor macros that are part of the public API are documented in the API reference. This includes function-like macros as well as object-like macros. The latter is often referred to as preprocessor definitions or simply defines. Below is an example of function-like macro named BP\_EXAMPLE\_MACRO():

#### Macro **BP\_EXAMPLE\_MACRO()**

<example/bp\_example.h>

Example macro description.

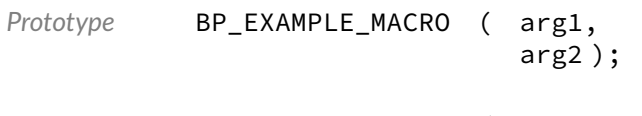

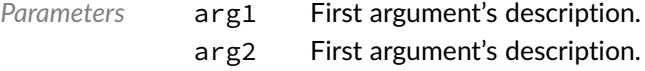

*Expansion* Macro expansion's description.

#### Macro Name

At the top of each API is the name of the macro as it appears in the source code. BASEplatform preprocessor definitions are always in capital letters and prefixed with BP\_ followed by the module name and then the macro's specific name.

#### Header

Following the name is the header file where the declaration of the documented API can be found. It is recommended to use the displayed path relative to the root of the source directory of the BASEplatform when including BASEplatform's headers.

#### **Description**

A description of the macro including basic usage information.

#### **Parameters**

Macro parameters list along with a short description of each parameter.

#### Expansion

For function-like macros an expansion section describes the macro's expansion including the type if applicable.

## <span id="page-15-0"></span>Function Attributes

The API reference documentation for API functions includes a set of attributes that clarifies in which context it is safe to call a specific API function. The attributes are as follows:

- Blocking
- ISR-safe
- Critical-safe
- Thread-safe

### <span id="page-15-1"></span>Blocking

The function is potentially blocking, which means it can wait or pend on a kernel object such as a semaphore or mutex, in order to wait for a resource to be available or for an operation to complete. Some functions may be optionally blocking depending on the function's arguments. Those functions are always marked as blocking in the API reference regardless.

In a bare-metal environment, any function marked as blocking can potentially suspend the background task while waiting for a specific interrupt. Many of those functions take a timeout parameter that can be set to 0 to make them non-blocking (polling) if suspension of the background task is undesired.

As a general rule, blocking functions should not be called from an interrupt service routine, also known as interrupt handler or while the CPU interrupts are disabled. In addition, some RTOSes allow suspending or locking the scheduler, when this is the case, blocking functions should not be called while the scheduler is suspended or locked.

### <span id="page-16-0"></span>ISR-Safe

An ISR-safe function can be called from within an interrupt service routine. This also includes callback functions that are called from an interrupt context. Note that while an ISR-safe function is usually critical-safe this is not always the case. Also an ISR-safe function may not necessarily be thread-safe.

### <span id="page-16-1"></span>Critical Safe

Critical safe functions can be called when the CPU interrupts are disabled, this is also called a critical context or sometimes a critical section. Critical sections are usually entered by calling a spinlock acquire or critical section enter function. Calling a non-critical-safe function from within a critical section can corrupt the state of the CPU's interrupt disable flags and cause runtime faults or data corruption.

### <span id="page-16-2"></span>Thread-Safe

A thread safe function guarantees correct operations between multiple threads or tasks when running under a multitasking kernel. In the context of the BASEplatform API, thread-safe also implies thread safety on an SMP system, which means it is safe to use the API function from different threads in parallel. Due to the design of the BASEplatform, thread-safe functions are also re-entrant assuming that the other function attributes, such as ISR safety, are respected.

### <span id="page-16-3"></span>Function Attributes in Header Files

Function attributes are documented slightly differently in the source header files in order to be more concise and easier to maintain. The attributes are documented under an "Attributes" section and are named as follows:

- non-blocking
- non-thread-safe
- ISR-safe
- critical-section-safe

Absence of an attribute implies that the opposite attribute applies to the function. For example, in the absence of any explicit function attribute in the header documentation, a function is assumed to be blocking, thread-safe and not safe to call from ISRs and critical sections.

## <span id="page-16-4"></span>API Conventions

The BASEplatform API adheres to a few conventions with respect to the naming, error handling and timeouts that are useful for the application developers.

### <span id="page-17-0"></span>Naming

The BASEplatform API function names are all written in lower case, except preprocessor macros which are in upper case. Words within an object name are separated by underscores and the whole name is prefixed with bp\_ followed by the module name and finally the function specific part of the name.

For example, the time module function to get the current time is written as follows:

bp\_time\_get()

And the memory barrier macro from the architecture module, "arch" for short, is named as follows:

BP\_ARCH\_MB()

### <span id="page-17-1"></span>Error Handling

Most API functions return a status in the form of a plain int as the function's return value. As a general exception, some functions that cannot fail are allowed to return nothing (void) or another value.

In general, the BASEplatform attempts to minimize the number of different error codes to simplify the application's error handling and improve performance. The list of possible error codes is included within every function's documentation. The meaning of each error code is also documented in a function's description. See the Error Codes chapter for a list of defined error codes.

As with other preprocessor macros and enumeration constants, the application should never rely on the exact numerical value of any specific error code. However, two guarantees are made with respect to the error code numerical values. The first is that RTNC\_SUCCESS will always expand to 0. The second is that all other error codes are negative. Positive values are not used for any valid error code. Any undefined or unexpected error code returned by a function should be treated as a fatal error.

Two error codes have the exact same meaning for all the functions, namely RTNC\_SUCCESS and RTNC\_FATAL.

RTNC\_SUCCESS is returned when a function completed successfully without issue.

RTNC\_FATAL is returned if and only if an unexpected situation that should not happen at runtime is detected. This includes invalid function arguments, internal data corruption and assertion failures within the code. In addition, any unexpected error code returned from a function should be treated as a fatal error. It is up to the application to decide on the proper action to perform upon receiving a fatal error. As a general rule, the application should not perform any other calls to that module instance. Safety critical applications should consider an RTNC\_FATAL error code as a severe assertion failure and act accordingly.

Some modules, especially IO modules such as UART and I2C, provides a reset API call that can be used to reset the internal state of a module as well as the underlying peripheral. This can be used to attempt to recover from a fatal error in case the error condition is temporary.

### <span id="page-17-2"></span>**Timeouts**

Most of the blocking functions have a timeout argument that takes a timeout value in milliseconds. The timeout period is guaranteed to be at least the requested value rounded up to the next multiple of the kernel's tick rate if necessary. Internally, the BASEplatform modules and drivers will attempt to respect the timeout value as closely as possible while guaranteeing the minimum timeout value. However, RTOS scheduling, higher priority tasks and interrupt response time may increase the amount of time taken to return from a timeout condition.

For all functions that take a timeout value, specifying a timeout value of 0 means that the function will return immediately instead of blocking when having to wait on a mutex or an interrupt. A value of TIMEOUT\_INF or -1 will result in an infinite timeout.

### <span id="page-18-0"></span>Numerical Values of Macros and Enumeration Constants

To ease maintainability and ensure compatibility with future versions, the application should never rely on enumeration constants and macros numerical value.

## <span id="page-18-1"></span>Driver API

Many of the BASEplatform modules, especially the IO modules, use drivers to perform hardware access. In those situations the top-level module provides lifecycle management as well as thread-safety. However, it may be desirable in some circumstances to access the driver API directly. The various driver function signatures are gathered at the end of this manual but additional details may be available from each platform's reference manual.

### <span id="page-18-2"></span>Advanced Driver API

Each driver is allowed to implement additional, driver specific, functionalities not available from the top level module API. These functions are usually meant to control advanced features of the underlying peripherals. Each I/O module provides an API to retrieve the driver's handle which can be used to access those advanced functions directly. There is also an optional locking mechanism that can be used to ensure thread safety while performing direct operations on the drivers.

### <span id="page-18-3"></span>Accessing the Drivers Directly

It is also possible to access the drivers standard operation directly at the driver level. This reduces the overhead associated the kernel mutexes and driver dereference at the cost of thread safety. As such, direct driver access should be done with care. As with the case of the advanced driver features, there is an optional exclusive lock mechanism that can be used to ensure thread safety.

## <span id="page-18-4"></span>Zynq-7000 Specific Configurations

To accommodate the highly configurable nature of the Xilinx Zynq-7000, the BASEplatform includes additional configurations specific to the Zynq-7000.

### <span id="page-18-5"></span>Configuration Files

To improve integration with the Xilinx SDK, the BASEplatform modules for the Zynq-7000 requires the inclusion of the xparameters.h header file generated by the SDK. To do so, an additional configuration header named bp\_xilinx\_def\_cfg.h must be created and should contain a single include directive for xparameters.h.

For example:

#include </path/to/project\_bsp/ps7\_cortexa9\_0/include/xparameters.h>;

### <span id="page-19-0"></span>SoC Definition

The generic definitions for the Zynq-7000 SoC peripherals can be found in soc/zynq/bp\_zynq\_soc\_def.h. These can be used to write a custom board definition.

### <span id="page-19-1"></span>Generic Xilinx SoC and Board Definition

To help in writing custom board files that may contain various soft IPs, the BASEplatform can automatically include the required definitions from the Xilinx SDK. The SoC level definitions can be found in soc/xilinx/bp\_xilinx\_soc\_def.h and the board definitions can be found in board/xilinx/xilinx\_generic/bp\_xilinx\_generic\_board\_def.h.

For example, if the Vivado project contains a single AXI UARTLite IP instance  $g_{\perp}x$  il axiuart0 will be automatically defined in bp\_xilinx\_generic\_board\_def.h and can be used as an argument to 'bp\_uart\_create()' to create a UART module instance as usual.

### <span id="page-19-2"></span>External Clocks Frequency

Since there is no way for the BASEplatform to derive the input frequency, it must be specified in the board definition file. For example:

#define BOARD\_DEF\_ZYNQ\_PS\_CLK\_FREQ (33333333U)

#### <span id="page-20-0"></span>Chapter

2

# Zynq-7000 Definitions

Zynq-7000 global definitions. This module contains various definitions pertaining to the Zynq-7000 including interrupts, resets and clocks lists as well as the base addresses of the various peripherals. These definitions are used in the SoC definition files for the Zynq but can also be used as input values for the clock, reset and interrupt management modules.

## Data Type **bp\_zynq\_clk\_t**

<span id="page-20-1"></span><soc/zynq/bp\_zynq\_def.h>

Zynq-7000 clock list. These enumeration constants can be used with the clock management API such as bp\_clk\_freq\_get() and bp\_clock\_en().

*Values*

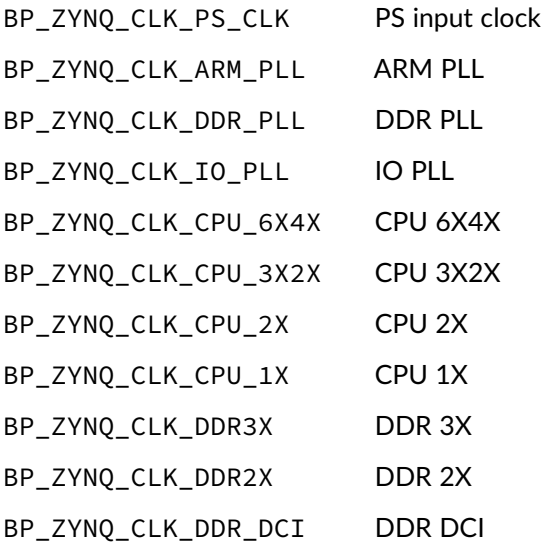

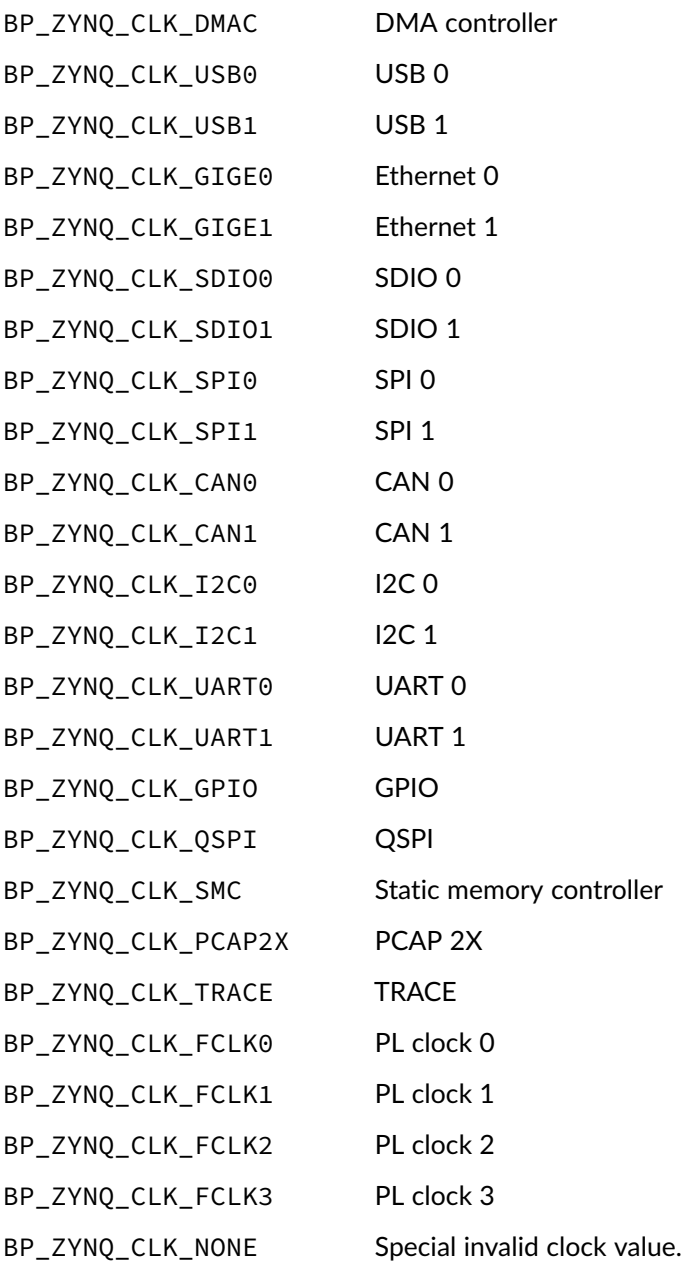

## Data Type **bp\_zynq\_int\_t**

<span id="page-21-0"></span><soc/zynq/bp\_zynq\_def.h>

Zynq-7000 interrupt list. These enumeration constants can be used with the interrupt management API such as bp\_int\_reg() and bp\_int\_src\_en() for convenience.

*Values*

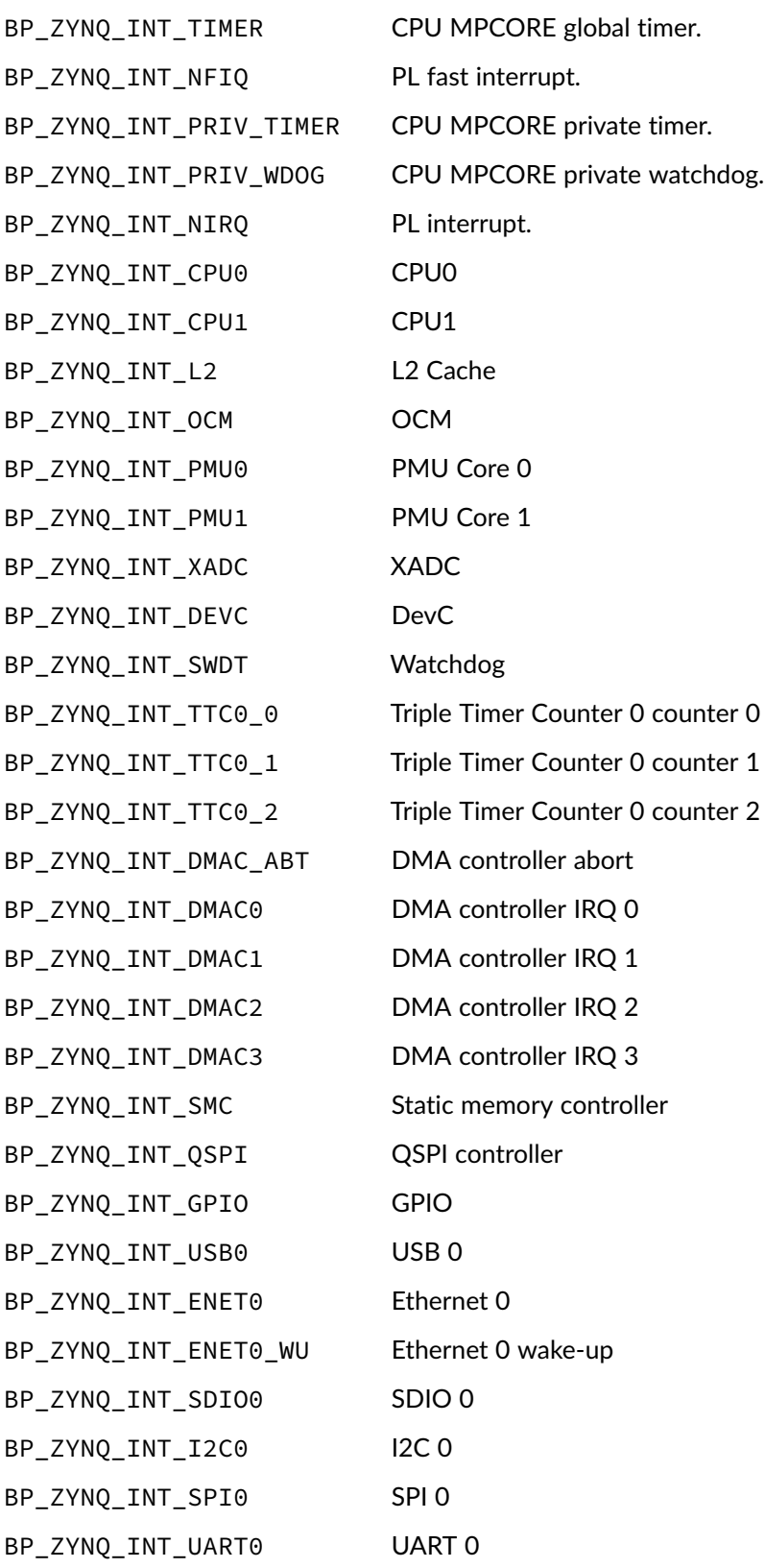

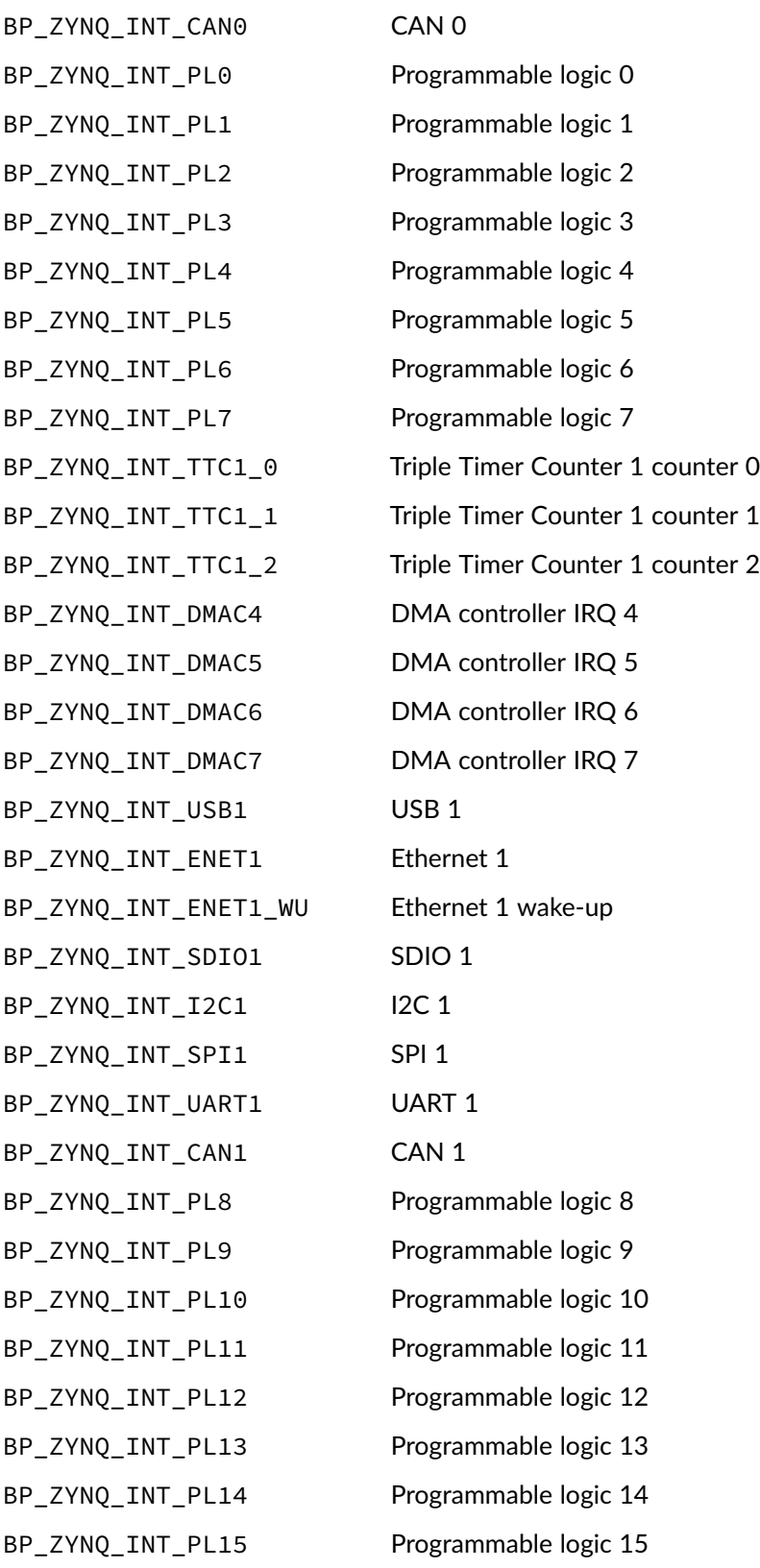

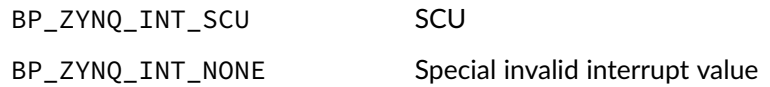

## Data Type **bp\_zynq\_reset\_t**

<span id="page-24-0"></span><soc/zynq/bp\_zynq\_def.h>

Zynq-7000 peripheral reset lines list. These enumeration constants can be used with the reset management API such as bp\_periph\_reset\_assert() and bp\_periph\_reset\_deassert().

*Values*

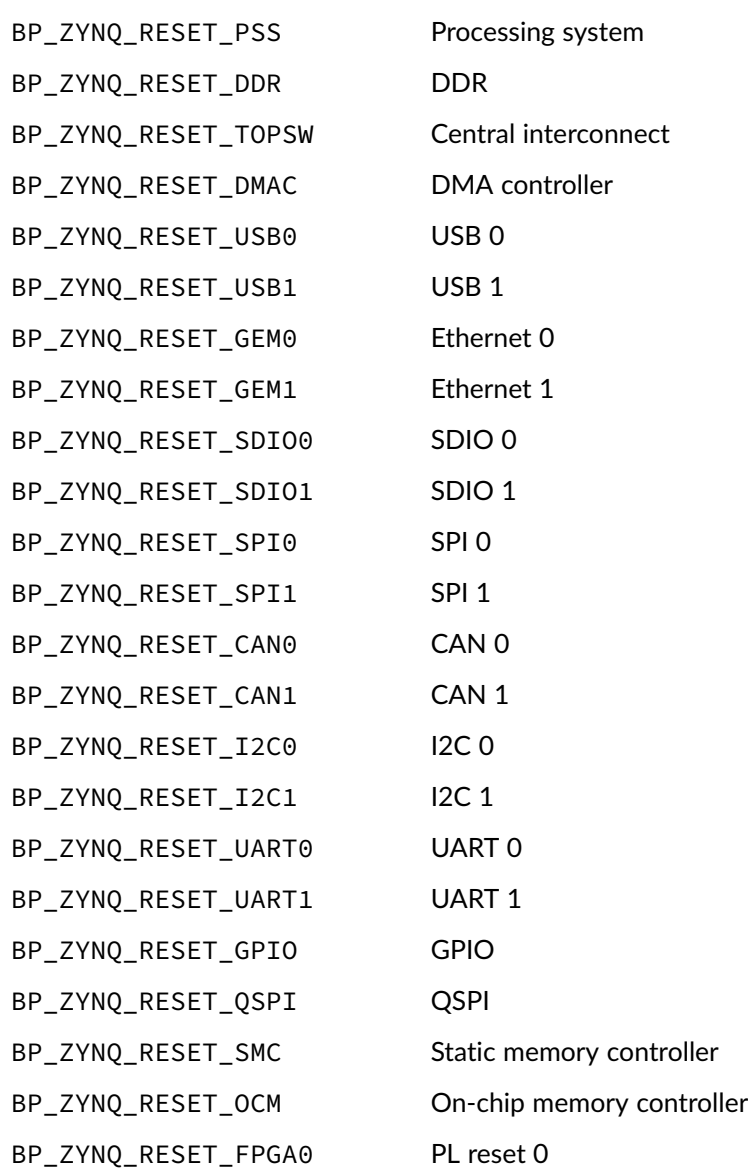

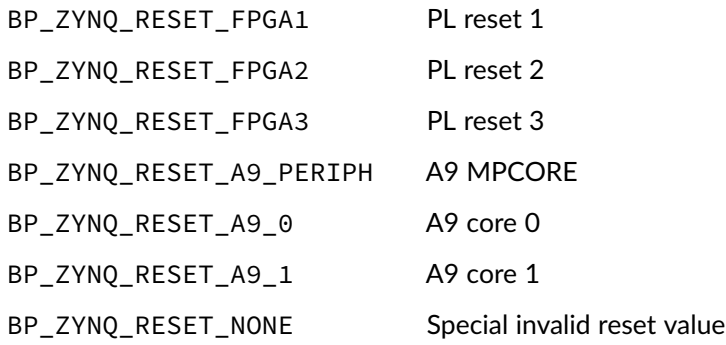

## Macro **BP\_ARM\_GIC\_SOC\_DEF\_CPU\_IF\_BASE**

<span id="page-25-0"></span><soc/zynq/bp\_zynq\_def.h>

ARM GIC CPU interface base address.

## Macro **BP\_ARM\_GIC\_SOC\_DEF\_DIST\_BASE**

<span id="page-25-1"></span><soc/zynq/bp\_zynq\_def.h>

ARM GIC distributor base address.

## Macro **BP\_ARM\_GIC\_SOC\_DEF\_INT\_CNT**

<span id="page-25-2"></span><soc/zynq/bp\_zynq\_def.h>

Zynq-7000 number of valid interrupts.

## Macro **BP\_ARM\_SOC\_DEF\_BASE\_PRIV\_PERIPH**

<span id="page-25-3"></span><soc/zynq/bp\_zynq\_def.h>

ARM MPCORE private peripheral base address.

## Macro **BP\_L2C310\_SOC\_DEF\_BASE**

<span id="page-25-4"></span><soc/zynq/bp\_zynq\_def.h>

ARM L2C310 L2 Cache base address.

## Macro **BP\_ZYNQ\_BASE\_\***

#### <span id="page-26-0"></span><soc/zynq/bp\_zynq\_def.h>

Description Zynq-7000 peripheral base addresses.

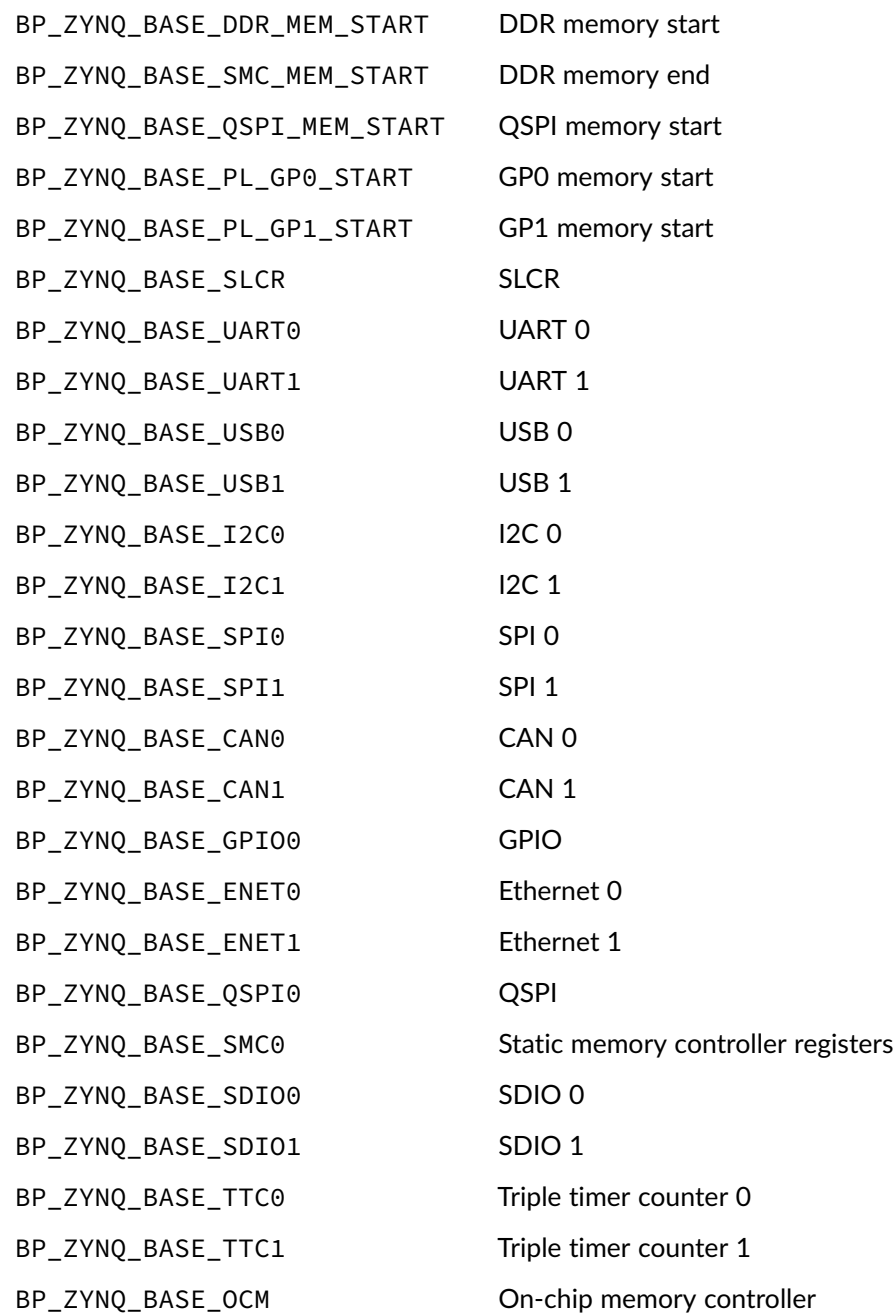

#### <span id="page-27-0"></span>Chapter

3

# ARMv7-AR Cache Control

Control and status functions for the ARM v7-AR cache control. The cache maintenance functions provided in this module will only manage the core integrated caches. For general and portable cache maintenance functions, an application should use the cache module API instead.

## Function **bp\_arch\_v7\_bp\_dis()**

<span id="page-27-1"></span><arch/port/arm-v7ar/bp\_arm-v7ar\_cache.h>

Disables branch prediction.

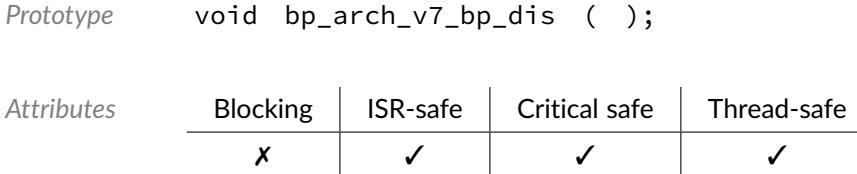

## Function **bp\_arch\_v7\_bp\_en()**

<span id="page-27-2"></span><arch/port/arm-v7ar/bp\_arm-v7ar\_cache.h>

#### Enables branch prediction.

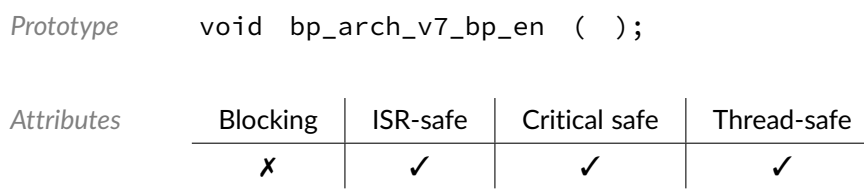

Function **bp\_arch\_v7\_bp\_is\_en()**

<span id="page-28-0"></span><arch/port/arm-v7ar/bp\_arm-v7ar\_cache.h>

Returns the enabled/disabled status of branch prediction.

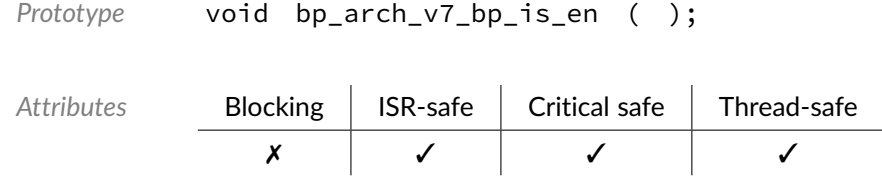

*Returned Values* true if branch prediction is enabled false otherwise.

## Function **bp\_arch\_v7\_dcache\_dis()**

<span id="page-28-1"></span><arch/port/arm-v7ar/bp\_arm-v7ar\_cache.h>

#### Disables the data cache.

```
Prototype void bp_arch_v7_dcache_dis ( );
                           \mathbf{r}\mathbf{r}
```
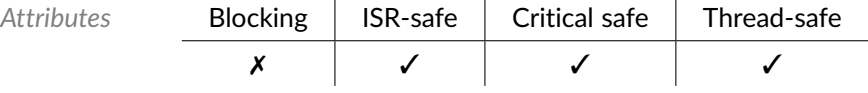

## Function **bp\_arch\_v7\_dcache\_en()**

<span id="page-28-2"></span><arch/port/arm-v7ar/bp\_arm-v7ar\_cache.h>

#### Enables the data cache.

```
Prototype void bp_arch_v7_dcache_en ( );
```
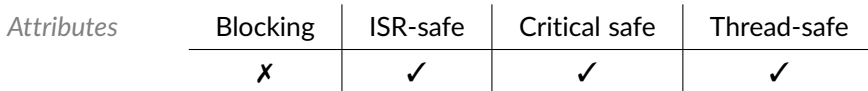

## Function **bp\_arch\_v7\_dcache\_inv\_all()**

<span id="page-29-0"></span><arch/port/arm-v7ar/bp\_arm-v7ar\_cache.h>

Invalidates the entire data cache.

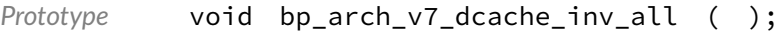

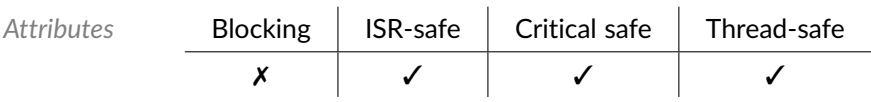

## Function **bp\_arch\_v7\_dcache\_is\_en()**

<span id="page-29-1"></span><arch/port/arm-v7ar/bp\_arm-v7ar\_cache.h>

Returns the enabled/disabled status of the data cache.

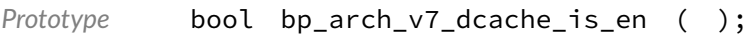

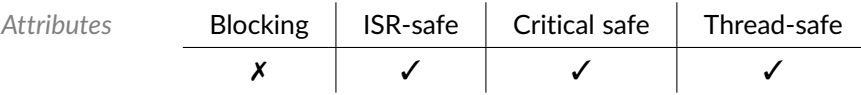

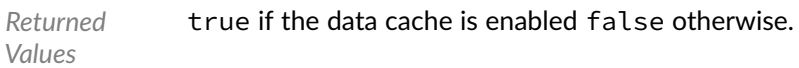

## Function **bp\_arch\_v7\_dcache\_max\_line\_size\_get()**

<span id="page-29-2"></span><arch/port/arm-v7ar/bp\_arm-v7ar\_cache.h>

Returns the maximum cache line size.

*Prototype* uint32\_t bp\_arch\_v7\_dcache\_max\_line\_size\_get ( );

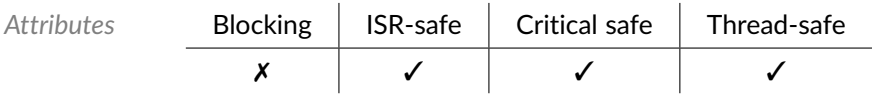

## Function **bp\_arch\_v7\_dcache\_min\_line\_size\_get()**

<span id="page-30-0"></span><arch/port/arm-v7ar/bp\_arm-v7ar\_cache.h>

Returns the minimum cache line size.

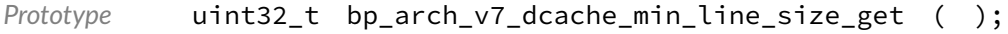

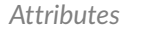

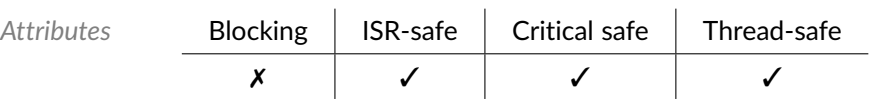

## Function **bp\_arch\_v7\_dcache\_range\_clean()**

<span id="page-30-1"></span><arch/port/arm-v7ar/bp\_arm-v7ar\_cache.h>

Cleans an address range from the data cache.

A start address unaligned to a cache line will be truncated to be aligned with the next lowest cache line.

A length which is not a multiple of the cache line size will be rounded up to the next multiple of the cache line size.

Cleaning the cache means writing the dirty cache lines but keeping them stored in the cache.

This function cannot fail and supports cleaning from address 0. Calling [bp\\_arch\\_v7\\_dcache\\_range\\_clean\(\)](#page-30-1) with a len of 0 will have no effect other than executing a memory barrier.

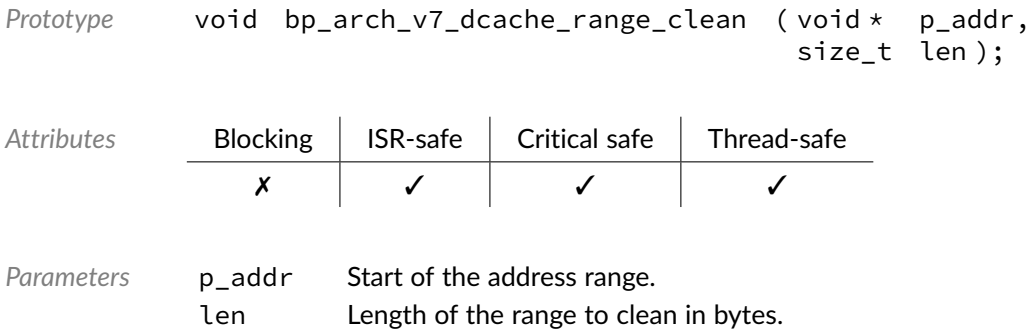

## Function **bp\_arch\_v7\_dcache\_range\_cleaninv()**

<span id="page-30-2"></span><arch/port/arm-v7ar/bp\_arm-v7ar\_cache.h>

Cleans and invalidates an address range from the data cache.

A start address unaligned to a cache line will be truncated to be aligned with the next lowest cache line.

A length which is not a multiple of the cache line size will be rounded up to the next multiple of the cache line size.

Combines operation of both [bp\\_arch\\_v7\\_dcache\\_range\\_clean\(\)](#page-30-1) and [bp\\_arch\\_v7\\_dcache\\_range\\_inv\(\)](#page-31-0) in one call. Some platforms may have optimized way of performing the combined operation.

It should not be assumed that the clean and invalidate operation are atomic between each other.

This function cannot fail and supports cleaning from address 0. Calling [bp\\_arch\\_v7\\_dcache\\_range\\_cleaninv\(\)](#page-30-2) with a len of 0 will have no effect other than executing a memory barrier.

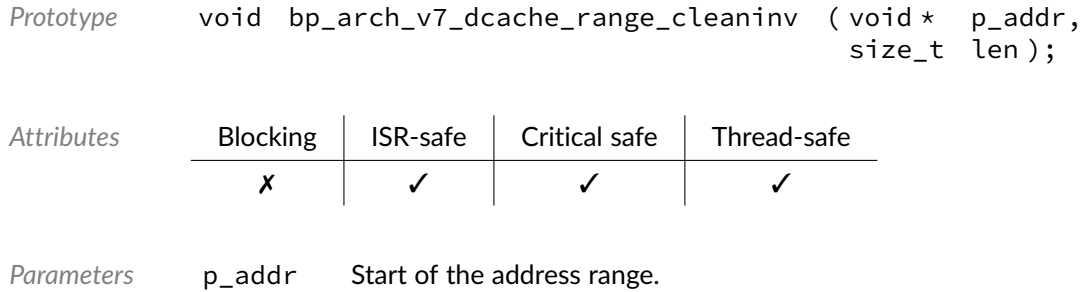

len Length of the range to clean and invalidate in bytes.

## Function **bp\_arch\_v7\_dcache\_range\_inv()**

<span id="page-31-0"></span><arch/port/arm-v7ar/bp\_arm-v7ar\_cache.h>

Invalidates an address range from the data cache.

A start address unaligned to a cache line will be truncated to be aligned with the next lowest cache line.

A length which is not a multiple of the cache line size will be rounded up to the next multiple of the cache line size.

Invalidating the cache means clearing entries from the cache without writing them to main memory if dirty.

This function cannot fail and supports cleaning from address 0. Calling [bp\\_arch\\_v7\\_dcache\\_range\\_inv\(\)](#page-31-0) with a len of 0 will have no effect other than executing a memory barrier.

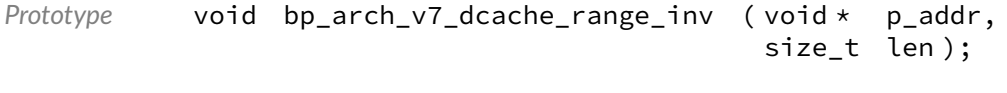

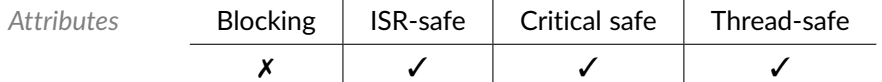

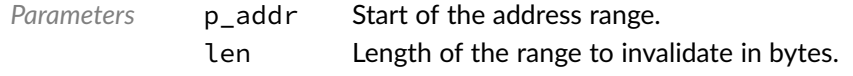

## Function **bp\_arch\_v7\_icache\_dis()**

<span id="page-32-0"></span><arch/port/arm-v7ar/bp\_arm-v7ar\_cache.h>

Disables the instruction cache.

```
Prototype void bp_arch_v7_icache_dis ( );
```
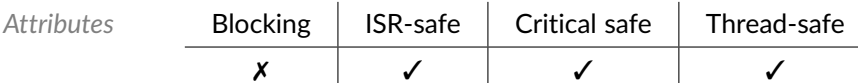

## Function **bp\_arch\_v7\_icache\_en()**

<span id="page-32-1"></span><arch/port/arm-v7ar/bp\_arm-v7ar\_cache.h>

#### Enables the instruction cache.

*Prototype* void bp\_arch\_v7\_icache\_en ( );

Attributes **Blocking | ISR-safe | Critical safe | Thread-safe** ✗ ✓ ✓ ✓

## Function **bp\_arch\_v7\_icache\_inv\_all()**

<span id="page-32-2"></span><arch/port/arm-v7ar/bp\_arm-v7ar\_cache.h>

Invalidates the entire instruction cache.

*Prototype* void bp\_arch\_v7\_icache\_inv\_all ( );

Attributes **Blocking | ISR-safe | Critical safe | Thread-safe** ✗ ✓ ✓ ✓

## Function **bp\_arch\_v7\_icache\_is\_en()**

<span id="page-33-0"></span><arch/port/arm-v7ar/bp\_arm-v7ar\_cache.h>

Returns the enabled/disabled status of the instruction cache.

*Prototype* bool bp\_arch\_v7\_icache\_is\_en ( );

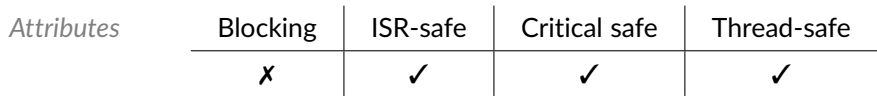

*Returned Values* true if the instruction cache is enabled false otherwise.

#### <span id="page-34-0"></span>Chapter

4

ARMv7-AR Core Control

Control and status functions for the ARM v7-AR architecture.

## Function **bp\_arch\_v7\_alloc\_one\_way\_dis()**

<span id="page-34-1"></span><arch/port/arm-v7ar/bp\_arm-v7ar\_ctrl.h>

Disables the cache allocation policy in one way only.

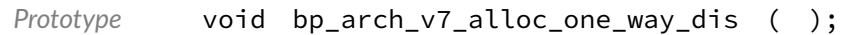

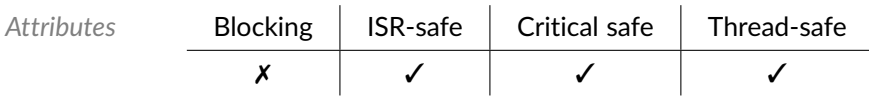

## Function **bp\_arch\_v7\_alloc\_one\_way\_en()**

<span id="page-34-2"></span><arch/port/arm-v7ar/bp\_arm-v7ar\_ctrl.h>

Enables the cache allocation policy in one way only.

```
Prototype void bp_arch_v7_alloc_one_way_en ( );
Attributes Blocking | ISR-safe | Critical safe | Thread-safe
             ✗ ✓ ✓ ✓
```
Function **bp\_arch\_v7\_alloc\_one\_way\_is\_en()**

<span id="page-35-0"></span><arch/port/arm-v7ar/bp\_arm-v7ar\_ctrl.h>

Returns the enabled/disabled status of the cache allocation in one way feature.

*Prototype* bool bp\_arch\_v7\_alloc\_one\_way\_is\_en ( );

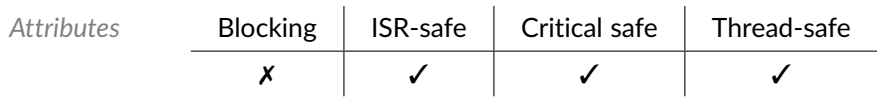

*Returned Values* true if cache allocation in one way is enabled false otherwise.

## Function **bp\_arch\_v7\_excl\_dis()**

<span id="page-35-1"></span><arch/port/arm-v7ar/bp\_arm-v7ar\_ctrl.h>

Disables the exclusive cache policy.

```
Prototype void bp_arch_v7_excl_dis ( );
Attributes Blocking | ISR-safe | Critical safe | Thread-safe
```
✗ ✓ ✓ ✓

## Function **bp\_arch\_v7\_excl\_en()**

<span id="page-35-2"></span><arch/port/arm-v7ar/bp\_arm-v7ar\_ctrl.h>

Enables the exclusive cache policy.

```
Prototype void bp_arch_v7_excl_en ( );
```
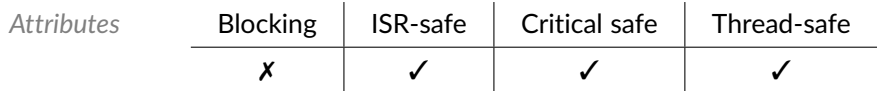
### Function **bp\_arch\_v7\_excl\_is\_en()**

<arch/port/arm-v7ar/bp\_arm-v7ar\_ctrl.h>

Returns the enabled/disabled status of the exclusive cache feature.

Prototype bool bp\_arch\_v7\_excl\_is\_en ( );

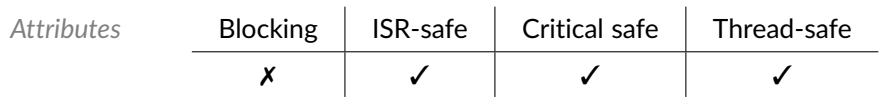

*Returned Values* true if exclusive cache is enabled false otherwise.

# Function **bp\_arch\_v7\_fw\_dis()**

<arch/port/arm-v7ar/bp\_arm-v7ar\_ctrl.h>

Disables cache maintenance operation forwarding.

```
Prototype void bp_arch_v7_fw_dis ( );
Attributes Blocking ISR-safe Critical safe Thread-safe
```
✗ ✓ ✓ ✓

# Function **bp\_arch\_v7\_fw\_en()**

<arch/port/arm-v7ar/bp\_arm-v7ar\_ctrl.h>

Enables cache maintenance operation forwarding.

*Prototype* void bp\_arch\_v7\_fw\_en ( );

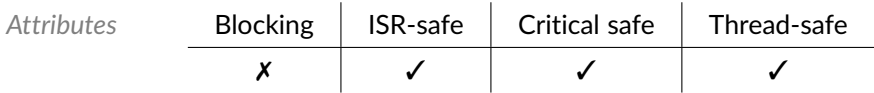

Function **bp\_arch\_v7\_fw\_is\_en()**

<arch/port/arm-v7ar/bp\_arm-v7ar\_ctrl.h>

Returns the enabled/disabled status of cache maintenance operation forwarding.

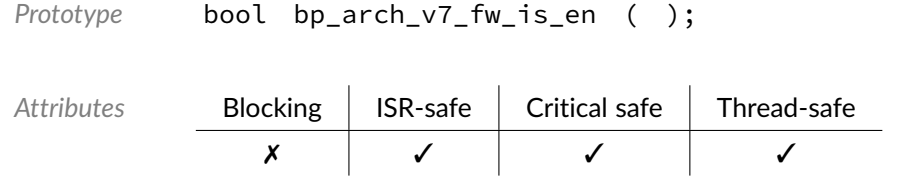

*Returned Values* true if cache maintenance operation forwarding is enabled false otherwise.

# Function **bp\_arch\_v7\_l1\_prefetch\_dis()**

<arch/port/arm-v7ar/bp\_arm-v7ar\_ctrl.h>

#### Disables L1 cache automatic prefetch.

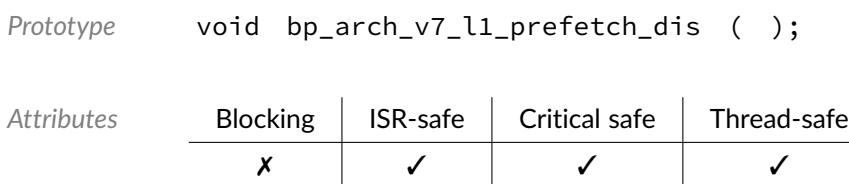

# Function **bp\_arch\_v7\_l1\_prefetch\_en()**

<arch/port/arm-v7ar/bp\_arm-v7ar\_ctrl.h>

#### Enables L1 cache automatic prefetch.

```
Prototype void bp_arch_v7_l1_prefetch_en ( );
```
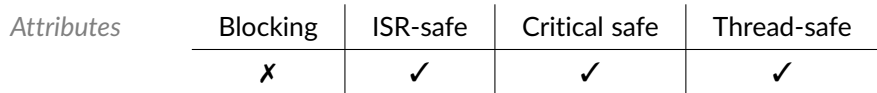

Function **bp\_arch\_v7\_l1\_prefetch\_is\_en()**

<arch/port/arm-v7ar/bp\_arm-v7ar\_ctrl.h>

Returns the enabled/disabled status of the L1 cache prefetch.

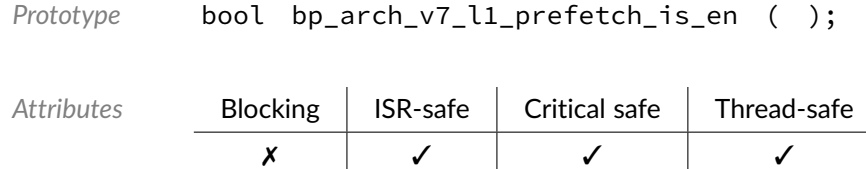

*Returned Values* true if L1 prefetch is enabled false otherwise.

# Function **bp\_arch\_v7\_l2\_prefetch\_dis()**

<arch/port/arm-v7ar/bp\_arm-v7ar\_ctrl.h>

#### Disables L2 cache automatic prefetch.

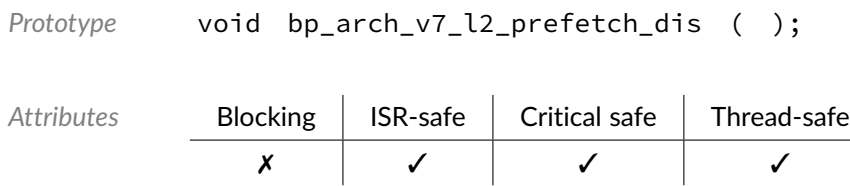

# Function **bp\_arch\_v7\_l2\_prefetch\_en()**

<arch/port/arm-v7ar/bp\_arm-v7ar\_ctrl.h>

#### Enables L2 cache automatic prefetch.

```
Prototype void bp_arch_v7_l2_prefetch_en ( );
```
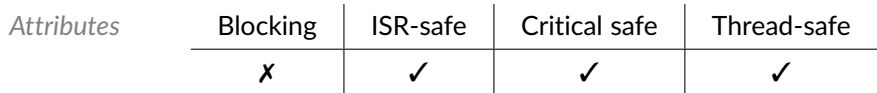

Function **bp\_arch\_v7\_l2\_prefetch\_is\_en()**

<arch/port/arm-v7ar/bp\_arm-v7ar\_ctrl.h>

Returns the enabled/disabled status of the L2 cache prefetch.

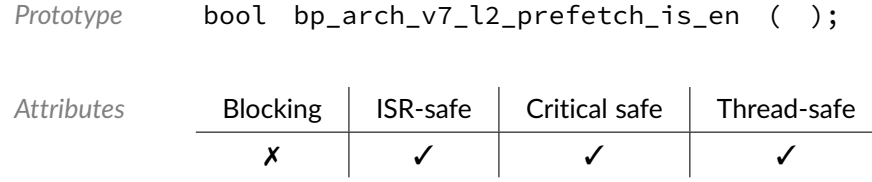

*Returned Values* true if L2 prefetch is enabled false otherwise.

### Function **bp\_arch\_v7\_midr\_arch\_read()**

<arch/port/arm-v7ar/bp\_arm-v7ar\_ctrl.h>

Returns the architecture portion of the MIDR register value.

*Prototype* uint32\_t bp\_arch\_v7\_midr\_arch\_read ( );

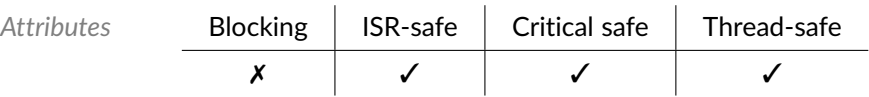

*Returned Values* MIDR architecture value.

#### Function **bp\_arch\_v7\_midr\_impl\_read()**

<arch/port/arm-v7ar/bp\_arm-v7ar\_ctrl.h>

Returns the implementer portion of the MIDR register value.

```
Prototype uint32_t bp_arch_v7_midr_impl_read ( );
Attributes Blocking | ISR-safe | Critical safe | Thread-safe
             ✗ ✓ ✓ ✓
```
*Returned Values* MIDR implementer value.

Function **bp\_arch\_v7\_midr\_pn\_read()**

<arch/port/arm-v7ar/bp\_arm-v7ar\_ctrl.h>

Returns the part number portion of the MIDR register value.

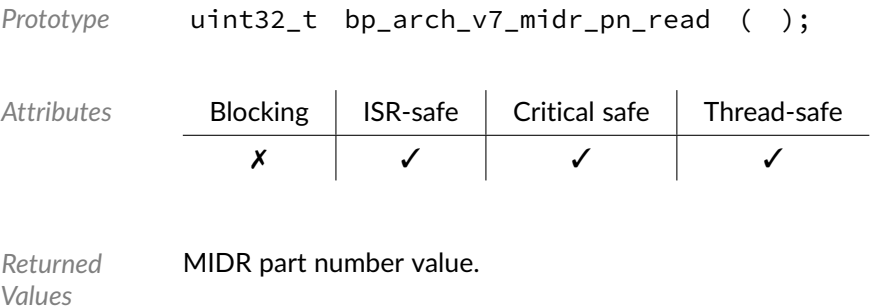

### Function **bp\_arch\_v7\_midr\_read()**

<arch/port/arm-v7ar/bp\_arm-v7ar\_ctrl.h>

#### Returns MIDR register value.

```
Prototype uint32_t bp_arch_v7_midr_read ( );
Attributes Blocking | ISR-safe | Critical safe | Thread-safe
             ✗ ✓ ✓ ✓
```
*Returned Values* MIDR register value.

### Function **bp\_arch\_v7\_midr\_rev\_read()**

<arch/port/arm-v7ar/bp\_arm-v7ar\_ctrl.h>

Returns the revision portion of the MIDR register value.

*Prototype* uint32\_t bp\_arch\_v7\_midr\_rev\_read ( );

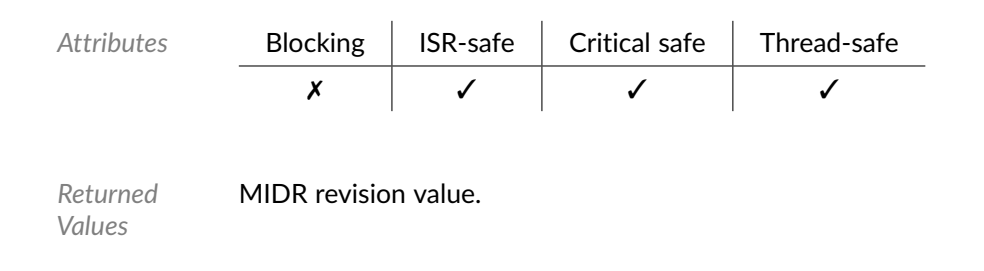

### Function **bp\_arch\_v7\_midr\_var\_read()**

<arch/port/arm-v7ar/bp\_arm-v7ar\_ctrl.h>

Returns the variant portion of the MIDR register value.

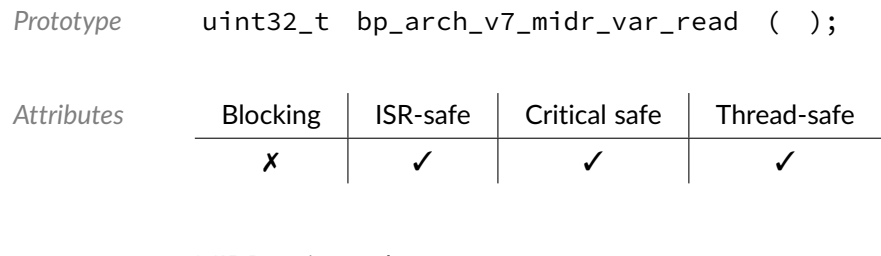

*Returned Values* MIDR variant value.

### Function **bp\_arch\_v7\_parity\_dis()**

<arch/port/arm-v7ar/bp\_arm-v7ar\_ctrl.h>

#### Disables cache parity.

*Prototype* void bp\_arch\_v7\_parity\_dis ( );

Attributes **Blocking | ISR-safe | Critical safe | Thread-safe** ✗ ✓ ✓ ✓

# Function **bp\_arch\_v7\_parity\_en()**

<arch/port/arm-v7ar/bp\_arm-v7ar\_ctrl.h>

#### Enables cache parity.

*Prototype* void bp\_arch\_v7\_parity\_en ( );

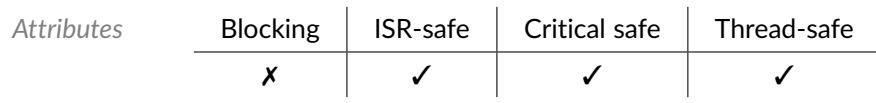

# Function **bp\_arch\_v7\_parity\_is\_en()**

<arch/port/arm-v7ar/bp\_arm-v7ar\_ctrl.h>

Returns the enabled/disabled status of the cache parity.

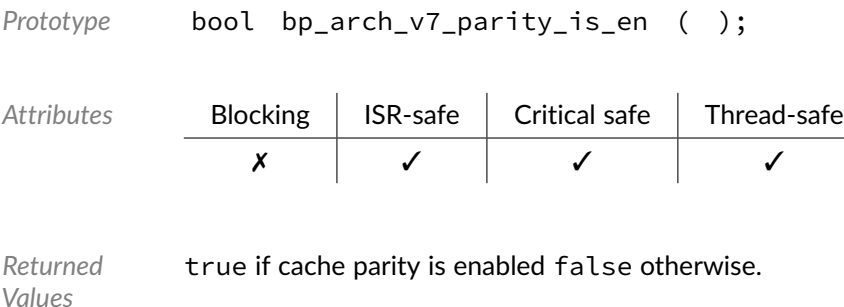

# Function **bp\_arch\_v7\_smp\_dis()**

<arch/port/arm-v7ar/bp\_arm-v7ar\_ctrl.h>

Disables SMP operation.

```
Prototype void bp_arch_v7_smp_dis ( );
```
Attributes **Blocking | ISR-safe | Critical safe | Thread-safe** ✗ ✓ ✓ ✓

#### Function **bp\_arch\_v7\_smp\_en()**

<arch/port/arm-v7ar/bp\_arm-v7ar\_ctrl.h>

#### Enables SMP operation.

```
Prototype void bp_arch_v7_smp_en ( );
Attributes Blocking | ISR-safe | Critical safe | Thread-safe
             ✗ ✓ ✓ ✓
```
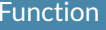

#### Function **bp\_arch\_v7\_smp\_is\_en()**

<arch/port/arm-v7ar/bp\_arm-v7ar\_ctrl.h>

Returns the enabled/disabled status of the SMP bit.

*Prototype* bool bp\_arch\_v7\_smp\_is\_en ( );

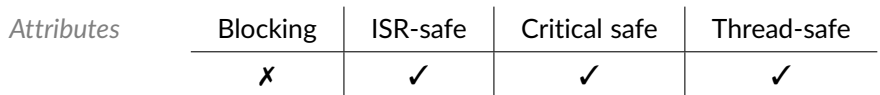

*Returned Values* true if SMP is enabled false otherwise.

### Function **bp\_arch\_v7\_write\_full\_line\_of\_zero\_dis()**

<arch/port/arm-v7ar/bp\_arm-v7ar\_ctrl.h>

Disables the write full line of zeroes feature.

*Prototype* void bp\_arch\_v7\_write\_full\_line\_of\_zero\_dis ( );

Attributes

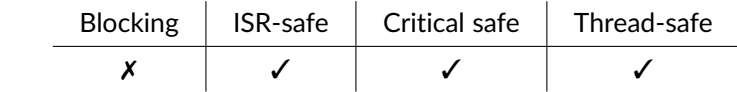

### Function **bp\_arch\_v7\_write\_full\_line\_of\_zero\_en()**

<arch/port/arm-v7ar/bp\_arm-v7ar\_ctrl.h>

Enables the write full line of zeroes feature.

*Prototype* void bp\_arch\_v7\_write\_full\_line\_of\_zero\_en ( );

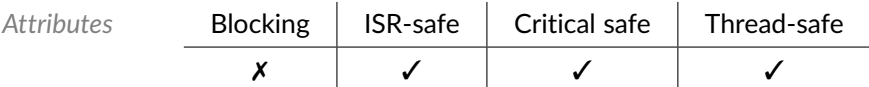

# Function **bp\_arch\_v7\_write\_full\_line\_of\_zero\_is\_en()**

<arch/port/arm-v7ar/bp\_arm-v7ar\_ctrl.h>

Returns the enabled/disabled status of the write full line of zeroes feature.

*Prototype* bool bp\_arch\_v7\_write\_full\_line\_of\_zero\_is\_en ( );

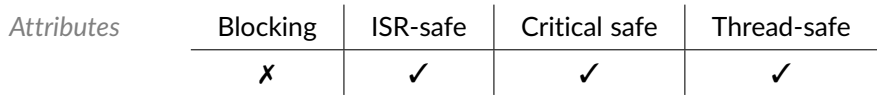

*Returned Values* true if write full line of zeroes is enabled false otherwise.

#### Chapter

5

ARM Generic Interrupt Controller

Interrupt controller implementation for the ARM GIC. The functions contained in this module are specific to the ARM GIC, for general interrupt control the interrupt module portable API should be used.

# Function **bp\_gic\_int\_target\_set()**

<int/impl/arm\_gic/bp\_arm\_gic\_impl.h>

Configures the target CPU(s) of an ISR.

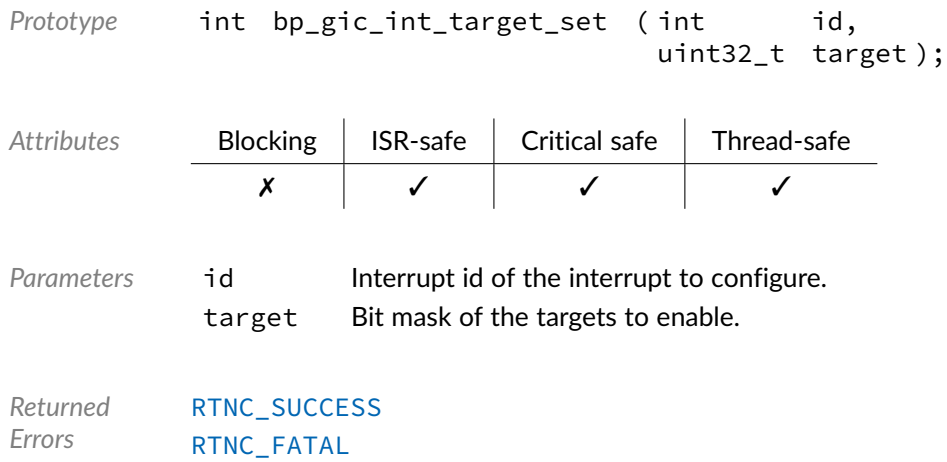

# Function **bp\_gic\_int\_trig()**

<int/impl/arm\_gic/bp\_arm\_gic\_impl.h>

Triggers a software interrupt request to the selected CPUs. The cpus argument will have no effect if the interrupt id is a shared or private peripheral interrupt id.

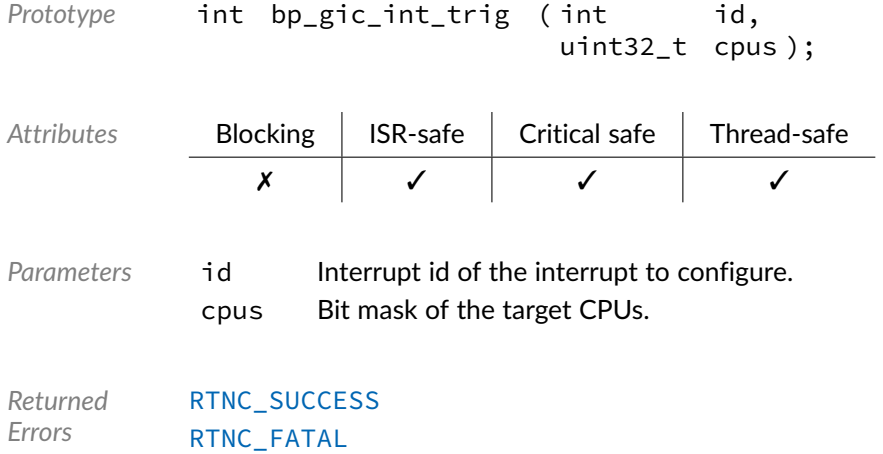

# Function **bp\_int\_handler()**

<int/impl/arm\_gic/bp\_arm\_gic\_impl.h>

Global interrupt handler. Must be called either from the OS or Bare-Metal port when an IRQ is triggered to handle the interrupt. This function should not be called directly by the application.

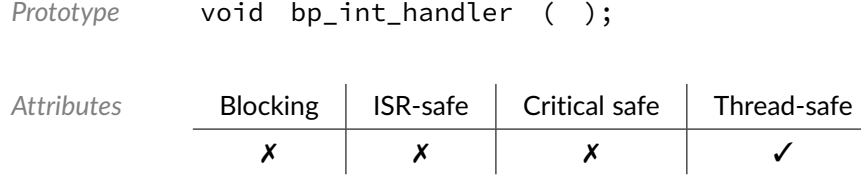

#### Chapter

6

# ARM L2C-310 L2 Cache Controller

Interface module to the ARM CoreLink L2C-310 cache controller. The functions contained in this module are specific to the ARM L2 Cache controller. For general cache management operations, the portable cache management API should be used instead.

### Function **bp\_arm\_l2c310\_data\_prefetch\_dis()**

<soc\_comp/arm/arm\_l2c310/bp\_arm\_l2c310.h>

Disables data prefetching.

```
Prototype void bp_arm_l2c310_data_prefetch_dis ( );
```
Attributes **Blocking | ISR-safe | Critical safe | Thread-safe** 

✗ ✓ ✓ ✓

#### Function **bp\_arm\_l2c310\_data\_prefetch\_en()**

<soc\_comp/arm/arm\_l2c310/bp\_arm\_l2c310.h>

#### Enables data prefetching.

*Prototype* void bp\_arm\_l2c310\_data\_prefetch\_en ( );

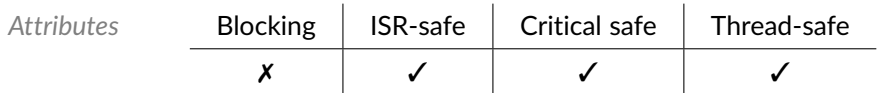

Function **bp\_arm\_l2c310\_data\_prefetch\_is\_en()**

<soc\_comp/arm/arm\_l2c310/bp\_arm\_l2c310.h>

Returns the enabled/disabled state of the L2 cache controller data prefetching feature.

*Prototype* bool bp\_arm\_l2c310\_data\_prefetch\_is\_en ( );

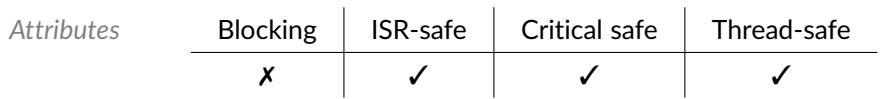

*Returned Values* true if data prefetching is enabled, false otherwise.

# Function **bp\_arm\_l2c310\_dis()**

<soc\_comp/arm/arm\_l2c310/bp\_arm\_l2c310.h>

Disables the L2 cache controller.

This function doesn't perform any cleaning prior to disabling the cache. It is the application responsibility to ensure the cache is clean prior to disabling it in order to prevent memory corruption.

*Prototype* void bp\_arm\_l2c310\_dis ( );

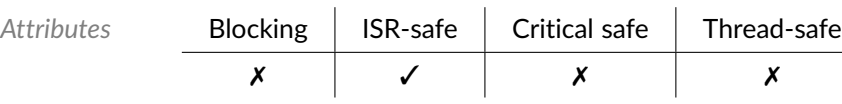

# Function **bp\_arm\_l2c310\_early\_bresp\_dis()**

<soc\_comp/arm/arm\_l2c310/bp\_arm\_l2c310.h>

#### Disables early BRESP.

```
Prototype void bp_arm_l2c310_early_bresp_dis ( );
```
✗ ✓ ✓ ✓

Attributes **Blocking | ISR-safe | Critical safe | Thread-safe** 

#### Function **bp\_arm\_l2c310\_early\_bresp\_en()**

<soc\_comp/arm/arm\_l2c310/bp\_arm\_l2c310.h>

#### Enables early BRESP.

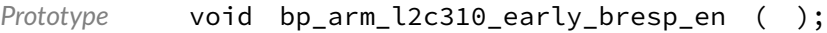

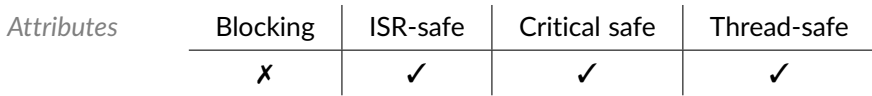

### Function **bp\_arm\_l2c310\_early\_bresp\_is\_en()**

<soc\_comp/arm/arm\_l2c310/bp\_arm\_l2c310.h>

Returns the enabled/disabled state of the L2 cache controller early BRESP feature.

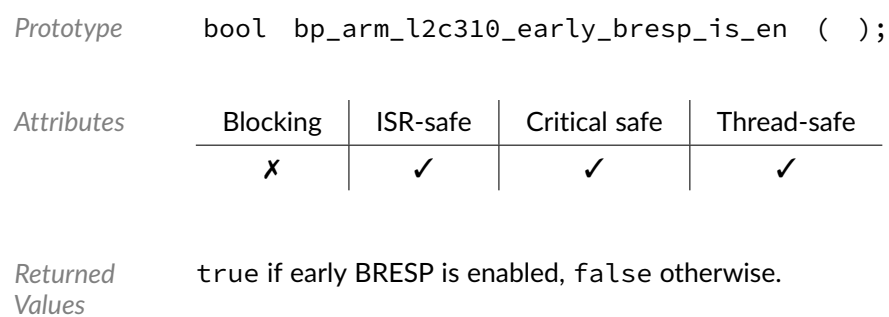

### Function **bp\_arm\_l2c310\_en()**

<soc\_comp/arm/arm\_l2c310/bp\_arm\_l2c310.h>

Enables the L2 cache controller.

This function is designed to be called at a specific location in an application startup sequence. It is not thread safe and should not be called while the cache is already active.

```
Prototype void bp_arm_l2c310_en ( );
Attributes Blocking ISR-safe Critical safe Thread-safe
                  \mathsf{x} \mathsf{y} \mathsf{y} \mathsf{x} \mathsf{y}
```
Function **bp\_arm\_l2c310\_flz\_dis()**

<soc\_comp/arm/arm\_l2c310/bp\_arm\_l2c310.h>

Disables write full line of zeros.

*Prototype* void bp\_arm\_l2c310\_flz\_dis ( );

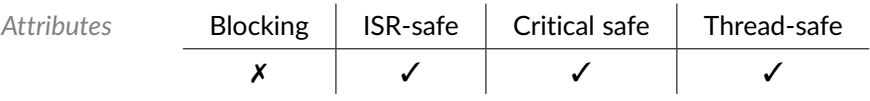

### Function **bp\_arm\_l2c310\_flz\_en()**

<soc\_comp/arm/arm\_l2c310/bp\_arm\_l2c310.h>

Enables write full line of zeros.

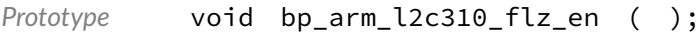

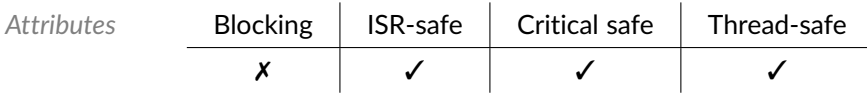

# Function **bp\_arm\_l2c310\_flz\_is\_en()**

<soc\_comp/arm/arm\_l2c310/bp\_arm\_l2c310.h>

Returns the enabled/disabled state of the L2 cache controller write full line of zeros feature.

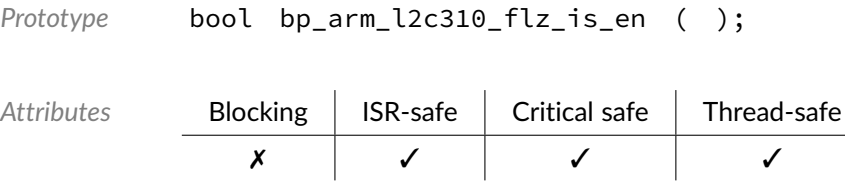

*Returned Values* true if the full line of zero feature is enabled, false otherwise.

### Function **bp\_arm\_l2c310\_init()**

<soc\_comp/arm/arm\_l2c310/bp\_arm\_l2c310.h>

Initializes the L2 cache controller using platform defined configuration. The cache can subsequently be enabled with arm\_l2c310\_en().

The various hardware configuration parameters must be available at compile time from the SoC definition.

This function is designed to be called at a specific location in an application startup sequence. It is not thread safe and should not be called while the cache is already active.

The following defines are required in the platform SoC definition include files.

- BP\_L2C310\_SOC\_DEF\_ASSOC Associativity, either 8 or 16.
- BP\_L2C310\_SOC\_DEF\_WAY\_SIZE Way size, calculated as the cache size divided by the associativity.
- BP\_L2C310\_SOC\_DEF\_TRAM\_WR\_LAT Tag ram write latency, this is the value that will be written in the register so a configuration of 0 is equivalent to 1 cycle of latency.
- BP\_L2C310\_SOC\_DEF\_TRAM\_RD\_LAT Tag ram read latency.
- BP\_L2C310\_SOC\_DEF\_TRAM\_ST\_LAT Tag ram setup latency.
- BP\_L2C310\_SOC\_DEF\_DRAM\_WR\_LAT Data ram write latency.
- BP\_L2C310\_SOC\_DEF\_DRAM\_RD\_LAT Data ram read latency.
- BP\_L2C310\_SOC\_DEF\_DRAM\_ST\_LAT Data ram setup latency.

*Prototype* void bp\_arm\_l2c310\_init ( );

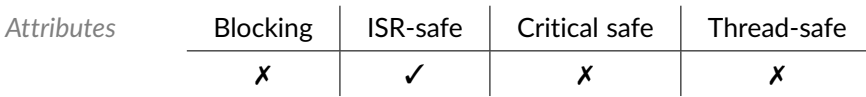

*Example*

```
// SoC level definitions for the L2C310 cache controller.
\#define BP_L2C310_SOC_DEF_ASSOC 8 // Associativity.
// Way size = cache_size / associativity.
\#define BP_L2C310_SOC_DEF_WAY_SIZE (64U*1024U)
\#define BP_L2C310_SOC_DEF_TRAM_WR_LAT 1 // Tag ram write latency.
\#define BP_L2C310_SOC_DEF_TRAM_RD_LAT 1 // Tag ram read latency.
\#define BP_L2C310_SOC_DEF_TRAM_ST_LAT 1 // Tag ram setup latency.
\#define BP_L2C310_SOC_DEF_DRAM_WR_LAT 1 // Data ram write latency.
\#define BP_L2C310_SOC_DEF_DRAM_RD_LAT 2 // Data ram read latency.
\#define BP_L2C310_SOC_DEF_DRAM_ST_LAT 1 // Data ram setup latency.
```
# Function **bp\_arm\_l2c310\_ins\_prefetch\_dis()**

<soc\_comp/arm/arm\_l2c310/bp\_arm\_l2c310.h>

Disables instruction prefetching.

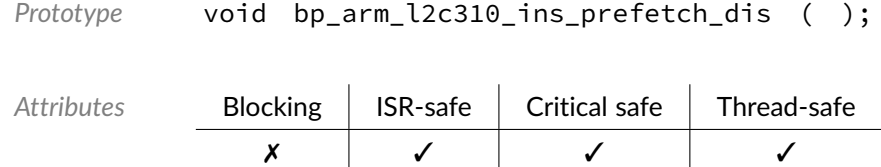

### Function **bp\_arm\_l2c310\_ins\_prefetch\_en()**

<soc\_comp/arm/arm\_l2c310/bp\_arm\_l2c310.h>

Enables instruction prefetching.

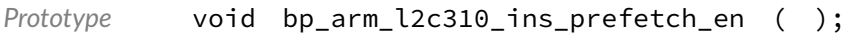

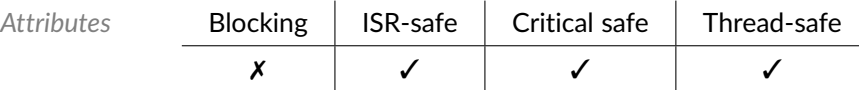

# Function **bp\_arm\_l2c310\_ins\_prefetch\_is\_en()**

<soc\_comp/arm/arm\_l2c310/bp\_arm\_l2c310.h>

Returns the enabled/disabled state of the L2 cache controller instruction prefetching feature.

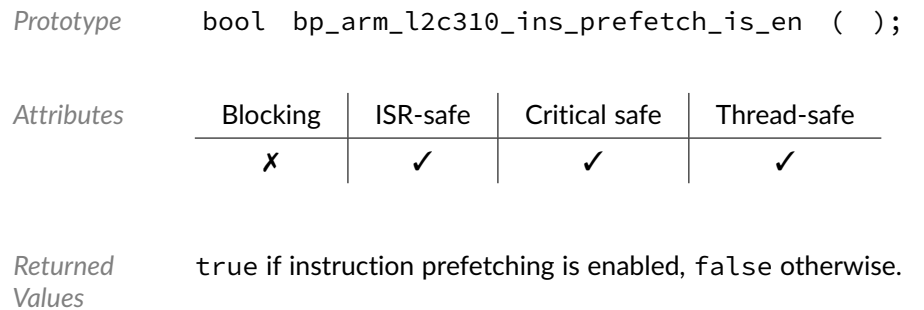

# Function **bp\_arm\_l2c310\_inv\_all()**

<soc\_comp/arm/arm\_l2c310/bp\_arm\_l2c310.h>

Invalidates the entire L2 cache.

This function is designed to be called during the L2 cache initialization or when waking up from a sleep mode where the cache state is unknown.

*Prototype* void bp\_arm\_l2c310\_inv\_all ( );

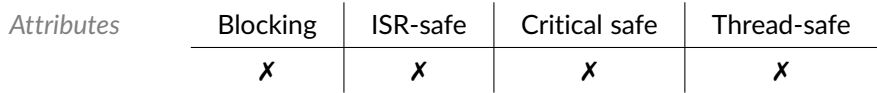

### Function **bp\_arm\_l2c310\_is\_en()**

<soc\_comp/arm/arm\_l2c310/bp\_arm\_l2c310.h>

Returns the enabled/disabled state of the L2 cache controller.

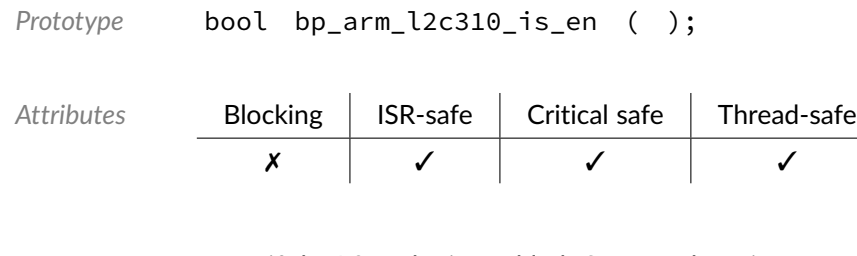

*Returned Values* true if the L2 cache is enabled, false otherwise.

### Function **bp arm l2c310 range clean()**

<span id="page-53-0"></span><soc\_comp/arm/arm\_l2c310/bp\_arm\_l2c310.h>

Cleans an address range from the L2 cache. This function operates on the L2 cache only, bp\_arch\_dcache\_range\_clean() should normally be used to perform a general cache clean.

A start address unaligned to a cache line will be truncated to be aligned with the next lowest cache line.

A length which is not a multiple of the cache line size will be rounded up to the next multiple of the cache line size.

Cleaning the cache means writing the dirty cache lines but keeping them stored in the cache.

This function cannot fail and supports cleaning from address 0. Calling [bp\\_arm\\_l2c310\\_range\\_clean\(\)](#page-53-0) with a len of 0 will have no effect.

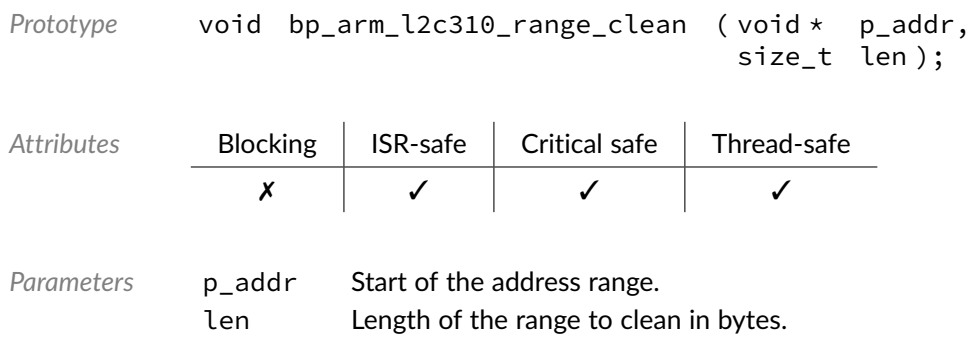

### Function **bp\_arm\_l2c310\_range\_cleaninv()**

<soc\_comp/arm/arm\_l2c310/bp\_arm\_l2c310.h>

Cleans and invalidates an address range from the L2 cache. This function operates on the L2 cache only, bp\_arch\_dcache\_range\_cleaninv() should normally be used to perform a general cache clean and invalidate.

A start address unaligned to a cache line will be truncated to be aligned with the next lowest cache line.

A length which is not a multiple of the cache line size will be rounded up to the next multiple of the cache line size.

It should not be assumed that the clean and invalidate operation are atomic between each other.

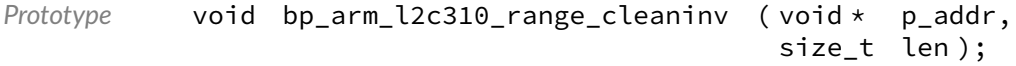

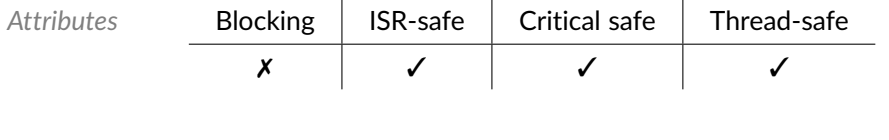

Parameters p\_addr Start of the address range. len Length of the range to clean and invalidate in bytes.

### Function **bp\_arm\_l2c310\_range\_inv()**

<span id="page-54-0"></span><soc\_comp/arm/arm\_l2c310/bp\_arm\_l2c310.h>

Invalidates an address range from the L2 cache. This function operates on the L2 cache only, bp\_arch\_dcache\_range\_inv() should normally be used to perform a general cache invalidate.

A start address unaligned to a cache line will be truncated to be aligned with the next lowest cache line.

A length which is not a multiple of the cache line size will be rounded up to the next multiple of the cache line size.

Invalidating the cache means clearing entries from the cache without writing them to main memory if dirty.

This function cannot fail and supports invalidating from address 0. Calling [bp\\_arm\\_l2c310\\_range\\_inv\(\)](#page-54-0) with a len of 0 will have no effect.

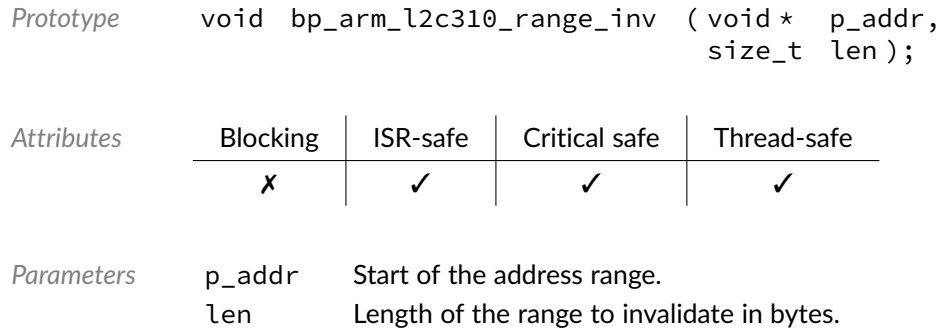

### Function **bp\_arm\_l2c310\_sync()**

<soc\_comp/arm/arm\_l2c310/bp\_arm\_l2c310.h>

#### Performs a cache sync.

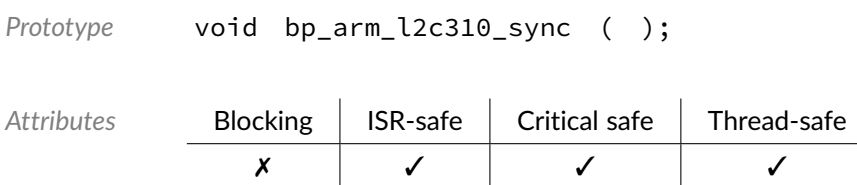

#### Macro **BP\_ARM\_L2C310\_CACHE\_LINE\_SIZE**

<soc\_comp/arm/arm\_l2c310/bp\_arm\_l2c310.h>

L2 cache line size in bytes.

#### Chapter

7

# Zynq-7000 On-Chip Memory (OCM)

Interface module to the Zynq-7000 OCM peripheral. Note that enabling or disabling parity checking while the on-chip RAM is used could have unintended consequences.

### Function **bp\_zynq\_ocm\_arb\_dis()**

<soc\_comp/zynq/zynq\_ocm/bp\_zynq\_ocm.h>

Disables OCM port arbitration.

*Prototype* void bp\_zynq\_ocm\_arb\_dis ( );

Attributes **Blocking | ISR-safe | Critical safe | Thread-safe** ✗ ✓ ✓ ✓

#### Function **bp\_zynq\_ocm\_arb\_en()**

<soc\_comp/zynq/zynq\_ocm/bp\_zynq\_ocm.h>

#### Enables OCM port arbitration.

```
Prototype void bp_zynq_ocm_arb_en ( );
Attributes Blocking | ISR-safe | Critical safe | Thread-safe
             ✗ ✓ ✓ ✓
```
#### Function **bp\_zynq\_ocm\_arb\_is\_en()**

<soc\_comp/zynq/zynq\_ocm/bp\_zynq\_ocm.h>

Returns the enabled/disabled status of the OCM port arbitration.

*Prototype* bool bp zyng ocm arb is en ( );

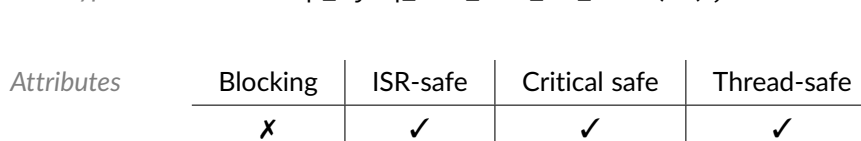

*Returned Values* true if OCM port arbitration is enabled false otherwise.

#### Function **bp\_zynq\_ocm\_cb\_reg()**

<soc\_comp/zynq/zynq\_ocm/bp\_zynq\_ocm.h>

Register a callback function to be called when the OCM interrupt fires. The callback function can be NULL in which case no callback will be called when the interrupt fires.

```
Prototype int bp_zynq_ocm_cb_reg ( bp_zynq_ocm_cb_t p_cb );
Attributes Blocking | ISR-safe | Critical safe | Thread-safe
               ✗ ✓ ✓ ✓
Parameters p_cb Callback function to set.
Returned
Errors
          RTNC_SUCCESS
          RTNC_FATAL
```
#### Function **bp\_zynq\_ocm\_init()**

<span id="page-57-0"></span><soc\_comp/zynq/zynq\_ocm/bp\_zynq\_ocm.h>

Initialized the ZYNQ OCM module. This clear, disable and setup the OCM interrupts.

It is not necessary to call [bp\\_zynq\\_ocm\\_init\(\)](#page-57-0) prior to using the on-chip ram itself.

*Prototype* int bp\_zynq\_ocm\_init ( );

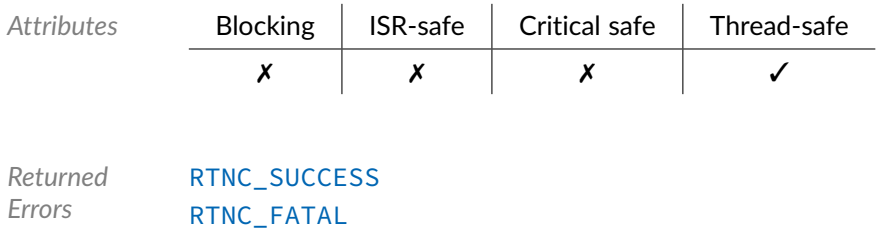

### Function **bp\_zynq\_ocm\_irq\_sts\_clear()**

<soc\_comp/zynq/zynq\_ocm/bp\_zynq\_ocm.h>

#### Clears any asserted interrupts.

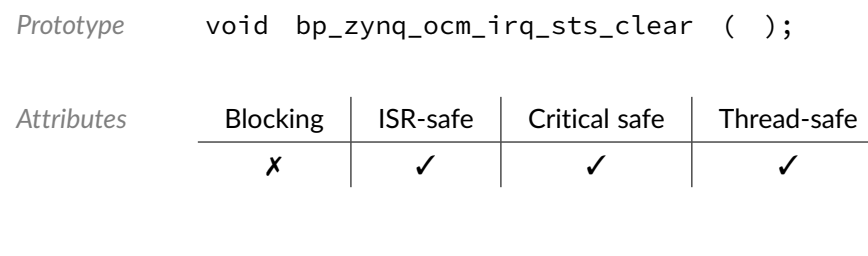

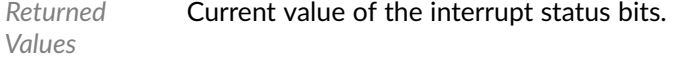

## Function **bp\_zynq\_ocm\_irq\_sts\_get()**

<soc\_comp/zynq/zynq\_ocm/bp\_zynq\_ocm.h>

Returns the value of the interrupt status bits.

```
Prototype uint32_t bp_zynq_ocm_irq_sts_get ( );
```
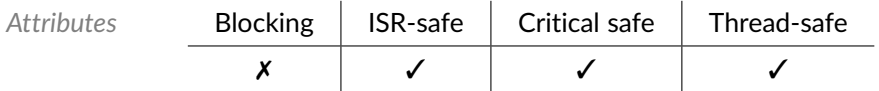

```
Returned
Values
                Current value of the interrupt status bits.
```
# Function **bp\_zynq\_ocm\_lock\_fail\_irq\_dis()**

<soc\_comp/zynq/zynq\_ocm/bp\_zynq\_ocm.h>

Disables AXI lock request interrupt.

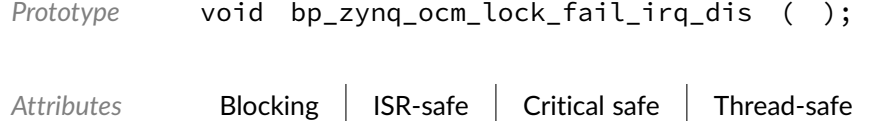

 $\mathsf{x}$   $\mathsf{y}$   $\mathsf{y}$   $\mathsf{y}$   $\mathsf{y}$   $\mathsf{y}$ 

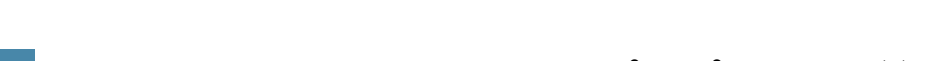

### Function **bp\_zynq\_ocm\_lock\_fail\_irq\_en()**

<soc\_comp/zynq/zynq\_ocm/bp\_zynq\_ocm.h>

Enables AXI lock request interrupt.

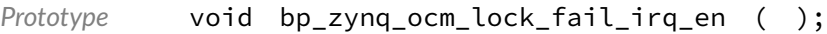

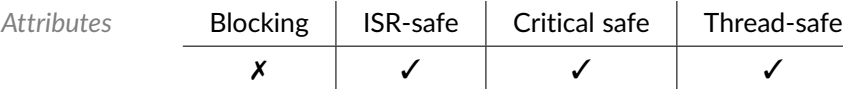

### Function **bp\_zynq\_ocm\_lock\_fail\_irq\_is\_en()**

*Values*

<soc\_comp/zynq/zynq\_ocm/bp\_zynq\_ocm.h>

Returns the enabled/disabled state of the AXI lock request interrupt enable.

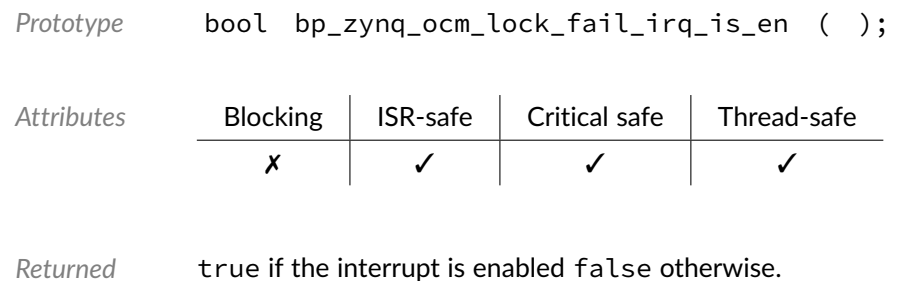

# Function **bp\_zynq\_ocm\_multi\_par\_err\_irq\_dis()**

<soc\_comp/zynq/zynq\_ocm/bp\_zynq\_ocm.h>

Disables multiple parity error interrupt.

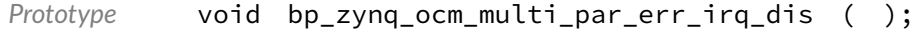

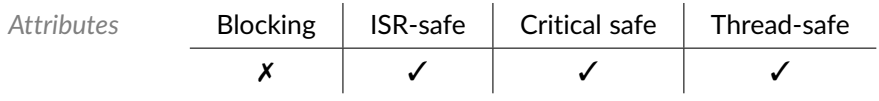

### Function **bp\_zynq\_ocm\_multi\_par\_err\_irq\_en()**

<soc\_comp/zynq/zynq\_ocm/bp\_zynq\_ocm.h>

Enables multiple parity error interrupt.

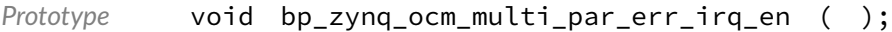

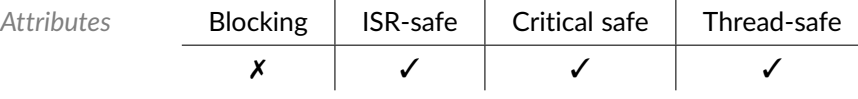

# Function **bp\_zynq\_ocm\_multi\_par\_err\_irq\_is\_en()**

<soc\_comp/zynq/zynq\_ocm/bp\_zynq\_ocm.h>

Returns the enabled/disabled state of the multiple parity error interrupt enable.

*Prototype* bool bp\_zynq\_ocm\_multi\_par\_err\_irq\_is\_en ( );

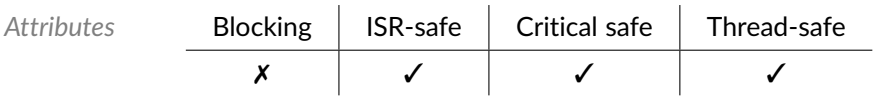

*Returned Values* true if the interrupt is enabled false otherwise.

# Function **bp\_zynq\_ocm\_odd\_parity\_get()**

<soc\_comp/zynq/zynq\_ocm/bp\_zynq\_ocm.h>

Returns the value of the odd parity enable field.

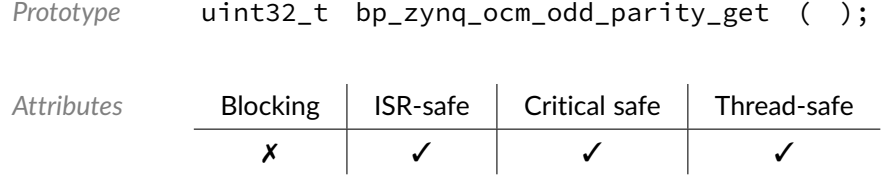

*Returned Values* Value of the odd parity enable field.

# Function **bp\_zynq\_ocm\_odd\_parity\_set()**

<soc\_comp/zynq/zynq\_ocm/bp\_zynq\_ocm.h>

Sets the value of the odd parity enable field.

```
Prototype void bp_zynq_ocm_odd_parity_set ( uint32_t odd_mask );
```
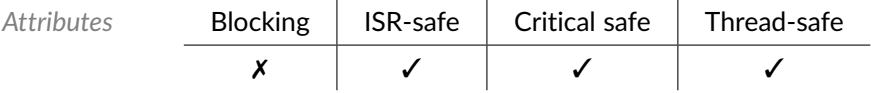

*Parameters* odd\_mask Value of the odd parity enable field to set.

### Function **bp\_zynq\_ocm\_parity\_dis()**

<soc\_comp/zynq/zynq\_ocm/bp\_zynq\_ocm.h>

#### Disable OCM parity checking.

```
Prototype void bp_zynq_ocm_parity_dis ( );
```
# Function **bp\_zynq\_ocm\_parity\_en()**

<soc\_comp/zynq/zynq\_ocm/bp\_zynq\_ocm.h>

#### Enables OCM parity checking.

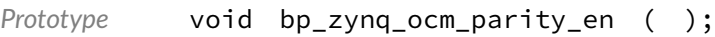

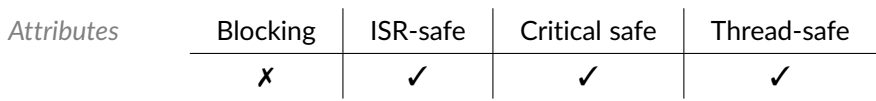

# Function **bp\_zynq\_ocm\_parity\_err\_addr()**

<soc\_comp/zynq/zynq\_ocm/bp\_zynq\_ocm.h>

Returns the parity error address.

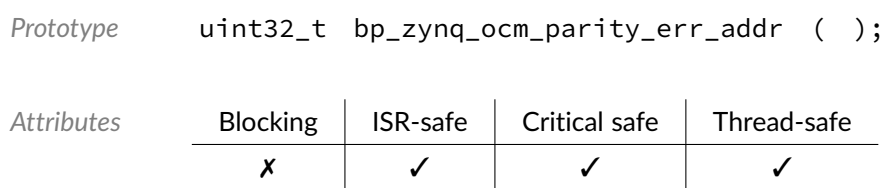

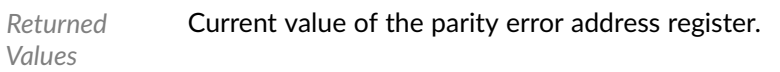

# Function **bp\_zynq\_ocm\_parity\_err\_addr\_clear()**

<soc\_comp/zynq/zynq\_ocm/bp\_zynq\_ocm.h>

#### Clears the parity error address register.

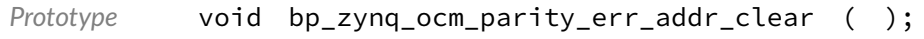

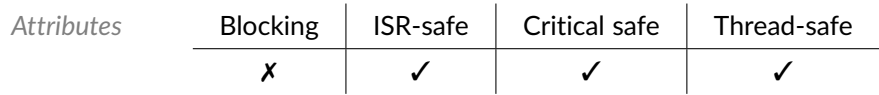

## Function **bp\_zynq\_ocm\_parity\_is\_en()**

<soc\_comp/zynq/zynq\_ocm/bp\_zynq\_ocm.h>

Returns the enabled/disabled status of OCM parity checking.

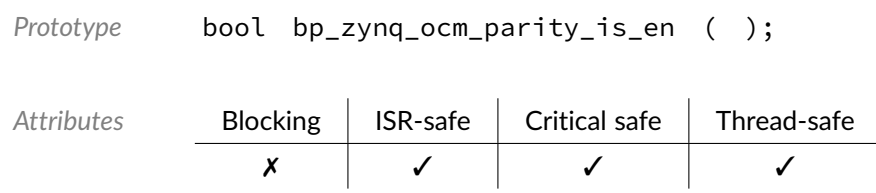

*Returned Values* true if parity checking is enabled 'false otherwise.

# Function **bp\_zynq\_ocm\_scu\_wr\_prio\_low\_dis()**

<soc\_comp/zynq/zynq\_ocm/bp\_zynq\_ocm.h>

Disables OCM SCU write port low priority.

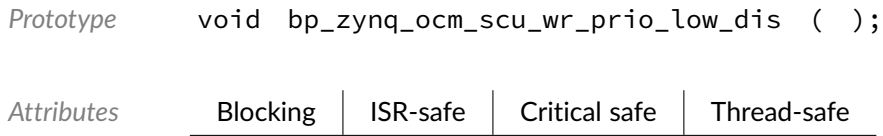

✗ ✓ ✓ ✓

# Function **bp\_zynq\_ocm\_scu\_wr\_prio\_low\_en()**

<soc\_comp/zynq/zynq\_ocm/bp\_zynq\_ocm.h>

#### Enables OCM SCU write port low priority.

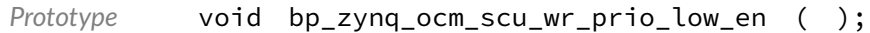

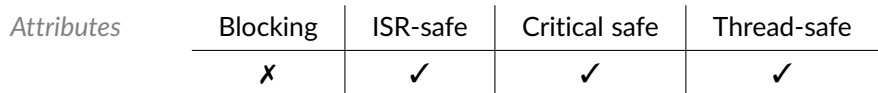

Function **bp\_zynq\_ocm\_scu\_wr\_prio\_low\_is\_en()**

<soc\_comp/zynq/zynq\_ocm/bp\_zynq\_ocm.h>

Returns the enabled/disabled status of OCM SCU write port low priority.

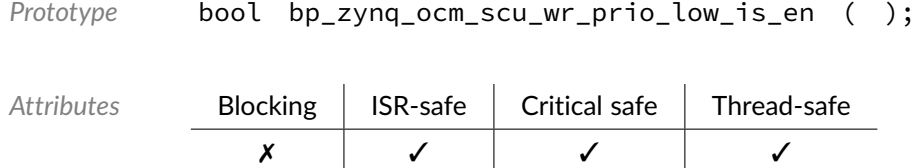

*Returned Values* true if OCM SCU write priority is low false otherwise.

# Function **bp\_zynq\_ocm\_single\_par\_err\_irq\_dis()**

<soc\_comp/zynq/zynq\_ocm/bp\_zynq\_ocm.h>

#### Disables single parity error interrupt.

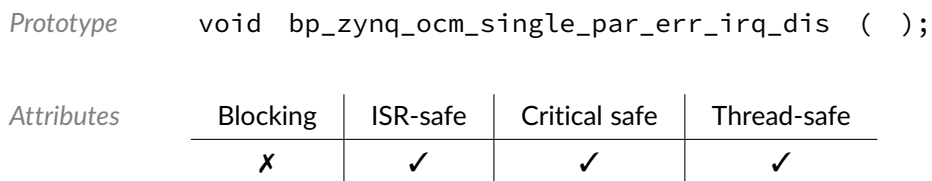

# Function **bp\_zynq\_ocm\_single\_par\_err\_irq\_en()**

<soc\_comp/zynq/zynq\_ocm/bp\_zynq\_ocm.h>

#### Enables single parity error interrupt.

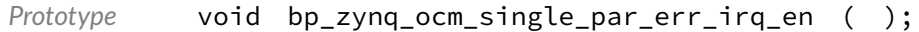

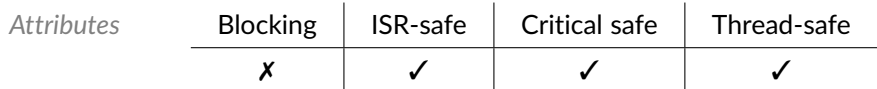

Function **bp\_zynq\_ocm\_single\_par\_err\_irq\_is\_en()**

<soc\_comp/zynq/zynq\_ocm/bp\_zynq\_ocm.h>

Returns the enabled/disabled state of the single parity error interrupt enable.

*Prototype* bool bp\_zynq\_ocm\_single\_par\_err\_irq\_is\_en ( );

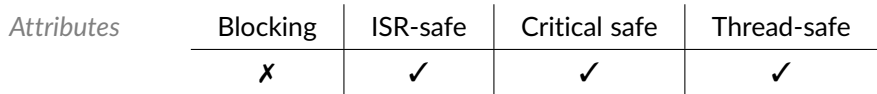

*Returned Values* true if the interrupt is enabled false otherwise.

### Data Type **bp\_zynq\_ocm\_cb\_t**

<span id="page-65-0"></span><soc\_comp/zynq/zynq\_ocm/bp\_zynq\_ocm.h>

OCM interrupt callback function signature.

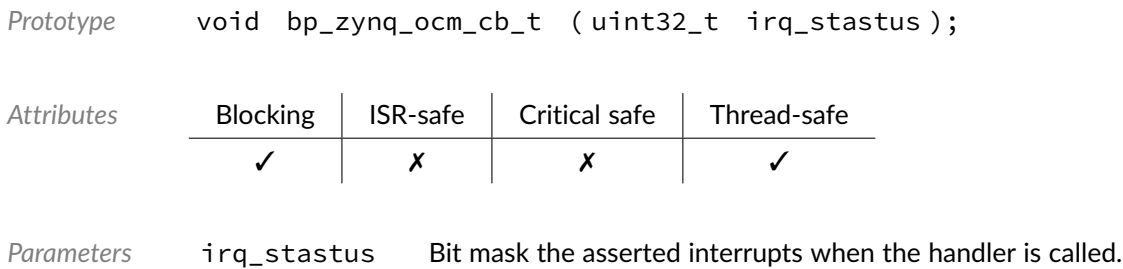

Macro **BP\_ZYNQ\_OCM\_STS\_LOCK\_FAIL** 

<soc\_comp/zynq/zynq\_ocm/bp\_zynq\_ocm.h>

Interrupt status flags.AXI LOCK requested.

### Macro **BP ZYNO OCM STS MULTI PAR ERR**

<soc\_comp/zynq/zynq\_ocm/bp\_zynq\_ocm.h>

Multiple parity error detected.

### Macro **BP\_ZYNQ\_OCM\_STS\_SINGLE\_PAR\_ERR**

<soc\_comp/zynq/zynq\_ocm/bp\_zynq\_ocm.h>

Single parity error detected.

#### Chapter

8

# Zynq-7000 System Level Controller (SLCR)

Interface module to the Zynq-7000 System Level Controller (SLCR). This module also provides the implementations of the clock and reset modules. Note that the generic clock and reset modules can be used to manipulate the clock and reset lines at a higher level using a portable API.

#### Function **bp\_zynq\_slcr\_clock\_dis()**

<soc\_comp/zynq/zynq\_slcr/bp\_zynq\_slcr.h>

```
Disables a specific clock.
Prototype int bp_zynq_slcr_clock_dis ( bp_zynq_clk_t clk );
Attributes Blocking | ISR-safe | Critical safe | Thread-safe
               ✗ ✓ ✓ ✓
Parameters clk Clock to disable.
Returned
Errors
           RTNC_SUCCESS
           RTNC_FATAL
```
### Function **bp zyng slcr clock dump()**

<soc\_comp/zynq/zynq\_slcr/bp\_zynq\_slcr.h>

Dump the clock frequency of all the clocks to the console.

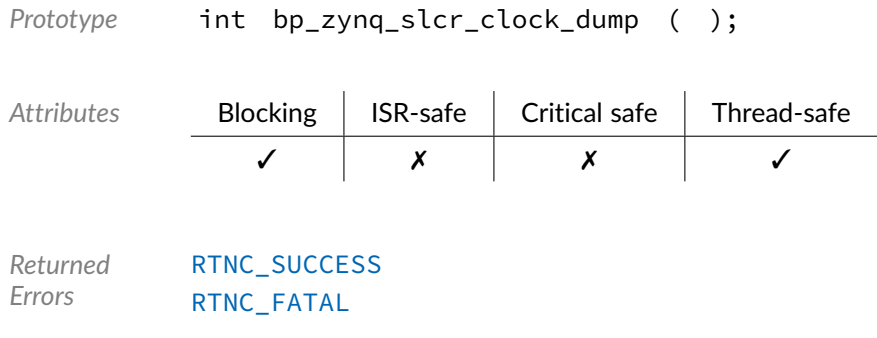

# Function **bp\_zynq\_slcr\_clock\_en()**

<soc\_comp/zynq/zynq\_slcr/bp\_zynq\_slcr.h>

Enables a specific clock.

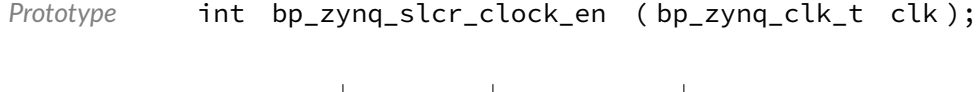

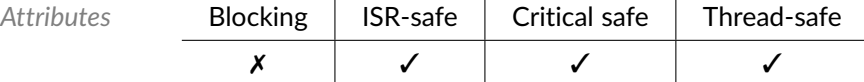

*Parameters* clk Clock to enable.

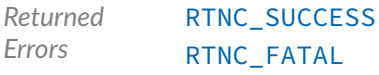

# Function **bp\_zynq\_slcr\_clock\_freq\_get()**

<soc\_comp/zynq/zynq\_slcr/bp\_zynq\_slcr.h>

Returns the frequency of a specific clock in Hertz.

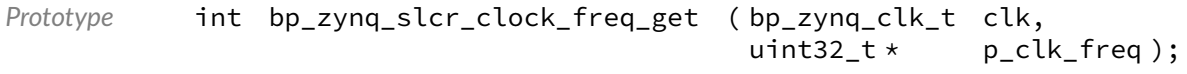

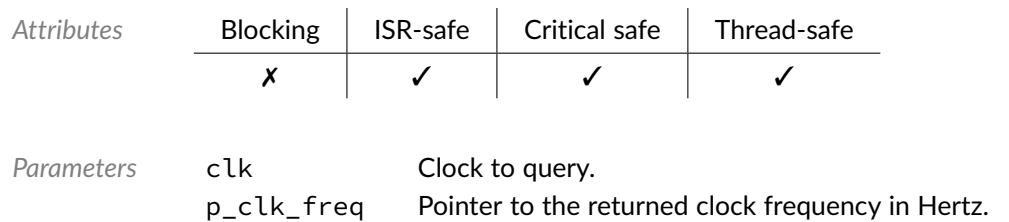

*Returned Errors* [RTNC\\_SUCCESS](#page-168-0) [RTNC\\_FATAL](#page-168-0)

## Function **bp\_zynq\_slcr\_clock\_is\_en()**

<soc\_comp/zynq/zynq\_slcr/bp\_zynq\_slcr.h>

Returned the state of a specific clock. Returns true through  $p_is_en$  if the clock clk is enabled, false otherwise.

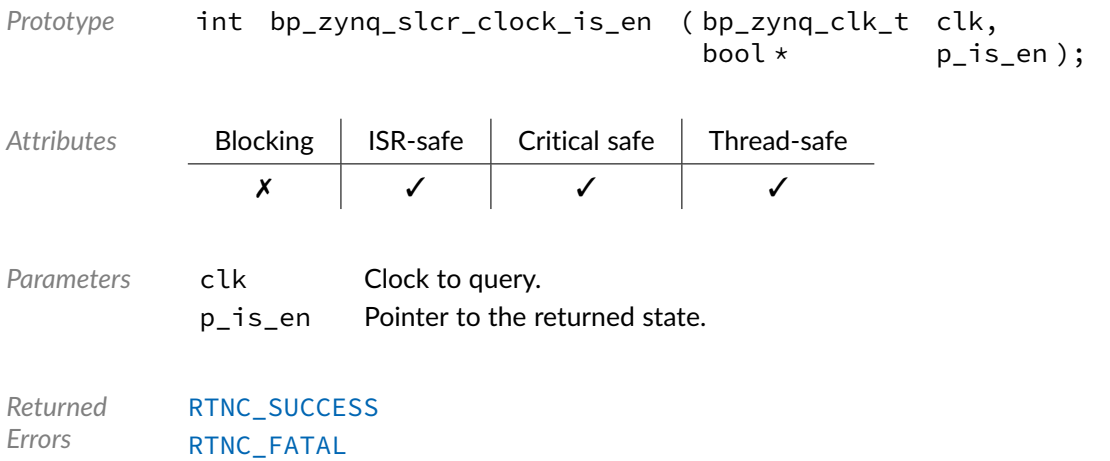

### Function **bp\_zynq\_slcr\_is\_locked()**

<soc\_comp/zynq/zynq\_slcr/bp\_zynq\_slcr.h>

#### Returns the state of the SLCR lock.

*Prototype* bool bp\_zynq\_slcr\_is\_locked ( );

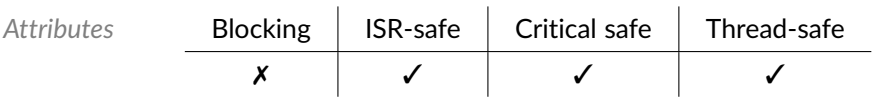

*Returned*

• true if the SLCR is locked, false otherwise.

### Function **bp\_zynq\_slcr\_lock()**

<soc\_comp/zynq/zynq\_slcr/bp\_zynq\_slcr.h>

#### Lock the SLCR.

*Prototype* void bp\_zynq\_slcr\_lock ( );

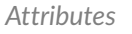

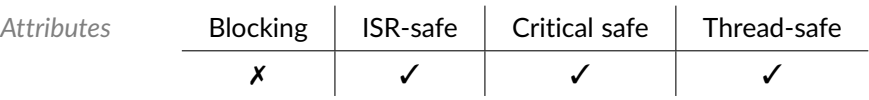

### Function **bp\_zynq\_slcr\_mio\_set()**

<soc\_comp/zynq/zynq\_slcr/bp\_zynq\_slcr.h>

Sets the configuration of an MIO pin. The pin mux and I/O attributes of MIO pin mio will be set to the requested parameters.

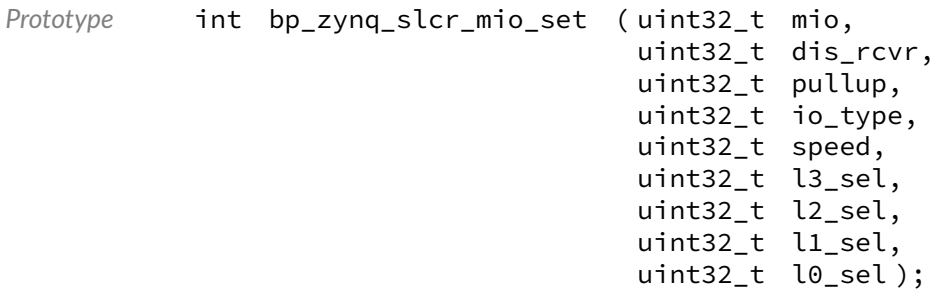

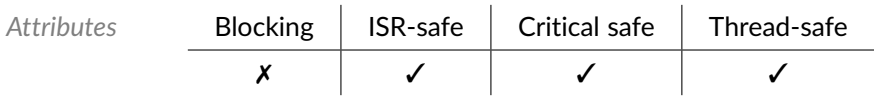

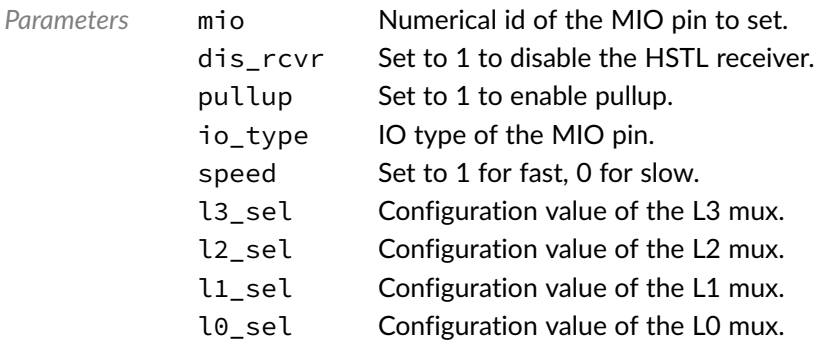

*Returned Errors* [RTNC\\_SUCCESS](#page-168-0) [RTNC\\_FATAL](#page-168-0)

#### Function **bp\_zynq\_slcr\_reset\_assert()**

<soc\_comp/zynq/zynq\_slcr/bp\_zynq\_slcr.h>

#### Asserts a peripheral reset line.

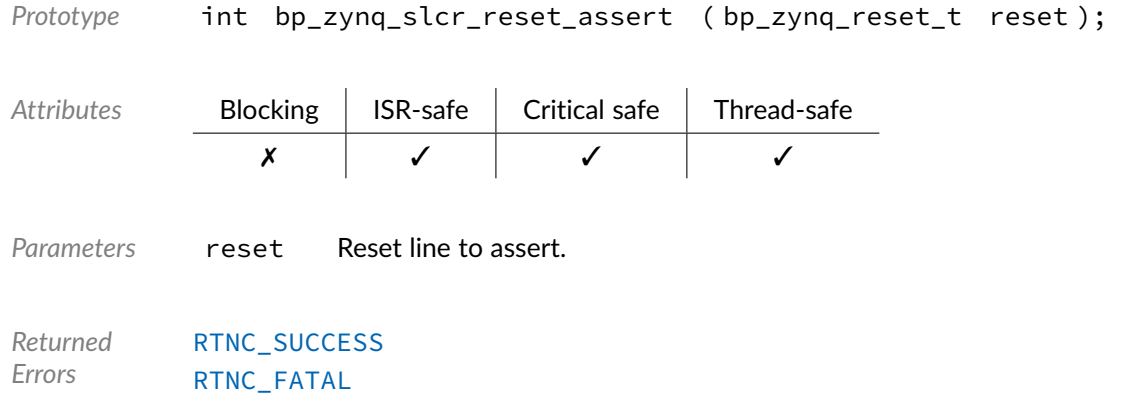

### Function **bp\_zynq\_slcr\_reset\_deassert()**

<soc\_comp/zynq/zynq\_slcr/bp\_zynq\_slcr.h>

#### Deasserts a peripheral reset line.

*Prototype* int bp\_zynq\_slcr\_reset\_deassert ( bp\_zynq\_reset\_t reset );

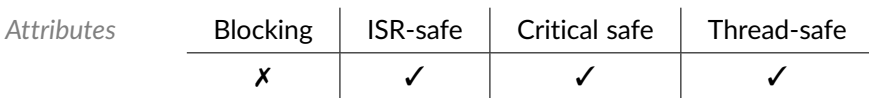

*Parameters* reset Reset line to deassert.

*Returned Errors* [RTNC\\_SUCCESS](#page-168-0) [RTNC\\_FATAL](#page-168-0)

### Function **bp\_zynq\_slcr\_reset\_is\_asserted()**

<soc\_comp/zynq/zynq\_slcr/bp\_zynq\_slcr.h>

Returns the asserted/deasserted state of a reset line.

```
Prototype int bp_zynq_slcr_reset_is_asserted ( bp_zynq_reset_t reset,
                                            bool * p_is_asserted );
```
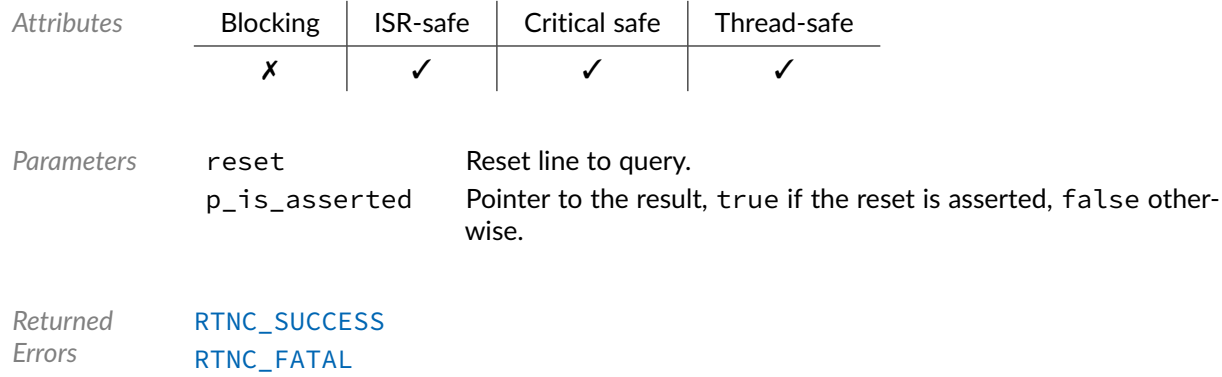

# Function **bp\_zynq\_slcr\_unlock()**

<soc\_comp/zynq/zynq\_slcr/bp\_zynq\_slcr.h>

#### Unlock the SLCR.

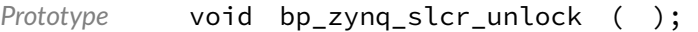

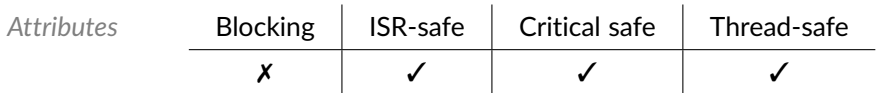

#### Chapter

# 9

# Zynq-7000 System Watchdog Timer (SWDT)

Interface module to the Zynq-7000 System Watchdog Timer.

# Function **bp\_zynq\_swdt\_dis()**

<soc\_comp/zynq/zynq\_swdt/bp\_zynq\_swdt.h>

Disables the watchdog counter.

```
Prototype void bp_zynq_swdt_dis ( );
```
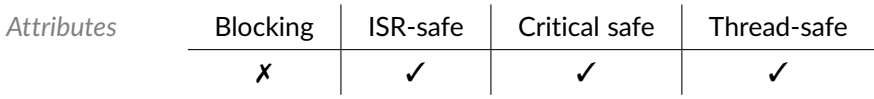

#### Function **bp\_zynq\_swdt\_en()**

<soc\_comp/zynq/zynq\_swdt/bp\_zynq\_swdt.h>

Enables the watchdog counter.

```
Prototype void bp_zynq_swdt_en ( );
Attributes Blocking ISR-safe Critical safe Thread-safe
            ✗ ✓ ✓ ✓
```
# Function **bp\_zynq\_swdt\_init()**

<soc\_comp/zynq/zynq\_swdt/bp\_zynq\_swdt.h>

Initializes the system watchdog module.

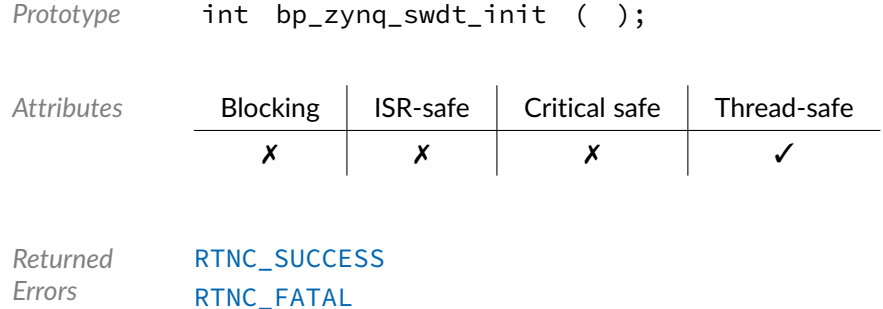

# Function **bp\_zynq\_swdt\_irq\_dis()**

<soc\_comp/zynq/zynq\_swdt/bp\_zynq\_swdt.h>

#### Disables the watchdog interrupt.

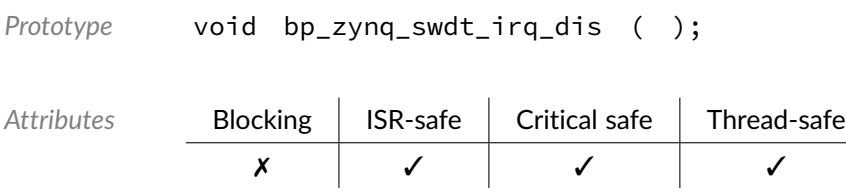

# Function **bp\_zynq\_swdt\_irq\_en()**

<soc\_comp/zynq/zynq\_swdt/bp\_zynq\_swdt.h>

#### Enables the watchdog interrupt.

*Prototype* void bp\_zynq\_swdt\_irq\_en ( );

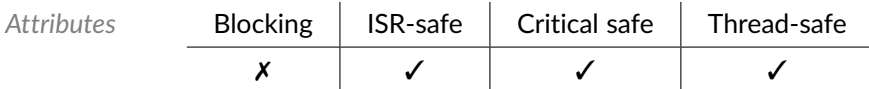

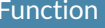

### Function **bp\_zynq\_swdt\_irq\_is\_en()**

<soc\_comp/zynq/zynq\_swdt/bp\_zynq\_swdt.h>

Returns the enabled/disabled status of the watchdog interrupt.

*Prototype* bool bp\_zynq\_swdt\_irq\_is\_en ( );

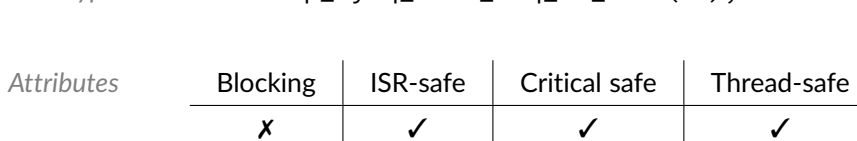

*Returned Values* true if the watchdog interrupt is enabled false otherwise.

# Function **bp\_zynq\_swdt\_irqln\_get()**

<span id="page-75-1"></span><soc\_comp/zynq/zynq\_swdt/bp\_zynq\_swdt.h>

#### Returns the length of the IRQ pulse.

```
Prototype bp_zynq_swdt_irqln_t bp_zynq_swdt_irqln_get ( );
```
Attributes **Blocking ISR-safe Critical safe Thread-safe** ✗ ✓ ✓ ✓

*Returned Values* Length of the configured interrupt pulse.

### Function **bp\_zynq\_swdt\_irqln\_set()**

<span id="page-75-0"></span><soc\_comp/zynq/zynq\_swdt/bp\_zynq\_swdt.h>

Sets the length of the IRQ pulse. [bp\\_zynq\\_swdt\\_irqln\\_set\(\)](#page-75-0) will return [RTNC\\_FATAL](#page-168-0) if an invalid pulse length is specified.

*Prototype* int bp\_zynq\_swdt\_irqln\_set ( [bp\\_zynq\\_swdt\\_irqln\\_t](#page-79-0) irqln );

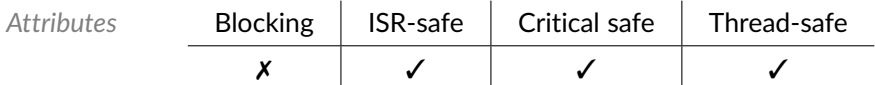

```
Parameters irqln IRQ pulse length to set.
```
*Returned Errors* [RTNC\\_SUCCESS](#page-168-0) [RTNC\\_FATAL](#page-168-0)

#### Function **bp\_zynq\_swdt\_is\_en()**

<soc\_comp/zynq/zynq\_swdt/bp\_zynq\_swdt.h>

Returns the enabled/disabled status of the watchdog counter.

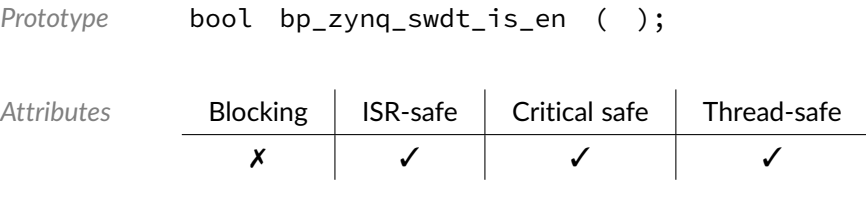

*Returned Values* true if the watchdog is started false otherwise.

#### Function **bp\_zynq\_swdt\_prescale\_get()**

<span id="page-76-1"></span><soc\_comp/zynq/zynq\_swdt/bp\_zynq\_swdt.h>

Returns the clock prescaler value.

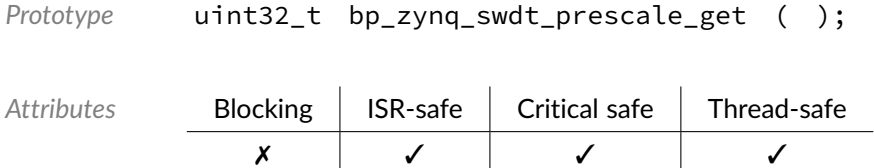

*Returned Values*

Configured clock prescaler value.

#### Function **bp\_zynq\_swdt\_prescale\_set()**

<span id="page-76-0"></span><soc\_comp/zynq/zynq\_swdt/bp\_zynq\_swdt.h>

Sets the clock prescaler value. [bp\\_zynq\\_swdt\\_prescale\\_set\(\)](#page-76-0) will return [RTNC\\_FATAL](#page-168-0) if an invalid prescaler value is specified.

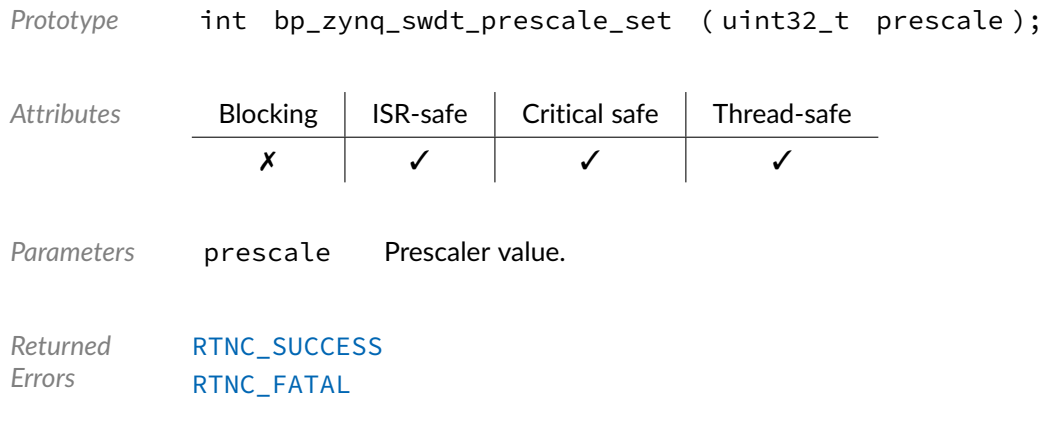

### Function **bp\_zynq\_swdt\_restart()**

<soc\_comp/zynq/zynq\_swdt/bp\_zynq\_swdt.h>

#### Restarts the watchdog timer.

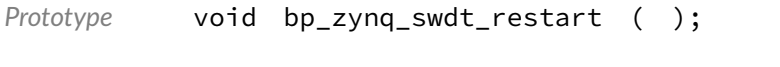

Attributes **Blocking** 

*Values*

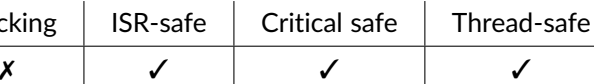

### Function **bp\_zynq\_swdt\_restart\_val\_get()**

<soc\_comp/zynq/zynq\_swdt/bp\_zynq\_swdt.h>

#### Returns the counter restart value

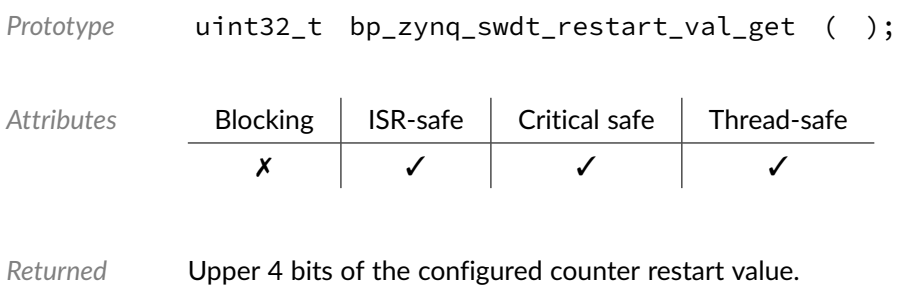

#### Function **bp\_zynq\_swdt\_restart\_val\_set()**

<span id="page-78-0"></span><soc\_comp/zynq/zynq\_swdt/bp\_zynq\_swdt.h>

Sets the restart count value. [bp\\_zynq\\_swdt\\_restart\\_val\\_set\(\)](#page-78-0) will return [RTNC\\_FATAL](#page-168-0) if an invalid pulse length is specified.

*Prototype* int bp\_zynq\_swdt\_restart\_val\_set ( uint32\_t restart\_val );

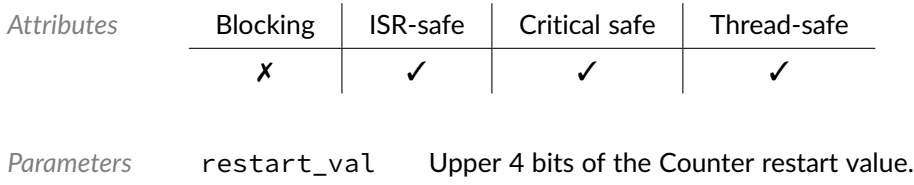

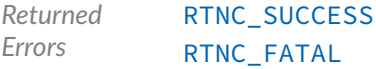

### Function **bp\_zynq\_swdt\_rst\_dis()**

<soc\_comp/zynq/zynq\_swdt/bp\_zynq\_swdt.h>

Disables the watchdog reset output.

*Prototype* void bp\_zynq\_swdt\_rst\_dis ( );

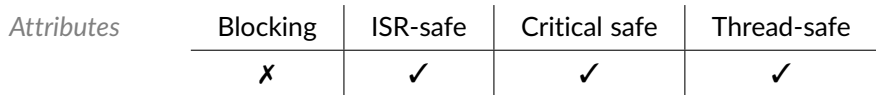

#### Function **bp\_zynq\_swdt\_rst\_en()**

<soc\_comp/zynq/zynq\_swdt/bp\_zynq\_swdt.h>

#### Enables the watchdog reset output.

```
Prototype void bp_zynq_swdt_rst_en ( );
Attributes Blocking | ISR-safe | Critical safe | Thread-safe
```
✗ ✓ ✓ ✓

#### Function **bp\_zynq\_swdt\_rst\_is\_en()**

<soc\_comp/zynq/zynq\_swdt/bp\_zynq\_swdt.h>

Returns the enabled/disabled status of the watchdog reset output.

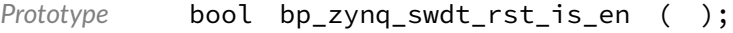

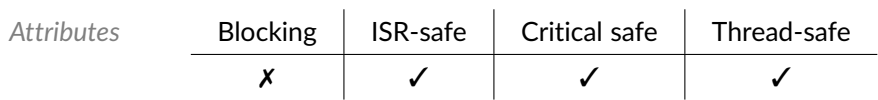

*Returned Values* true if the watchdog reset is enabled false otherwise.

### Function **bp\_zynq\_swdt\_status\_get()**

<soc\_comp/zynq/zynq\_swdt/bp\_zynq\_swdt.h>

#### Returns the watchdog status.

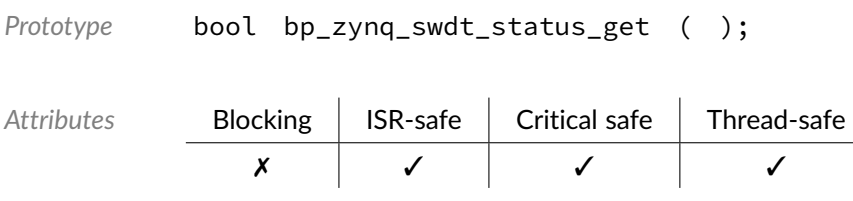

*Returned Values* true if the watchdog expired false otherwise.

### Data Type **bp\_zynq\_swdt\_irqln\_t**

<span id="page-79-0"></span><soc\_comp/zynq/zynq\_swdt/bp\_zynq\_swdt.h>

IRQ pulse length. See [bp\\_zynq\\_swdt\\_irqln\\_set\(\)](#page-75-0) and [bp\\_zynq\\_swdt\\_irqln\\_get\(\)](#page-75-1) for usage details.

*Values*

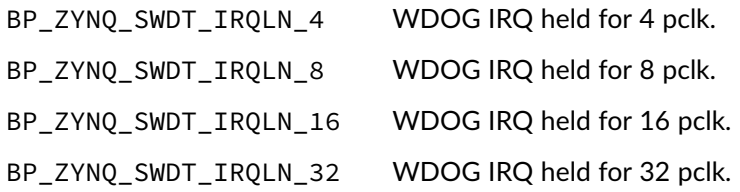

#### Data Type **bp\_zynq\_swdt\_prescale\_t**

<soc\_comp/zynq/zynq\_swdt/bp\_zynq\_swdt.h>

Prescaler values. See [bp\\_zynq\\_swdt\\_prescale\\_set\(\)](#page-76-0) and [bp\\_zynq\\_swdt\\_prescale\\_get\(\)](#page-76-1) for usage details.

*Values*

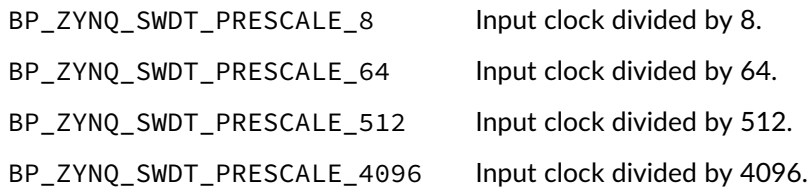

#### Chapter

10

# Zynq-7000 Triple Timer Counter (TTC)

Interface module to the Zynq-7000 Triple Timer Counter. For all the API functions, ttc\_id is the TTC peripheral instance to access (i.e. 0 for TTC0, 1 for TTC1) and counter\_id is the counter number within the TTC instance (i.e 0 to 2).

### Function **bp\_zynq\_ttc\_cfg\_get()**

<span id="page-81-0"></span><soc\_comp/zynq/zynq\_ttc/bp\_zynq\_ttc.h>

Retrieves the configuration of a counter. Returns the configuration of counter counter id of instance ttc\_id through p\_cfg.

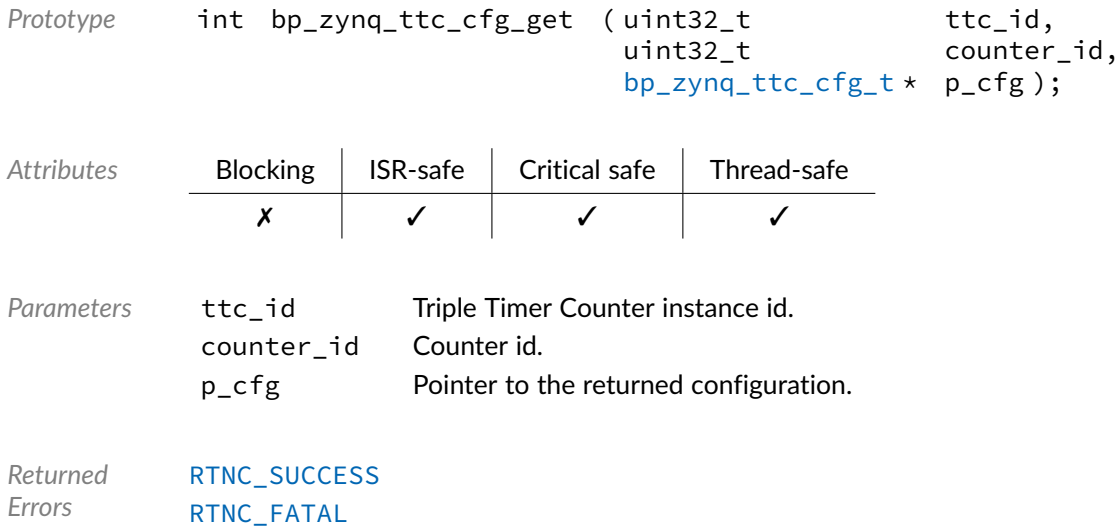

# Function **bp\_zynq\_ttc\_cfg\_set()**

<span id="page-82-0"></span><soc\_comp/zynq/zynq\_ttc/bp\_zynq\_ttc.h>

Configures a counter. Configures the counter counter\_id of instance ttc\_id with the configuration p\_cfg.

Prototype int bp\_zynq\_ttc\_cfg\_set ( uint32\_t ttc\_id, uint32\_t counter\_id, [bp\\_zynq\\_ttc\\_cfg\\_t](#page-86-0) \* p\_cfg ); Attributes **Blocking | ISR-safe | Critical safe | Thread-safe** ✗ ✓ ✓ ✓ Parameters ttc\_id Triple Timer Counter instance id. counter\_id Counter id. p\_cfg Configuration to apply. *Returned Errors* [RTNC\\_SUCCESS](#page-168-0) [RTNC\\_FATAL](#page-168-0)

#### Function **bp\_zynq\_ttc\_count\_get()**

<soc\_comp/zynq/zynq\_ttc/bp\_zynq\_ttc.h>

Returns the counter value of a counter. Returns the counter value of counter counter\_id of instance ttc\_id through p\_count.

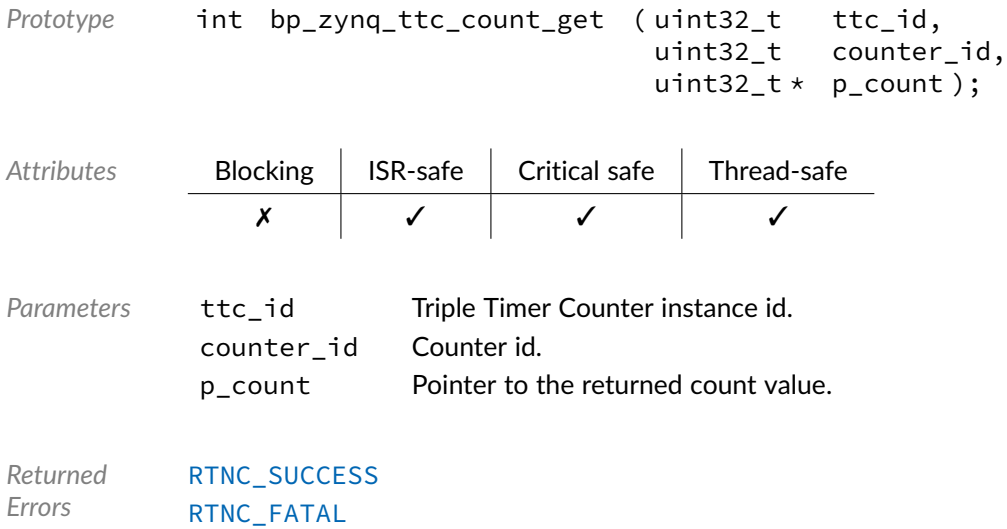

### Function **bp\_zynq\_ttc\_dis()**

<soc\_comp/zynq/zynq\_ttc/bp\_zynq\_ttc.h>

Disables a counter. Disables counter counter\_id of instance ttc\_id.

*Prototype* int bp\_zynq\_ttc\_dis ( uint32\_t ttc\_id, uint32\_t counter\_id );

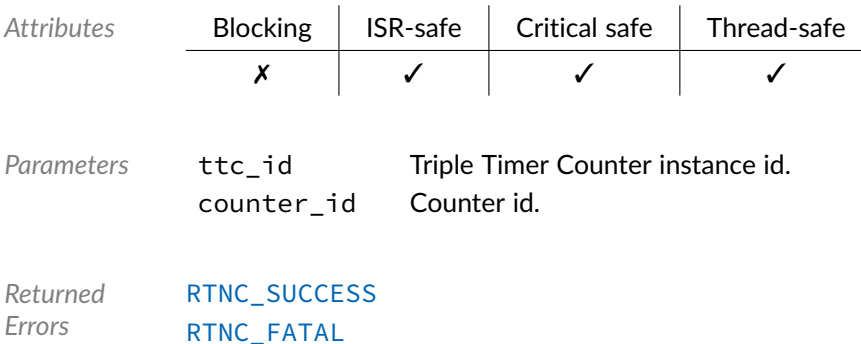

# Function **bp\_zynq\_ttc\_en()**

<soc\_comp/zynq/zynq\_ttc/bp\_zynq\_ttc.h>

Enables a counter. Enables counter counter\_id of instance ttc\_id.

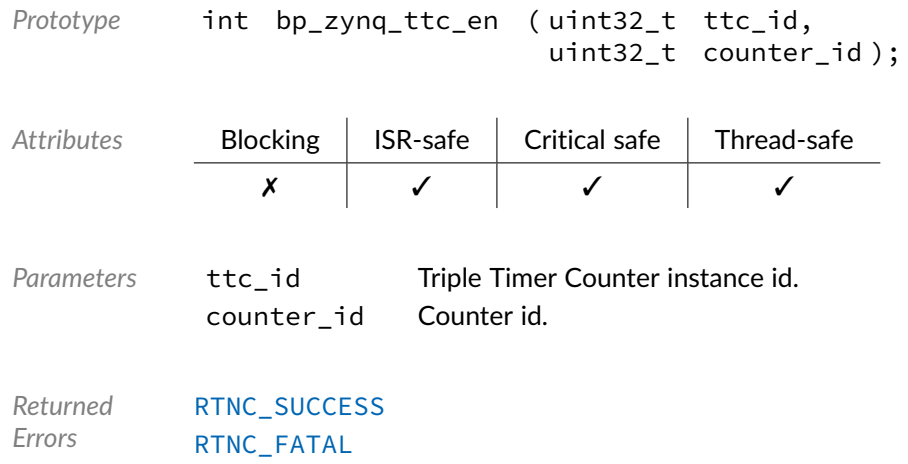

### Function **bp\_zynq\_ttc\_init()**

<soc\_comp/zynq/zynq\_ttc/bp\_zynq\_ttc.h>

Initializes the ZYNQ TTC module.

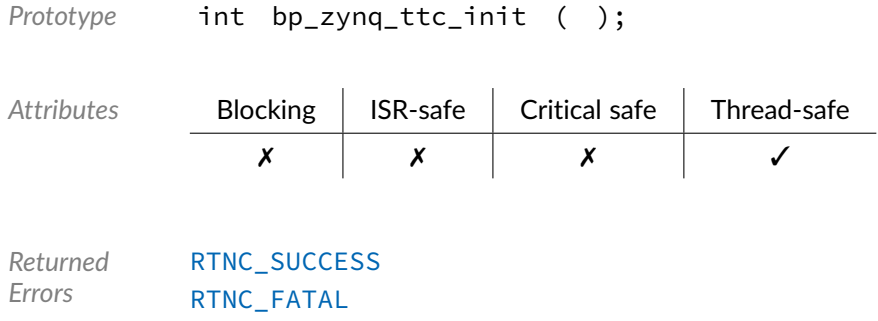

# Function **bp\_zynq\_ttc\_is\_en()**

<soc\_comp/zynq/zynq\_ttc/bp\_zynq\_ttc.h>

Returns the enabled/disabled state of a counter. Returns the state of counter counter\_id of instance ttc\_id through p\_is\_en.

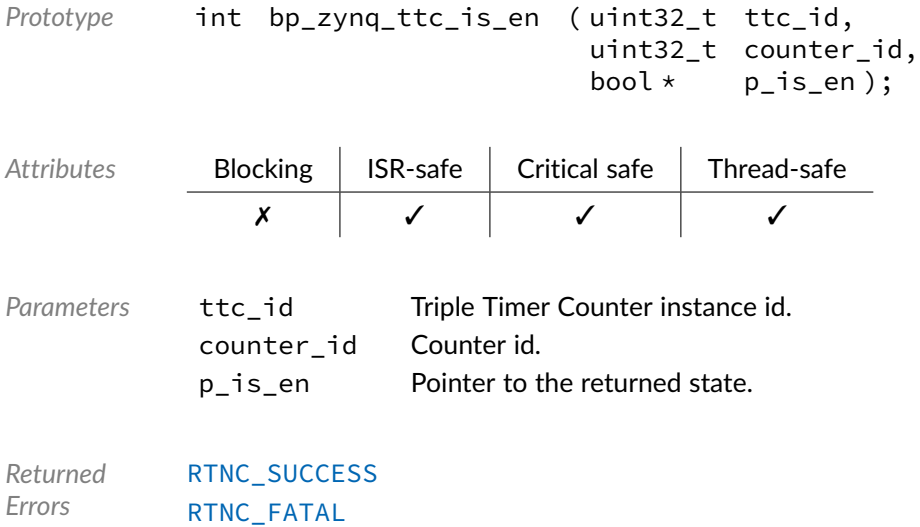

#### Function **bp\_zynq\_ttc\_prescaler\_get()**

<soc\_comp/zynq/zynq\_ttc/bp\_zynq\_ttc.h>

Returns the prescaler value of a counter. Returns the prescaler value of counter counter\_id of instance ttc\_id through p\_prescale.

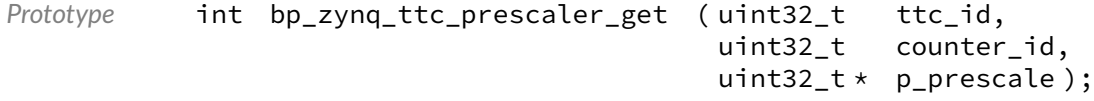

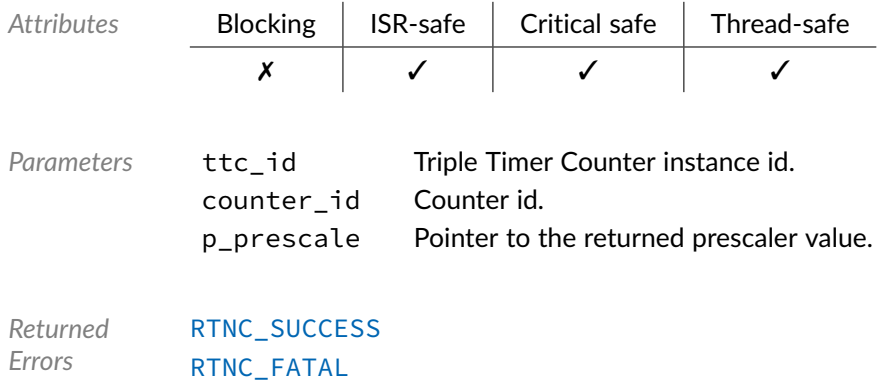

### Function **bp\_zynq\_ttc\_prescaler\_set()**

<soc\_comp/zynq/zynq\_ttc/bp\_zynq\_ttc.h>

Sets the prescaler value of a counter. Sets the prescaler of counter counter\_id of instance ttc\_id with the value prescale.

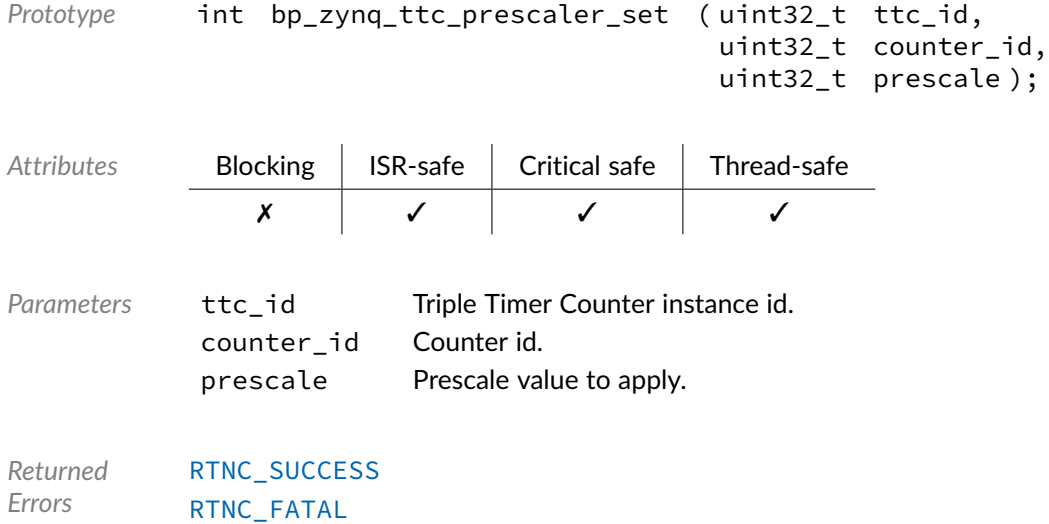

### Function **bp\_zynq\_ttc\_reset()**

<soc\_comp/zynq/zynq\_ttc/bp\_zynq\_ttc.h>

Resets a counter. Resets counter counter\_id of instance ttc\_id.

*Prototype* int bp\_zynq\_ttc\_reset ( uint32\_t ttc\_id, uint32\_t counter\_id );

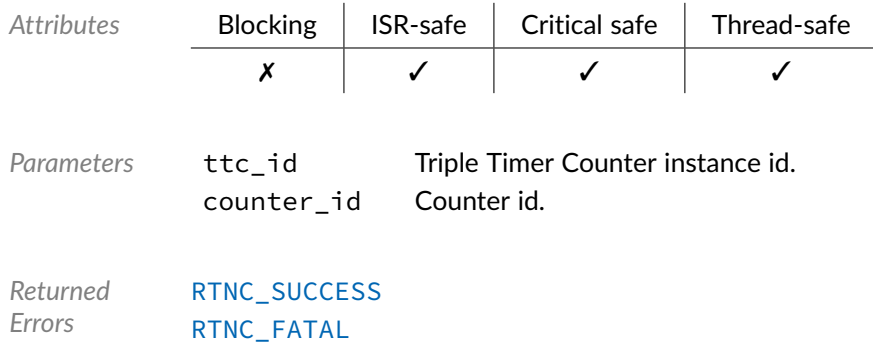

# Data Type **bp\_zynq\_ttc\_cfg\_t**

<span id="page-86-0"></span><soc\_comp/zynq/zynq\_ttc/bp\_zynq\_ttc.h>

Zynq Triple Timer Counter configuration structure. See [bp\\_zynq\\_ttc\\_cfg\\_set\(\)](#page-82-0) and [bp\\_zynq\\_ttc\\_cfg\\_get\(\)](#page-81-0) for usage details.

*Members*

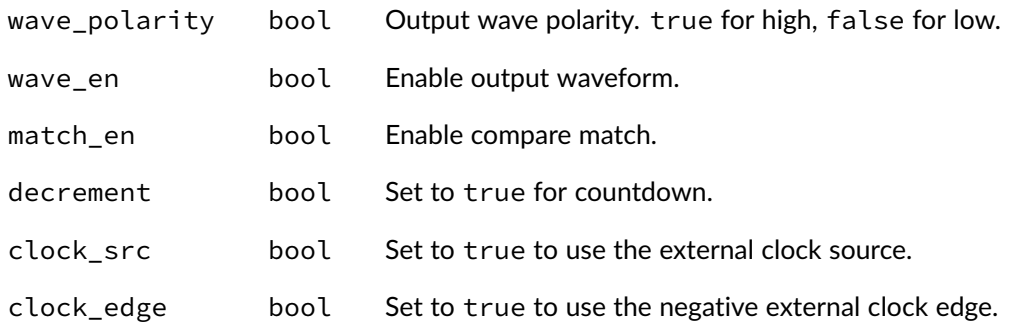

#### **Chapter**

11

# Zynq-7000 GPIO Driver

GPIO driver for the Xilinx Zynq-7000. Note that for most applications it is recommended to use the GPIO module API instead of the driver interface. This module contains the GPIO driver interface to be used by the GPIO module as well as additional driver specific functions. The driver interface as well as the driver specific functions can be called by the application using the driver handle which can be retrieved using the bp\_gpio\_drv\_hndl\_get() function.

GPIO pin numbering follows a similar convention to the one found in the manufacturer's documentation. In all cases the bank number should be 0 and pins numbered 0 to 53 corresponds to MIO output 0 to 53 while pins 64 to 127 corresponds to the EMIO pins 0 to 63.

See the BASEplatform manual for additional information on calling the driver interface directly.

### Function **bp\_zynq\_gpio\_create()**

<gpio/drv/zynq/bp\_zynq\_gpio\_drv.h>

#### Creates a GPIO driver instance.

See [bp\\_gpio\\_drv\\_create\\_t](#page-169-0) for usage details.

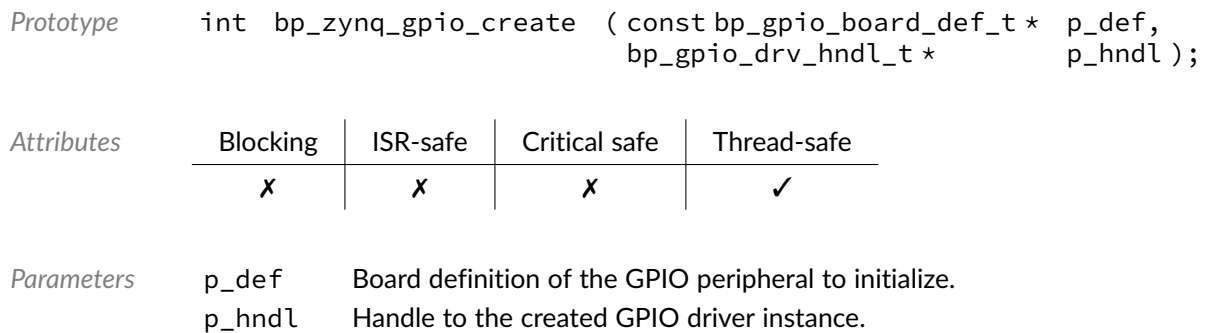

*Returned Errors* [RTNC\\_SUCCESS](#page-168-0) [RTNC\\_NO\\_RESOURCE](#page-168-0) [RTNC\\_FATAL](#page-168-0)

# Function **bp\_zynq\_gpio\_data\_get()**

<gpio/drv/zynq/bp\_zynq\_gpio\_drv.h>

Gets the state of a GPIO pin.

See [bp\\_gpio\\_drv\\_data\\_get\\_t](#page-170-0) for usage details.

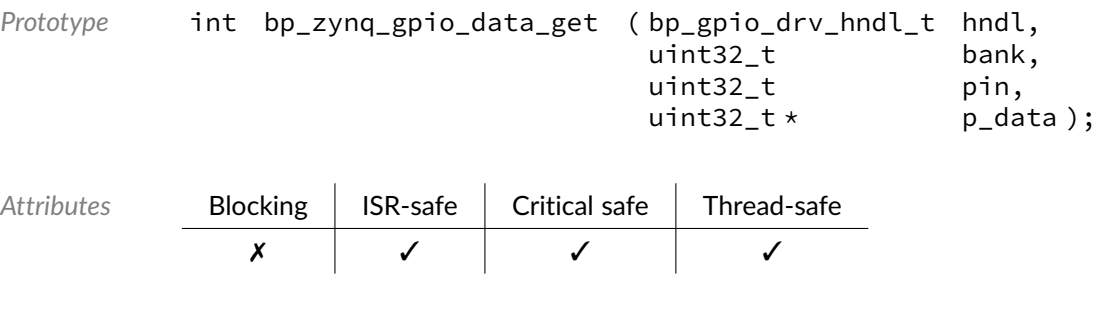

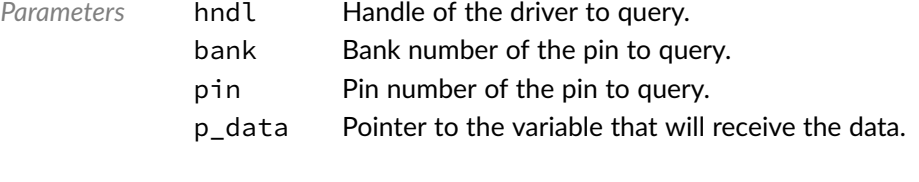

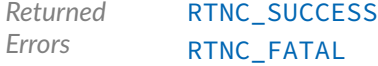

### Function **bp\_zynq\_gpio\_data\_set()**

<gpio/drv/zynq/bp\_zynq\_gpio\_drv.h>

Sets the state of a GPIO pin.

See [bp\\_gpio\\_drv\\_data\\_set\\_t](#page-170-1) for usage details.

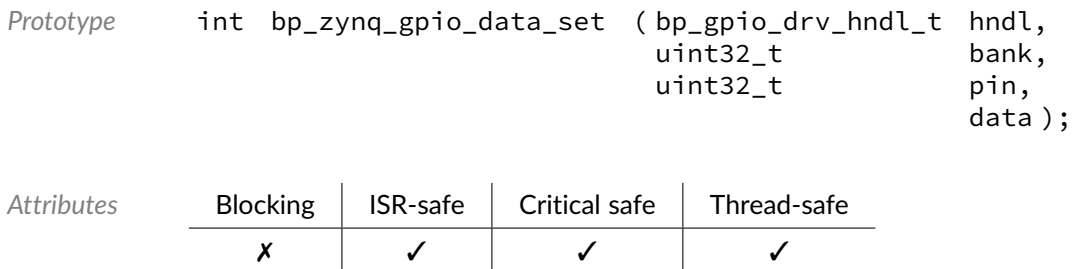

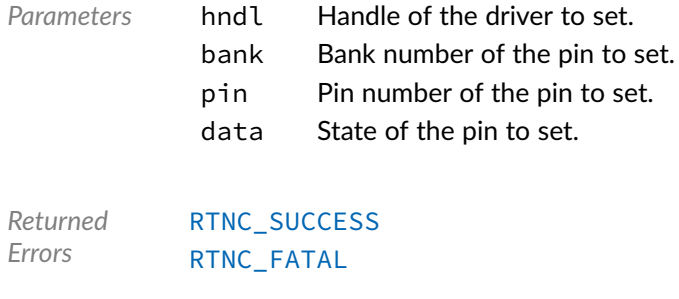

# Function **bp\_zynq\_gpio\_data\_tog()**

<gpio/drv/zynq/bp\_zynq\_gpio\_drv.h>

Toggle the state of a GPIO pin.

See [bp\\_gpio\\_drv\\_data\\_tog\\_t](#page-171-0) for usage details.

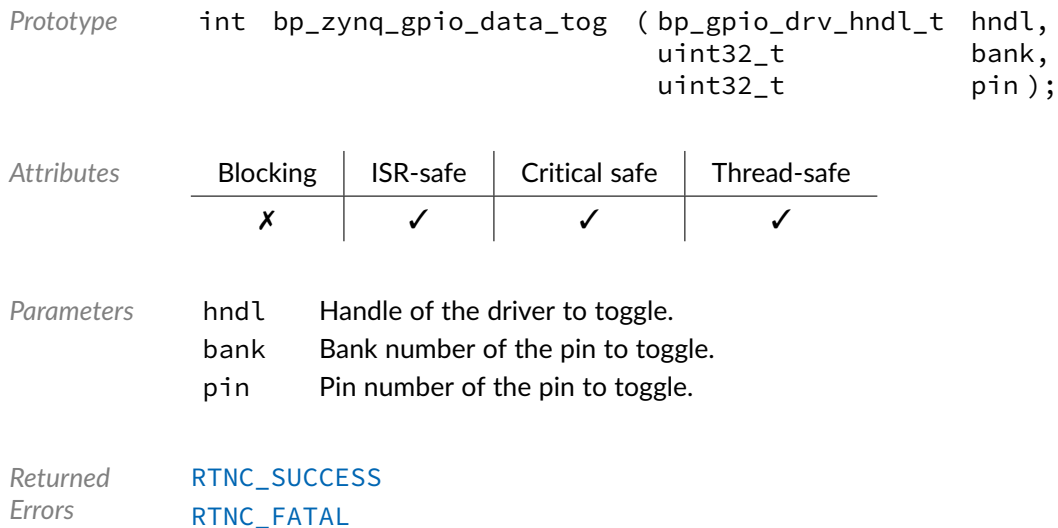

# Function **bp\_zynq\_gpio\_destroy()**

<gpio/drv/zynq/bp\_zynq\_gpio\_drv.h>

Destroys a GPIO driver instance.

See [bp\\_gpio\\_drv\\_destroy\\_t](#page-171-1) for usage details.

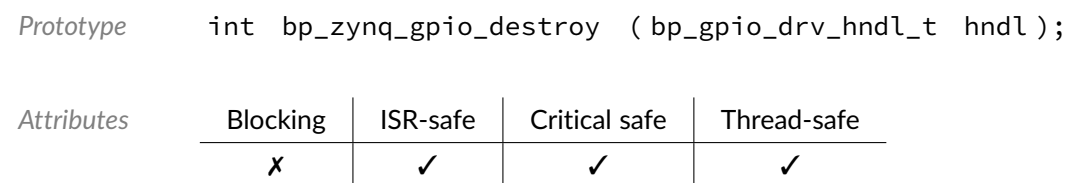

*Parameters* hndl Handle of the GPIO driver instance to destroy.

*Returned Errors* [RTNC\\_SUCCESS](#page-168-0) [RTNC\\_FATAL](#page-168-0)

## Function **bp\_zynq\_gpio\_dir\_get()**

<gpio/drv/zynq/bp\_zynq\_gpio\_drv.h>

Gets the direction of a GPIO pin.

See [bp\\_gpio\\_drv\\_dir\\_get\\_t](#page-172-0) for usage details.

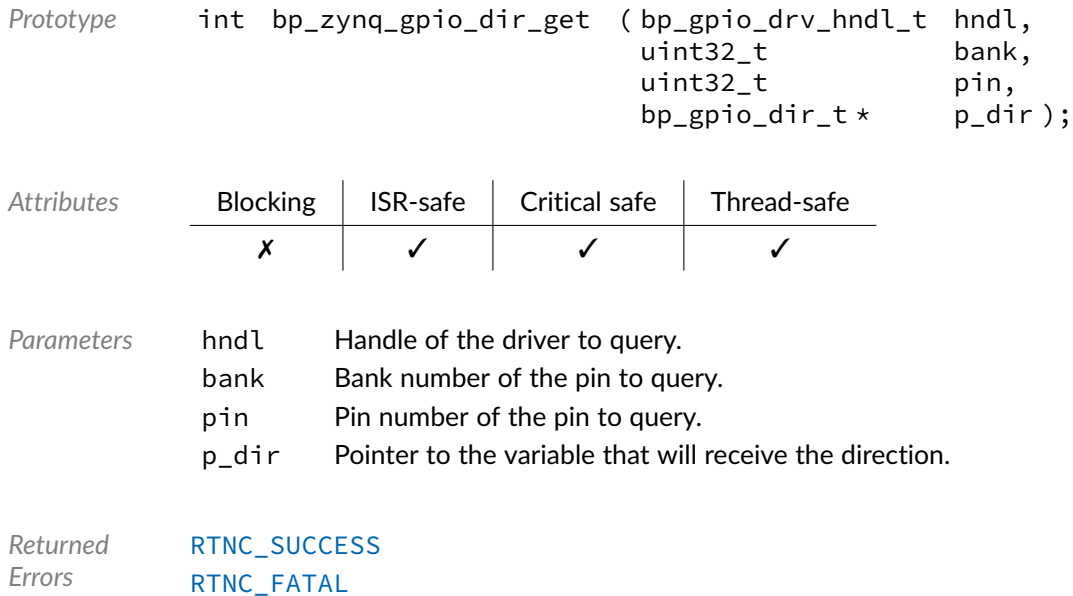

### Function **bp\_zynq\_gpio\_dir\_set()**

<gpio/drv/zynq/bp\_zynq\_gpio\_drv.h>

Sets the direction of a GPIO pin.

See [bp\\_gpio\\_drv\\_dir\\_set\\_t](#page-172-1) for usage details.

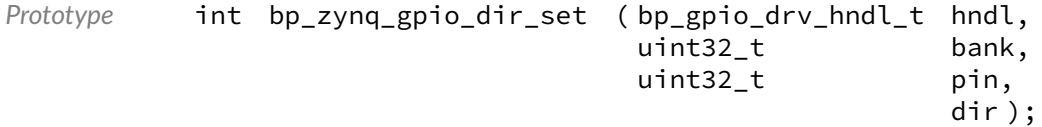

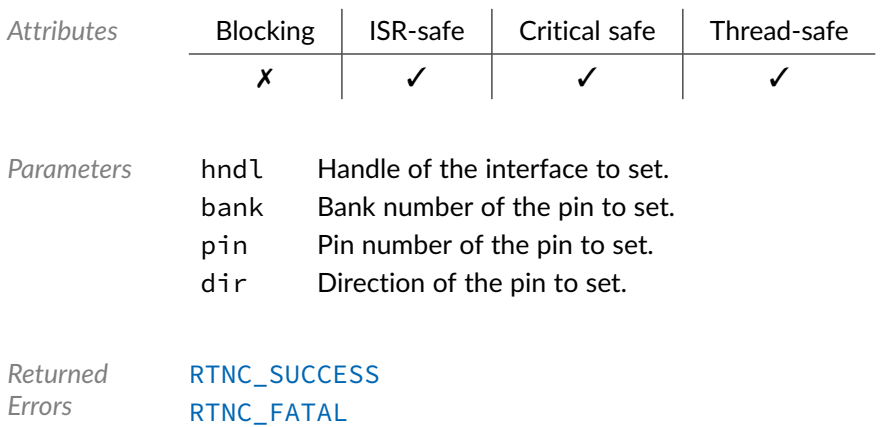

# Function **bp\_zynq\_gpio\_dis()**

<gpio/drv/zynq/bp\_zynq\_gpio\_drv.h>

Disables a GPIO interface.

### See [bp\\_gpio\\_drv\\_dis\\_t](#page-173-0) for usage details. Prototype int bp\_zynq\_gpio\_dis ( bp\_gpio\_drv\_hndl\_t hndl ); Attributes **Blocking | ISR-safe | Critical safe | Thread-safe** ✗ ✓ ✓ ✓ *Parameters* hndl Handle of the GPIO driver to disable. *Returned Errors* [RTNC\\_SUCCESS](#page-168-0) [RTNC\\_FATAL](#page-168-0)

# Function **bp\_zynq\_gpio\_en()**

<gpio/drv/zynq/bp\_zynq\_gpio\_drv.h>

Enables a GPIO interface.

See [bp\\_gpio\\_drv\\_en\\_t](#page-173-1) for usage details.

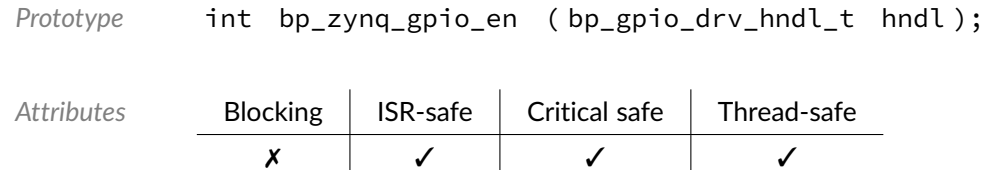

#### BASEplatform Zynq-7000 Reference Manual [www.jblopen.com](https://www.jblopen.com)

*Parameters* hndl Handle of the GPIO driver to enable.

*Returned Errors* [RTNC\\_SUCCESS](#page-168-0) [RTNC\\_FATAL](#page-168-0)

# Function **bp\_zynq\_gpio\_is\_en()**

<gpio/drv/zynq/bp\_zynq\_gpio\_drv.h>

Returns the enabled/disabled state of a GPIO interface.

See [bp\\_gpio\\_drv\\_is\\_en\\_t](#page-174-0) for usage details.

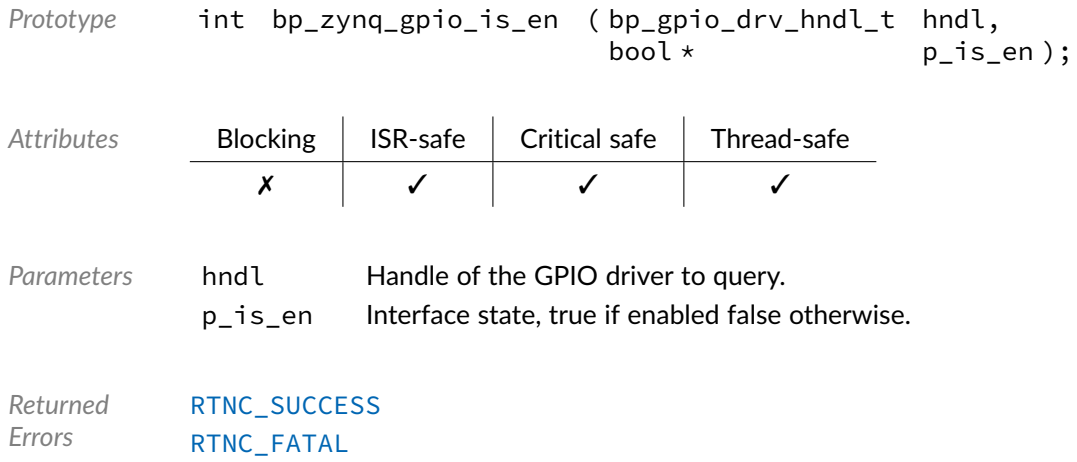

# Data Type **bp\_zynq\_gpio\_drv\_def\_t**

<gpio/drv/zynq/bp\_zynq\_gpio\_drv.h>

Zynq GPIO driver hardware definition structure. Those parameters are required by the GPIO driver and are configured through a bp\_gpio\_soc\_def\_t structure.

*Members*

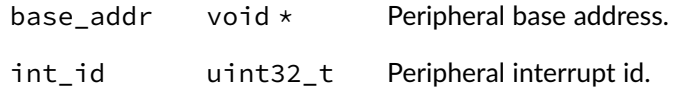

#### **Chapter**

12

# Zynq-7000 UART Driver

UART driver for the Xilinx Zynq-7000. Note that for most applications it is recommended to use the UART module API instead of the driver interface. This module contains the UART driver interface to be used by the UART module as well as additional driver specific functions. The driver interface as well as the driver specific functions can be called by the application using the driver handle which can be retrieved using the bp\_uart\_drv\_hndl\_get() function.

See the BASEplatform manual for additional information on calling the driver interface directly.

#### Function **bp\_zynq\_uart\_cfg\_get()**

<uart/drv/zynq/bp\_zynq\_uart\_drv.h>

Retrieves the current configuration of a UART interface.

See bp\_uart\_drv\_cfg\_get\_t for usage details.

```
Prototype int bp_zynq_uart_cfg_get ( bp_uart_drv_hndl_t hndl,
                                       bp_uart_cfg_t \star p_cfg,
                                                           timeout_ms );
```
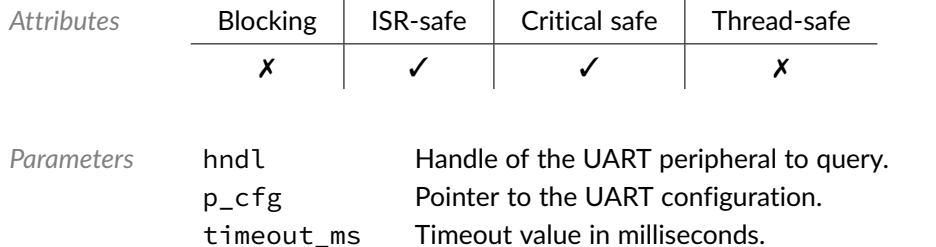

*Returned Errors* [RTNC\\_SUCCESS](#page-168-0) [RTNC\\_FATAL](#page-168-0)

# Function **bp\_zynq\_uart\_cfg\_set()**

<uart/drv/zynq/bp\_zynq\_uart\_drv.h>

Configures a UART peripheral.

See [bp\\_uart\\_drv\\_cfg\\_set\\_t](#page-194-0) for usage details.

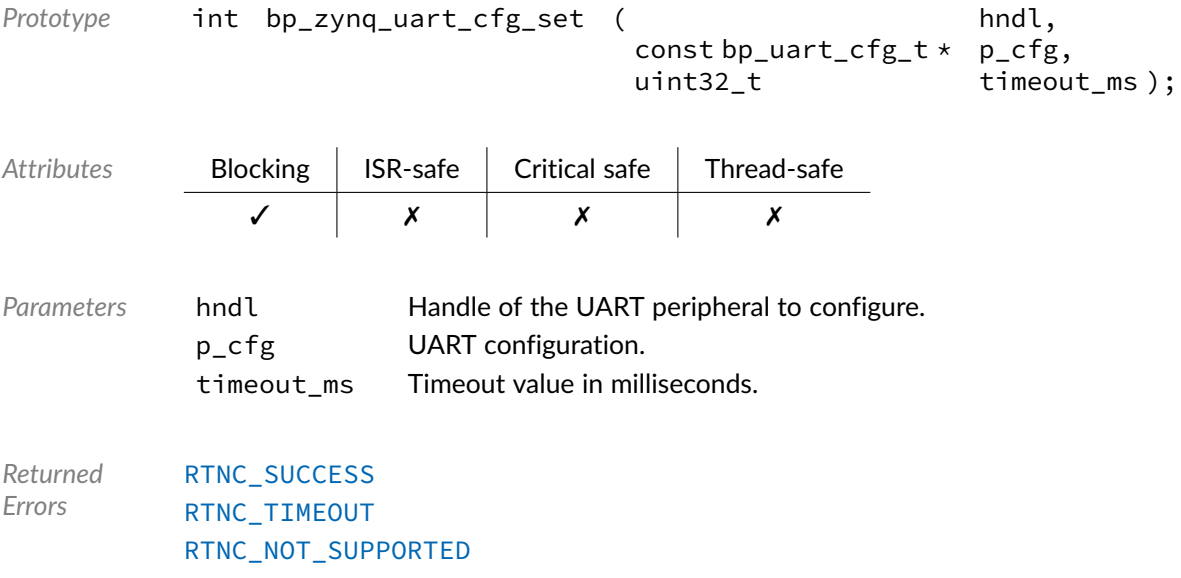

[RTNC\\_FATAL](#page-168-0)

#### Function **bp\_zynq\_uart\_create()**

<uart/drv/zynq/bp\_zynq\_uart\_drv.h>

#### Creates a UART driver instance.

See [bp\\_uart\\_drv\\_create\\_t](#page-194-1) for usage details.

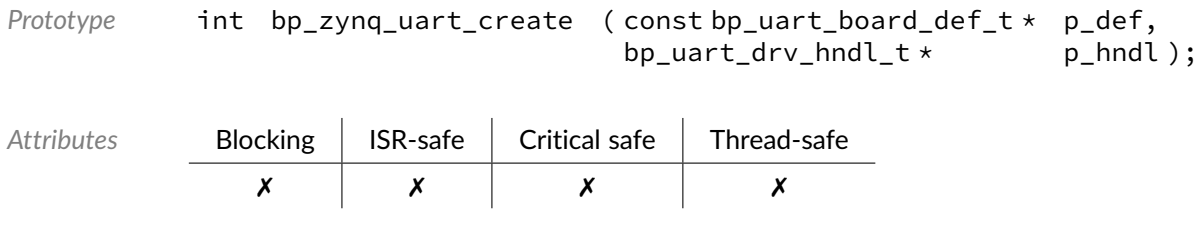

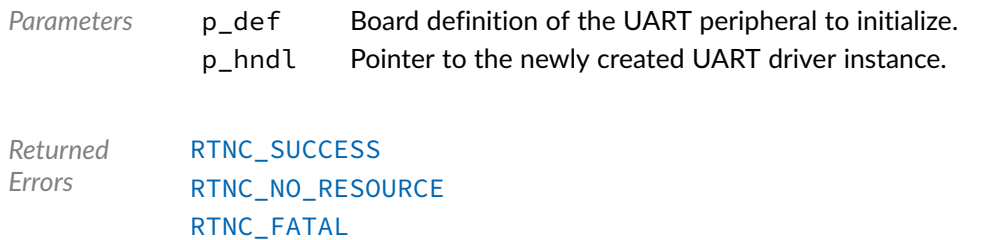

# Function **bp\_zynq\_uart\_destroy()**

<uart/drv/zynq/bp\_zynq\_uart\_drv.h>

#### Destroys a UART driver instance.

#### See [bp\\_uart\\_drv\\_destroy\\_t](#page-195-0) for usage details.

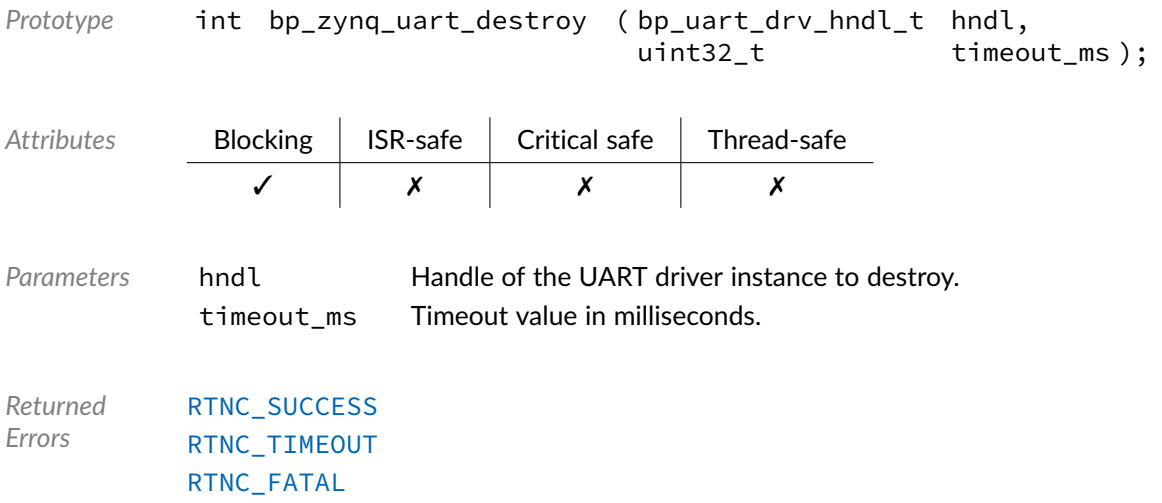

### Function **bp\_zynq\_uart\_dis()**

<uart/drv/zynq/bp\_zynq\_uart\_drv.h>

Disables a UART peripheral.

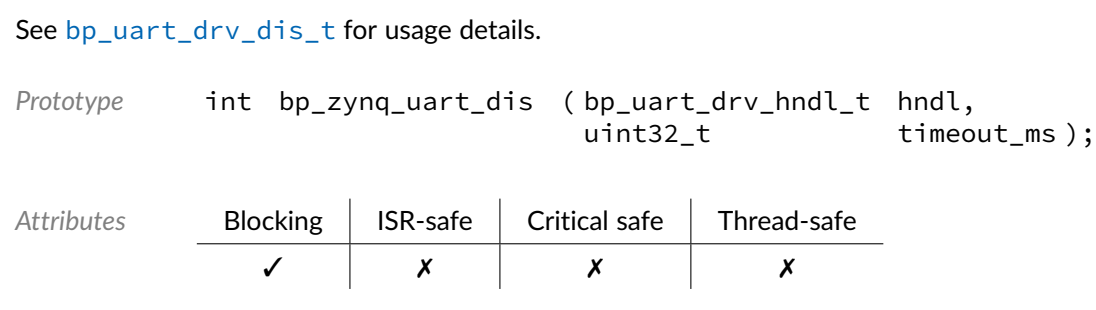

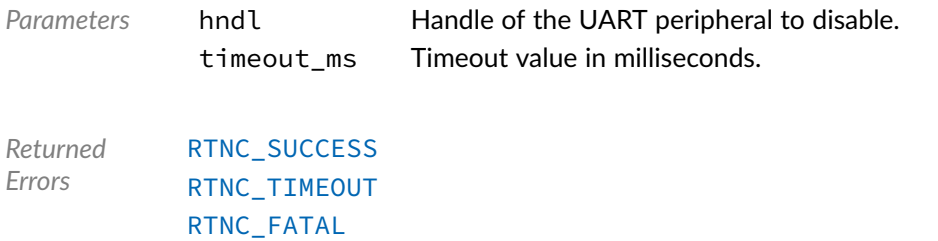

### Function **bp\_zynq\_uart\_en()**

<uart/drv/zynq/bp\_zynq\_uart\_drv.h>

#### Enables a UART peripheral.

See [bp\\_uart\\_drv\\_en\\_t](#page-196-0) for usage details.

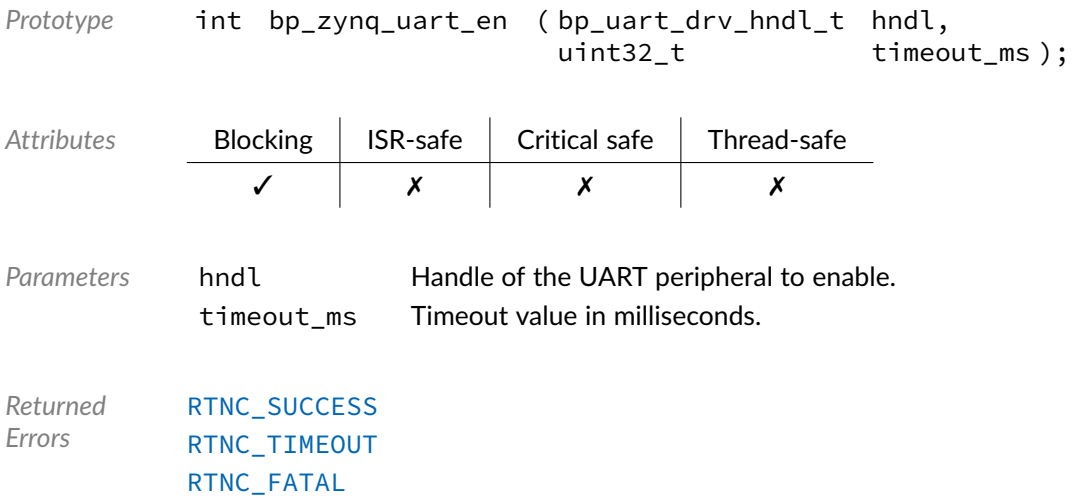

# Function **bp\_zynq\_uart\_is\_en()**

<uart/drv/zynq/bp\_zynq\_uart\_drv.h>

Returns the enabled/disabled state of a UART peripheral.

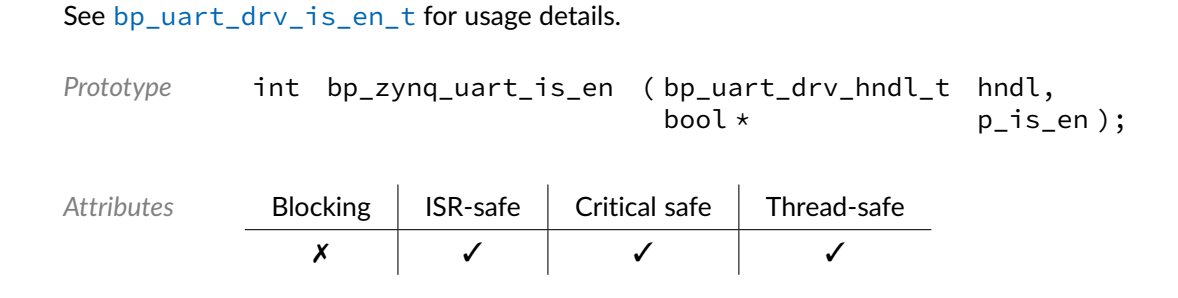

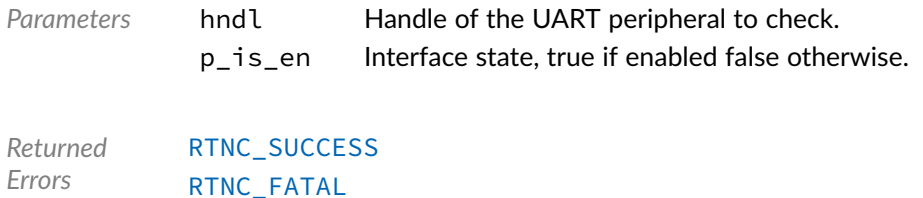

#### Function **bp\_zynq\_uart\_mode\_get()**

<span id="page-97-0"></span><uart/drv/zynq/bp\_zynq\_uart\_drv.h>

Driver specific function to get the Zynq UART mode. See [bp\\_zynq\\_uart\\_mode\\_t](#page-104-0) for a list of available modes.

[bp\\_zynq\\_uart\\_mode\\_get\(\)](#page-97-0) is a driver specific API. See bp\_uart\_drv\_hndl\_get() for information on how to call driver specific functions.

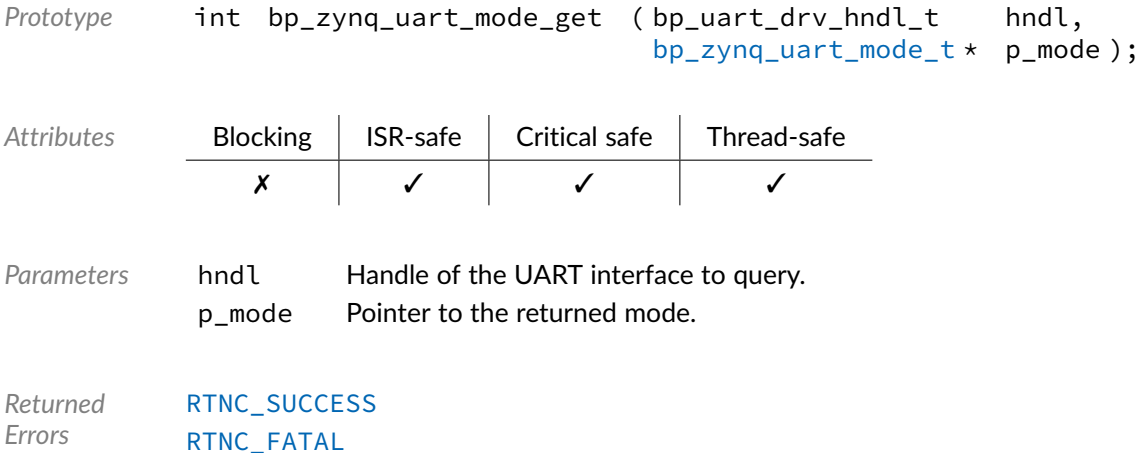

#### Function **bp\_zynq\_uart\_mode\_set()**

<span id="page-97-1"></span><uart/drv/zynq/bp\_zynq\_uart\_drv.h>

Driver specific function to set the Zynq UART mode. See [bp\\_zynq\\_uart\\_mode\\_t](#page-104-0) for a list of available modes.

[bp\\_zynq\\_uart\\_mode\\_set\(\)](#page-97-1) is a driver specific API. See bp\_uart\_drv\_hndl\_get() for information on how to call driver specific functions.

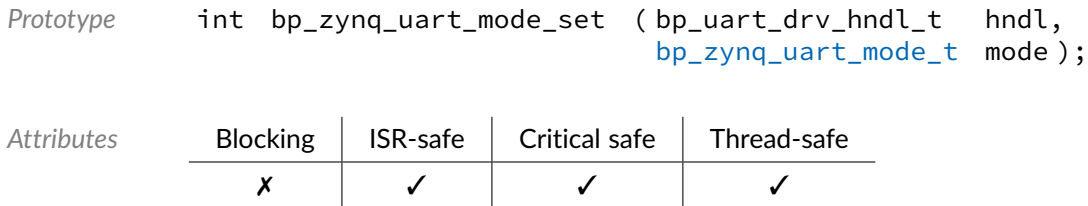

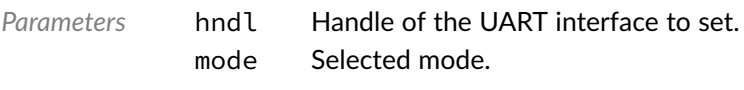

*Returned* [RTNC\\_SUCCESS](#page-168-0) *Errors* [RTNC\\_FATAL](#page-168-0)

#### Function **bp\_zynq\_uart\_reset()**

<uart/drv/zynq/bp\_zynq\_uart\_drv.h>

#### Resets a UART peripheral.

See [bp\\_uart\\_drv\\_reset\\_t](#page-197-0) for usage details.

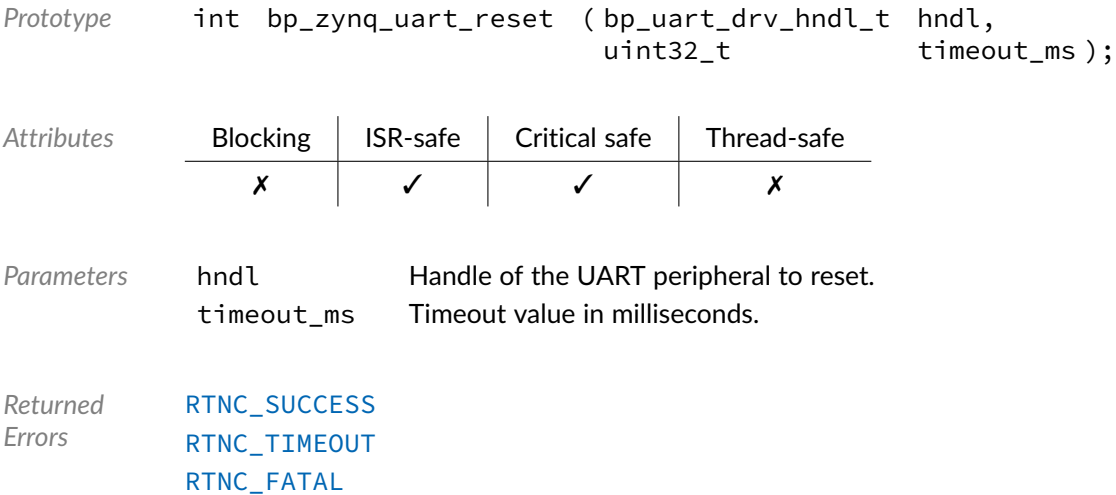

### Function **bp\_zynq\_uart\_rx()**

<uart/drv/zynq/bp\_zynq\_uart\_drv.h>

#### Receives data.

See [bp\\_uart\\_drv\\_rx\\_t](#page-199-0) for usage details.

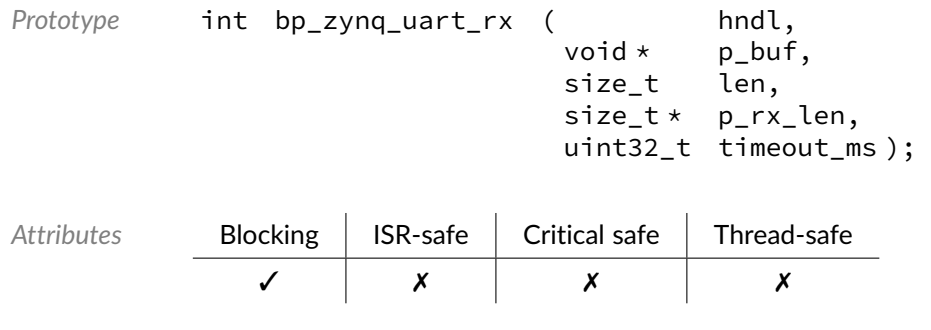

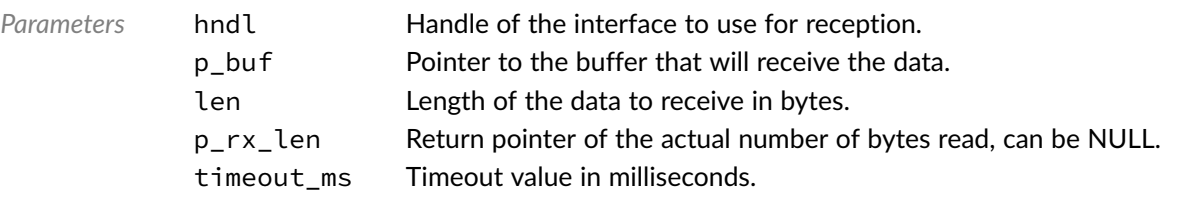

*Returned Errors* [RTNC\\_SUCCESS](#page-168-0) [RTNC\\_TIMEOUT](#page-168-0) [RTNC\\_IO\\_ERR](#page-168-0) [RTNC\\_FATAL](#page-168-0)

### Function **bp\_zynq\_uart\_rx\_async()**

<uart/drv/zynq/bp\_zynq\_uart\_drv.h>

Receive data asynchronously.

See [bp\\_uart\\_drv\\_rx\\_async\\_t](#page-198-0) for usage details.

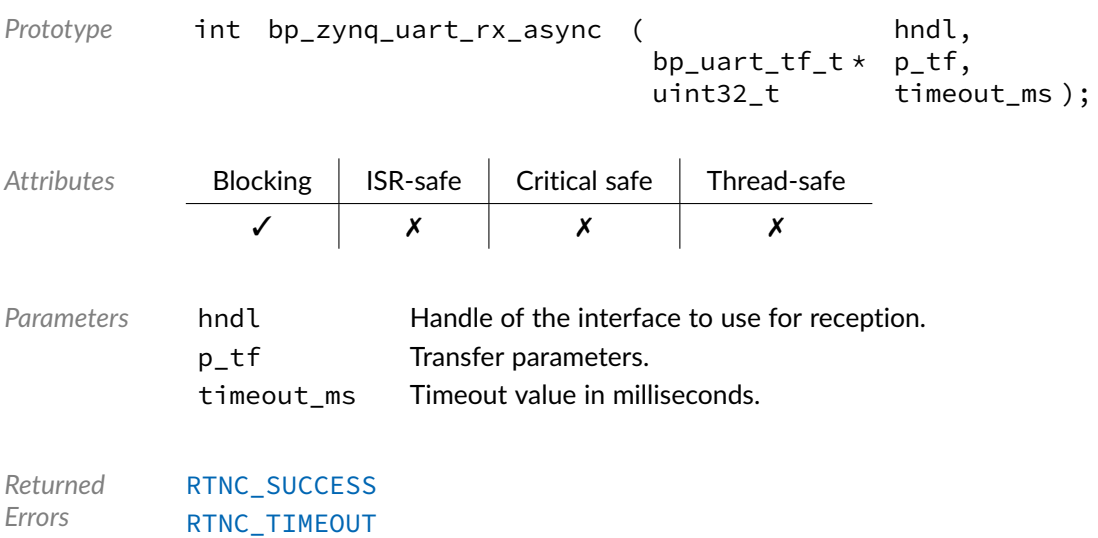

#### Function **bp\_zynq\_uart\_rx\_async\_abort()**

<uart/drv/zynq/bp\_zynq\_uart\_drv.h>

[RTNC\\_FATAL](#page-168-0)

Aborts an asynchronous transfer.

See [bp\\_uart\\_drv\\_rx\\_async\\_abort\\_t](#page-197-1) for usage details.

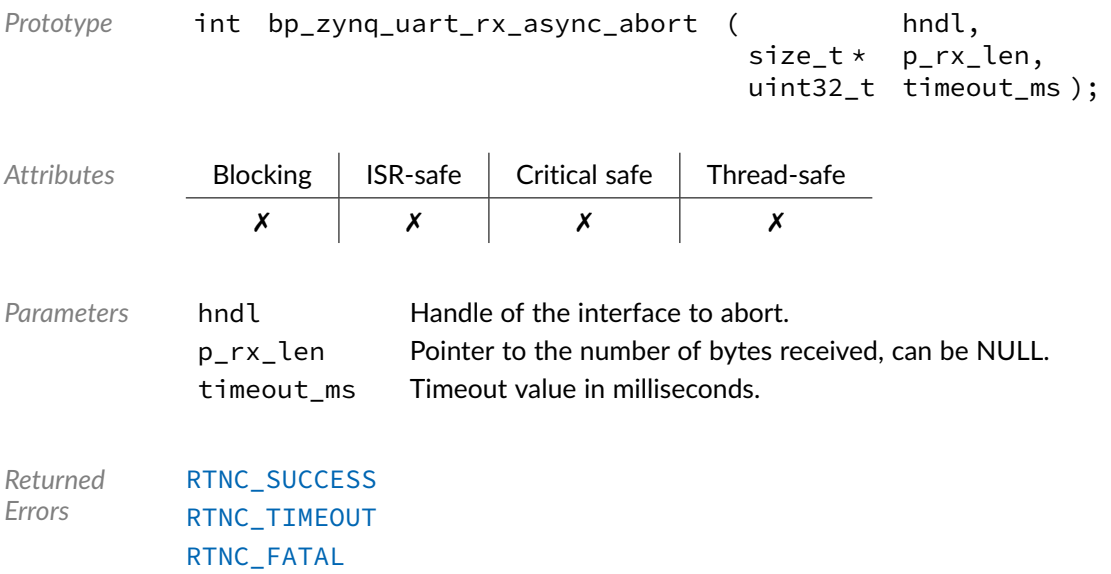

# Function **bp\_zynq\_uart\_rx\_flush()**

```
<uart/drv/zynq/bp_zynq_uart_drv.h>
```
#### Flush the transmit path.

See [bp\\_uart\\_drv\\_rx\\_flush\\_t](#page-198-1) for usage details.

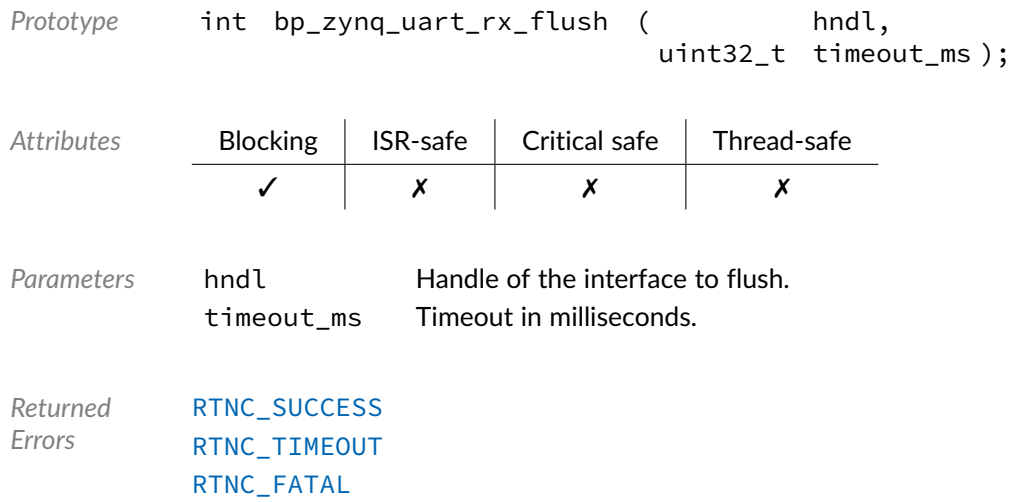

# Function **bp\_zynq\_uart\_rx\_idle\_wait()**

<uart/drv/zynq/bp\_zynq\_uart\_drv.h>

Waits for a UART interface to be idle.

See [bp\\_uart\\_drv\\_rx\\_idle\\_wait\\_t](#page-199-1) for usage details.

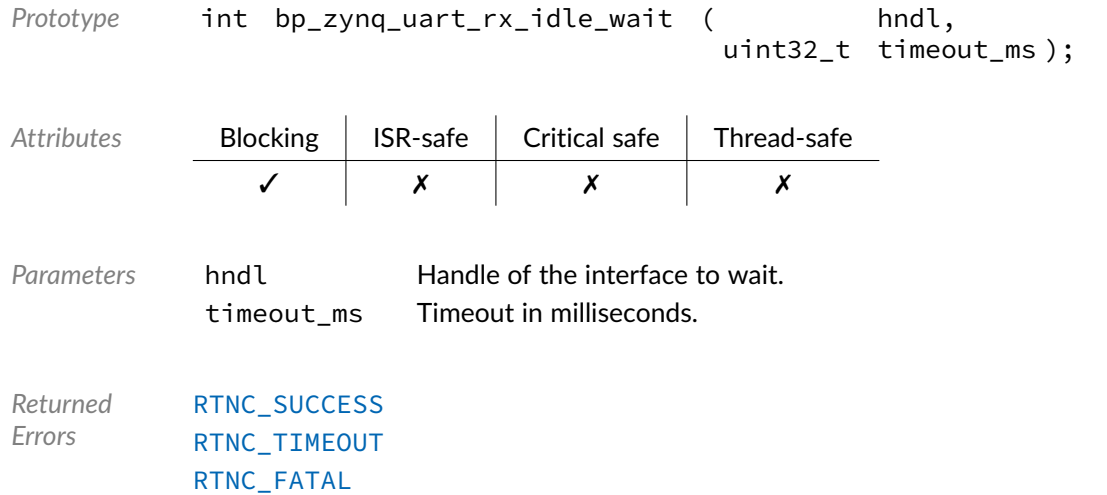

### Function **bp\_zynq\_uart\_tx()**

<uart/drv/zynq/bp\_zynq\_uart\_drv.h>

#### Transmits data.

See [bp\\_uart\\_drv\\_tx\\_t](#page-202-0) for usage details.

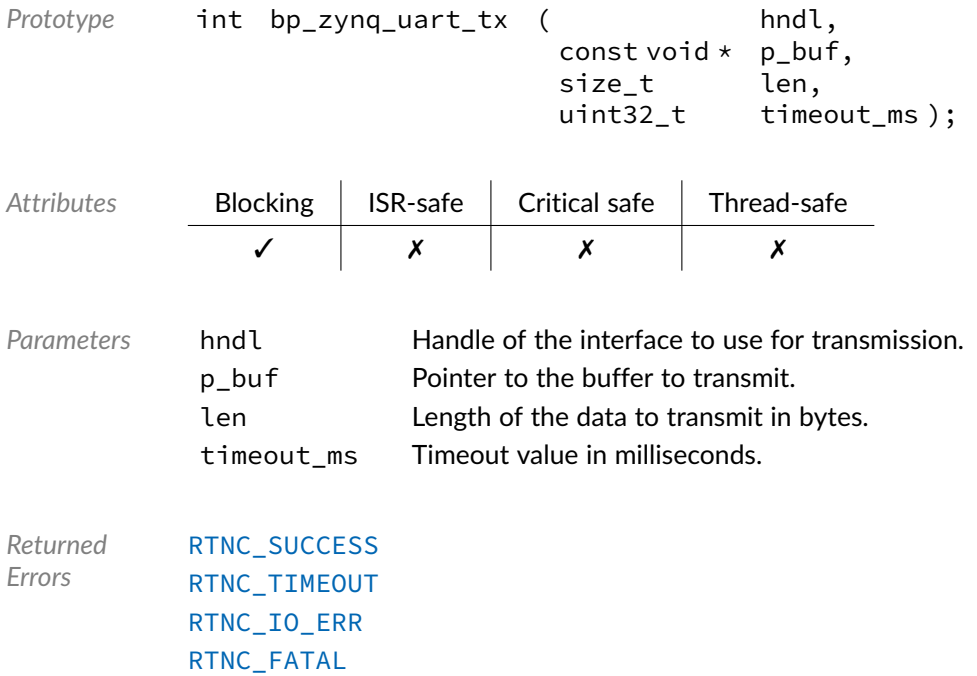

#### Function **bp\_zynq\_uart\_tx\_async()**

<uart/drv/zynq/bp\_zynq\_uart\_drv.h>

#### Transmits data asynchronously.

See [bp\\_uart\\_drv\\_tx\\_async\\_t](#page-200-0) for usage details.

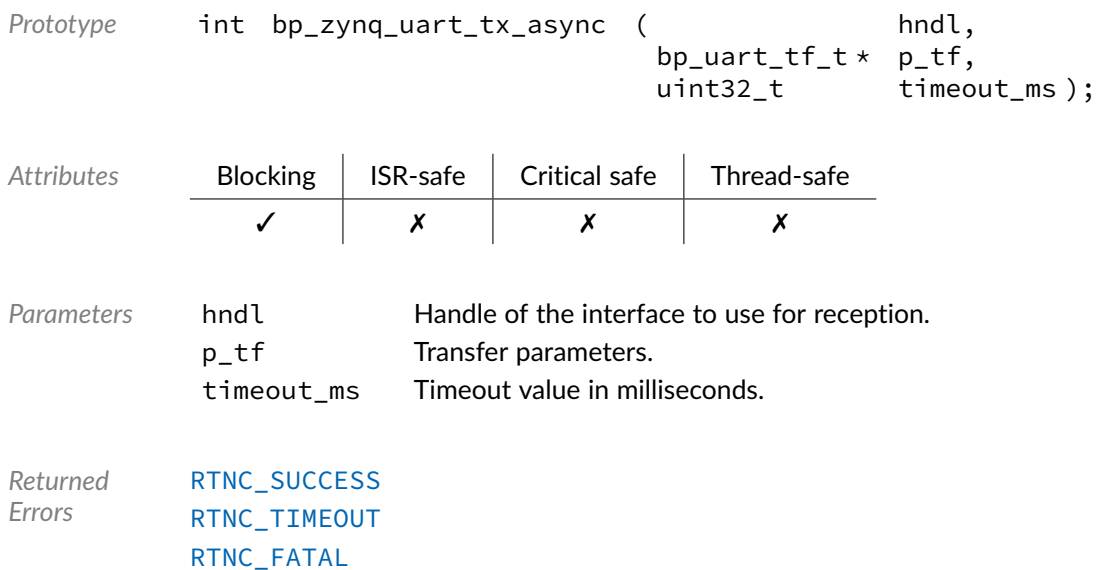

#### Function **bp\_zynq\_uart\_tx\_async\_abort()**

<uart/drv/zynq/bp\_zynq\_uart\_drv.h>

#### Aborts an asynchronous transfer.

See [bp\\_uart\\_drv\\_tx\\_async\\_abort\\_t](#page-200-1) for usage details.

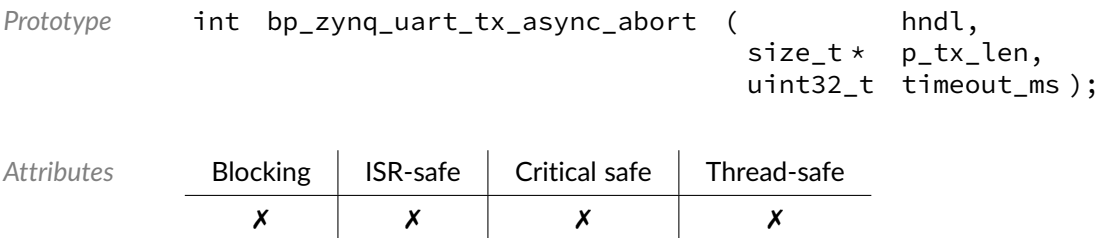

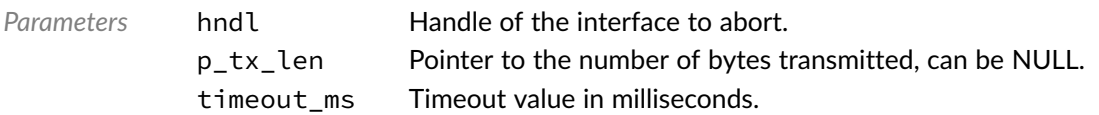

*Returned Errors* [RTNC\\_SUCCESS](#page-168-0) [RTNC\\_TIMEOUT](#page-168-0) [RTNC\\_FATAL](#page-168-0)

### Function **bp\_zynq\_uart\_tx\_flush()**

<uart/drv/zynq/bp\_zynq\_uart\_drv.h>

Flush the receive path.

See [bp\\_uart\\_drv\\_tx\\_flush\\_t](#page-201-0) for usage details.

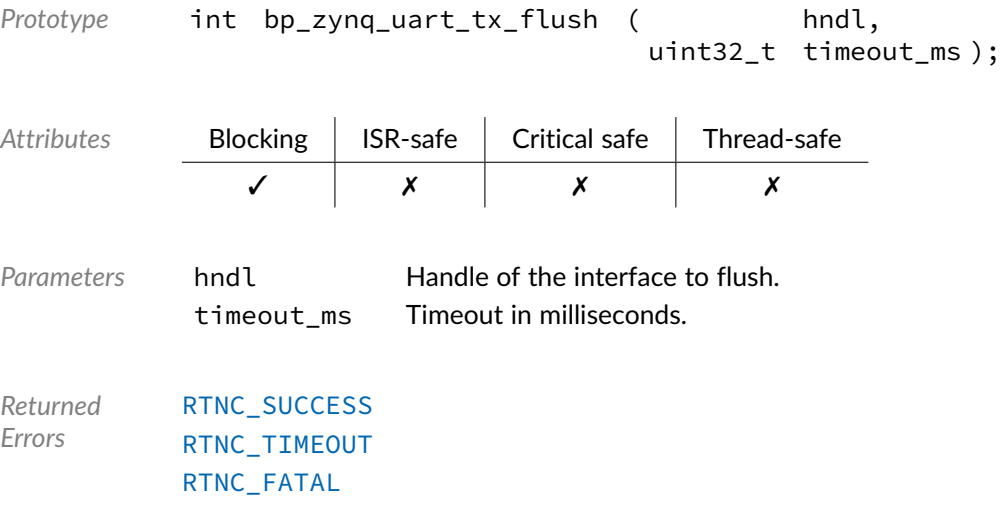

### Function **bp\_zynq\_uart\_tx\_idle\_wait()**

<uart/drv/zynq/bp\_zynq\_uart\_drv.h>

Waits for a UART interface to be idle.

See [bp\\_uart\\_drv\\_tx\\_idle\\_wait\\_t](#page-201-1) for usage details.

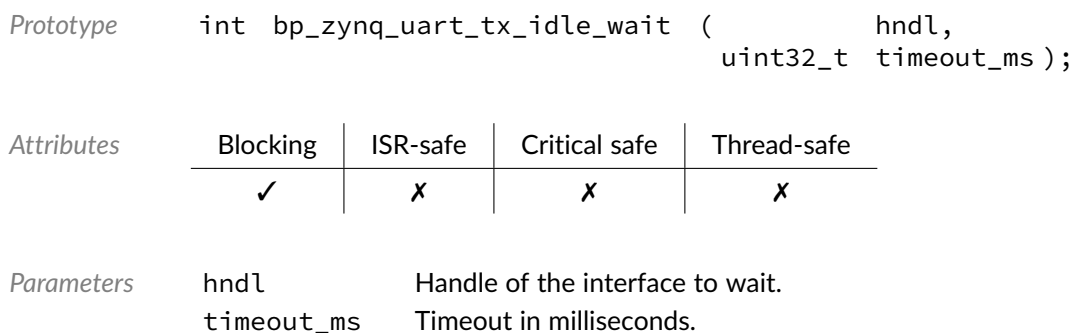

*Returned Errors* [RTNC\\_SUCCESS](#page-168-0) [RTNC\\_TIMEOUT](#page-168-0) [RTNC\\_FATAL](#page-168-0)

#### Data Type **bp\_zynq\_uart\_mode\_t**

<span id="page-104-0"></span><uart/drv/zynq/bp\_zynq\_uart\_drv.h>

Zynq UART mode. See [bp\\_zynq\\_uart\\_mode\\_set\(\)](#page-97-1) and [bp\\_zynq\\_uart\\_mode\\_get\(\)](#page-97-0) for usage details.

*Values*

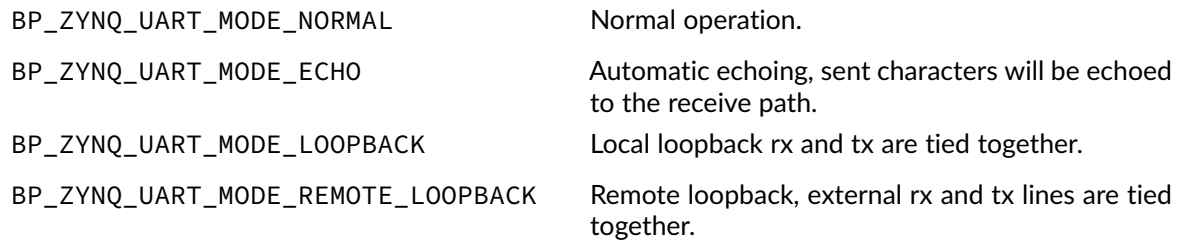

### Data Type **bp\_zynq\_uart\_drv\_def\_t**

<uart/drv/zynq/bp\_zynq\_uart\_drv.h>

Zynq UART driver hardware definition structure. Those parameters are required by the UART driver and are configured through a bp\_uart\_soc\_def\_t structure.

*Members*

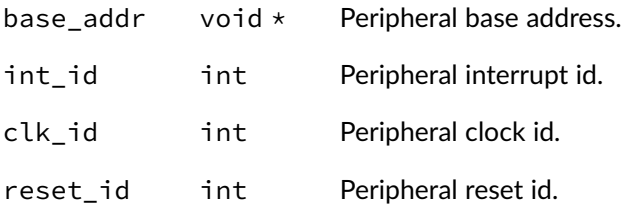

#### Chapter

13

# Zynq-7000 I2C Driver

I2C driver for the Xilinx Zynq-7000. Note that for most applications it is recommended to use the I2C module API instead of the driver interface. This module contains the I2C driver interface to be used by the I2C module as well as additional driver specific functions. The driver interface as well as the driver specific functions can be called by the application using the driver handle which can be retrieved using the bp\_i2c\_drv\_hndl\_get() function.

See the BASEplatform manual for additional information on calling the driver interface directly.

### Function **bp\_zynq\_i2c\_cfg\_get()**

<i2c/drv/zynq/bp\_zynq\_i2c\_drv.h>

Retrieves the current configuration of an I2C interface.

See [bp\\_i2c\\_drv\\_cfg\\_get\\_t](#page-176-0) for usage details.

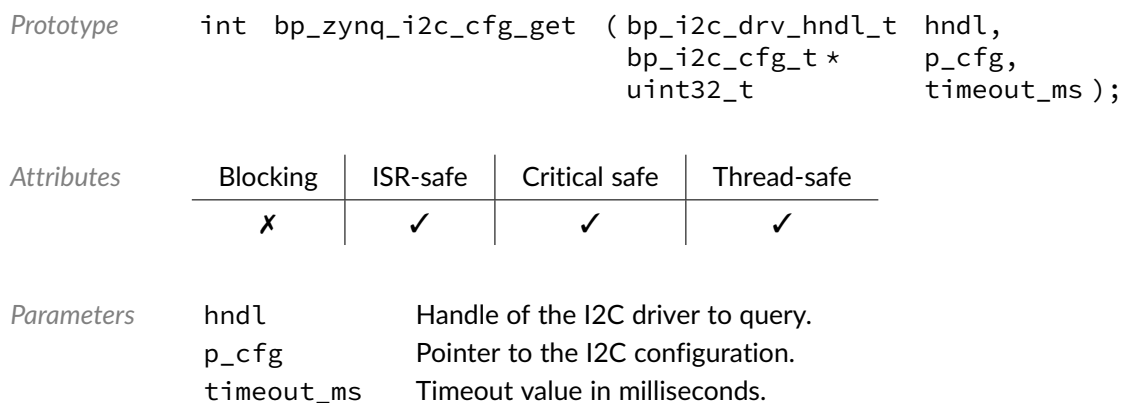

*Returned Errors* [RTNC\\_SUCCESS](#page-168-0) [RTNC\\_TIMEOUT](#page-168-0) [RTNC\\_FATAL](#page-168-0)

# Function **bp\_zynq\_i2c\_cfg\_set()**

<i2c/drv/zynq/bp\_zynq\_i2c\_drv.h>

Configures an I2C interface.

See [bp\\_i2c\\_drv\\_cfg\\_set\\_t](#page-177-0) for usage details.

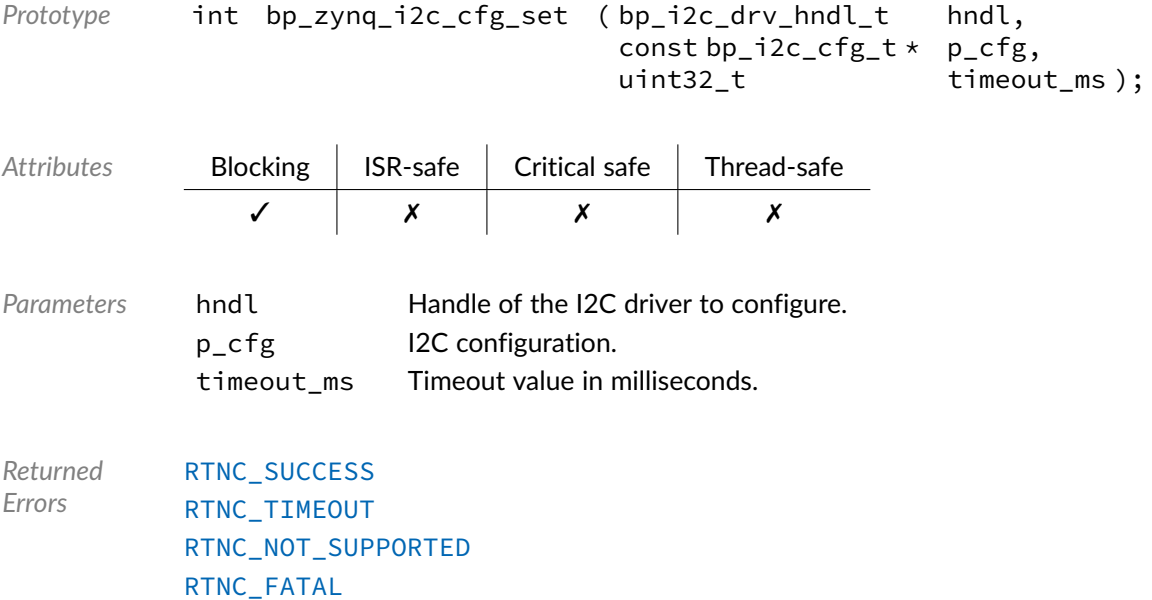

#### Function **bp\_zynq\_i2c\_create()**

<i2c/drv/zynq/bp\_zynq\_i2c\_drv.h>

Creates an I2C driver instance.

See [bp\\_i2c\\_drv\\_create\\_t](#page-177-1) for usage details.

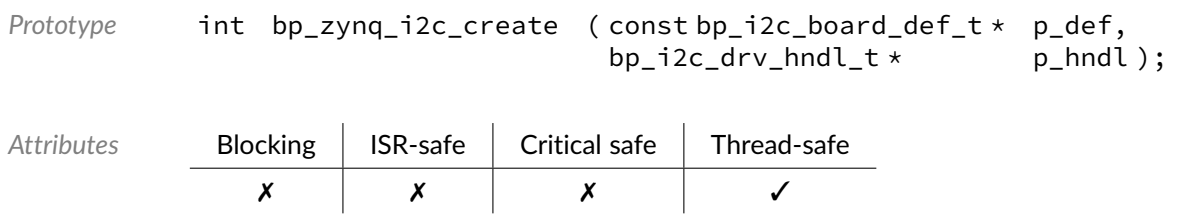

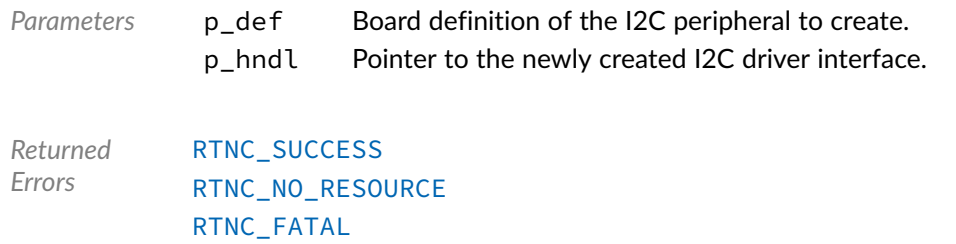

# Function **bp\_zynq\_i2c\_destroy()**

<i2c/drv/zynq/bp\_zynq\_i2c\_drv.h>

#### Destroys an I2C interface.

#### See [bp\\_i2c\\_drv\\_destroy\\_t](#page-178-0) for usage details.

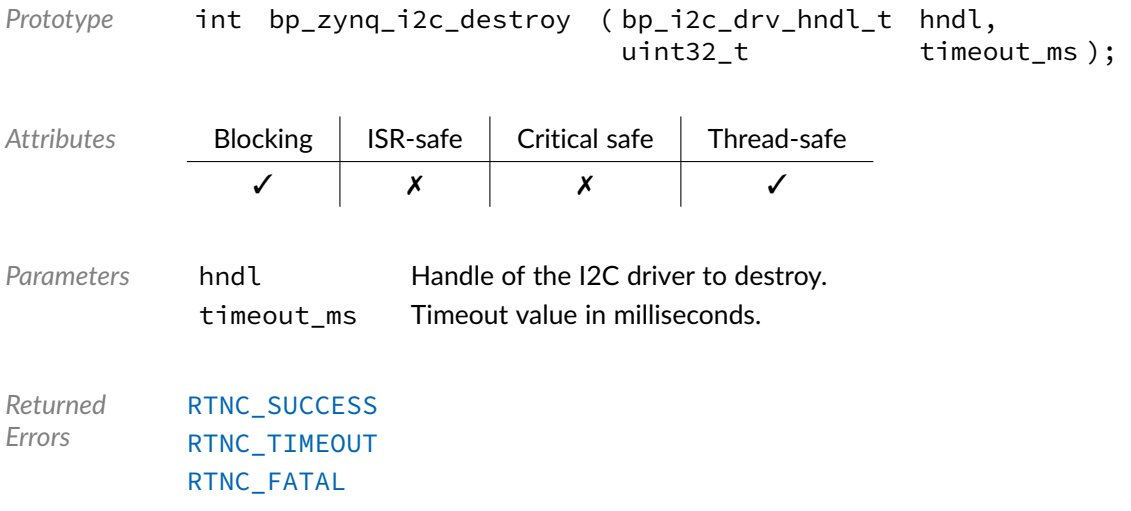

### Function **bp\_zynq\_i2c\_dis()**

<i2c/drv/zynq/bp\_zynq\_i2c\_drv.h>

Disables an I2C interface.

See [bp\\_i2c\\_drv\\_dis\\_t](#page-178-1) for usage details.

*Prototype* int bp\_zynq\_i2c\_dis ( bp\_i2c\_drv\_hndl\_t hndl, uint32\_t timeout\_ms ); Attributes **Blocking | ISR-safe | Critical safe | Thread-safe** 

✓ ✗ ✗ ✓
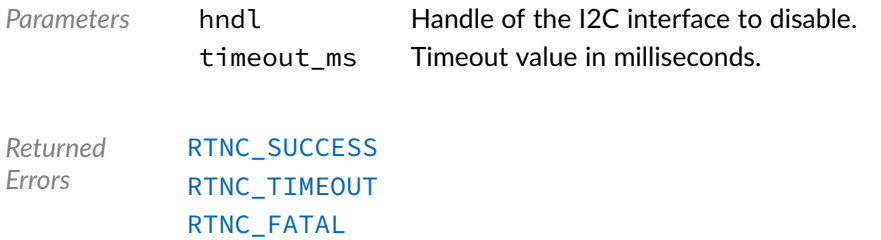

## Function **bp\_zynq\_i2c\_en()**

<i2c/drv/zynq/bp\_zynq\_i2c\_drv.h>

Enables an I2C interface.

See [bp\\_i2c\\_drv\\_en\\_t](#page-179-0) for usage details.

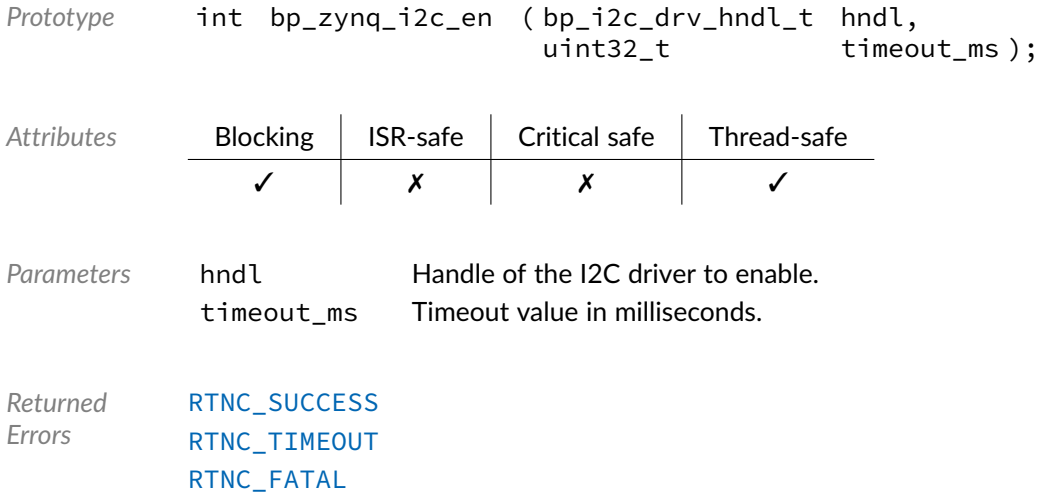

### Function **bp\_zynq\_i2c\_flush()**

<i2c/drv/zynq/bp\_zynq\_i2c\_drv.h>

Flush the transmit and receive paths.

See [bp\\_i2c\\_drv\\_flush\\_t](#page-179-1) for usage details.

*Prototype* int bp\_zynq\_i2c\_flush ( bp\_i2c\_drv\_hndl\_t hndl, uint32\_t timeout\_ms ); Attributes **Blocking | ISR-safe | Critical safe | Thread-safe** 

✓ ✗ ✗ ✗

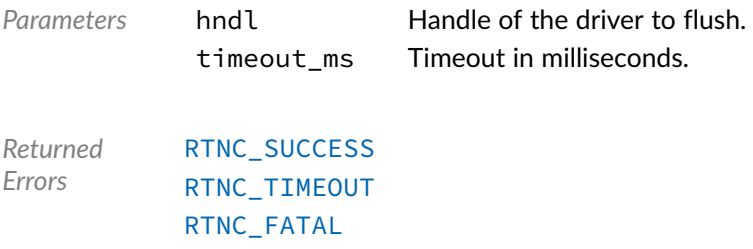

## Function **bp\_zynq\_i2c\_idle\_wait()**

<i2c/drv/zynq/bp\_zynq\_i2c\_drv.h>

Waits for an I2C interface to be idle.

#### See [bp\\_i2c\\_drv\\_idle\\_wait\\_t](#page-180-0) for usage details.

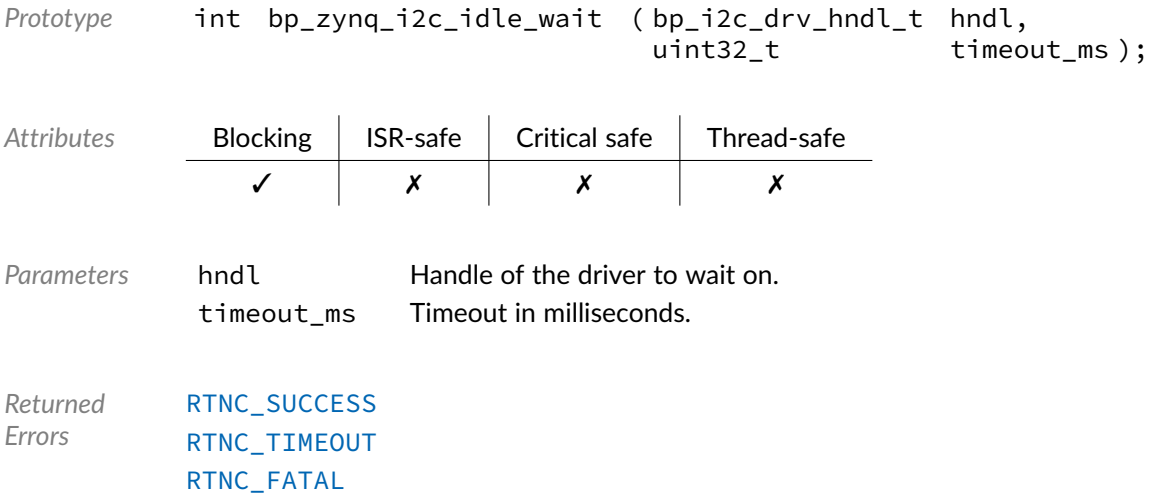

### Function **bp\_zynq\_i2c\_is\_en()**

<i2c/drv/zynq/bp\_zynq\_i2c\_drv.h>

Returns the enabled/disabled state of an I2C interface.

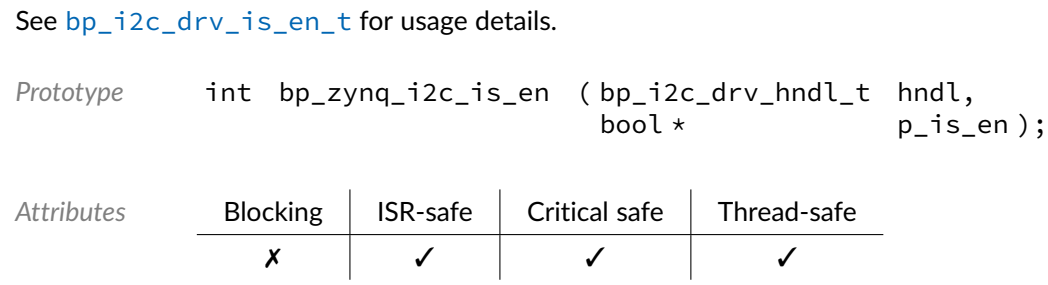

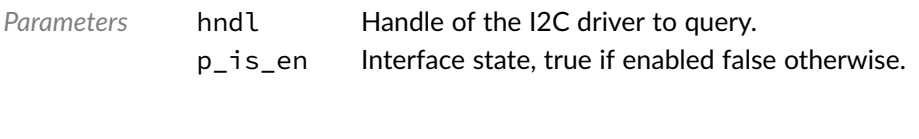

*Returned* [RTNC\\_SUCCESS](#page-168-0) *Errors* [RTNC\\_FATAL](#page-168-0)

### Function **bp\_zynq\_i2c\_reset()**

<i2c/drv/zynq/bp\_zynq\_i2c\_drv.h>

Resets an I2C interface.

See [bp\\_i2c\\_drv\\_reset\\_t](#page-181-0) for usage details.

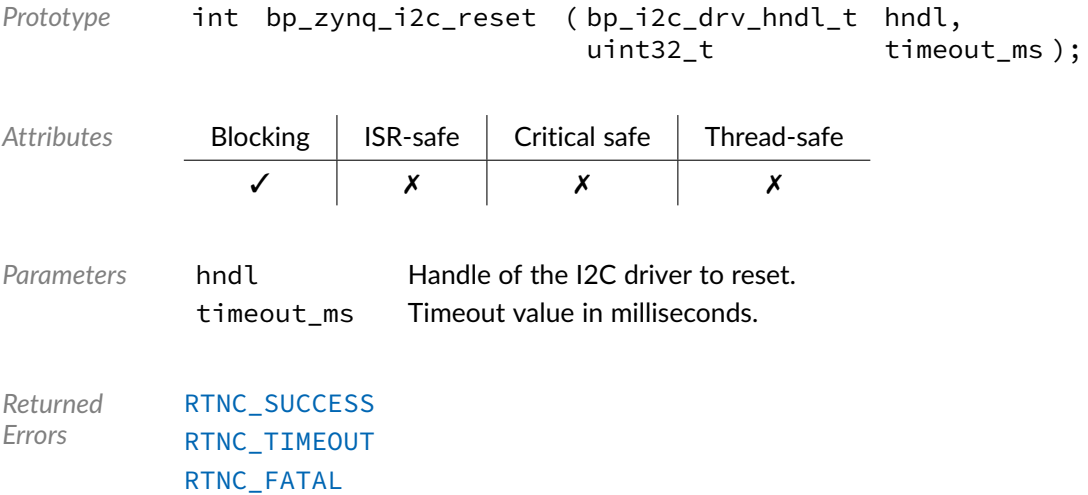

### Function **bp\_zynq\_i2c\_xfer()**

<i2c/drv/zynq/bp\_zynq\_i2c\_drv.h>

Performs an I2C operation.

#### See [bp\\_i2c\\_drv\\_xfer\\_t](#page-182-0) for usage details.

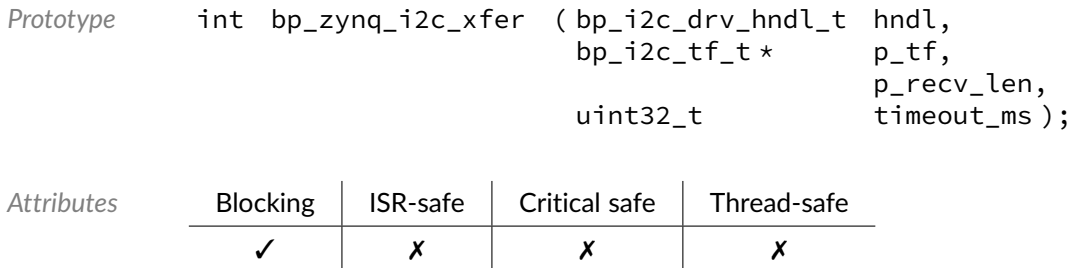

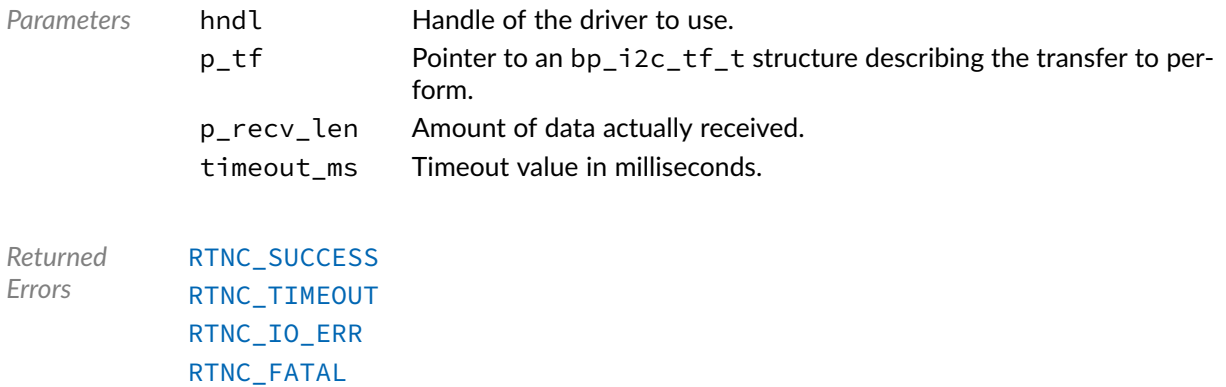

### Function **bp\_zynq\_i2c\_xfer\_async()**

<i2c/drv/zynq/bp\_zynq\_i2c\_drv.h>

Transfers data asynchronously.

See [bp\\_i2c\\_drv\\_xfer\\_async\\_t](#page-182-1) for usage details.

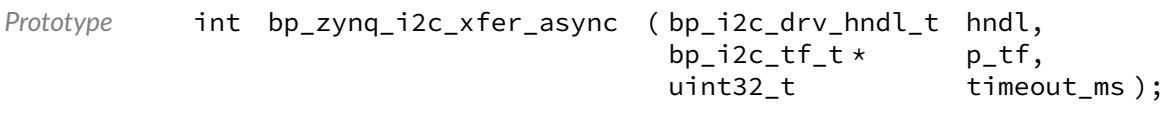

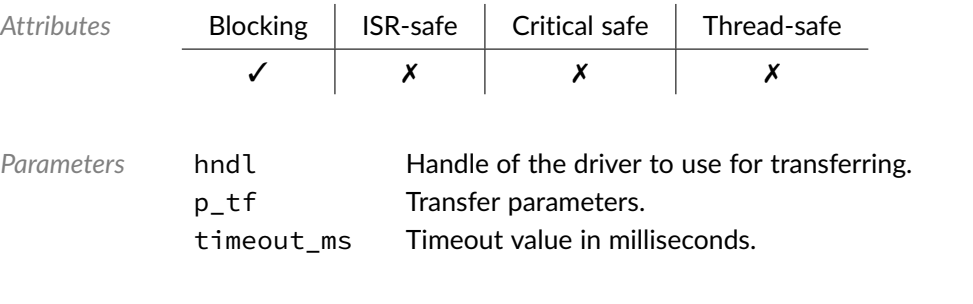

*Returned Errors* [RTNC\\_SUCCESS](#page-168-0) [RTNC\\_TIMEOUT](#page-168-0) [RTNC\\_FATAL](#page-168-0)

#### Function **bp\_zynq\_i2c\_xfer\_async\_abort()**

<i2c/drv/zynq/bp\_zynq\_i2c\_drv.h>

Aborts an asynchronous transfer.

See [bp\\_i2c\\_drv\\_xfer\\_async\\_abort\\_t](#page-181-1) for usage details.

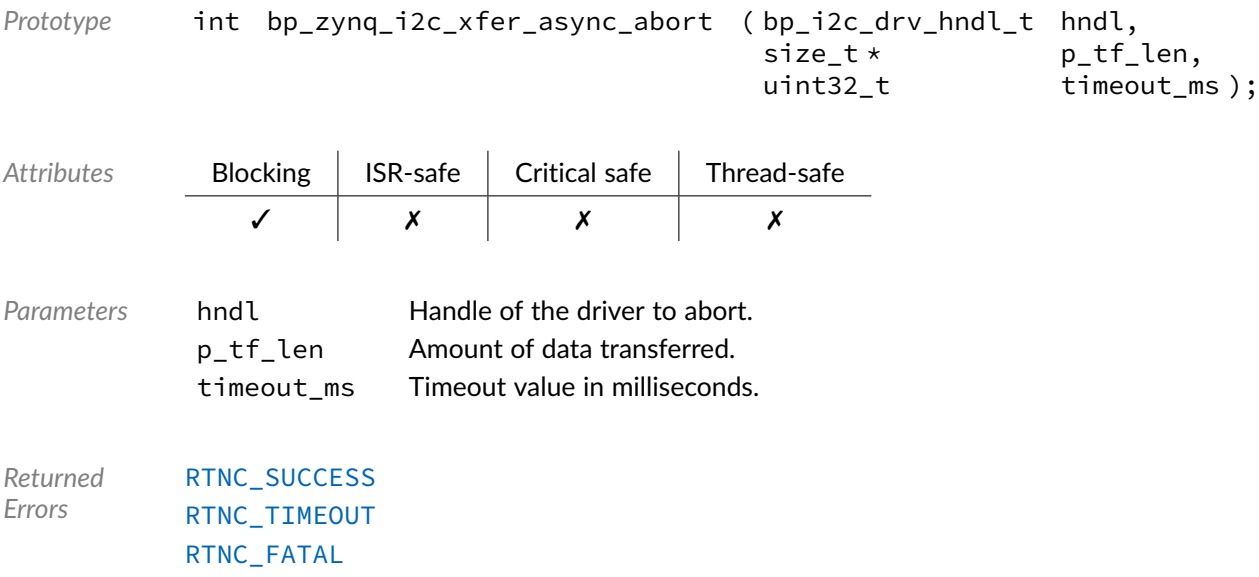

### Data Type **bp\_zynq\_i2c\_drv\_def\_t**

#### <i2c/drv/zynq/bp\_zynq\_i2c\_drv.h>

Zynq I2C driver hardware definition structure. Those parameters are required by the I2C driver and are configured through a bp\_i2c\_soc\_def\_t structure.

*Members*

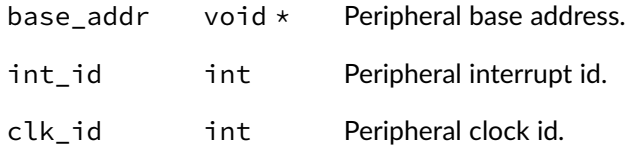

#### **Chapter**

14

# Zynq-7000 SPI Driver

SPI driver for the Xilinx Zynq-7000. Note that for most applications it is recommended to use the SPI module API instead of the driver interface. This module contains the SPI driver interface to be used by the SPI module as well as additional driver specific functions. The driver interface as well as the driver specific functions can be called by the application using the driver handle which can be retrieved using the bp\_spi\_drv\_hndl\_get() function.

See the BASEplatform manual for additional information on calling the driver interface directly.

#### Function **bp\_zynq\_spi\_cfg\_get()**

<spi/drv/zynq/bp\_zynq\_spi\_drv.h>

Retrieves the current configuration of an SPI peripheral.

See [bp\\_spi\\_drv\\_cfg\\_get\\_t](#page-184-0) for usage details.

The configuration get procedure for this driver is non-blocking, as such the timeout ms argument is ignored.

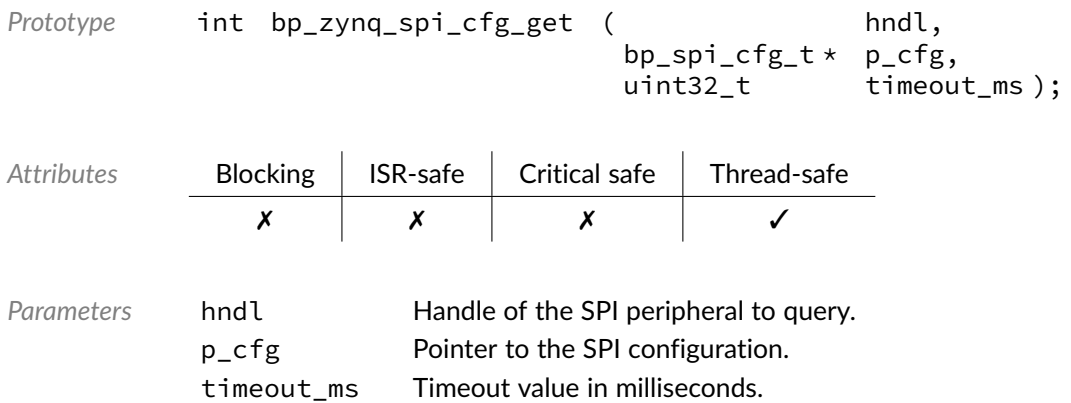

*Returned Errors* [RTNC\\_SUCCESS](#page-168-0) [RTNC\\_FATAL](#page-168-0)

## Function **bp\_zynq\_spi\_cfg\_set()**

<spi/drv/zynq/bp\_zynq\_spi\_drv.h>

Configures an SPI peripheral.

See [bp\\_spi\\_drv\\_cfg\\_set\\_t](#page-185-0) for usage details.

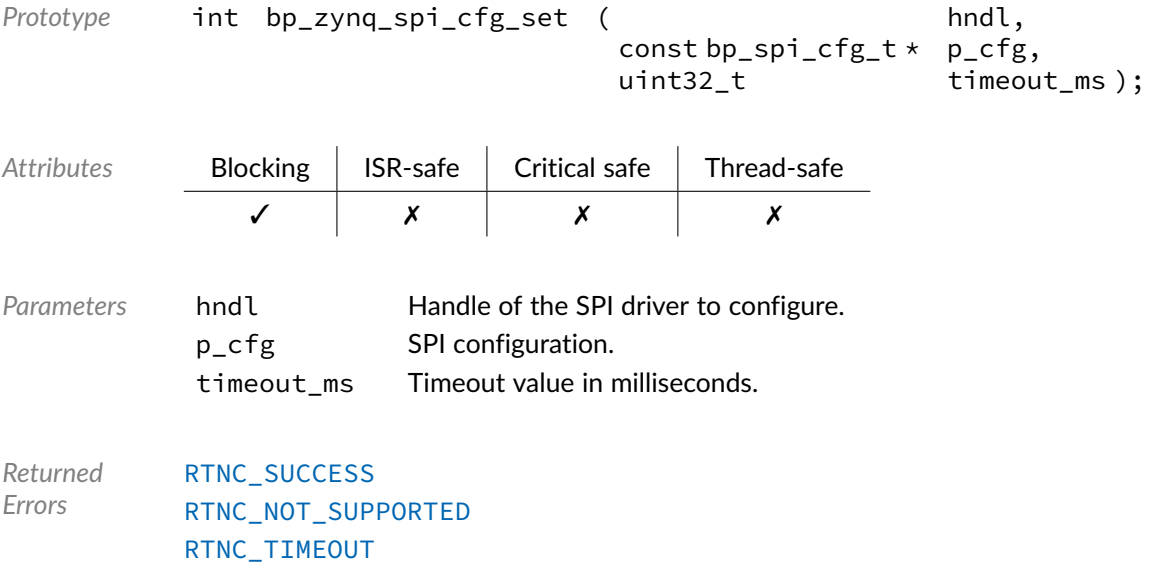

[RTNC\\_FATAL](#page-168-0)

Function **bp\_zynq\_spi\_create()**

<spi/drv/zynq/bp\_zynq\_spi\_drv.h>

Creates an SPI driver instance.

See bp\_spi\_drv\_driver\_t for usage details.

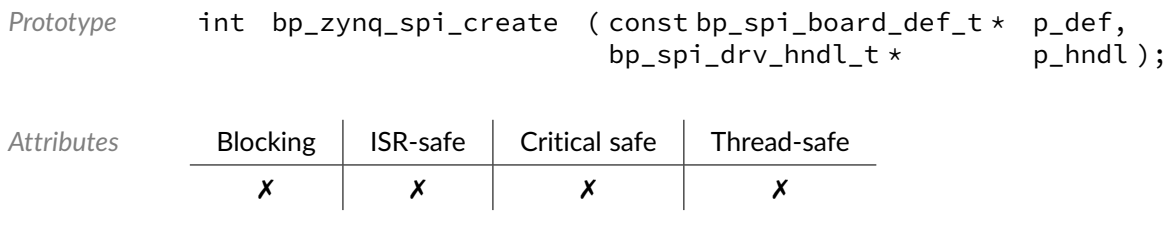

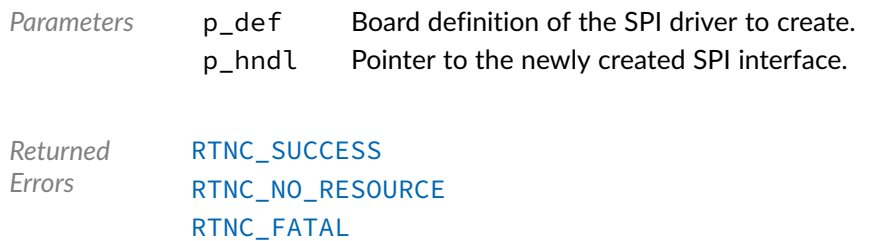

## Function **bp\_zynq\_spi\_destroy()**

<spi/drv/zynq/bp\_zynq\_spi\_drv.h>

Destroys an SPI driver instance.

#### See [bp\\_spi\\_drv\\_destroy\\_t](#page-186-0) for usage details.

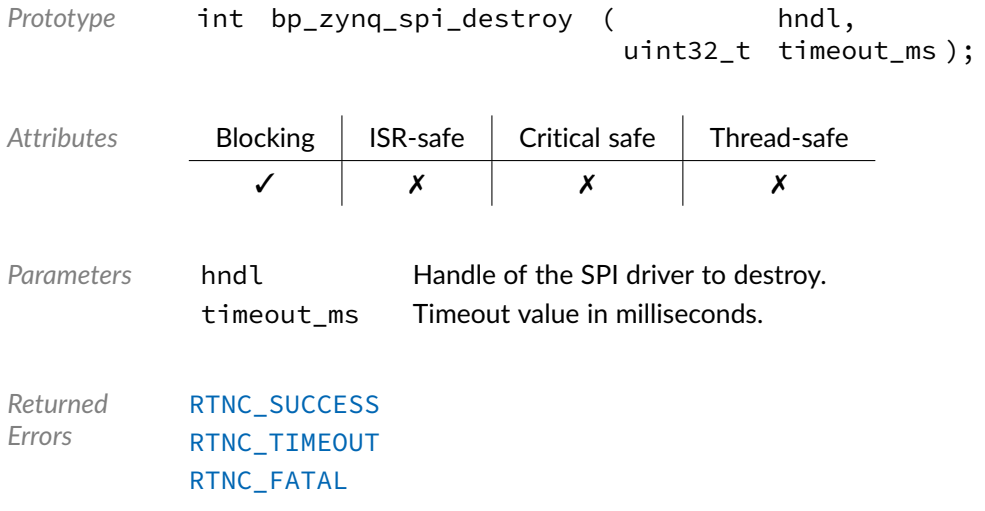

#### Function **bp\_zynq\_spi\_dis()**

<spi/drv/zynq/bp\_zynq\_spi\_drv.h>

Disables an SPI peripheral.

See [bp\\_spi\\_drv\\_dis\\_t](#page-187-0) for usage details.

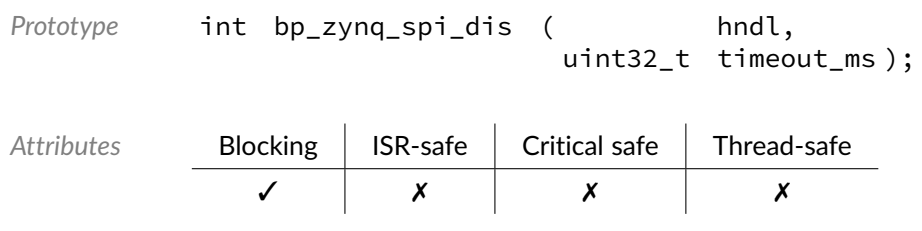

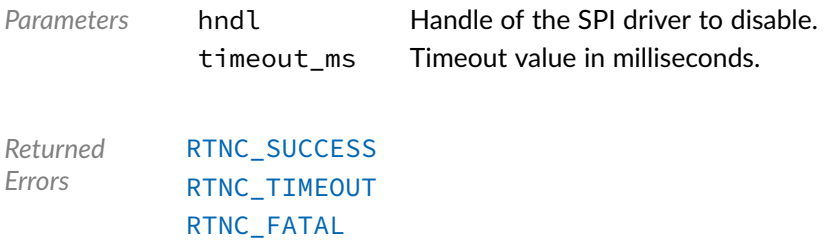

## Function **bp\_zynq\_spi\_en()**

<spi/drv/zynq/bp\_zynq\_spi\_drv.h>

#### Enables an SPI peripheral

See [bp\\_spi\\_drv\\_en\\_t](#page-187-1) for usage details.

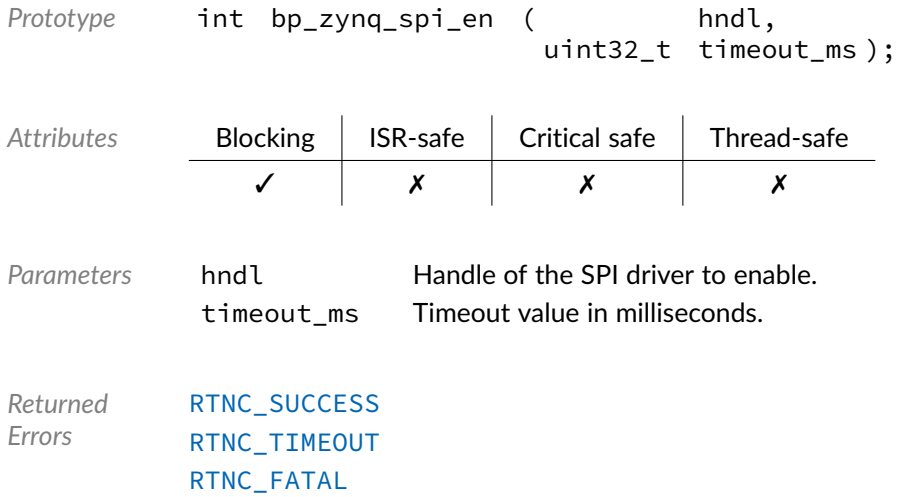

### Function **bp\_zynq\_spi\_flush()**

<spi/drv/zynq/bp\_zynq\_spi\_drv.h>

Flush the transmit and receive paths.

See bp\_spi\_drv\_flush\_ for usage details.

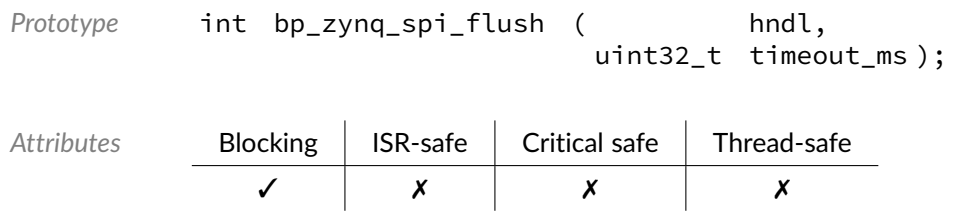

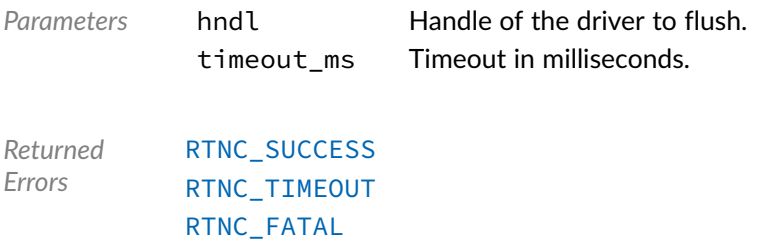

## Function **bp\_zynq\_spi\_idle\_wait()**

<spi/drv/zynq/bp\_zynq\_spi\_drv.h>

Wait for an SPI peripheral to be idle.

#### See [bp\\_spi\\_drv\\_idle\\_wait\\_t](#page-188-0) for usage details.

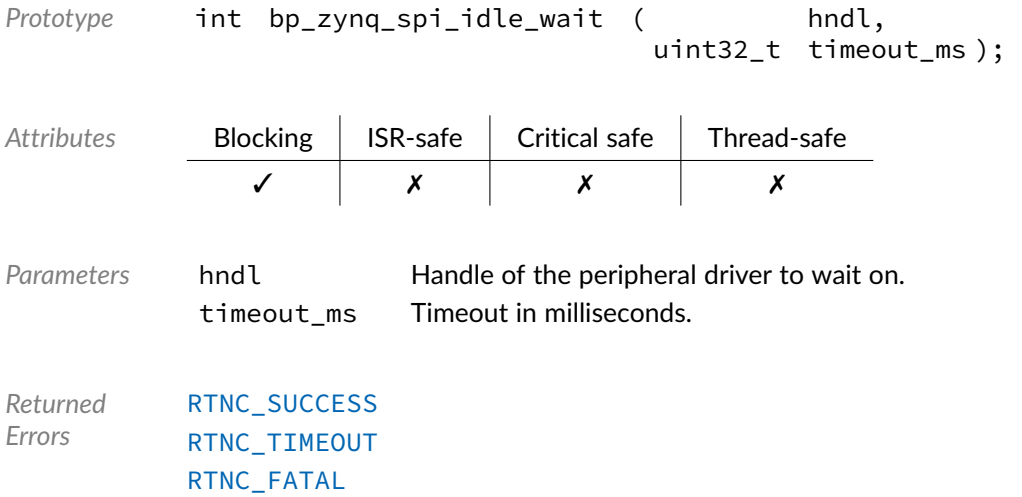

### Function **bp\_zynq\_spi\_is\_en()**

<spi/drv/zynq/bp\_zynq\_spi\_drv.h>

Returns the enabled/disabled state of an SPI peripheral.

See [bp\\_spi\\_drv\\_is\\_en\\_t](#page-189-0) for usage details. Prototype int bp\_zynq\_spi\_is\_en ( hndl, bool  $*$   $p_is_en$ ); Attributes **Blocking ISR-safe Critical safe Thread-safe** ✗ ✓ ✓ ✓

*Errors*

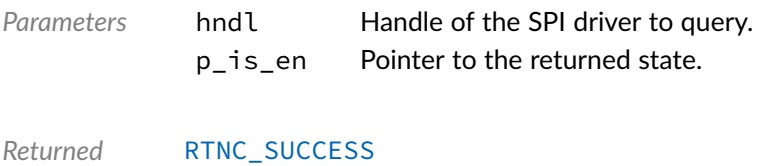

[RTNC\\_FATAL](#page-168-0)

### Function **bp\_zynq\_spi\_reset()**

<spi/drv/zynq/bp\_zynq\_spi\_drv.h>

Resets an SPI peripheral.

See [bp\\_spi\\_drv\\_reset\\_t](#page-189-1) for usage details.

The reset procedure for this driver is non-blocking, as such the timeout\_ms argument is ignored.

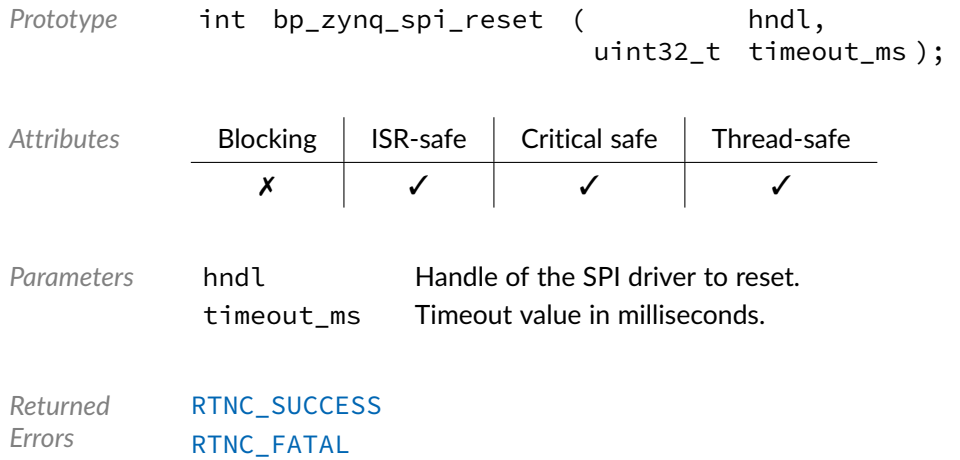

#### Function **bp\_zynq\_spi\_slave\_desel()**

<spi/drv/zynq/bp\_zynq\_spi\_drv.h>

Deselect a selected SPI slave.

See [bp\\_spi\\_drv\\_slave\\_desel\\_t](#page-189-2) for usage details.

Prototype int bp\_zynq\_spi\_slave\_desel ( hndl, uint32\_t timeout\_ms );

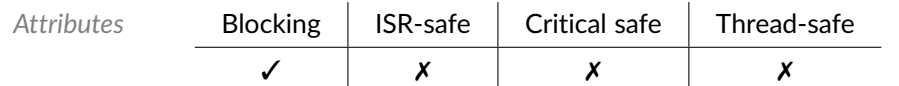

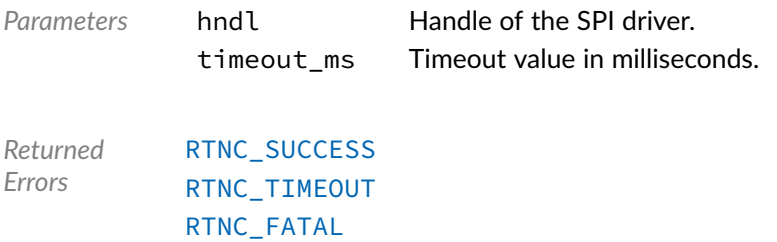

## Function **bp\_zynq\_spi\_slave\_sel()**

<spi/drv/zynq/bp\_zynq\_spi\_drv.h>

#### Select a specific SPI slave.

#### See [bp\\_spi\\_drv\\_slave\\_sel\\_t](#page-190-0) for usage details.

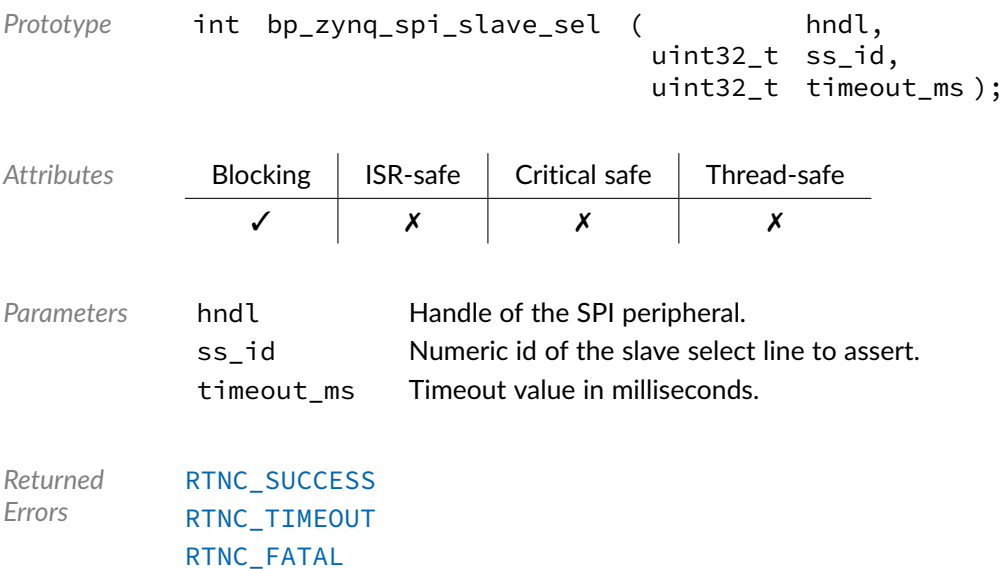

#### Function **bp\_zynq\_spi\_xfer()**

<spi/drv/zynq/bp\_zynq\_spi\_drv.h>

Performs an SPI operation.

See [bp\\_spi\\_drv\\_xfer\\_t](#page-192-0) for usage details.

```
Prototype int bp_zynq_spi_xfer ( hndl,
                             bp_spi_tf_t * p_tf,
                                        p_recv_len,
                             uint32_t timeout_ms );
```
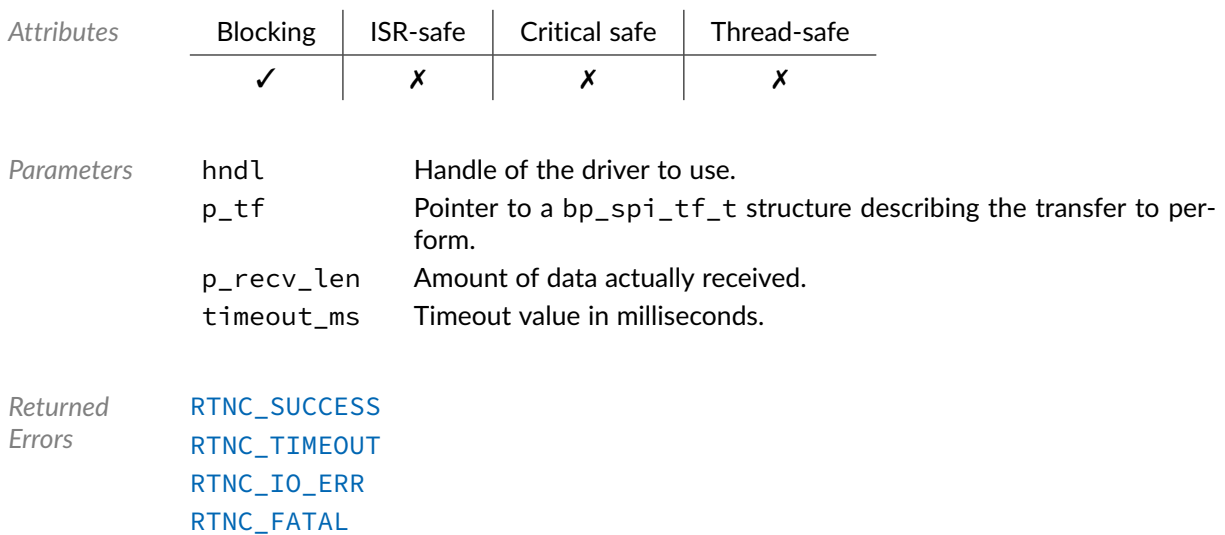

## Function **bp\_zynq\_spi\_xfer\_async()**

<spi/drv/zynq/bp\_zynq\_spi\_drv.h>

Transfer data asynchronously.

See [bp\\_spi\\_drv\\_xfer\\_async\\_t](#page-191-0) for usage details.

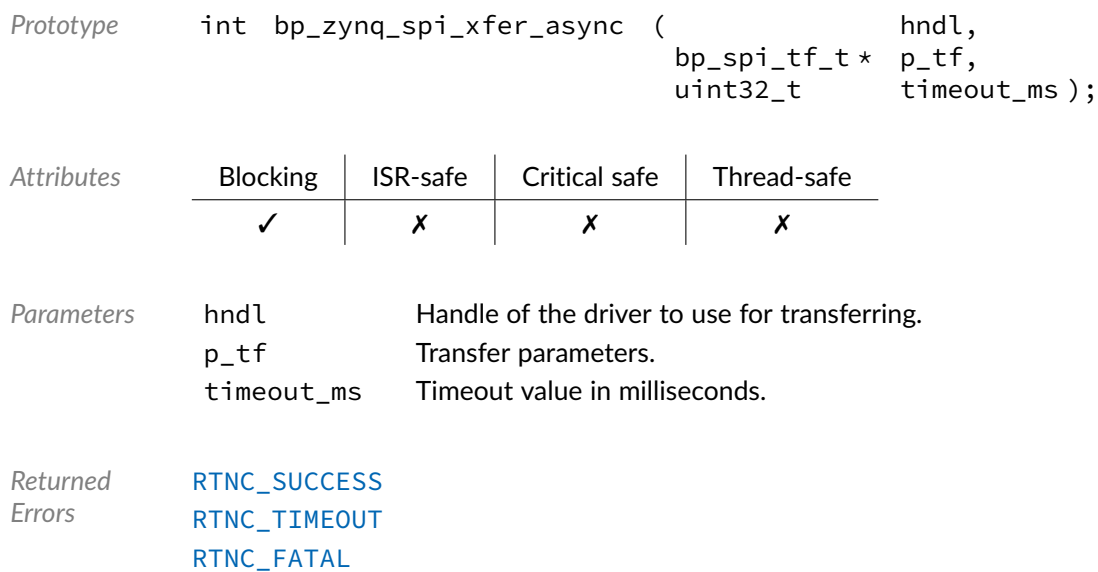

Function **bp\_zynq\_spi\_xfer\_async\_abort()**

<spi/drv/zynq/bp\_zynq\_spi\_drv.h>

#### Aborts an asynchronous transfer.

See bp\_spi\_drv\_xfer\_async\_abort\_ for usage details.

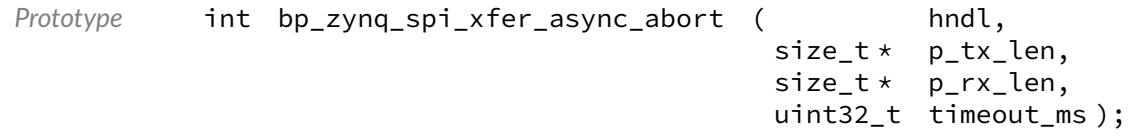

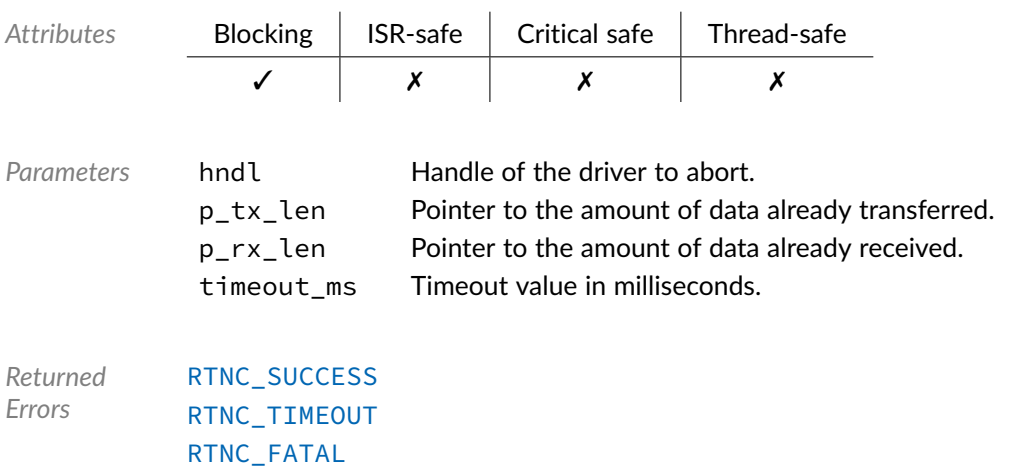

#### Data Type **bp\_zynq\_spi\_drv\_def\_t**

<spi/drv/zynq/bp\_zynq\_spi\_drv.h>

Zynq SPI driver hardware definition structure. Those parameters are required by the SPI driver and are configured through a bp\_spi\_soc\_def\_t structure.

*Members*

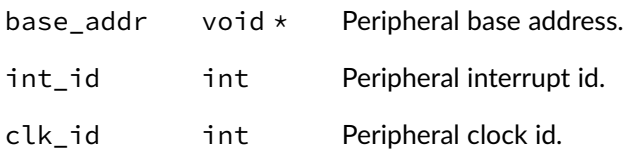

#### Chapter

15

# Xilinx AXI Timer

Interface module to the Xilinx AXI Timer soft IP. This module can also optionally provide the BASEplatform time base implementation for a MicroBlaze system.

### Function **bp\_xil\_axi\_timer\_cfg\_get()**

<soc\_comp/xilinx/axi\_timer/bp\_xil\_axi\_timer.h>

Retrieves the configuration of timer index timer\_ix of a timer module instance. The configuration is read from the timer hardware registers and returned through p\_cfg.

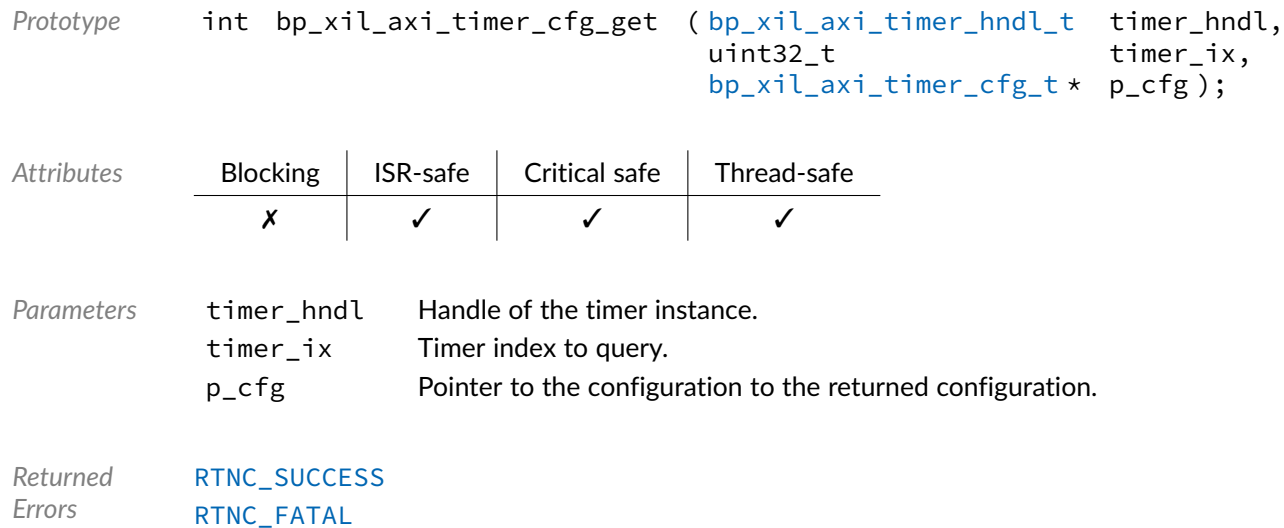

### Function **bp\_xil\_axi\_timer\_cfg\_set()**

<span id="page-123-1"></span><soc\_comp/xilinx/axi\_timer/bp\_xil\_axi\_timer.h>

Configures timer index timer\_ix of a timer module instance with configuration p\_cfg. Note that if the timer is started the configuration will be applied while the timer is running which may cause undesired side-effects. Prior to starting the timer, bp\_axi\_axi\_timer\_reload\_set() can be called to set the timer reload value.

```
Prototype int bp_xil_axi_timer_cfg_set ( bp_xil_axi_timer_hndl_t timer_hndl,
                                      uint32 t timer ix,
                                      bp_xil_axi_timer_cfg_t * p_cfg );
```
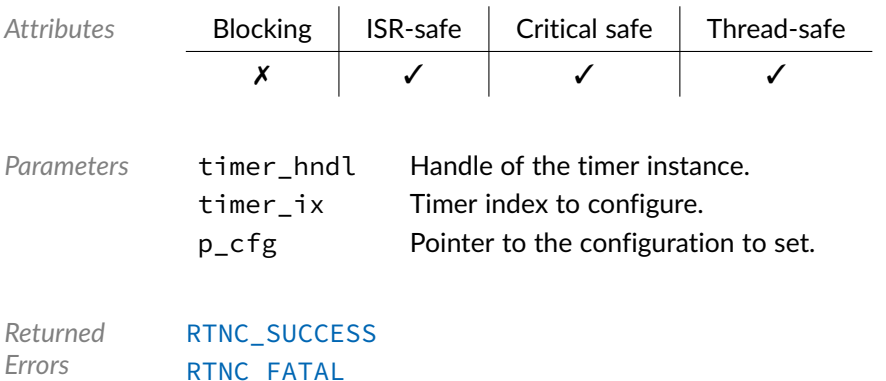

#### Function **bp\_xil\_axi\_timer\_create()**

<span id="page-123-0"></span><soc\_comp/xilinx/axi\_timer/bp\_xil\_axi\_timer.h>

Creates an AXI Timer module instance. The created instance is associated with the peripheral board definition  $p_{\text{def}}$ . If successful, a handle to the newly created instance is returned through the  $p_{\text{def}}$  hndl argument.

The definition structure pointed to by  $p$  def must be unique and can only be associated with a single timer instance.

A timer cannot be opened more than once. If an attempt is made to open the same interface twice, [bp\\_xil\\_axi\\_timer\\_create\(\)](#page-123-0) returns an [RTNC\\_ALREADY\\_EXIST](#page-168-0) error without affecting the already opened interface.

The board definition  $p_{\text{def}}$  passed to  $bp_{\text{right}}$  axi\_timer\_create() must be kept valid for the lifetime of the timer module instance.

When  $bp\_xil\_axi\_timer\_create()$  returns with either an [RTNC\\_NO\\_RESOURCE](#page-168-0) or [RTNC\\_ALREADY\\_EXIST](#page-168-0) error, the destination of p\_hndl is left in an undefined state.

```
Prototypebp_xil_axi_timer_board_def_t * p_def,
                                bp\_xil\_axi\_timer\_hndl\_t \star p_hndl);
```
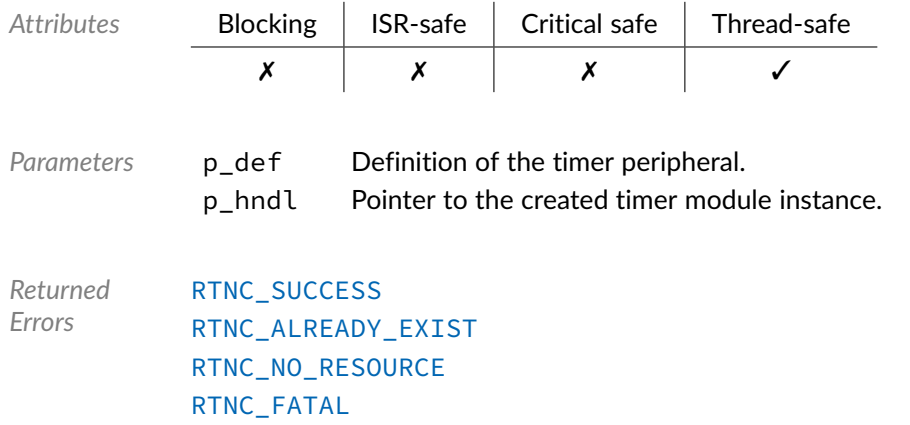

## Function **bp\_xil\_axi\_timer\_read()**

<soc\_comp/xilinx/axi\_timer/bp\_xil\_axi\_timer.h>

Returns the current timer counter value of timer index timer\_ix of timer instance timer\_hndl.

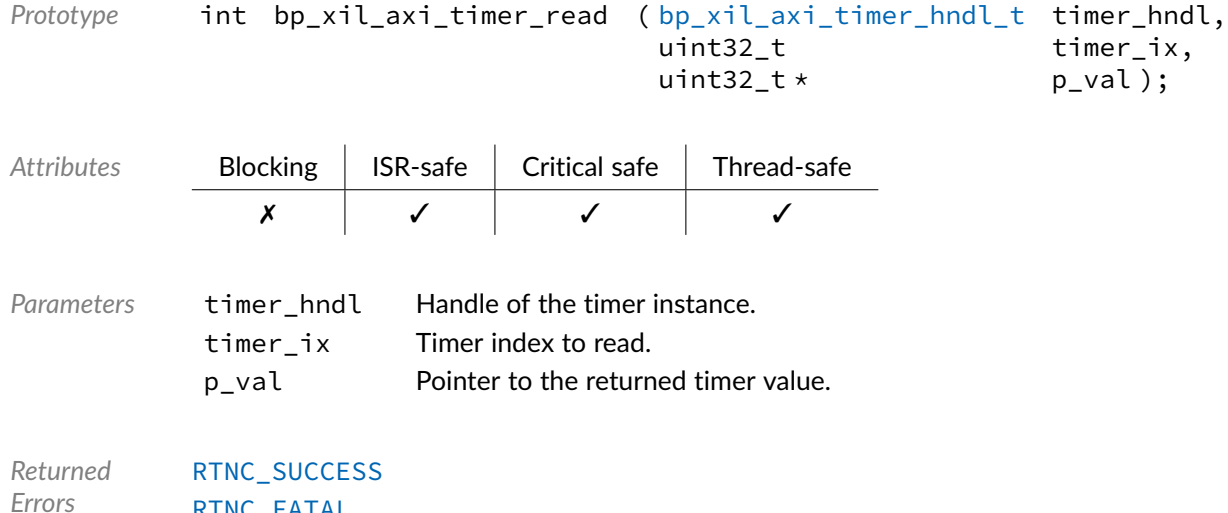

#### Function **bp\_xil\_axi\_timer\_read64()**

[RTNC\\_FATAL](#page-168-0)

<soc\_comp/xilinx/axi\_timer/bp\_xil\_axi\_timer.h>

Returns the current combined timer counter value of timers of timer instance timer\_hndl. The timers will be read and the value reported as if the timer were chained whether or not this is the case.

```
bp_xil_axi_timer_hndl_t timer_hndl,<br>p_val);
                            uint64_t \star
```
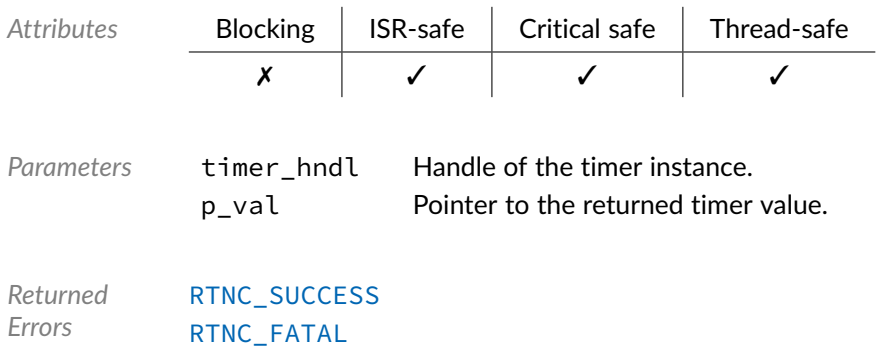

### Function **bp\_xil\_axi\_timer\_reload\_get()**

<soc\_comp/xilinx/axi\_timer/bp\_xil\_axi\_timer.h>

Gets the reload value of timer index timer\_ix of a timer module instance.

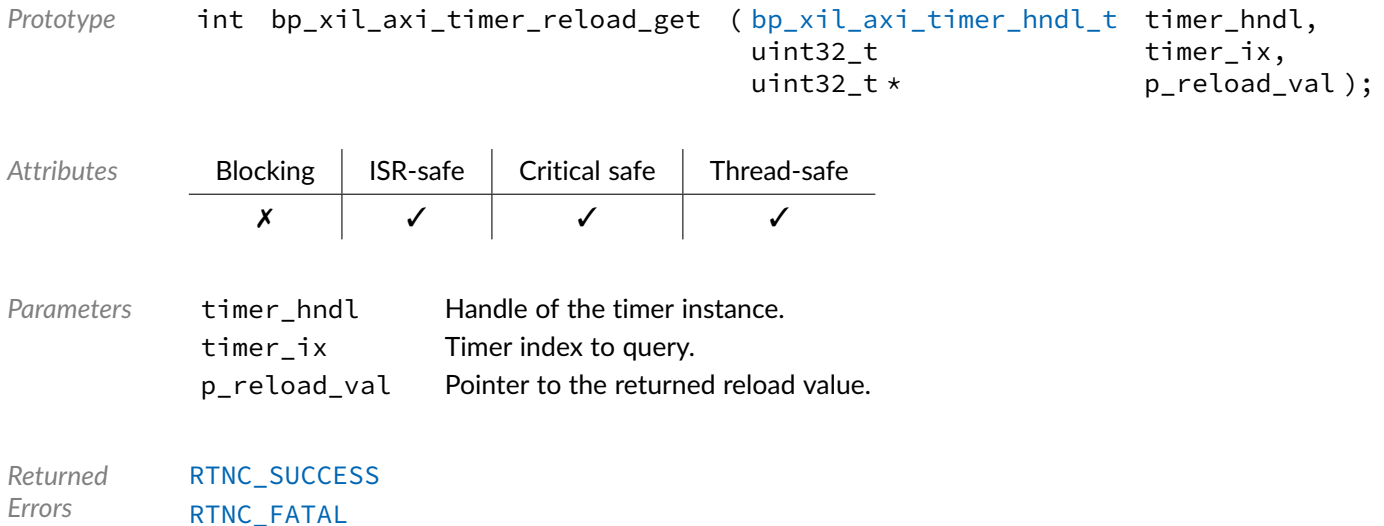

#### Function **bp\_xil\_axi\_timer\_reload\_get64()**

<soc\_comp/xilinx/axi\_timer/bp\_xil\_axi\_timer.h>

Gets the reload value of a timer module instance as if the two timers were cascaded. The reload value of both timers will be read whether or not the timers are actually cascaded.

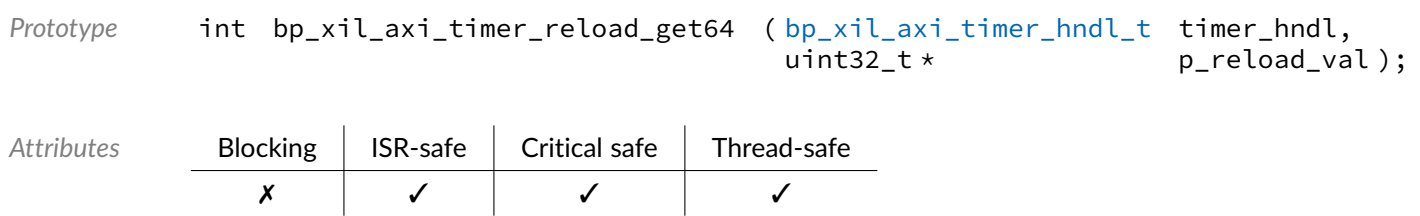

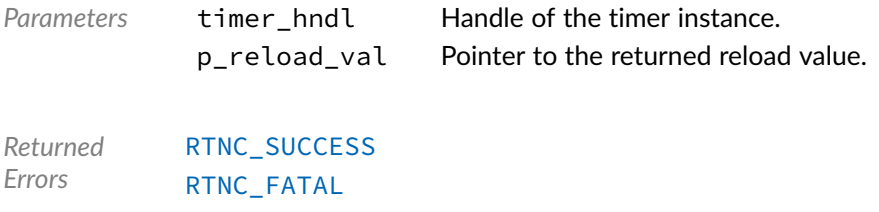

### Function **bp\_xil\_axi\_timer\_reload\_set()**

<soc\_comp/xilinx/axi\_timer/bp\_xil\_axi\_timer.h>

Sets the reload value of timer index timer\_ix of a timer module instance.

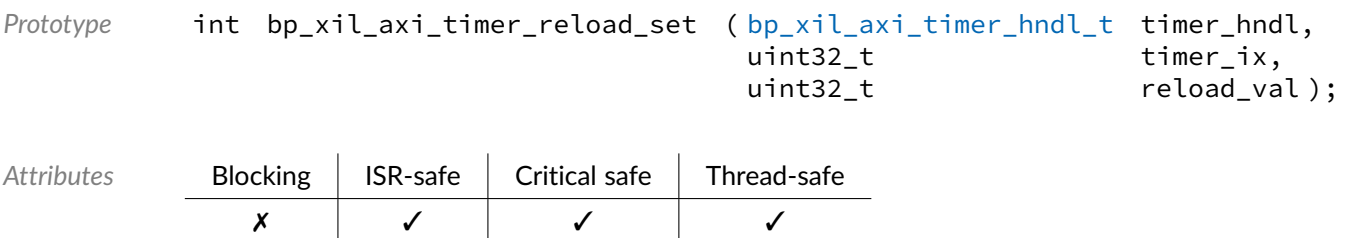

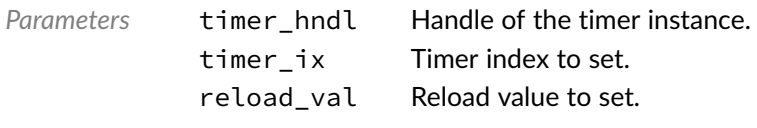

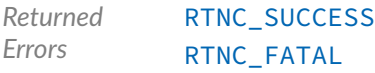

## Function **bp\_xil\_axi\_timer\_reload\_set64()**

<soc\_comp/xilinx/axi\_timer/bp\_xil\_axi\_timer.h>

Sets the reload value of a timer module instance as if the timer were cascaded. The reload value of both timers will be set whether or not the timers are actually cascaded.

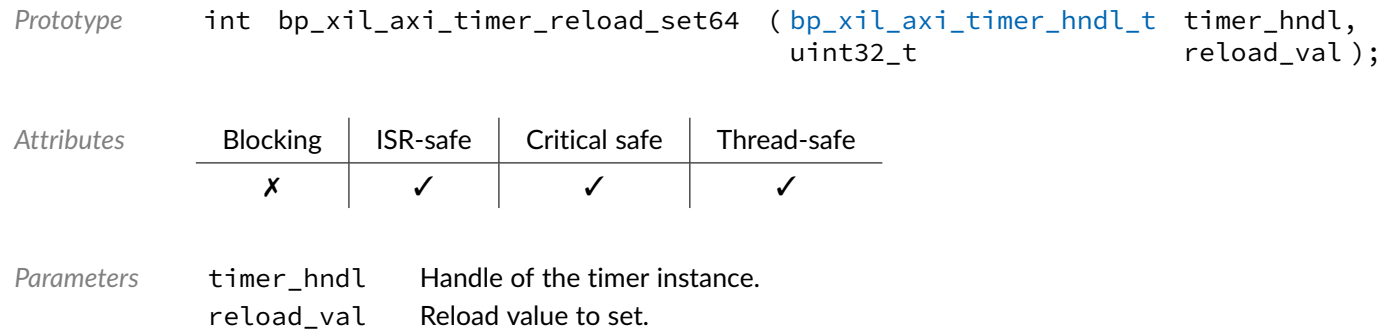

*Returned Errors* [RTNC\\_SUCCESS](#page-168-0) [RTNC\\_FATAL](#page-168-0)

### Function **bp\_xil\_axi\_timer\_start()**

<soc\_comp/xilinx/axi\_timer/bp\_xil\_axi\_timer.h>

Starts timer index timer\_ix of a timer module instance. The timer reload value will be loaded and started. If the timer is already started, it will be stopped and restarted with the currently configured reload value.

```
Prototype int bp_xil_axi_timer_start ( bp_xil_axi_timer_hndl_t timer_hndl,
                                      uint32_t timer_ix );
Attributes Blocking | ISR-safe | Critical safe | Thread-safe
              ✗ ✓ ✓ ✓
Parameters timer_hndl Handle of the timer instance.
           timer_ix Timer index to start.
Returned
Errors
          RTNC_SUCCESS
          RTNC_FATAL
```
### Function **bp\_xil\_axi\_timer\_start64()**

<soc\_comp/xilinx/axi\_timer/bp\_xil\_axi\_timer.h>

Reload and starts both timers of timer instance timer\_hndl together. Both timer will be started whether or not they are actually cascaded. The reload value can be set by calling bp\_xil\_axi\_timer\_reload\_val\_set64().

*Prototype* int bp\_xil\_axi\_timer\_start64 ( [bp\\_xil\\_axi\\_timer\\_hndl\\_t](#page-129-0) timer\_hndl ); *Attributes* Blocking ISR-safe Critical safe Thread-safe ✗ ✓ ✓ ✓ Parameters timer\_hndl Handle of the timer instance. *Returned Errors* [RTNC\\_SUCCESS](#page-168-0) [RTNC\\_FATAL](#page-168-0)

#### Function **bp\_xil\_axi\_timer\_stop()**

<soc\_comp/xilinx/axi\_timer/bp\_xil\_axi\_timer.h>

Stops timer index timer\_ix of a timer module instance. If the timer wasn't started, nothing is done and [RTNC\\_SUCCESS](#page-168-0) is returned.

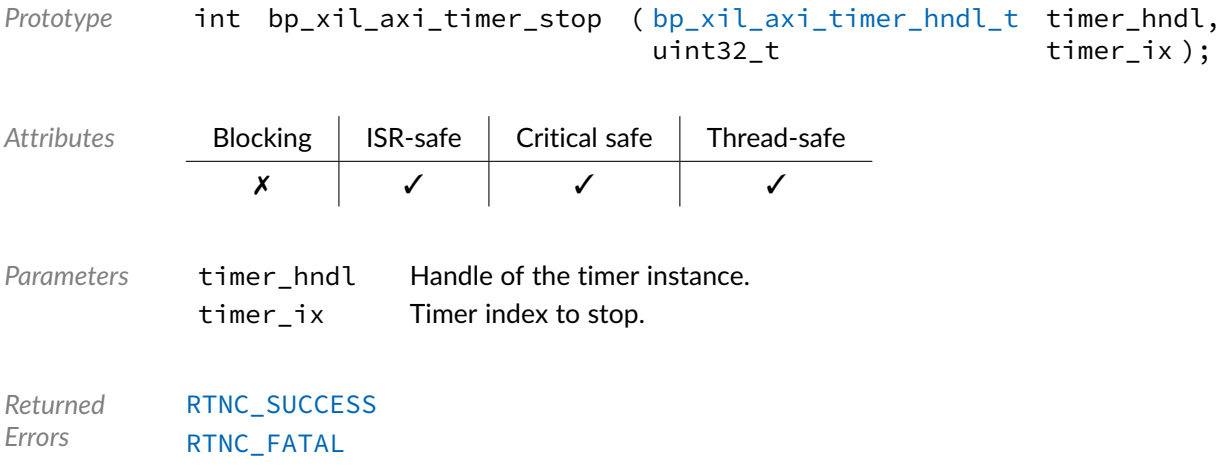

### Function **bp\_xil\_axi\_timer\_stop64()**

<soc\_comp/xilinx/axi\_timer/bp\_xil\_axi\_timer.h>

Stops the timers of a timer module instance. If the timers weren't started, nothing is done and [RTNC\\_SUCCESS](#page-168-0) is returned. If the timers weren't cascaded, they will be stopped nonetheless.

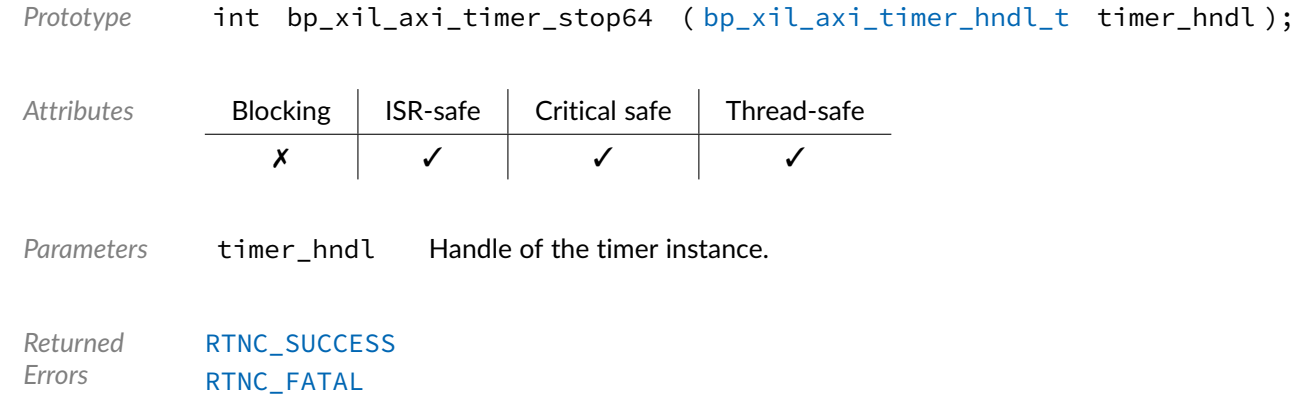

#### Data Type **bp\_xil\_axi\_timer\_board\_def\_t**

<span id="page-128-0"></span><soc\_comp/xilinx/axi\_timer/bp\_xil\_axi\_timer.h>

AXI Timer module board level hardware definition structure. Used to set the name of a timer instance.

See bp\_xil\_axi\_timer\_create() for details.

*Members*

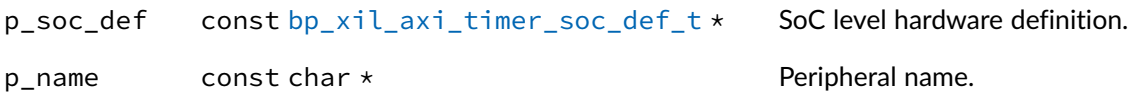

#### Data Type **bp\_xil\_axi\_timer\_cfg\_t**

<span id="page-129-1"></span><soc\_comp/xilinx/axi\_timer/bp\_xil\_axi\_timer.h>

AXI Timer configuration structure. Used with [bp\\_xil\\_axi\\_timer\\_cfg\\_set\(\)](#page-123-1) and bp\_axi\_axi\_timer\_cfg\_get().

#### *Members*

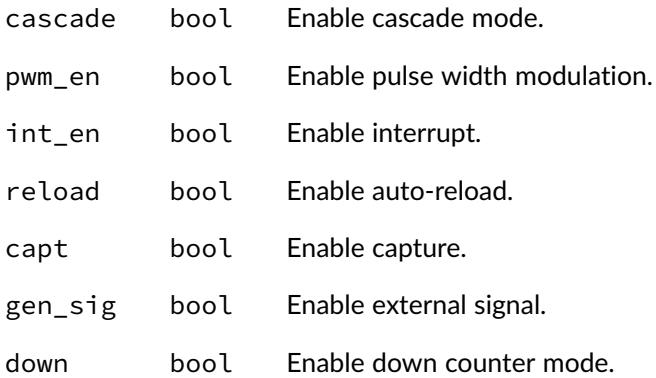

#### Data Type **bp\_xil\_axi\_timer\_hndl\_t**

<span id="page-129-0"></span><soc\_comp/xilinx/axi\_timer/bp\_xil\_axi\_timer.h>

AXI timer handle. Returned by [bp\\_xil\\_axi\\_timer\\_create\(\)](#page-123-0). The pointer contained in the handle is private and should not be accessed by calling code.

*Members*

 $p_{n}$ hndl bp\_xil\_axi\_timer\_inst\_t \* Pointer to internal module data.

### Data Type **bp\_xil\_axi\_timer\_inst\_t**

<span id="page-130-0"></span><soc\_comp/xilinx/axi\_timer/bp\_xil\_axi\_timer.h>

## Data Type **bp\_xil\_axi\_timer\_soc\_def\_t**

<soc\_comp/xilinx/axi\_timer/bp\_xil\_axi\_timer.h>

AXI Timer module SoC level hardware definition structure.

The hardware definition structure is used to describe the peripheral at the SoC level. This structure is used with the [bp\\_xil\\_axi\\_timer\\_board\\_def\\_t](#page-128-0) board definition structure to describe a complete GPTIMER instance.

See bp\_xil\_axi\_timer\_create() for details.

*Members*

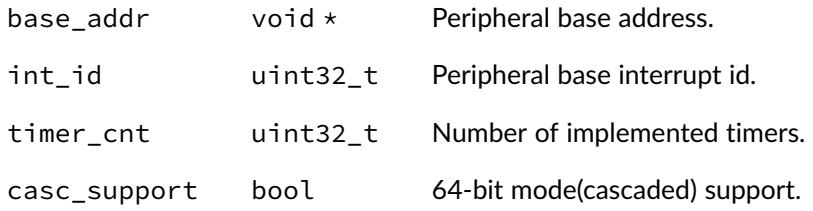

### Macro **BP\_UART\_HNDL\_IS\_NULL()**

<soc\_comp/xilinx/axi\_timer/bp\_xil\_axi\_timer.h>

Evaluates if an AXI Timer module handle is NULL.

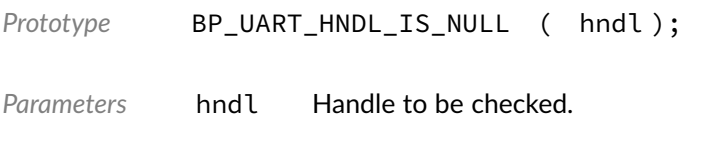

Expansion true if the handle is NULL, false otherwise.

#### Macro **BP XIL AXI TIMER NULL HNDL**

<soc\_comp/xilinx/axi\_timer/bp\_xil\_axi\_timer.h>

NULL AXI Timer handle.

#### Chapter

16

# Xilinx AXI GPIO Driver

GPIO driver for the Xilinx AXI GPIO Soft IP. Note that for most applications it is recommended to use the GPIO module API instead of the driver interface. This module contains the GPIO driver interface to be used by the GPIO module as well as additional driver specific functions. The driver interface as well as the driver specific functions can be called by the application using the driver handle which can be retrieved using the bp\_gpio\_drv\_hndl\_get() function.

See the BASEplatform manual for additional information on calling the driver interface directly.

#### Function **bp\_xil\_axi\_gpio\_create()**

<soc\_comp/xilinx/axi\_gpio/bp\_xil\_axi\_gpio\_drv.h>

Creates a GPIO driver instance.

See [bp\\_gpio\\_drv\\_create\\_t](#page-169-0) for usage details.

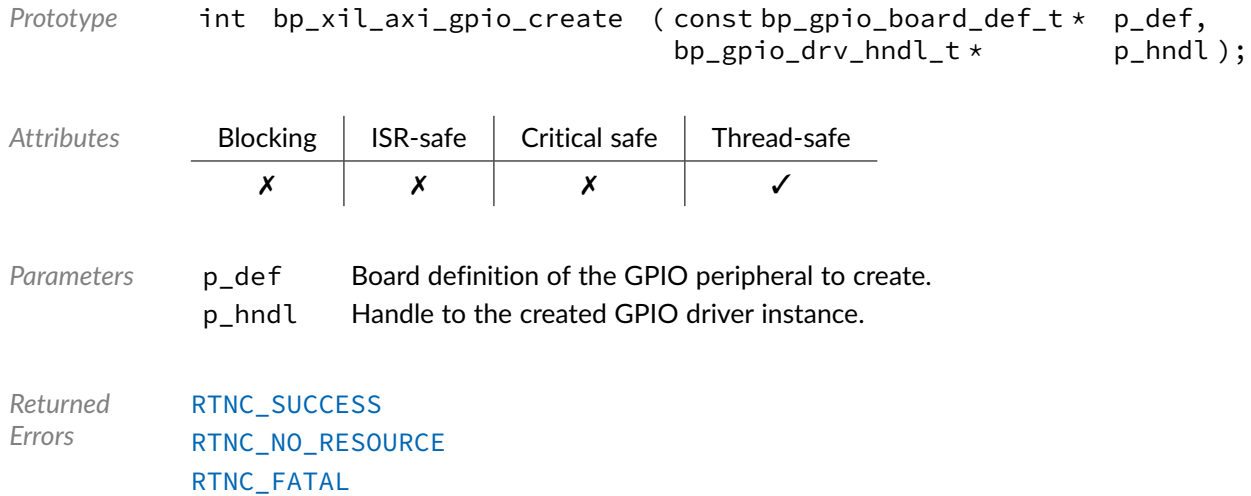

BASEplatform Zynq-7000 Reference Manual [www.jblopen.com](https://www.jblopen.com)

### Function **bp\_xil\_axi\_gpio\_data\_get()**

<soc\_comp/xilinx/axi\_gpio/bp\_xil\_axi\_gpio\_drv.h>

#### Gets the state of a GPIO pin.

See [bp\\_gpio\\_drv\\_data\\_get\\_t](#page-170-0) for usage details.

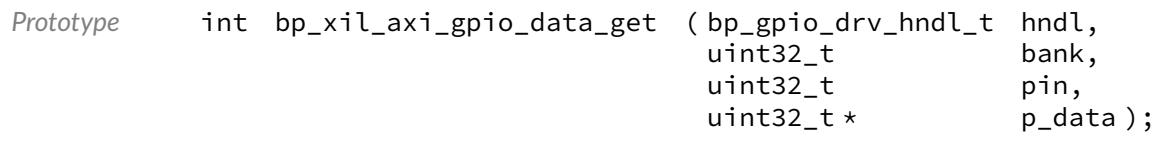

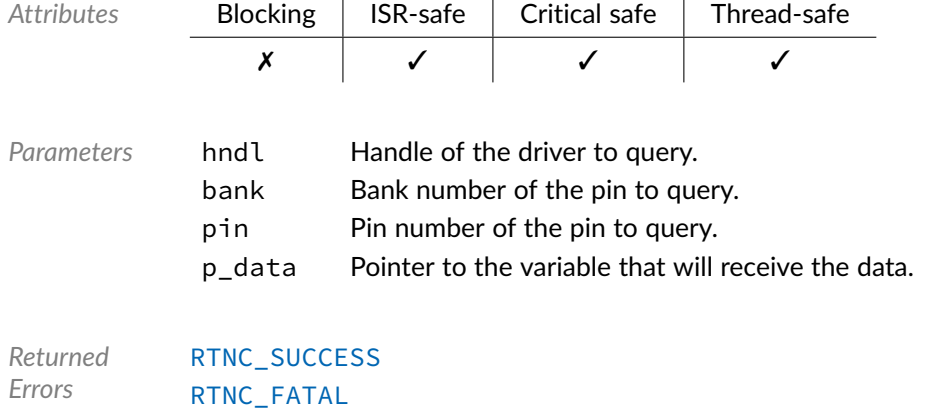

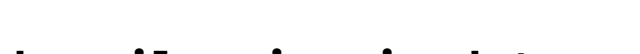

#### Function **bp\_xil\_axi\_gpio\_data\_set()**

<soc\_comp/xilinx/axi\_gpio/bp\_xil\_axi\_gpio\_drv.h>

#### Sets the state of a GPIO pin.

See [bp\\_gpio\\_drv\\_data\\_set\\_t](#page-170-1) for usage details.

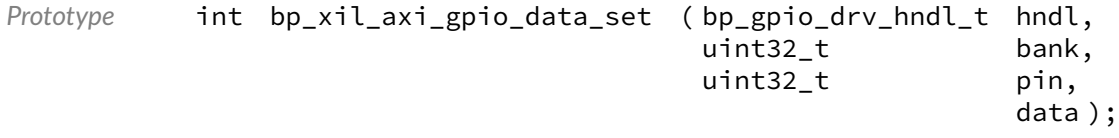

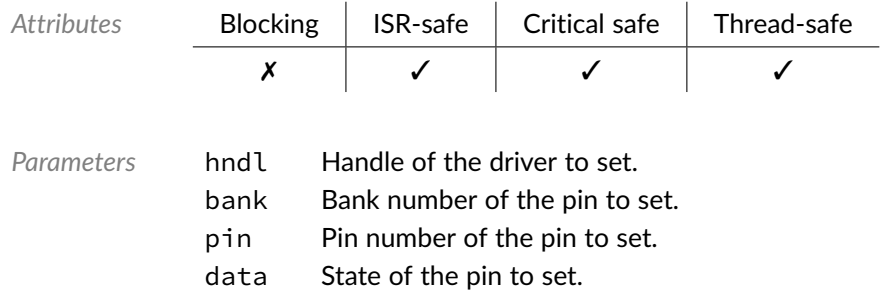

*Returned Errors* [RTNC\\_SUCCESS](#page-168-0) [RTNC\\_FATAL](#page-168-0)

### Function **bp\_xil\_axi\_gpio\_data\_tog()**

<soc\_comp/xilinx/axi\_gpio/bp\_xil\_axi\_gpio\_drv.h>

Toggle the state of a GPIO pin.

See [bp\\_gpio\\_drv\\_data\\_tog\\_t](#page-171-0) for usage details.

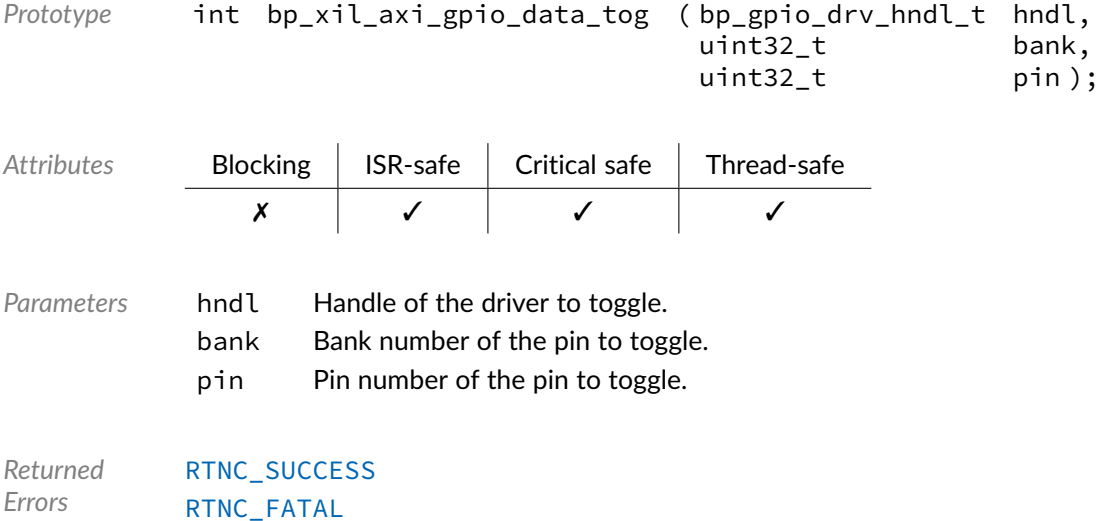

## Function **bp\_xil\_axi\_gpio\_destroy()**

<soc\_comp/xilinx/axi\_gpio/bp\_xil\_axi\_gpio\_drv.h>

#### Destroys a GPIO driver instance.

See [bp\\_gpio\\_drv\\_destroy\\_t](#page-171-1) for usage details.

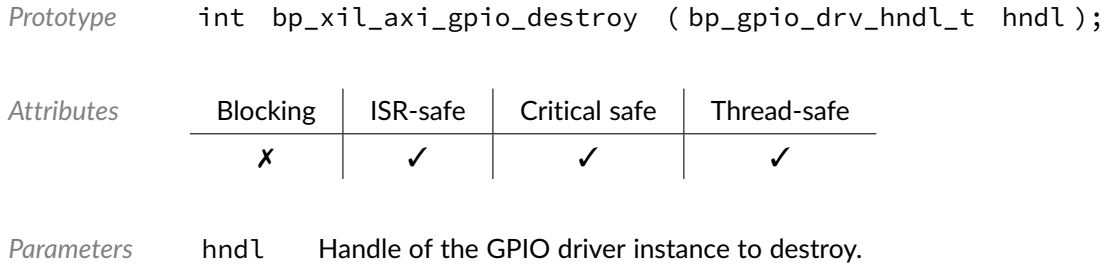

*Returned Errors* [RTNC\\_SUCCESS](#page-168-0) [RTNC\\_FATAL](#page-168-0)

## Function **bp\_xil\_axi\_gpio\_dir\_get()**

<soc\_comp/xilinx/axi\_gpio/bp\_xil\_axi\_gpio\_drv.h>

Gets the direction of a GPIO pin.

See [bp\\_gpio\\_drv\\_dir\\_get\\_t](#page-172-0) for usage details.

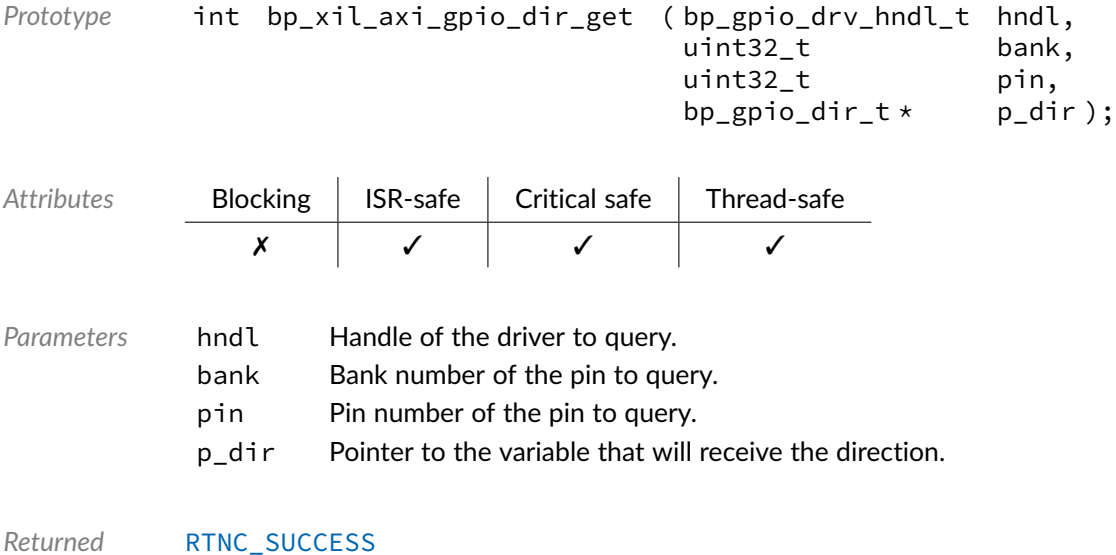

*Errors* [RTNC\\_FATAL](#page-168-0)

### Function **bp\_xil\_axi\_gpio\_dir\_set()**

<soc\_comp/xilinx/axi\_gpio/bp\_xil\_axi\_gpio\_drv.h>

Sets the direction of a GPIO pin.

See [bp\\_gpio\\_drv\\_dir\\_set\\_t](#page-172-1) for usage details.

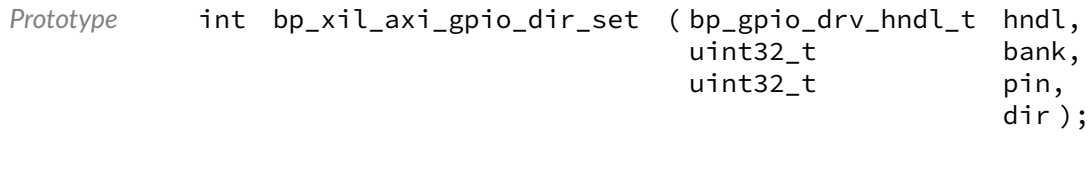

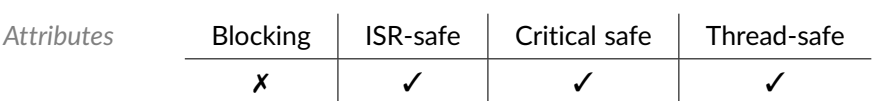

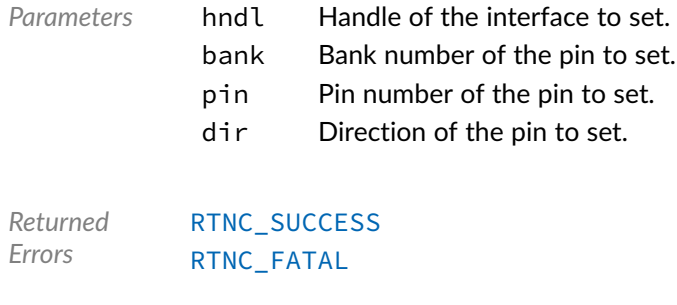

## Function **bp\_xil\_axi\_gpio\_dis()**

<soc\_comp/xilinx/axi\_gpio/bp\_xil\_axi\_gpio\_drv.h>

#### Disables a GPIO interface.

#### See [bp\\_gpio\\_drv\\_dis\\_t](#page-173-0) for usage details.

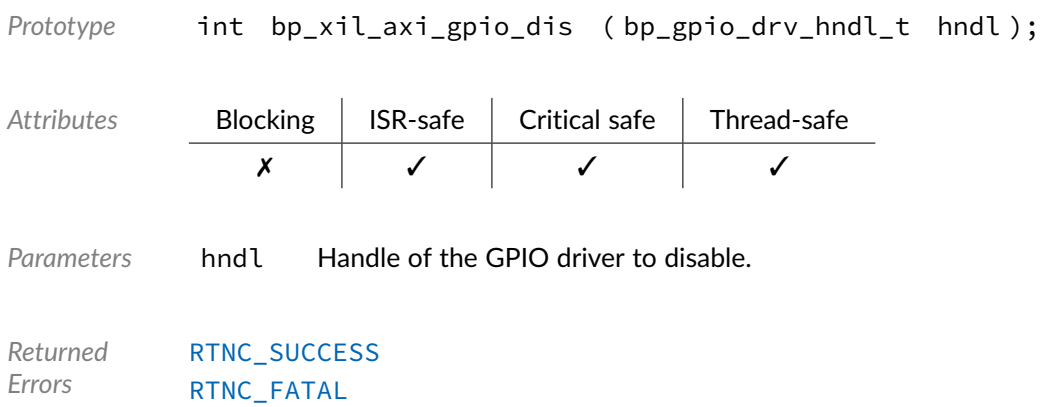

### Function **bp\_xil\_axi\_gpio\_en()**

<soc\_comp/xilinx/axi\_gpio/bp\_xil\_axi\_gpio\_drv.h>

#### Disables a GPIO interface.

#### See [bp\\_gpio\\_drv\\_en\\_t](#page-173-1) for usage details.

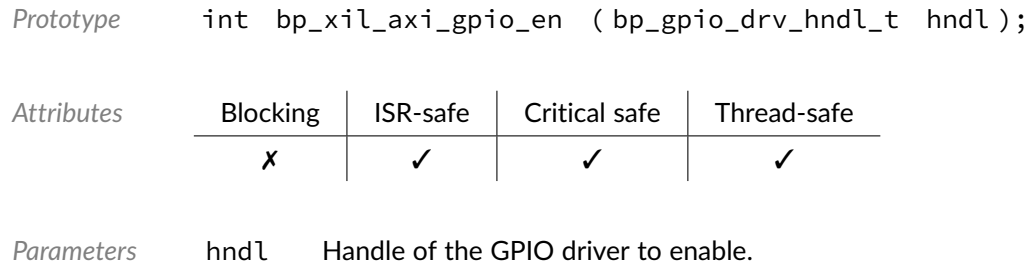

*Returned Errors* [RTNC\\_SUCCESS](#page-168-0) [RTNC\\_FATAL](#page-168-0)

## Function **bp\_xil\_axi\_gpio\_is\_en()**

<soc\_comp/xilinx/axi\_gpio/bp\_xil\_axi\_gpio\_drv.h>

Returns the enabled/disabled state of a GPIO interface.

See [bp\\_gpio\\_drv\\_is\\_en\\_t](#page-174-0) for usage details.

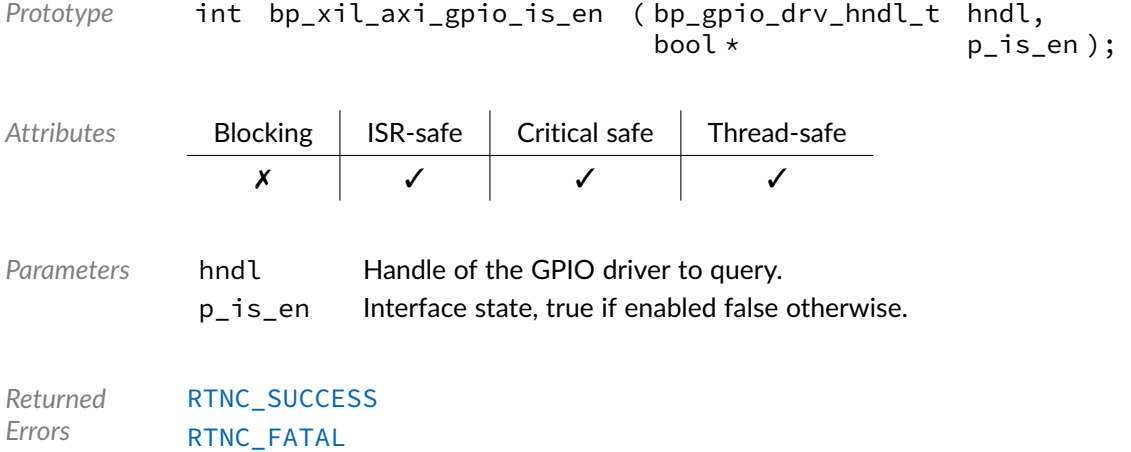

### Data Type **bp\_xil\_axi\_gpio\_drv\_def\_t**

<soc\_comp/xilinx/axi\_gpio/bp\_xil\_axi\_gpio\_drv.h>

Xilinx AXI GPIO driver hardware definition structure. Those parameters are required by the GPIO driver and are configured through a bp\_gpio\_soc\_def\_t structure.

*Members*

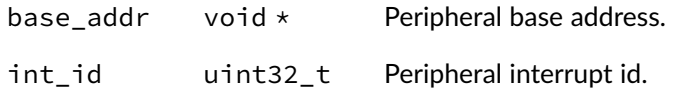

#### **Chapter**

17

# Xilinx AXI UARTLite Driver

UART driver for the Xilinx AXI UARTLite soft ip. Note that for most applications it is recommended to use the UART module API instead of the driver interface. This module contains the UART driver interface to be used by the UART module as well as additional driver specific functions. The driver interface as well as the driver specific functions can be called by the application using the driver handle which can be retrieved using the bp\_uart\_drv\_hndl\_get() function.

See the BASEplatform manual for additional information on calling the driver interface directly.

## Function **bp\_xil\_axi\_uartlite\_cfg\_get()**

<soc\_comp/xilinx/axi\_uartlite/bp\_xil\_axi\_uartlite\_drv.h>

Retrieves the current configuration of a UART interface.

See bp\_uart\_drv\_cfg\_get\_t for usage details.

```
Prototype int bp_xil_axi_uartlite_cfg_get ( bp_uart_drv_hndl_t hndl,
                                            bp_uart_cfg_t * p_cfg,
                                                               timeout_ms );
```
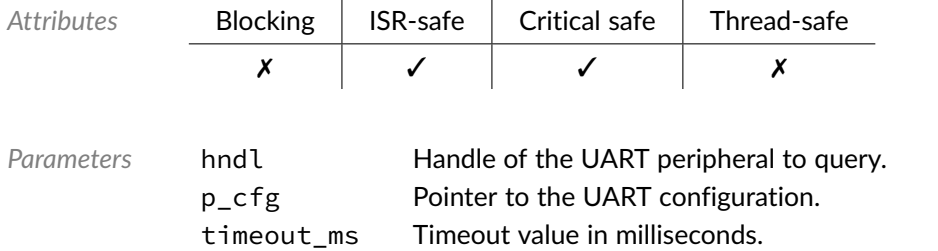

*Returned Errors* [RTNC\\_SUCCESS](#page-168-0) [RTNC\\_FATAL](#page-168-0)

### Function **bp\_xil\_axi\_uartlite\_cfg\_set()**

<soc\_comp/xilinx/axi\_uartlite/bp\_xil\_axi\_uartlite\_drv.h>

Configures a UART peripheral.

See [bp\\_uart\\_drv\\_cfg\\_set\\_t](#page-194-0) for usage details.

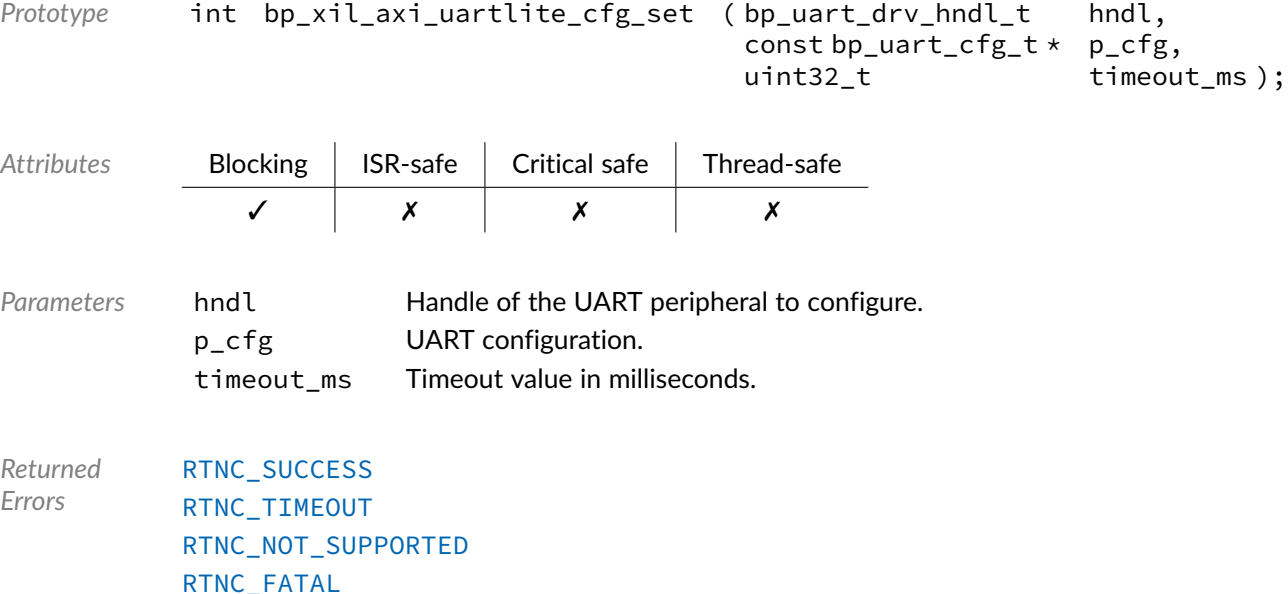

### Function **bp\_xil\_axi\_uartlite\_create()**

<soc\_comp/xilinx/axi\_uartlite/bp\_xil\_axi\_uartlite\_drv.h>

#### Creates a UART driver instance.

See [bp\\_uart\\_drv\\_create\\_t](#page-194-1) for usage details.

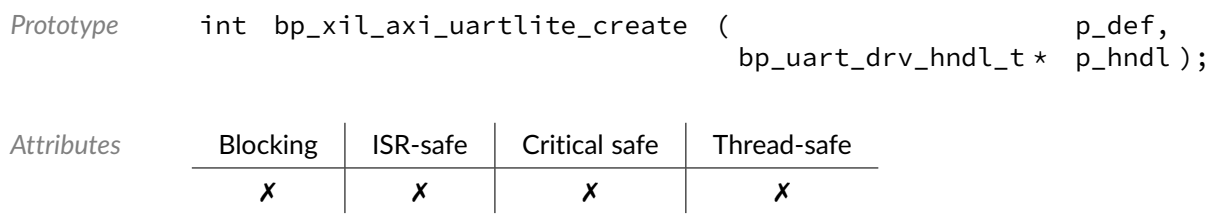

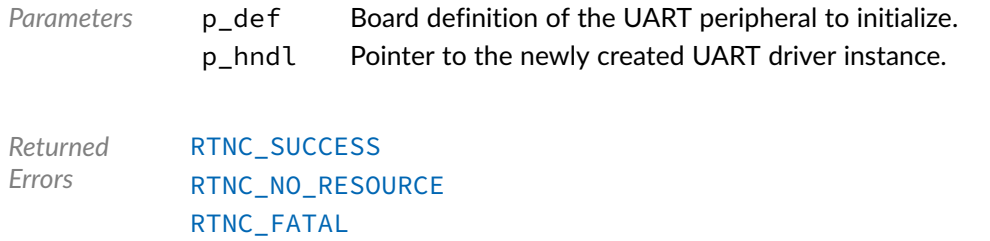

## Function **bp\_xil\_axi\_uartlite\_destroy()**

<soc\_comp/xilinx/axi\_uartlite/bp\_xil\_axi\_uartlite\_drv.h>

Destroys a UART driver instance.

#### See [bp\\_uart\\_drv\\_destroy\\_t](#page-195-0) for usage details.

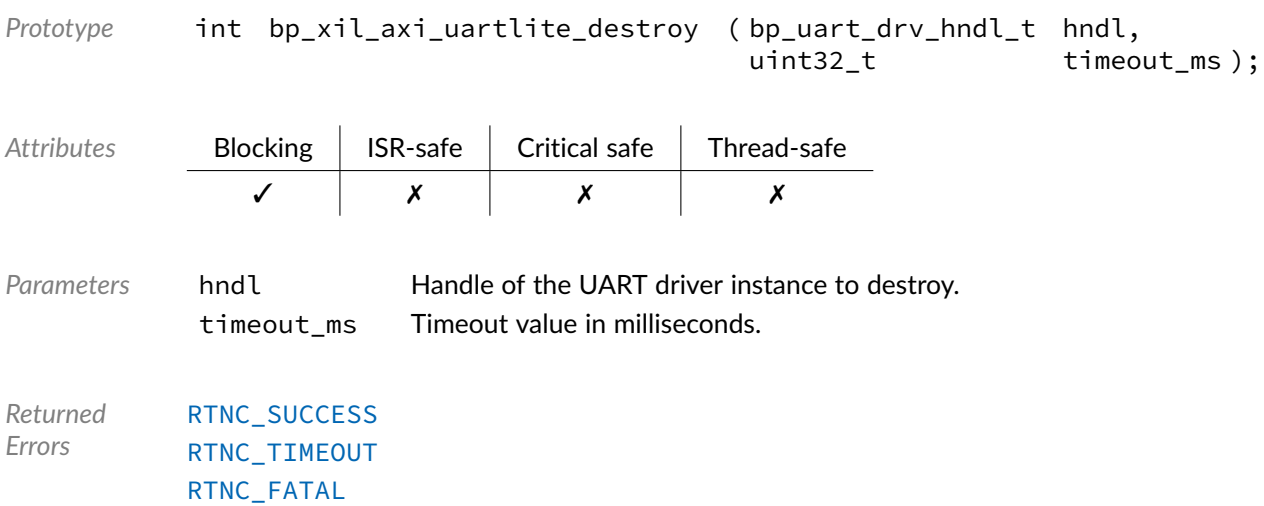

### Function **bp\_xil\_axi\_uartlite\_dis()**

<soc\_comp/xilinx/axi\_uartlite/bp\_xil\_axi\_uartlite\_drv.h>

Disables a UART peripheral.

See [bp\\_uart\\_drv\\_dis\\_t](#page-195-1) for usage details.

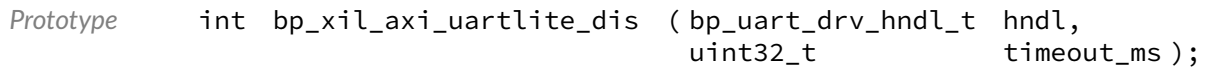

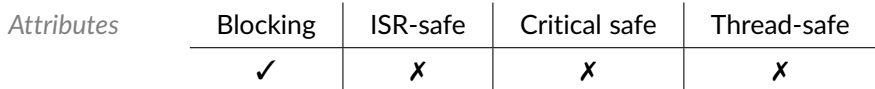

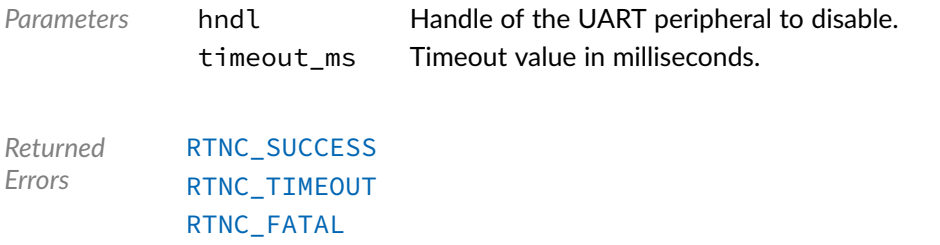

### Function **bp\_xil\_axi\_uartlite\_en()**

<soc\_comp/xilinx/axi\_uartlite/bp\_xil\_axi\_uartlite\_drv.h>

#### Enables a UART peripheral.

#### See [bp\\_uart\\_drv\\_en\\_t](#page-196-0) for usage details.

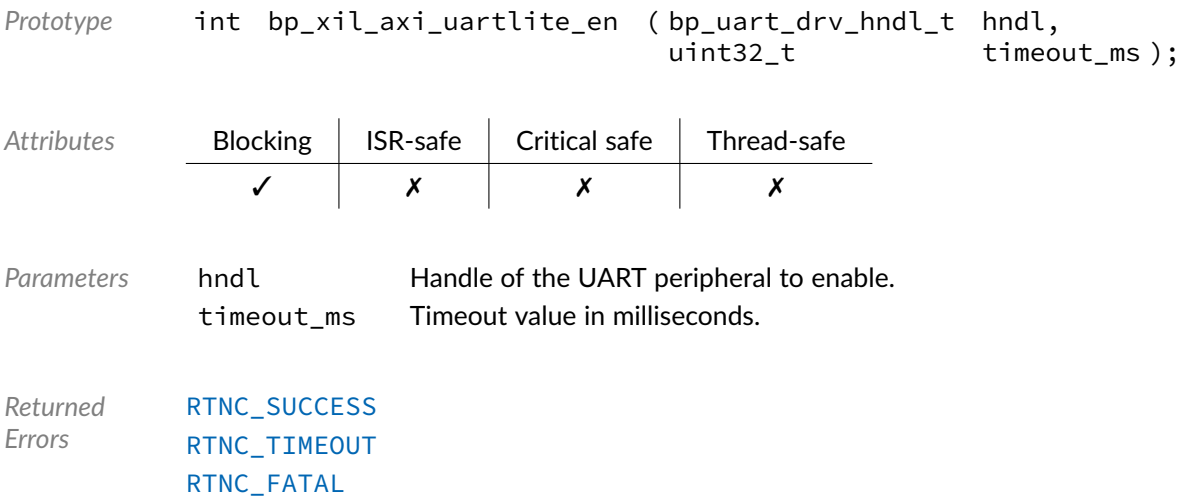

## Function **bp\_xil\_axi\_uartlite\_is\_en()**

<soc\_comp/xilinx/axi\_uartlite/bp\_xil\_axi\_uartlite\_drv.h>

Returns the enabled/disabled state of a UART peripheral.

See [bp\\_uart\\_drv\\_is\\_en\\_t](#page-196-1) for usage details.

*Prototype* int bp\_xil\_axi\_uartlite\_is\_en ( bp\_uart\_drv\_hndl\_t hndl, bool \* p\_is\_en );

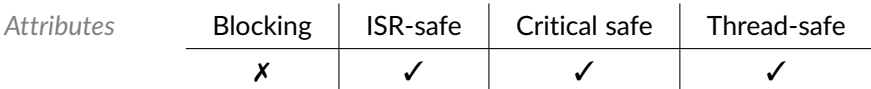

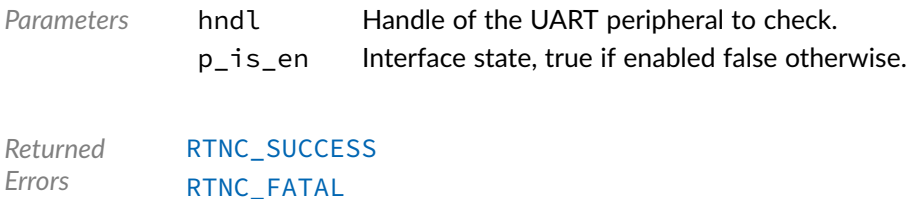

### Function **bp\_xil\_axi\_uartlite\_reset()**

<soc\_comp/xilinx/axi\_uartlite/bp\_xil\_axi\_uartlite\_drv.h>

#### Resets a UART peripheral.

See [bp\\_uart\\_drv\\_reset\\_t](#page-197-0) for usage details.

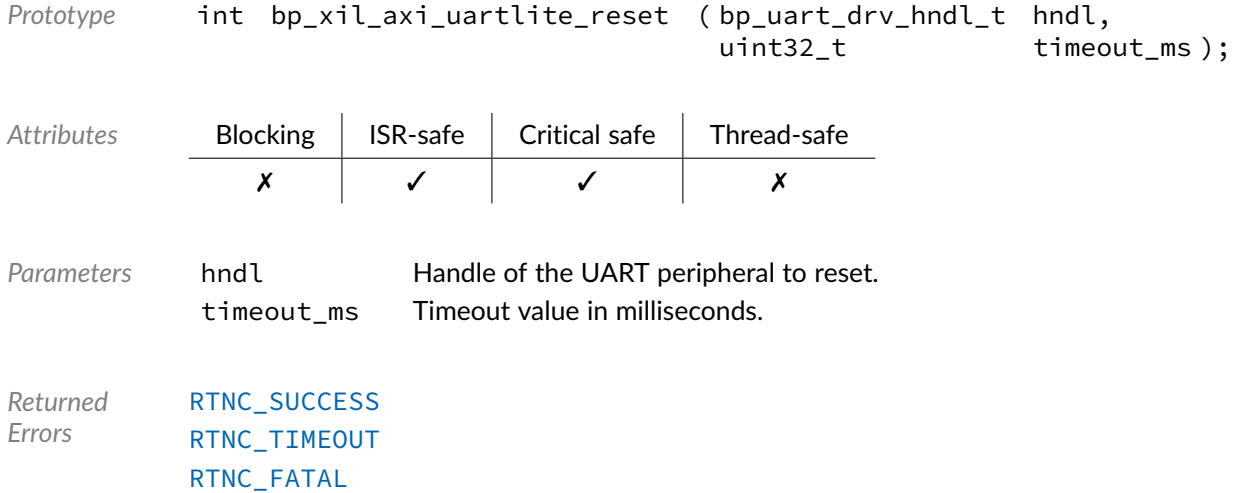

### Function **bp\_xil\_axi\_uartlite\_rx()**

<soc\_comp/xilinx/axi\_uartlite/bp\_xil\_axi\_uartlite\_drv.h>

#### Receives data.

#### See [bp\\_uart\\_drv\\_rx\\_t](#page-199-0) for usage details.

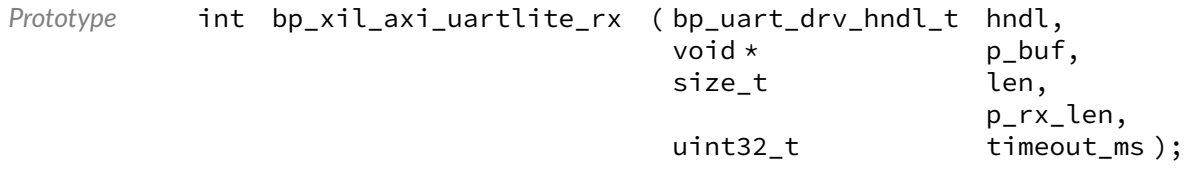

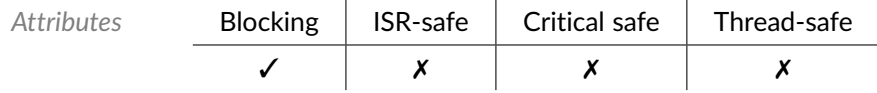

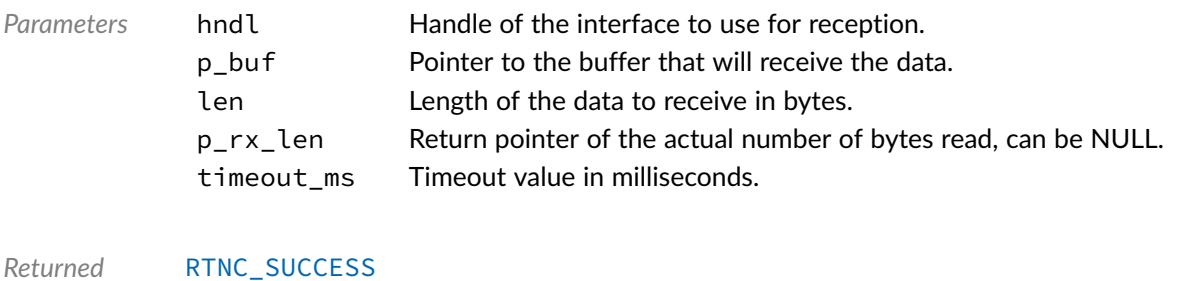

*Errors* [RTNC\\_TIMEOUT](#page-168-0) [RTNC\\_IO\\_ERR](#page-168-0) [RTNC\\_FATAL](#page-168-0)

### Function **bp\_xil\_axi\_uartlite\_rx\_async()**

<soc\_comp/xilinx/axi\_uartlite/bp\_xil\_axi\_uartlite\_drv.h>

Receive data asynchronously.

See [bp\\_uart\\_drv\\_rx\\_async\\_t](#page-198-0) for usage details.

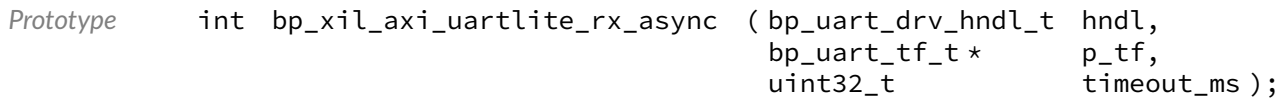

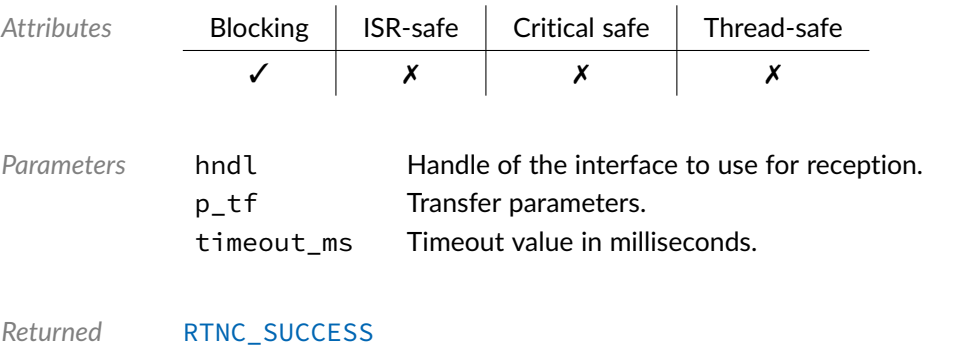

*Errors*

### Function **bp\_xil\_axi\_uartlite\_rx\_async\_abort()**

<soc\_comp/xilinx/axi\_uartlite/bp\_xil\_axi\_uartlite\_drv.h>

Aborts an asynchronous transfer.

See [bp\\_uart\\_drv\\_rx\\_async\\_abort\\_t](#page-197-1) for usage details.

[RTNC\\_TIMEOUT](#page-168-0) [RTNC\\_FATAL](#page-168-0)

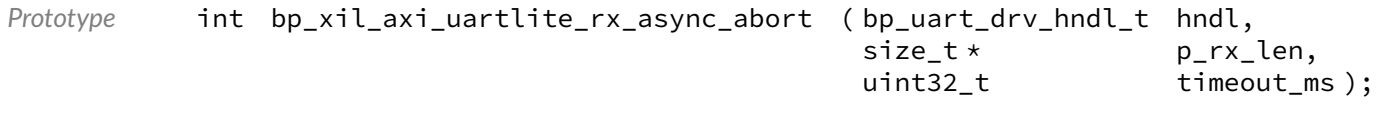

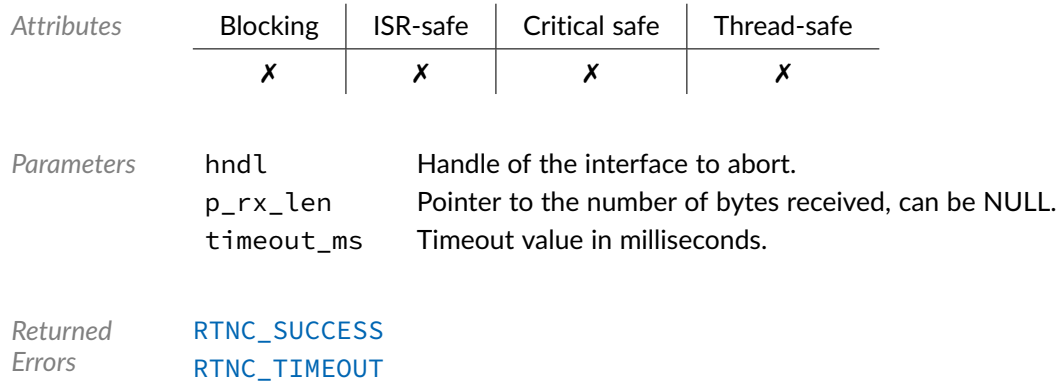

[RTNC\\_FATAL](#page-168-0)

## Function **bp\_xil\_axi\_uartlite\_rx\_flush()**

<soc\_comp/xilinx/axi\_uartlite/bp\_xil\_axi\_uartlite\_drv.h>

#### Flush the transmit path.

#### See [bp\\_uart\\_drv\\_rx\\_flush\\_t](#page-198-1) for usage details.

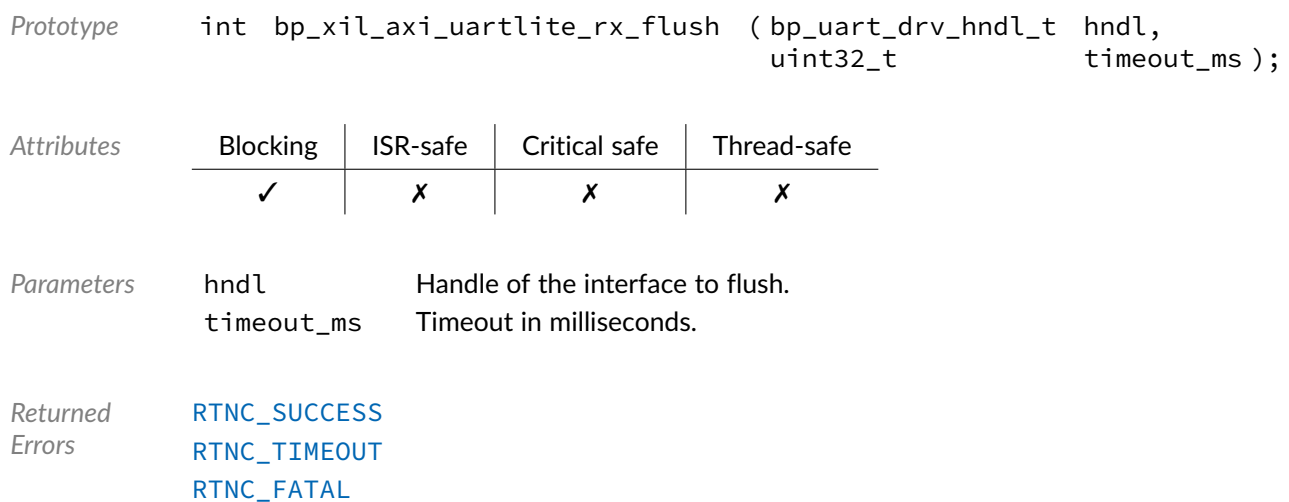

#### Function **bp\_xil\_axi\_uartlite\_rx\_idle\_wait()**

<soc\_comp/xilinx/axi\_uartlite/bp\_xil\_axi\_uartlite\_drv.h>

Waits for a UART interface to be idle.
See [bp\\_uart\\_drv\\_rx\\_idle\\_wait\\_t](#page-199-0) for usage details.

*Prototype* int bp\_xil\_axi\_uartlite\_rx\_idle\_wait ( bp\_uart\_drv\_hndl\_t hndl, uint32\_t timeout\_ms );

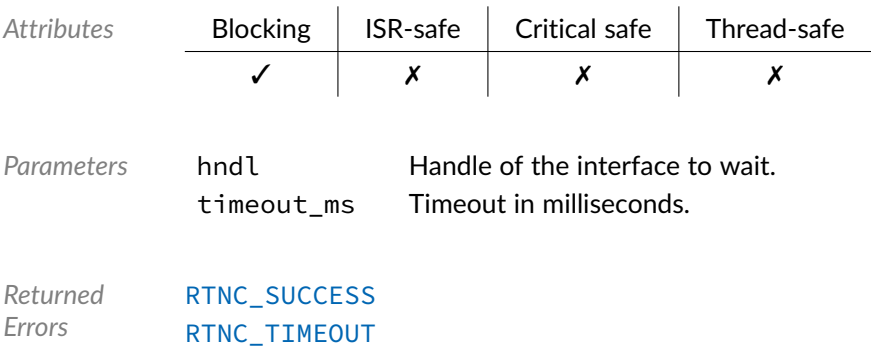

[RTNC\\_FATAL](#page-168-0)

# Function **bp\_xil\_axi\_uartlite\_tx()**

<soc\_comp/xilinx/axi\_uartlite/bp\_xil\_axi\_uartlite\_drv.h>

## Transmits data.

## See [bp\\_uart\\_drv\\_tx\\_t](#page-202-0) for usage details.

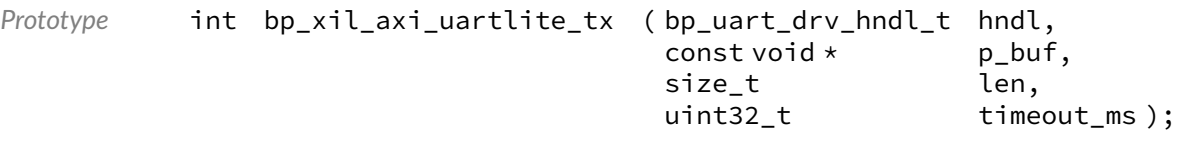

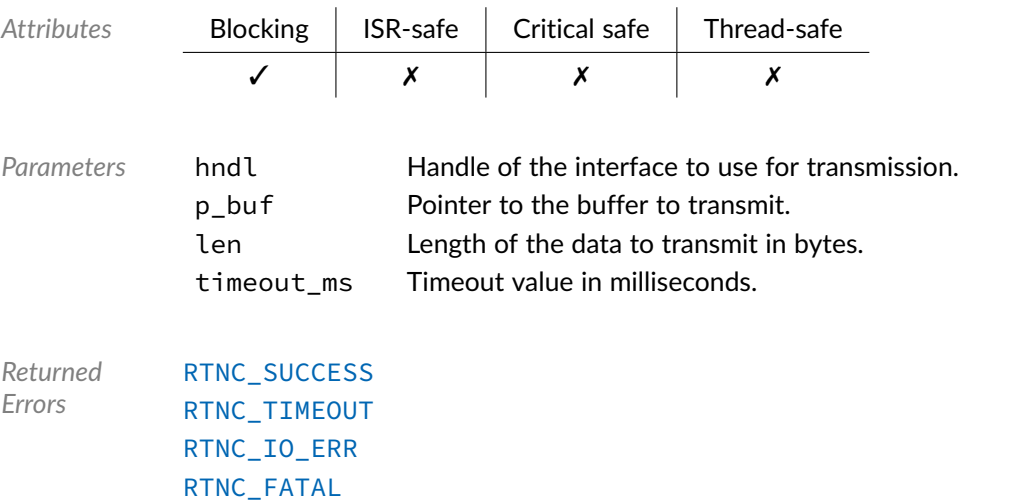

# Function **bp\_xil\_axi\_uartlite\_tx\_async()**

<soc\_comp/xilinx/axi\_uartlite/bp\_xil\_axi\_uartlite\_drv.h>

## Transmits data asynchronously.

See [bp\\_uart\\_drv\\_tx\\_async\\_t](#page-200-0) for usage details.

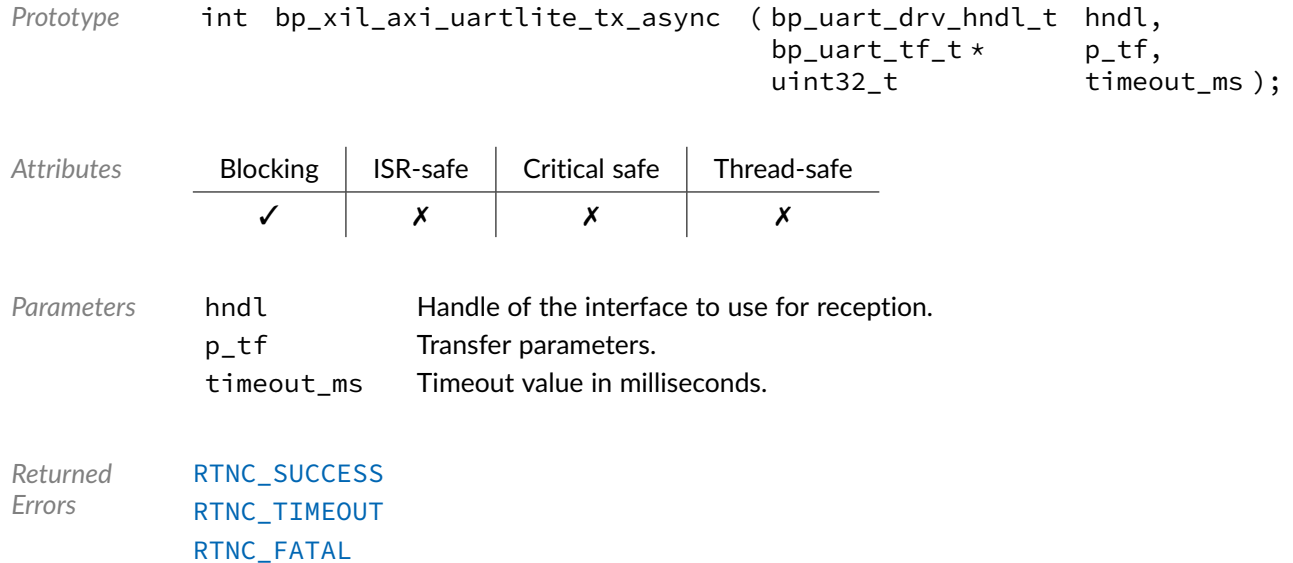

# Function **bp\_xil\_axi\_uartlite\_tx\_async\_abort()**

<soc\_comp/xilinx/axi\_uartlite/bp\_xil\_axi\_uartlite\_drv.h>

## Aborts an asynchronous transfer.

See [bp\\_uart\\_drv\\_tx\\_async\\_abort\\_t](#page-200-1) for usage details.

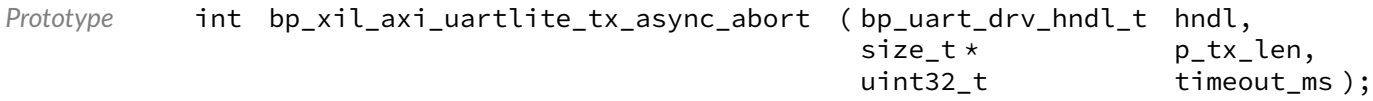

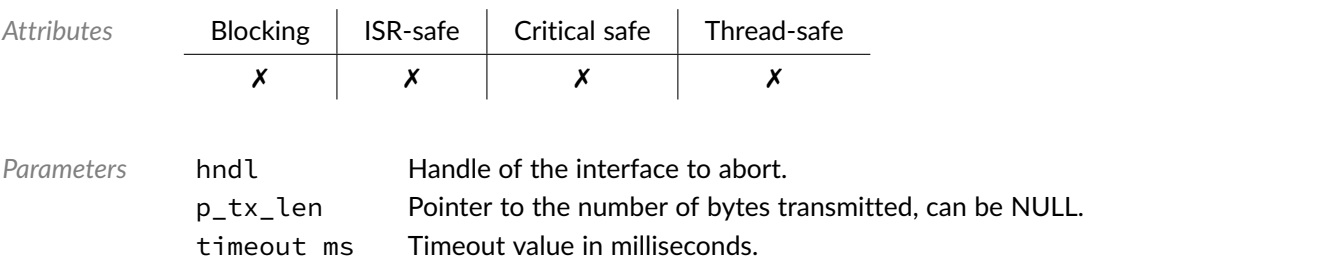

*Returned Errors* [RTNC\\_SUCCESS](#page-168-0) [RTNC\\_TIMEOUT](#page-168-0) [RTNC\\_FATAL](#page-168-0)

# Function **bp\_xil\_axi\_uartlite\_tx\_flush()**

<soc\_comp/xilinx/axi\_uartlite/bp\_xil\_axi\_uartlite\_drv.h>

Flush the receive path.

See [bp\\_uart\\_drv\\_tx\\_flush\\_t](#page-201-0) for usage details.

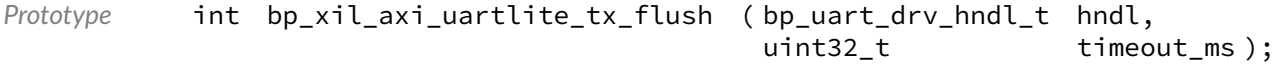

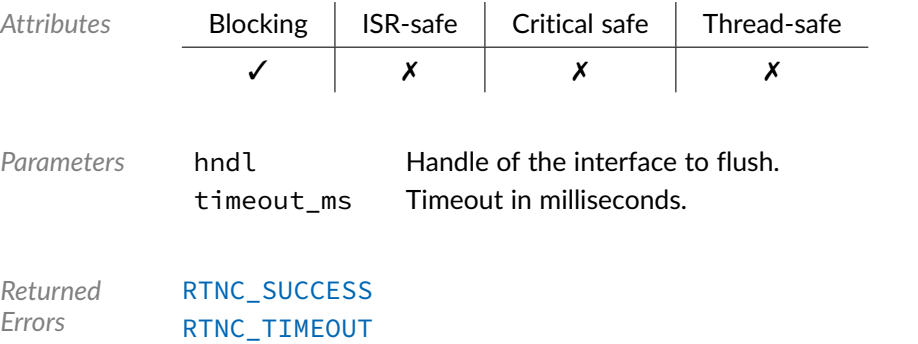

[RTNC\\_FATAL](#page-168-0)

# Function **bp\_xil\_axi\_uartlite\_tx\_idle\_wait()**

<soc\_comp/xilinx/axi\_uartlite/bp\_xil\_axi\_uartlite\_drv.h>

## Waits for a UART interface to be idle.

See [bp\\_uart\\_drv\\_tx\\_idle\\_wait\\_t](#page-201-1) for usage details.

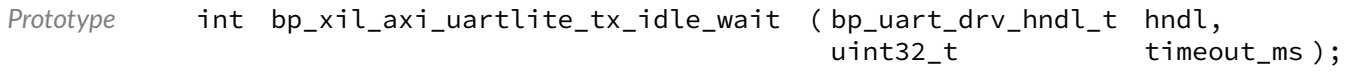

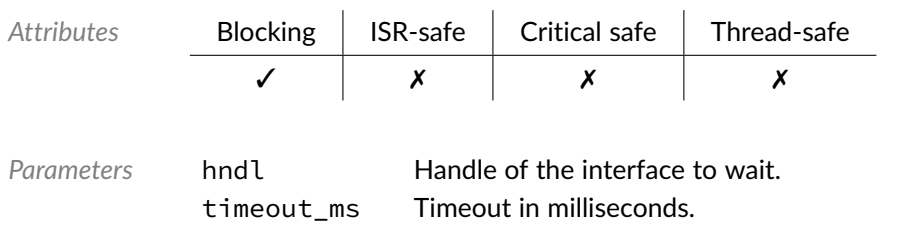

*Returned Errors* [RTNC\\_SUCCESS](#page-168-0) [RTNC\\_TIMEOUT](#page-168-0) [RTNC\\_FATAL](#page-168-0)

# Data Type **bp\_xil\_axi\_uartlite\_drv\_def\_t**

<soc\_comp/xilinx/axi\_uartlite/bp\_xil\_axi\_uartlite\_drv.h>

Xilinx AXI UARTLite driver hardware definition structure. Those parameters are required by the UART driver and are configured through a bp\_uart\_soc\_def\_t structure.

Since the AXI UARTLite has a static configuration set a time of synthesis, it is necessary to pass that configuration to the driver.

*Members*

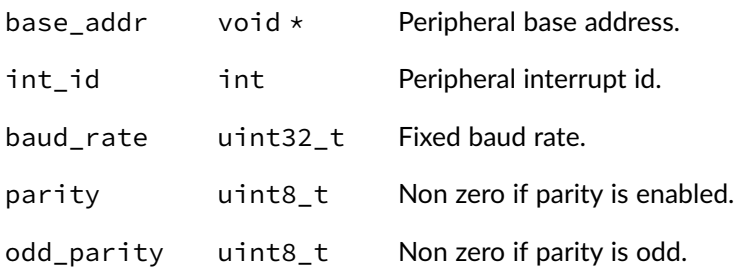

## Chapter

18

# Xilinx AXI I2C Driver

I2C driver for the Xilinx AXI I2C soft ip. Note that for most applications it is recommended to use the I2C module API instead of the driver interface. This module contains the I2C driver interface to be used by the I2C module as well as additional driver specific functions. The driver interface as well as the driver specific functions can be called by the application using the driver handle which can be retrieved using the bp\_i2c\_drv\_hndl\_get() function.

See the BASEplatform manual for additional information on calling the driver interface directly.

# Function **bp\_xil\_axi\_i2c\_cfg\_get()**

<soc\_comp/xilinx/axi\_iic/bp\_xil\_axi\_i2c\_drv.h>

Retrieves the current configuration of an I2C interface.

See [bp\\_i2c\\_drv\\_cfg\\_get\\_t](#page-176-0) for usage details.

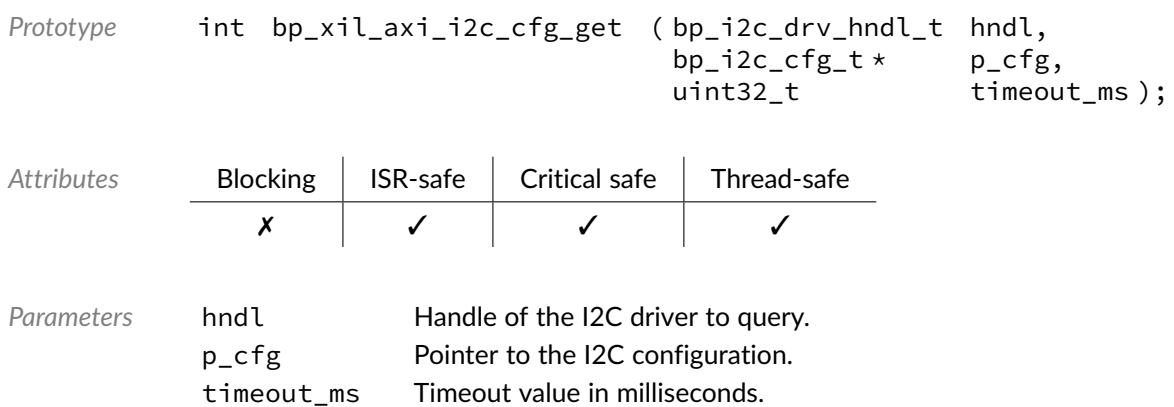

*Returned Errors* [RTNC\\_SUCCESS](#page-168-0) [RTNC\\_TIMEOUT](#page-168-0) [RTNC\\_FATAL](#page-168-0)

# Function **bp\_xil\_axi\_i2c\_cfg\_set()**

<soc\_comp/xilinx/axi\_iic/bp\_xil\_axi\_i2c\_drv.h>

Configures an I2C interface.

See [bp\\_i2c\\_drv\\_cfg\\_set\\_t](#page-177-0) for usage details.

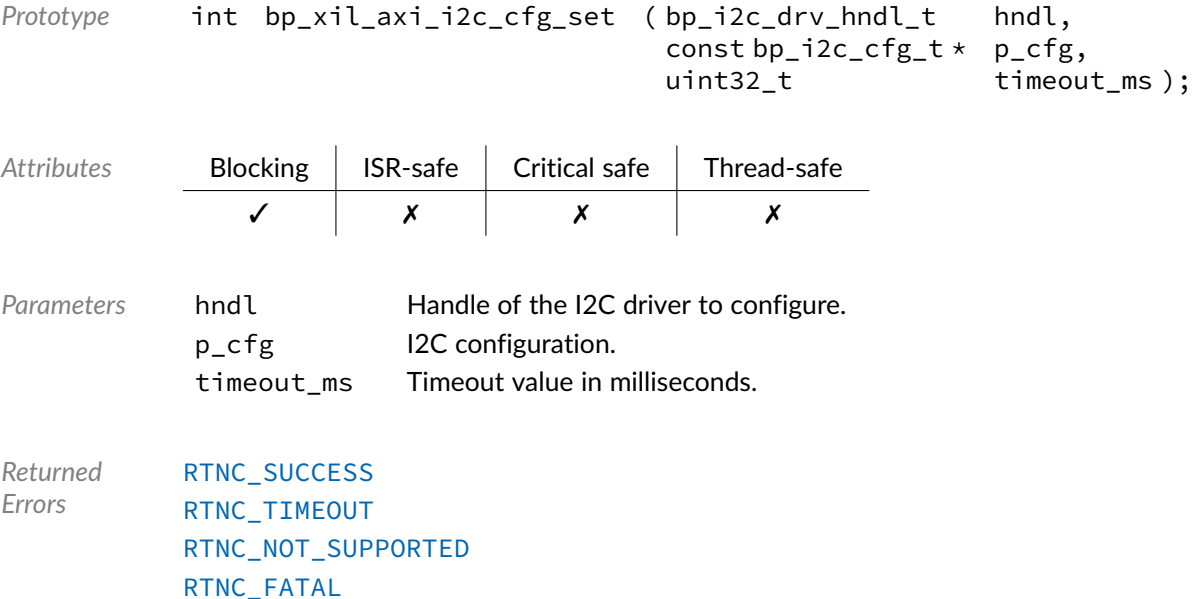

# Function **bp\_xil\_axi\_i2c\_create()**

<soc\_comp/xilinx/axi\_iic/bp\_xil\_axi\_i2c\_drv.h>

Creates an I2C driver instance.

See [bp\\_i2c\\_drv\\_create\\_t](#page-177-1) for usage details.

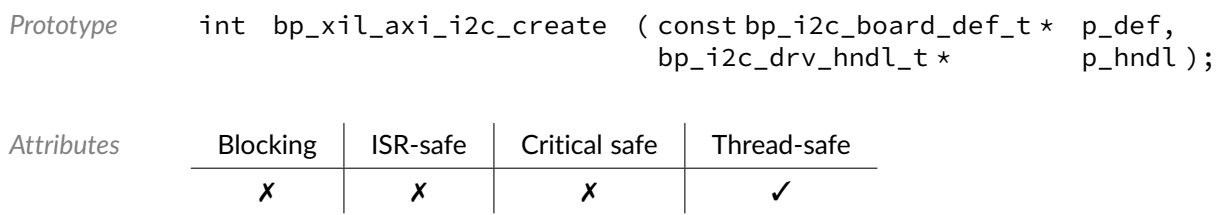

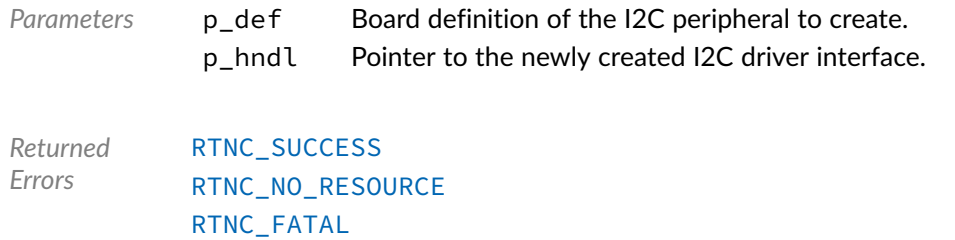

# Function **bp\_xil\_axi\_i2c\_destroy()**

<soc\_comp/xilinx/axi\_iic/bp\_xil\_axi\_i2c\_drv.h>

## Destroys an I2C interface.

## See [bp\\_i2c\\_drv\\_destroy\\_t](#page-178-0) for usage details.

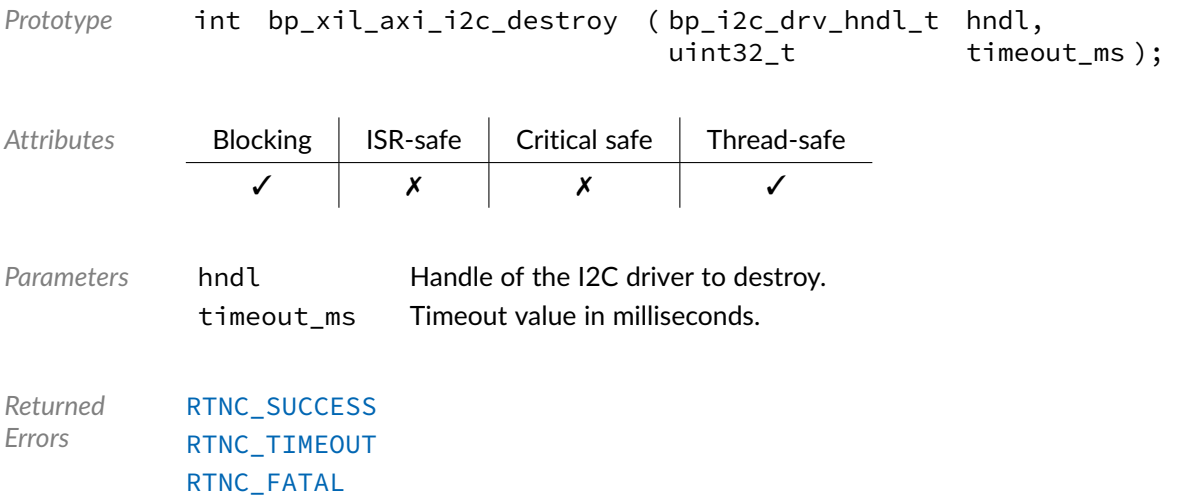

# Function **bp\_xil\_axi\_i2c\_dis()**

<soc\_comp/xilinx/axi\_iic/bp\_xil\_axi\_i2c\_drv.h>

Disables an I2C interface.

See [bp\\_i2c\\_drv\\_dis\\_t](#page-178-1) for usage details.

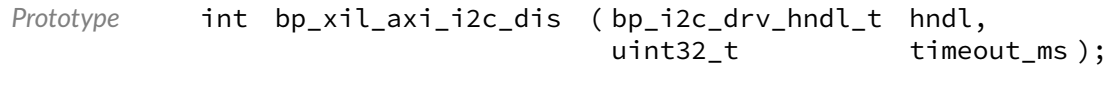

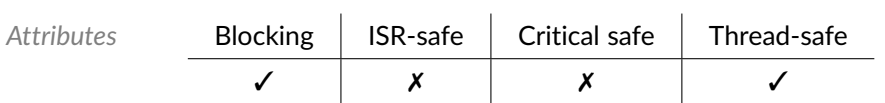

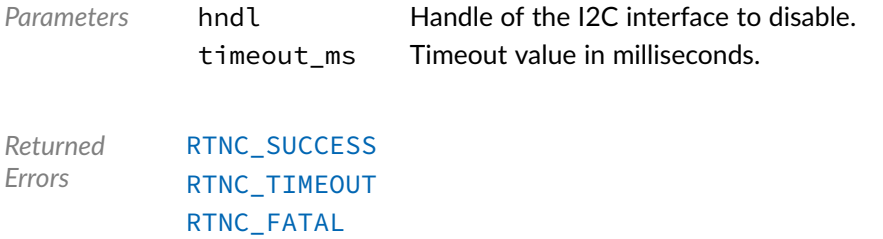

# Function **bp\_xil\_axi\_i2c\_en()**

<soc\_comp/xilinx/axi\_iic/bp\_xil\_axi\_i2c\_drv.h>

## Enables an I2C interface.

See [bp\\_i2c\\_drv\\_en\\_t](#page-179-0) for usage details.

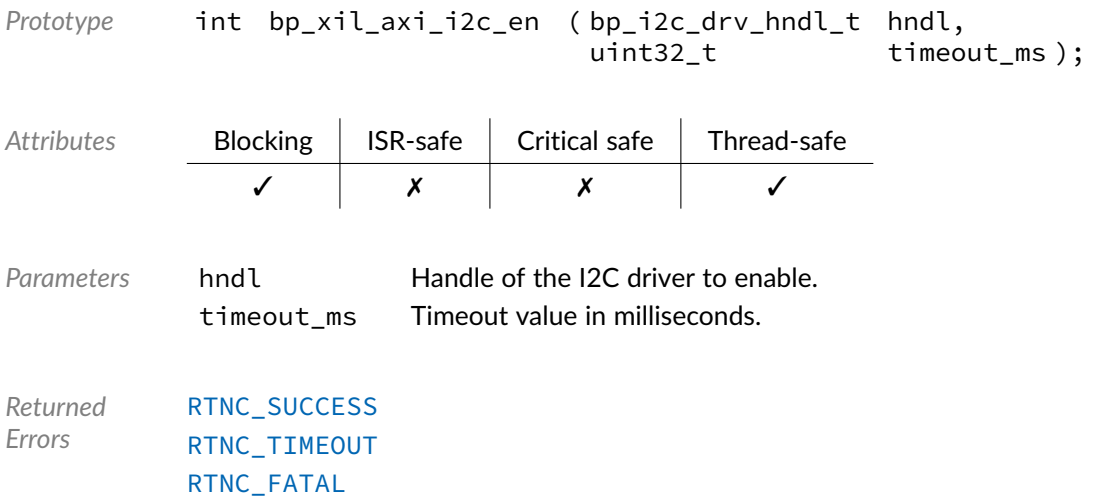

# Function **bp\_xil\_axi\_i2c\_flush()**

<soc\_comp/xilinx/axi\_iic/bp\_xil\_axi\_i2c\_drv.h>

Flush the transmit and receive paths.

See [bp\\_i2c\\_drv\\_flush\\_t](#page-179-1) for usage details.

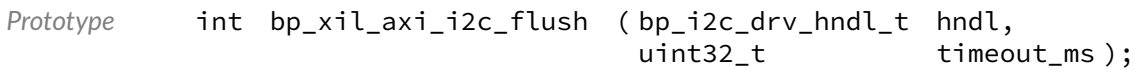

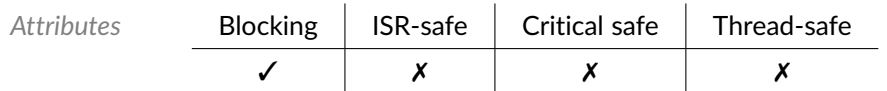

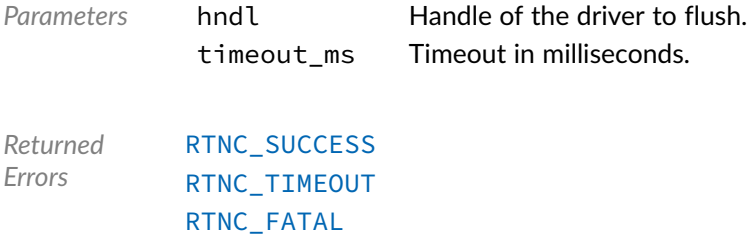

# Function **bp\_xil\_axi\_i2c\_gpo\_get()**

<soc\_comp/xilinx/axi\_iic/bp\_xil\_axi\_i2c\_drv.h>

Returns the output value of the general purpose outputs.

The exact width, as configured during synthesis, is unknown to the driver. The value of unimplemented bits returned through p\_gpo are undefined.

This function is a driver specific API. See bp\_i2c\_drv\_hndl\_get() for information on how to call driver specific functions.

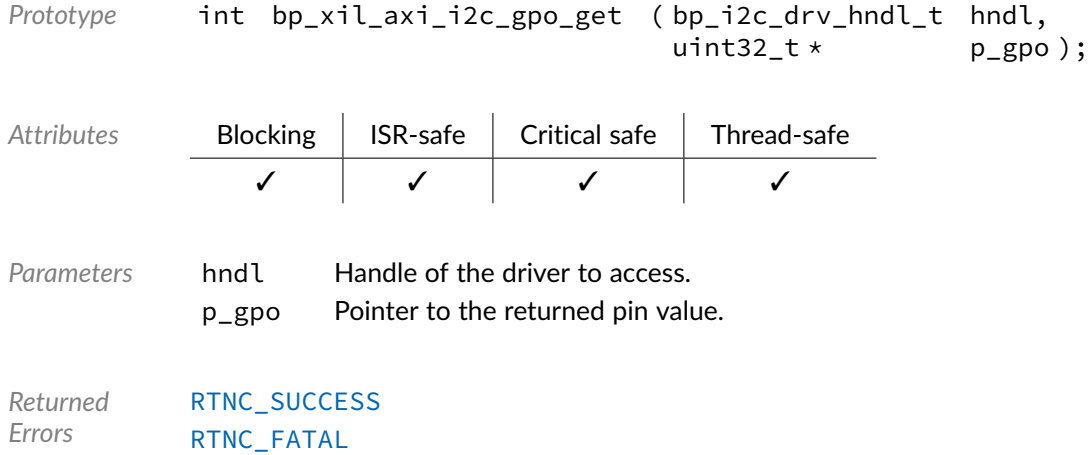

# Function **bp\_xil\_axi\_i2c\_gpo\_set()**

<soc\_comp/xilinx/axi\_iic/bp\_xil\_axi\_i2c\_drv.h>

Sets the output value of the general purpose outputs.

The exact width, as configured during synthesis, is unknown to the driver. It is the caller's responsibility to ensure that only implemented bits are set.

This function is a driver specific API. See bp\_i2c\_drv\_hndl\_get() for information on how to call driver specific functions.

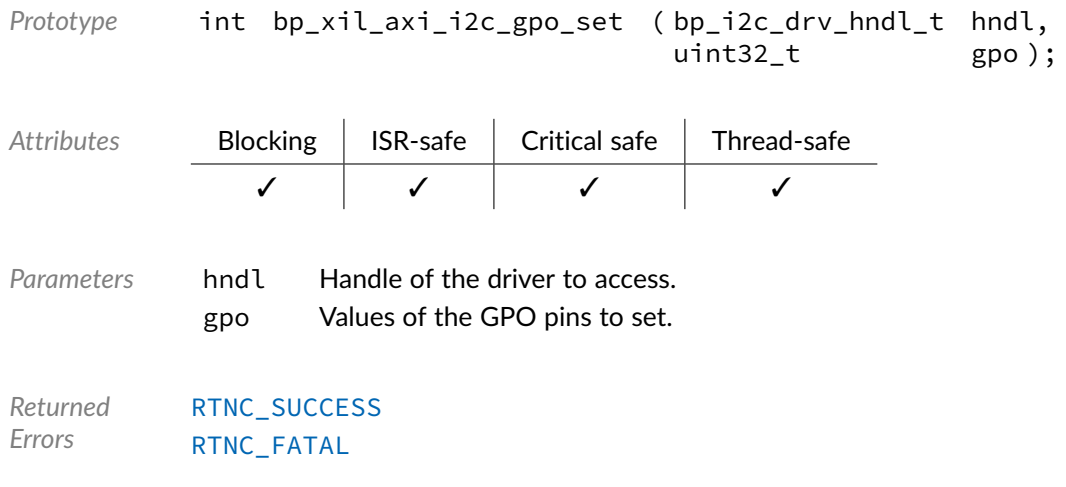

# Function **bp\_xil\_axi\_i2c\_idle\_wait()**

<soc\_comp/xilinx/axi\_iic/bp\_xil\_axi\_i2c\_drv.h>

Waits for an I2C interface to be idle.

See [bp\\_i2c\\_drv\\_idle\\_wait\\_t](#page-180-0) for usage details.

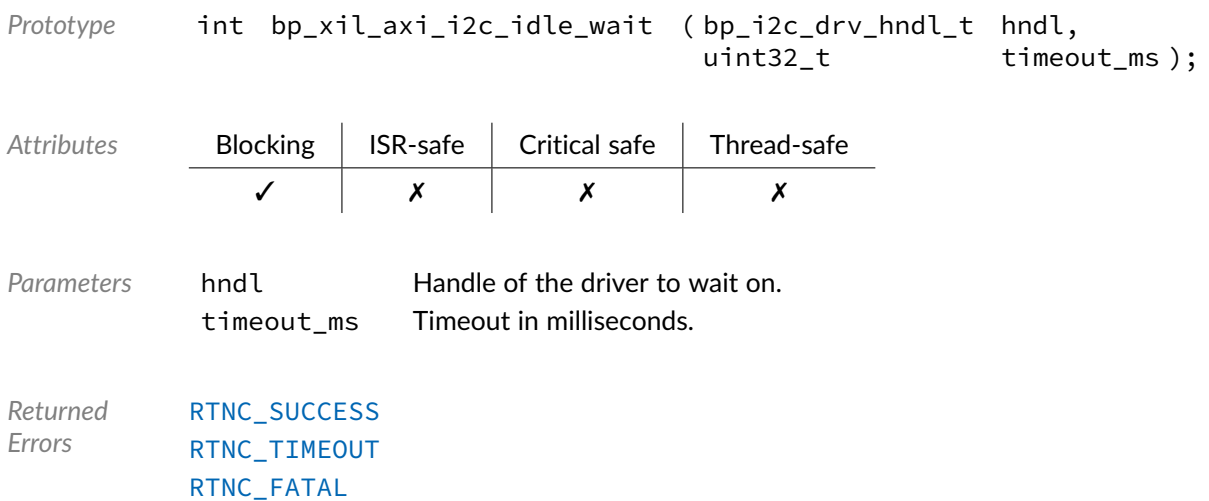

# Function **bp\_xil\_axi\_i2c\_is\_en()**

<soc\_comp/xilinx/axi\_iic/bp\_xil\_axi\_i2c\_drv.h> Returns the enabled/disabled state of an I2C interface. See [bp\\_i2c\\_drv\\_is\\_en\\_t](#page-180-1) for usage details.

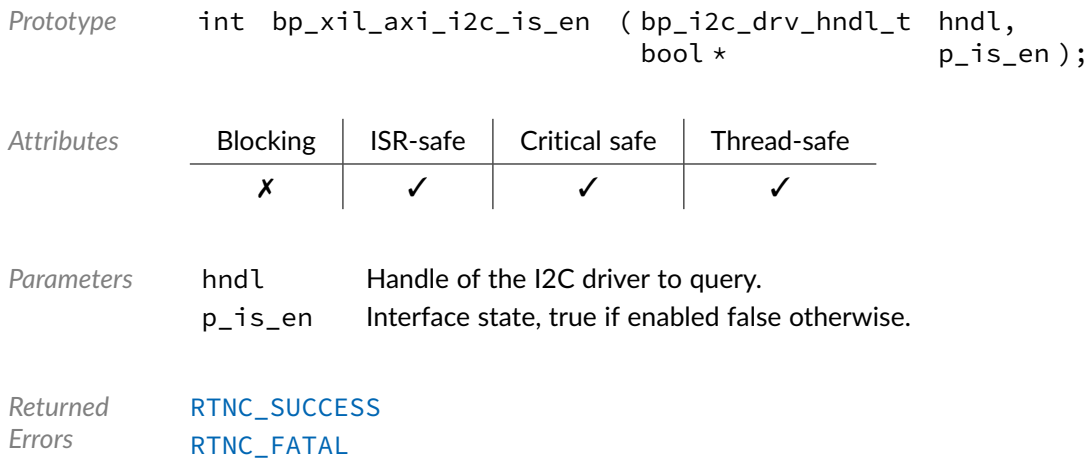

# Function **bp\_xil\_axi\_i2c\_param\_get()**

<span id="page-154-1"></span><soc\_comp/xilinx/axi\_iic/bp\_xil\_axi\_i2c\_drv.h>

Returns the I2C timing parameters.

This function is a driver specific API. See bp\_i2c\_drv\_hndl\_get() for information on how to call driver specific functions.

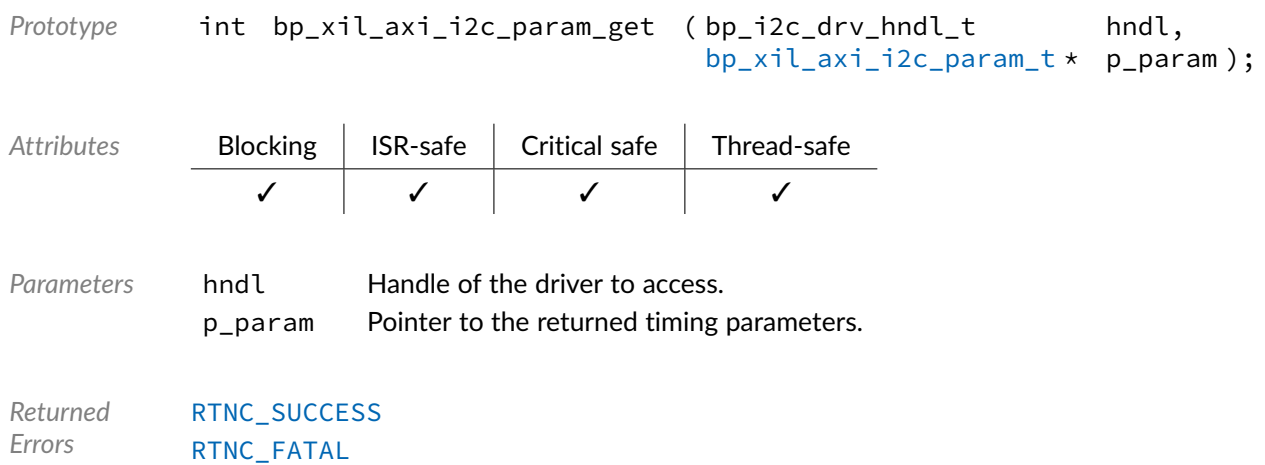

# Function **bp\_xil\_axi\_i2c\_param\_set()**

<span id="page-154-0"></span><soc\_comp/xilinx/axi\_iic/bp\_xil\_axi\_i2c\_drv.h>

Sets the I2C timing parameters.

This function is a driver specific API. See bp\_i2c\_drv\_hndl\_get() for information on how to call driver specific functions.

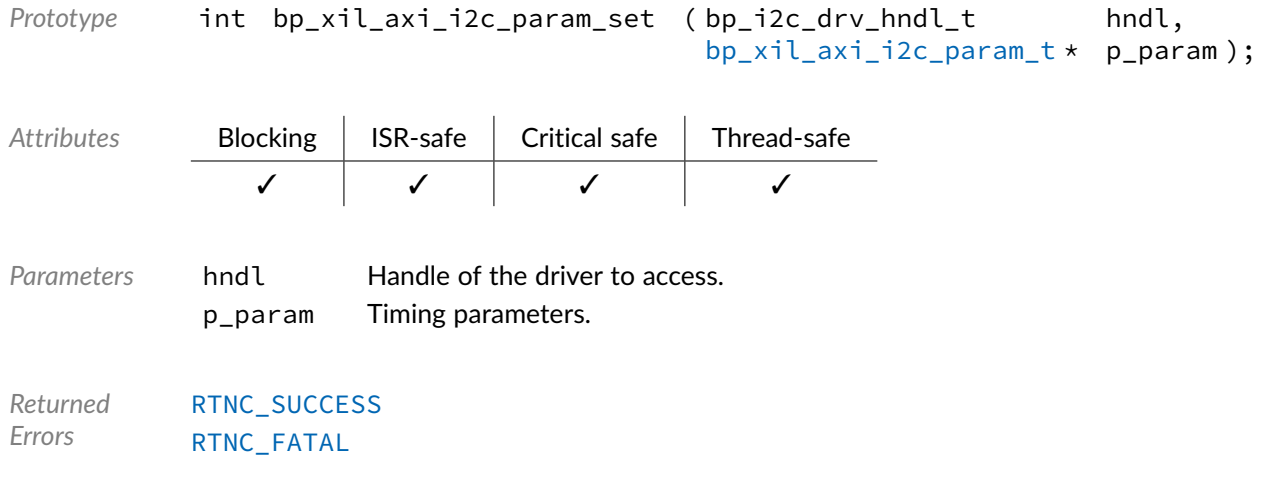

# Function **bp\_xil\_axi\_i2c\_reset()**

<soc\_comp/xilinx/axi\_iic/bp\_xil\_axi\_i2c\_drv.h>

Resets an I2C interface.

See [bp\\_i2c\\_drv\\_reset\\_t](#page-181-0) for usage details.

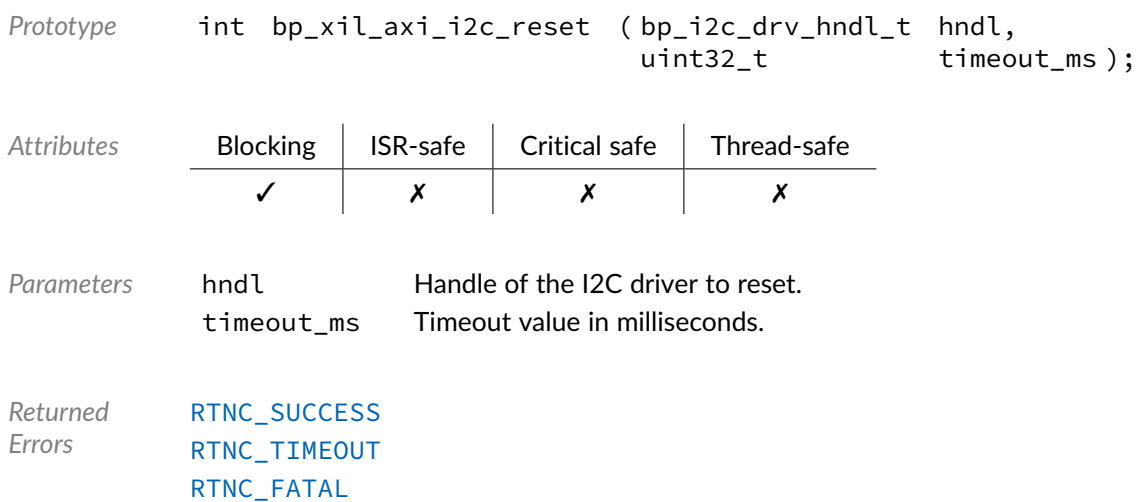

# Function **bp\_xil\_axi\_i2c\_xfer()**

<soc\_comp/xilinx/axi\_iic/bp\_xil\_axi\_i2c\_drv.h>

Performs an I2C operation.

See [bp\\_i2c\\_drv\\_xfer\\_t](#page-182-0) for usage details.

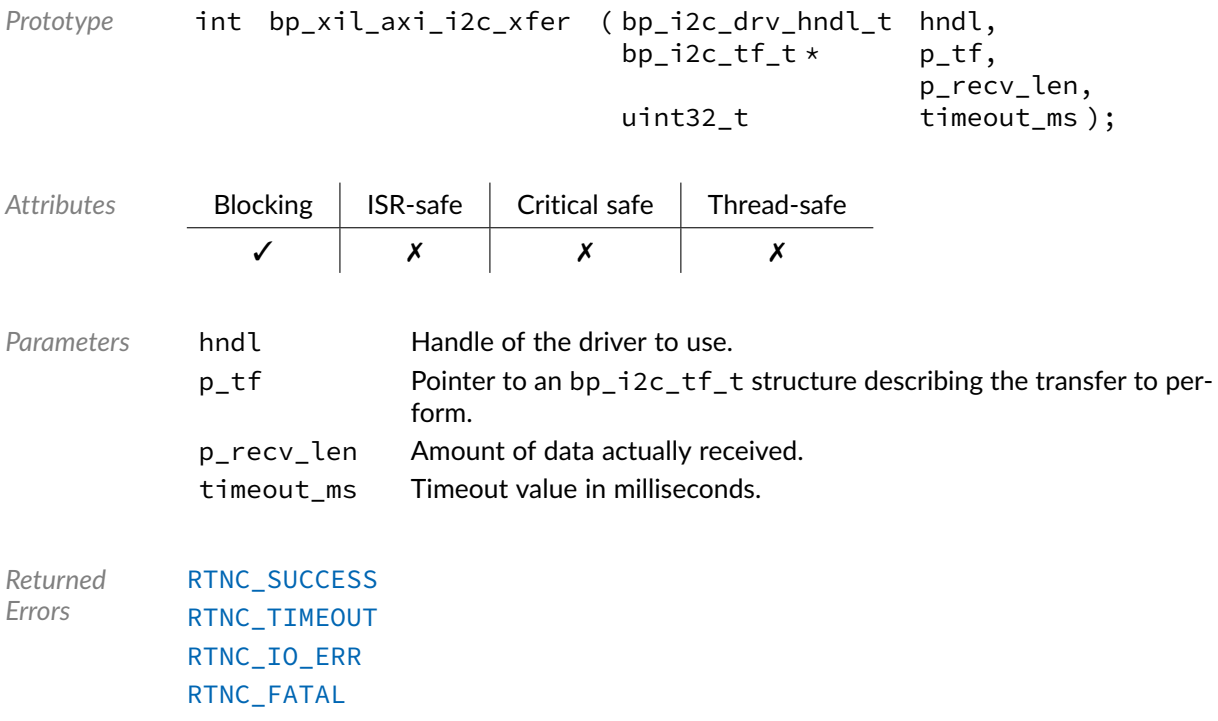

# Function **bp\_xil\_axi\_i2c\_xfer\_async()**

<soc\_comp/xilinx/axi\_iic/bp\_xil\_axi\_i2c\_drv.h>

Transfers data asynchronously.

See [bp\\_i2c\\_drv\\_xfer\\_async\\_t](#page-182-1) for usage details.

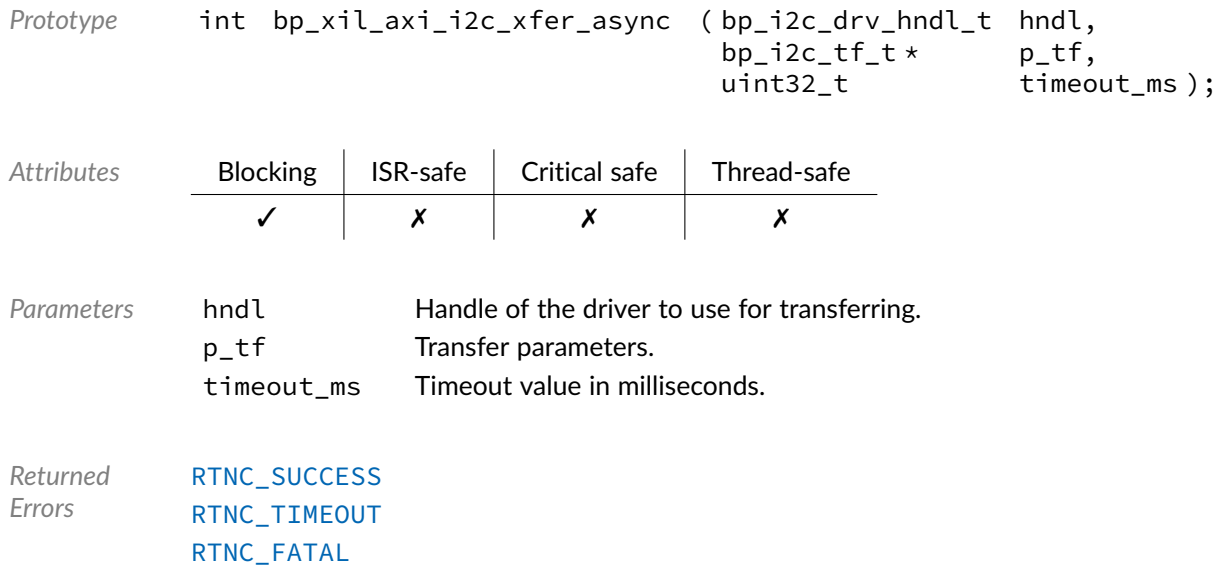

Function **bp\_xil\_axi\_i2c\_xfer\_async\_abort()**

<soc\_comp/xilinx/axi\_iic/bp\_xil\_axi\_i2c\_drv.h>

Aborts an asynchronous transfer.

See [bp\\_i2c\\_drv\\_xfer\\_async\\_abort\\_t](#page-181-1) for usage details.

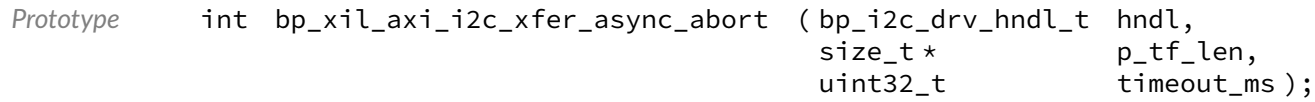

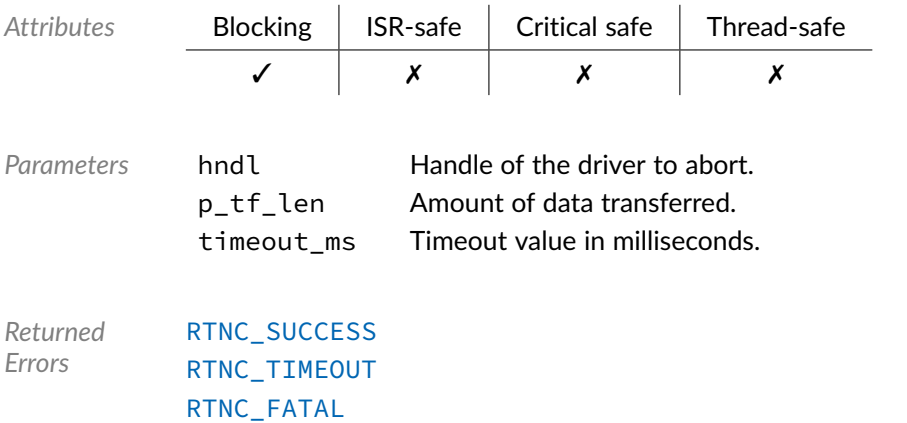

# Data Type **bp\_xil\_axi\_i2c\_drv\_def\_t**

<soc\_comp/xilinx/axi\_iic/bp\_xil\_axi\_i2c\_drv.h>

Xilinx AXI I2C driver hardware definition structure. Those parameters are required by the I2C driver and are configured through a bp\_i2c\_soc\_def\_t structure. Since the SCL frequency as well as 10-bit address support are set during synthesis those informations should be passed to the I2C driver.

*Members*

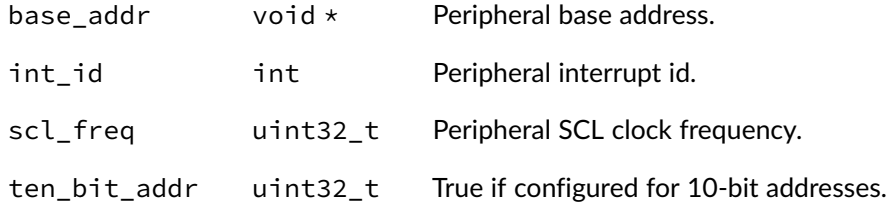

# Data Type **bp\_xil\_axi\_i2c\_param\_t**

<span id="page-158-0"></span><soc\_comp/xilinx/axi\_iic/bp\_xil\_axi\_i2c\_drv.h>

Xilinx AXI I2C timing parameters structure. Used to get and set the I2C timing parameters. See [bp\\_xil\\_axi\\_i2c\\_param\\_set\(\)](#page-154-0) and [bp\\_xil\\_axi\\_i2c\\_param\\_get\(\)](#page-154-1) for usage details.

*Members*

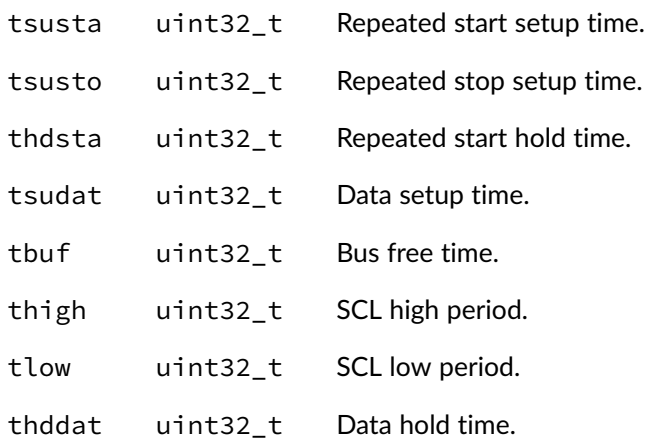

## **Chapter**

19

# Xilinx AXI SPI Driver

SPI driver for the Xilinx AXI SPI soft IP. Note that for most applications it is recommended to use the SPI module API instead of the driver interface. This module contains the SPI driver interface to be used by the SPI module as well as additional driver specific functions. The driver interface as well as the driver specific functions can be called by the application using the driver handle which can be retrieved using the bp\_spi\_drv\_hndl\_get() function.

See the BASEplatform manual for additional information on calling the driver interface directly.

# Function **bp\_xil\_axi\_spi\_cfg\_get()**

<soc\_comp/xilinx/axi\_qspi/bp\_xil\_axi\_spi\_drv.h>

Retrieves the current configuration of an SPI peripheral.

See [bp\\_spi\\_drv\\_cfg\\_get\\_t](#page-184-0) for usage details.

The configuration get procedure for this driver is non-blocking, as such the timeout ms argument is ignored.

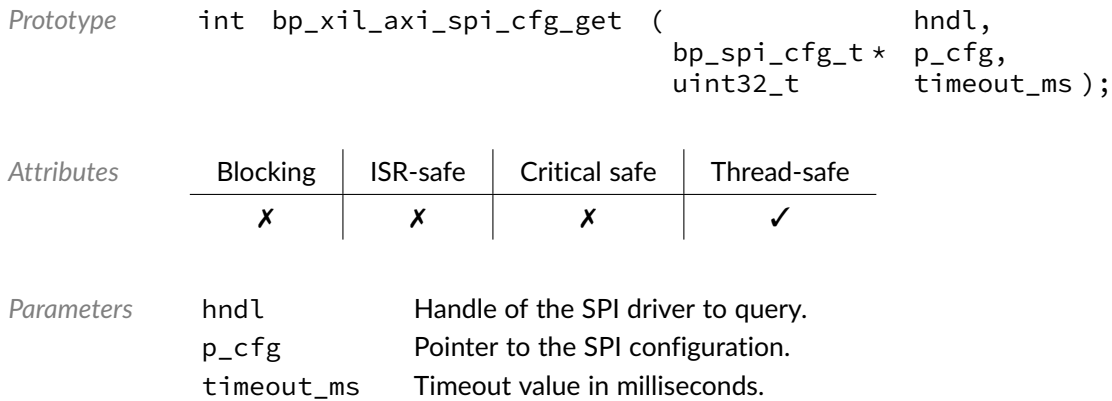

*Returned Errors* [RTNC\\_SUCCESS](#page-168-0) [RTNC\\_FATAL](#page-168-0)

# Function **bp\_xil\_axi\_spi\_cfg\_set()**

<soc\_comp/xilinx/axi\_qspi/bp\_xil\_axi\_spi\_drv.h>

Configures an SPI peripheral.

See [bp\\_spi\\_drv\\_cfg\\_set\\_t](#page-185-0) for usage details.

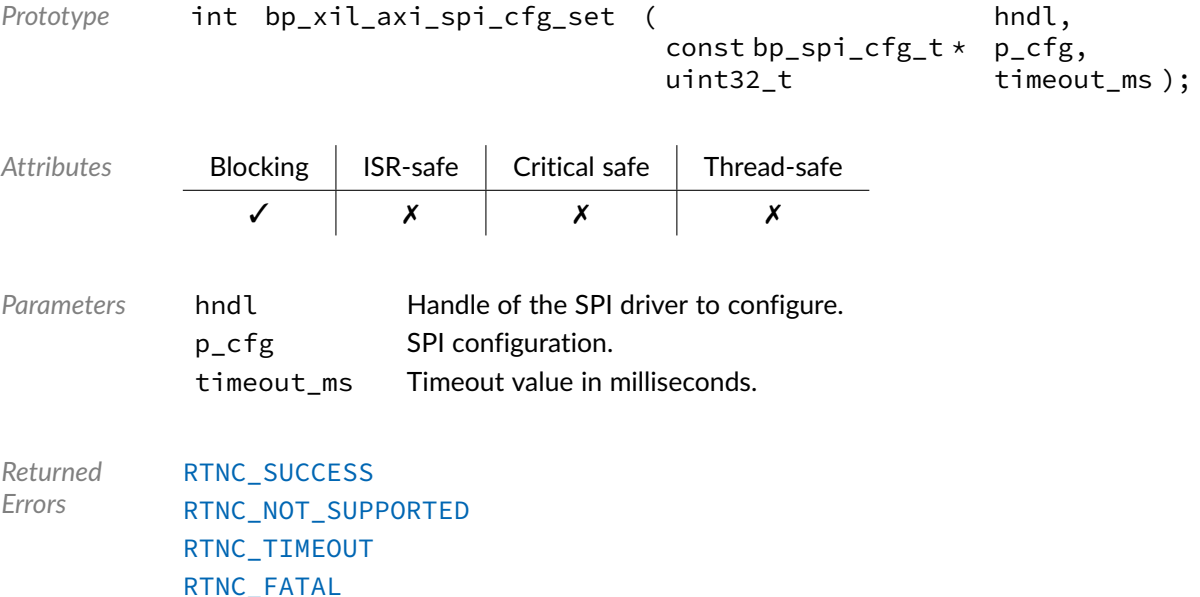

# Function **bp\_xil\_axi\_spi\_create()**

<soc\_comp/xilinx/axi\_qspi/bp\_xil\_axi\_spi\_drv.h>

Creates an SPI driver instance.

See [bp\\_spi\\_drv\\_create\\_t](#page-186-0) for usage details.

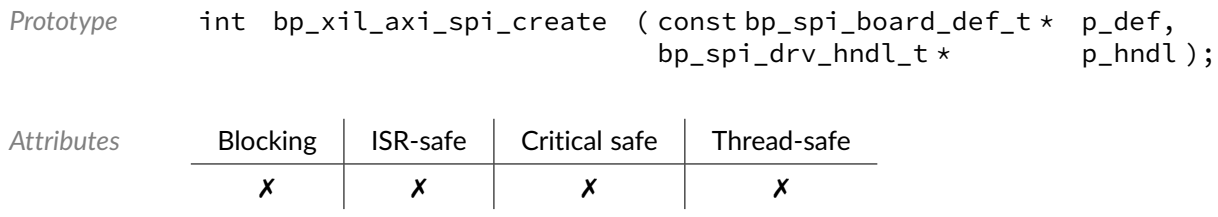

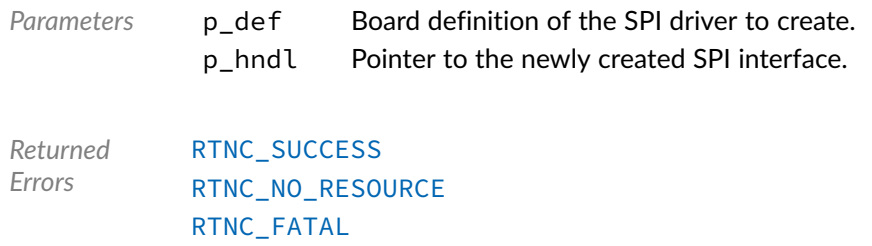

# Function **bp\_xil\_axi\_spi\_destroy()**

<soc\_comp/xilinx/axi\_qspi/bp\_xil\_axi\_spi\_drv.h>

Destroys an SPI driver instance.

## See [bp\\_spi\\_drv\\_destroy\\_t](#page-186-1) for usage details.

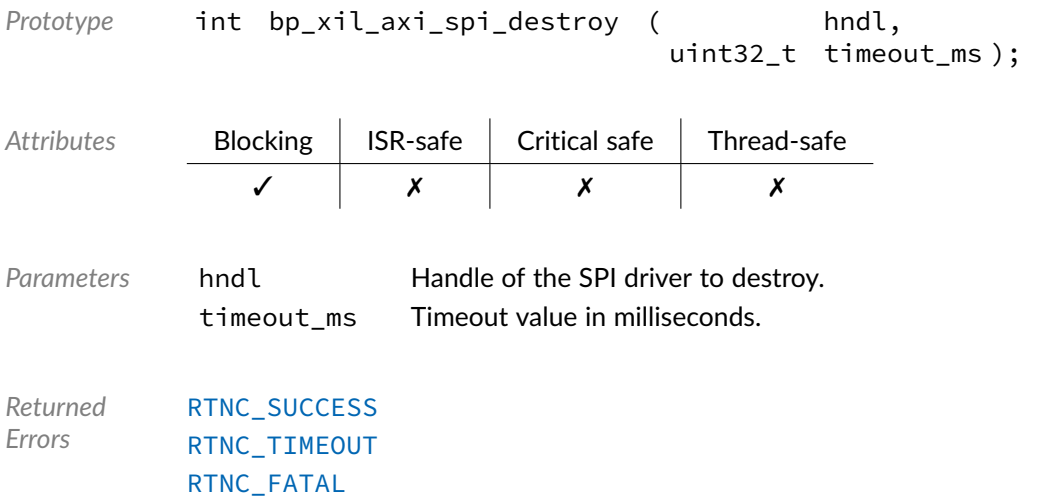

# Function **bp\_xil\_axi\_spi\_dis()**

<soc\_comp/xilinx/axi\_qspi/bp\_xil\_axi\_spi\_drv.h>

Disables an SPI peripheral.

See [bp\\_spi\\_drv\\_dis\\_t](#page-187-0) for usage details.

Prototype int bp\_xil\_axi\_spi\_dis ( hndl, uint32\_t timeout\_ms );

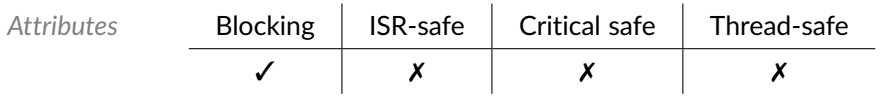

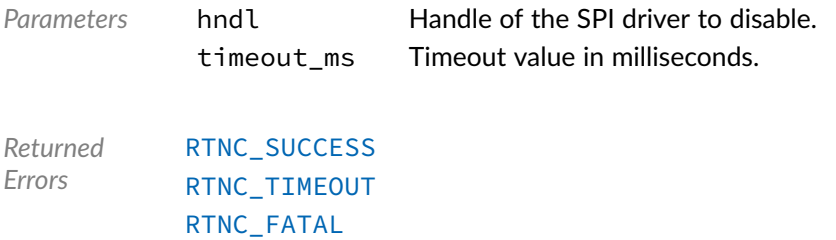

# Function **bp\_xil\_axi\_spi\_en()**

<soc\_comp/xilinx/axi\_qspi/bp\_xil\_axi\_spi\_drv.h>

## Enables an SPI peripheral

See [bp\\_spi\\_drv\\_en\\_t](#page-187-1) for usage details.

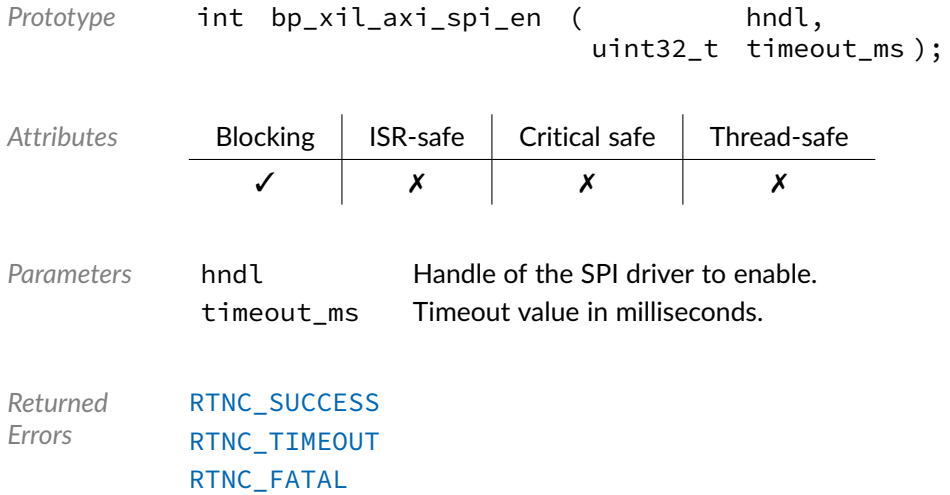

# Function **bp\_xil\_axi\_spi\_flush()**

<soc\_comp/xilinx/axi\_qspi/bp\_xil\_axi\_spi\_drv.h>

Flush the transmit and receive paths.

See [bp\\_spi\\_drv\\_flush\\_t](#page-188-0) for usage details.

Prototype int bp\_xil\_axi\_spi\_flush ( hndl, uint32\_t timeout\_ms );

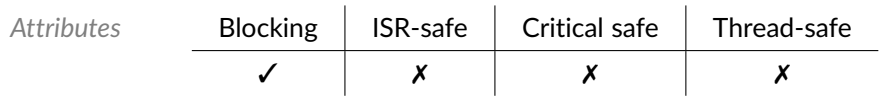

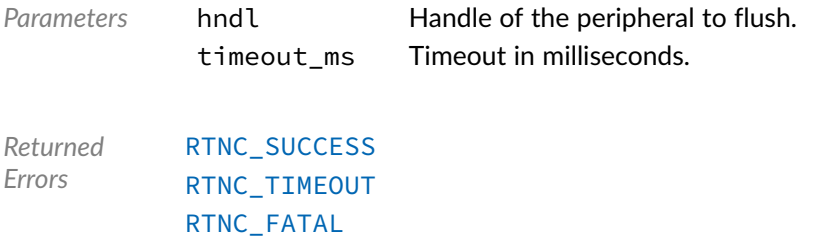

# Function **bp\_xil\_axi\_spi\_idle\_wait()**

<soc\_comp/xilinx/axi\_qspi/bp\_xil\_axi\_spi\_drv.h>

Wait for an SPI peripheral to be idle.

## See [bp\\_spi\\_drv\\_idle\\_wait\\_t](#page-188-1) for usage details.

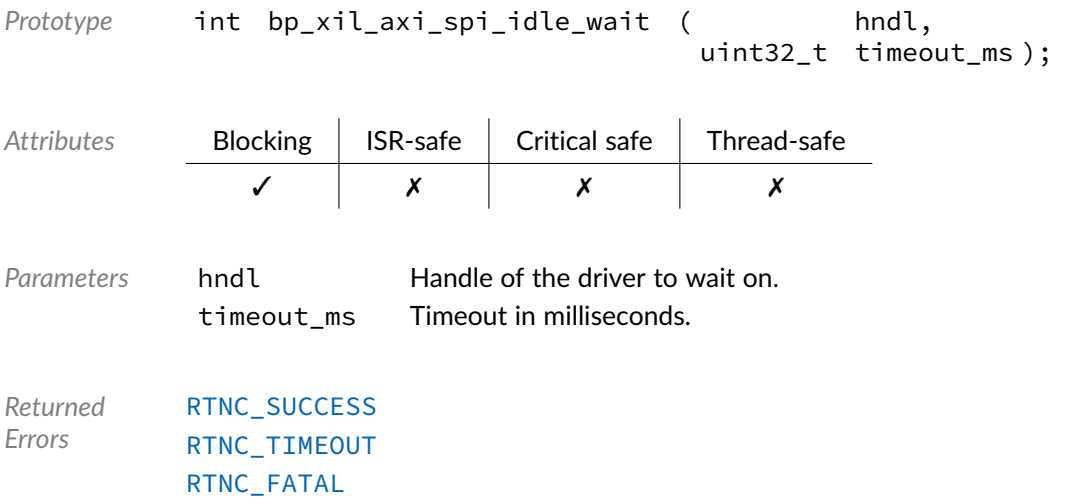

# Function **bp\_xil\_axi\_spi\_is\_en()**

<soc\_comp/xilinx/axi\_qspi/bp\_xil\_axi\_spi\_drv.h>

Returns the enabled/disabled state of an SPI peripheral.

See [bp\\_spi\\_drv\\_is\\_en\\_t](#page-189-0) for usage details.

```
Prototype int bp_xil_axi_spi_is_en ( );
Attributes Blocking | ISR-safe | Critical safe | Thread-safe
             ✗ ✓ ✓ ✓
```
*Returned Errors* [RTNC\\_SUCCESS](#page-168-0) [RTNC\\_FATAL](#page-168-0)

# Function **bp\_xil\_axi\_spi\_reset()**

<soc\_comp/xilinx/axi\_qspi/bp\_xil\_axi\_spi\_drv.h>

Resets an SPI peripheral.

See [bp\\_spi\\_drv\\_reset\\_t](#page-189-1) for usage details.

The reset procedure for this driver is non-blocking, as such the timeout\_md argument is ignored.

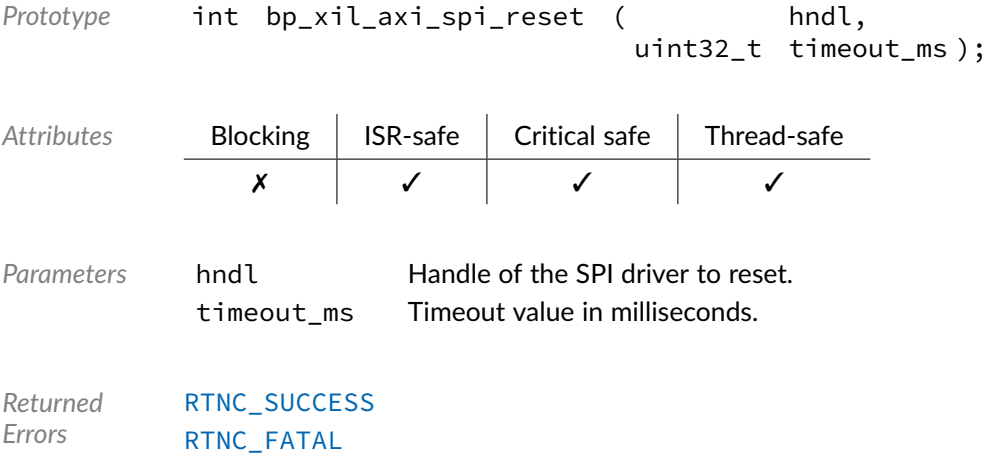

# Function **bp\_xil\_axi\_spi\_slave\_desel()**

<soc\_comp/xilinx/axi\_qspi/bp\_xil\_axi\_spi\_drv.h>

## Deselect a selected SPI slave.

See [bp\\_spi\\_drv\\_slave\\_desel\\_t](#page-189-2) for usage details.

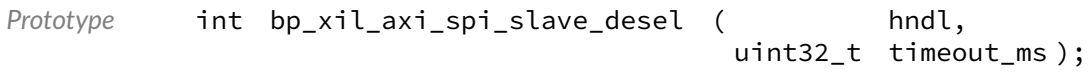

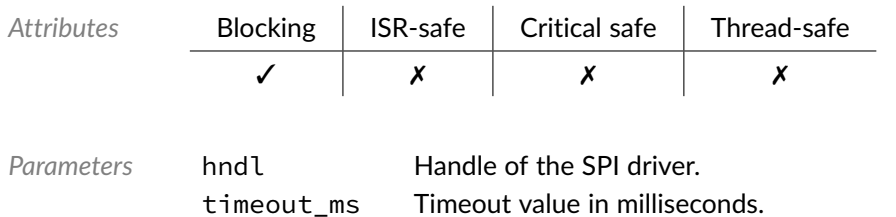

*Returned Errors* [RTNC\\_SUCCESS](#page-168-0) [RTNC\\_TIMEOUT](#page-168-0) [RTNC\\_FATAL](#page-168-0)

# Function **bp\_xil\_axi\_spi\_slave\_sel()**

<soc\_comp/xilinx/axi\_qspi/bp\_xil\_axi\_spi\_drv.h>

Select a specific SPI slave.

See [bp\\_spi\\_drv\\_slave\\_sel\\_t](#page-190-0) for usage details.

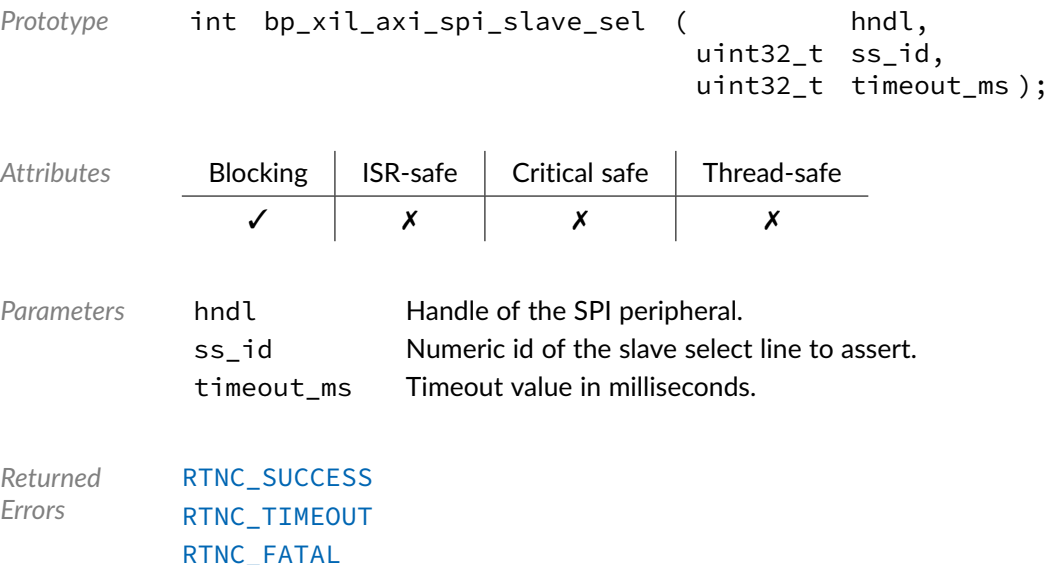

# Function **bp\_xil\_axi\_spi\_xfer()**

<soc\_comp/xilinx/axi\_qspi/bp\_xil\_axi\_spi\_drv.h>

## Performs an SPI operation.

See [bp\\_spi\\_drv\\_xfer\\_t](#page-192-0) for usage details.

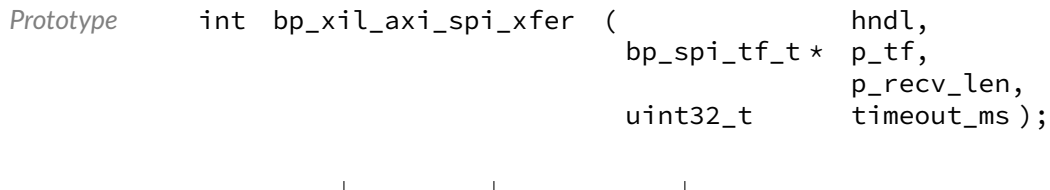

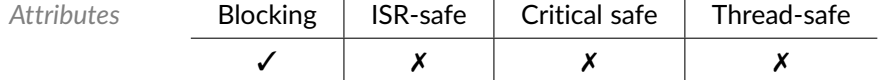

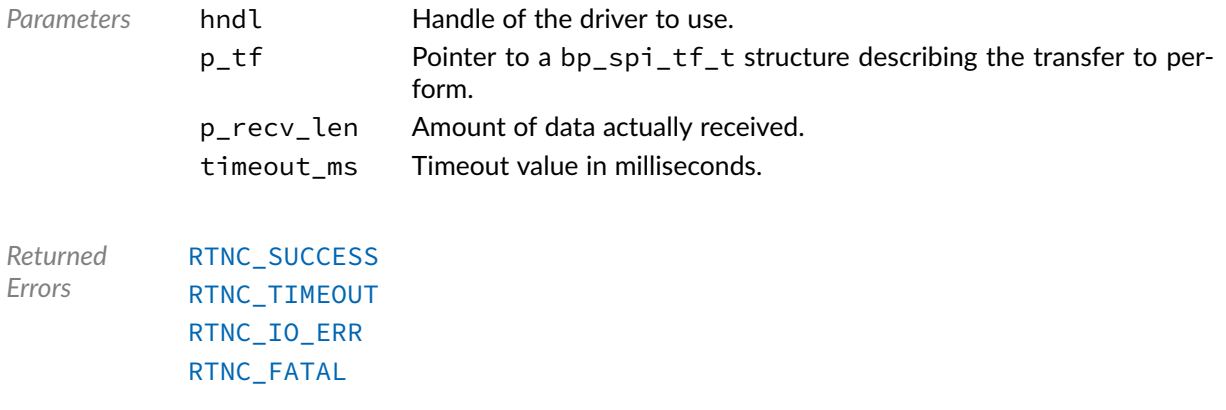

# Function **bp\_xil\_axi\_spi\_xfer\_async()**

<soc\_comp/xilinx/axi\_qspi/bp\_xil\_axi\_spi\_drv.h>

Transfer data asynchronously.

See [bp\\_spi\\_drv\\_xfer\\_async\\_t](#page-191-0) for usage details.

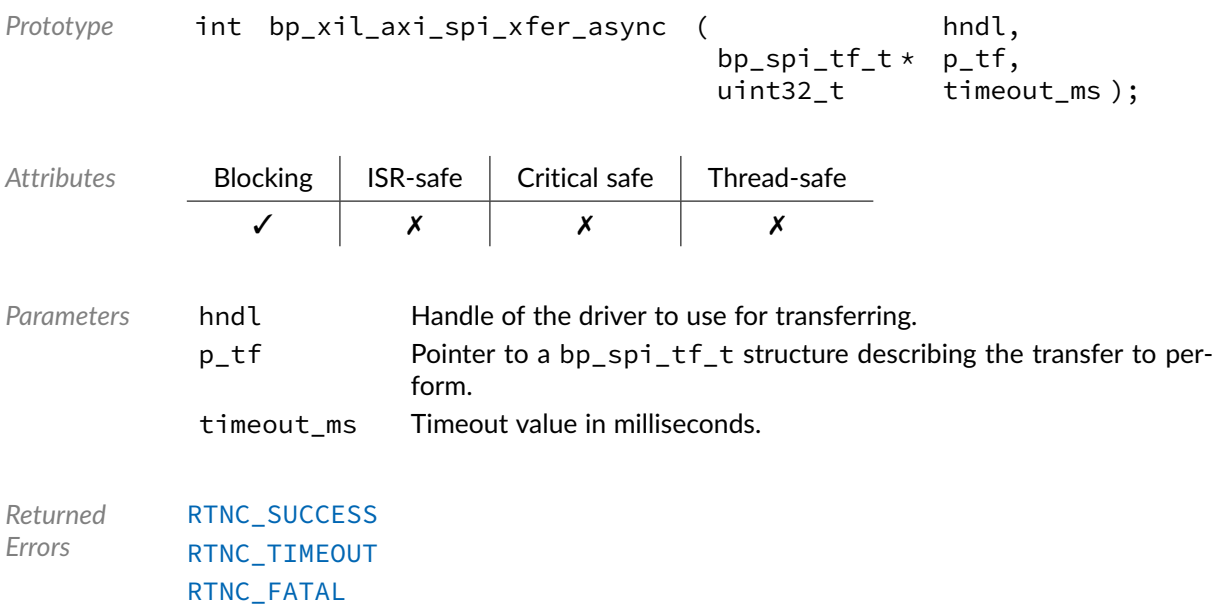

# Function **bp\_xil\_axi\_spi\_xfer\_async\_abort()**

<soc\_comp/xilinx/axi\_qspi/bp\_xil\_axi\_spi\_drv.h>

Aborts an asynchronous transfer.

See [bp\\_spi\\_drv\\_xfer\\_async\\_abort\\_t](#page-190-1) for usage details.

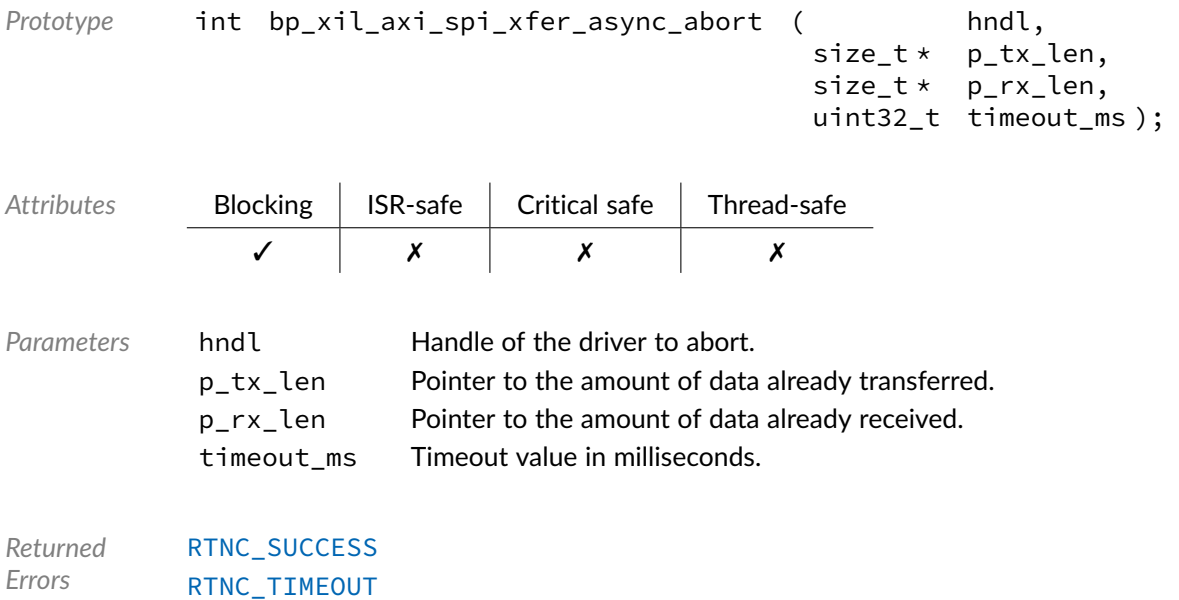

[RTNC\\_FATAL](#page-168-0)

# Data Type **bp\_xil\_axi\_spi\_drv\_def\_t**

<soc\_comp/xilinx/axi\_qspi/bp\_xil\_axi\_spi\_drv.h>

Xilinx AXI SPI driver hardware definition structure. Those parameters are required by the SPI driver and are configured through a bp\_spi\_soc\_def\_t structure. Since the clock frequency as well as the number of configured slave id are set during synthesis those informations should be passed to the SPI driver.

*Members*

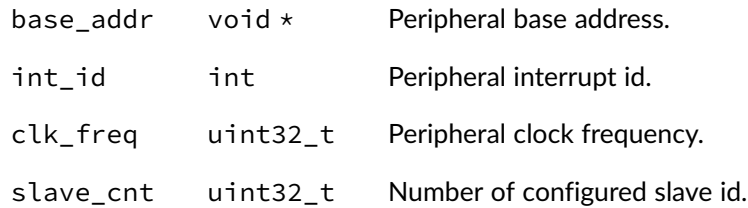

## Chapter

20

# Error Codes

Generic return code definitions. The descriptions below are a general guideline to the meaning of each return code. Consult the API documentation for a detailed list and description of errors that can be returned by each API.

Unexpected error codes returned by any functions, including error codes outside of the range of defined error codes should be treated as a fatal error.

## Macro **RTNC\_\***

<util/rtnc.h>

Description Return codes.

<span id="page-168-0"></span>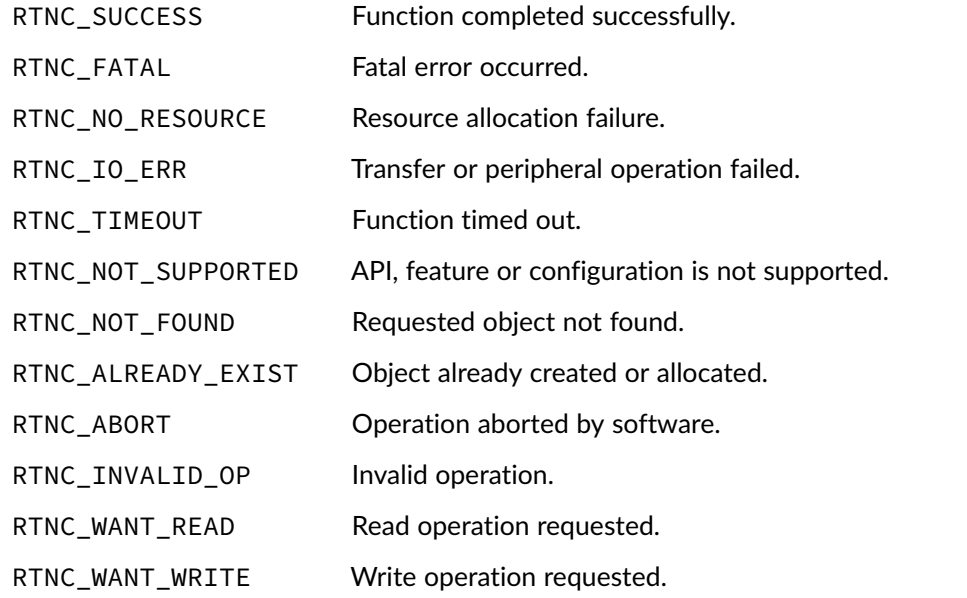

## **Chapter**

21

# GPIO Driver Reference

The GPIO driver declarations found in this module serves as the basis of GPIO drivers usually used in combination with the GPIO module to access GPIO peripherals. All GPIO drivers are composed of a standard set of API expected by the GPIO module in addition to any number of implementation-specific functions. The driver specific functions can be used by the application to access advanced features of a GPIO peripheral not exposed through the standard API. Note that usage of those extended functionalities is non-portable contrary to the standard API. The GPIO module API function bp\_gpio\_drv\_hndl\_get() function can be used to retrieve the driver handle associated with a GPIO module instance, and can subsequently be used to call the driver directly. See the individual driver's documentation for details of the extended functions.

In addition to accessing extended functionalities, an application can access the driver standard API directly bypassing the GPIO module. This reduces the call overhead. Contrary to most types of drivers, the GPIO drivers are usually thread-safe by design while other drivers usually require the top-level modules mutexes to be thread-safe.

Finally, as yet another feature of the GPIO driver API, it can be invoked in a standalone fashion without a GPIO module instance. This reduces the RAM overhead of using a GPIO peripheral. In this case the driver create function is called directly by the application in a matter similar to bp\_gpio\_create() to instantiate the driver.

# Data Type **bp\_gpio\_drv\_create\_t**

<gpio/bp\_gpio\_drv.h>

GPIO driver's create function.

*Prototype* int bp\_gpio\_drv\_create\_t ( const bp\_gpio\_board\_def\_t \* p\_def, bp\_gpio\_drv\_hndl\_t  $*$  p\_hndl );

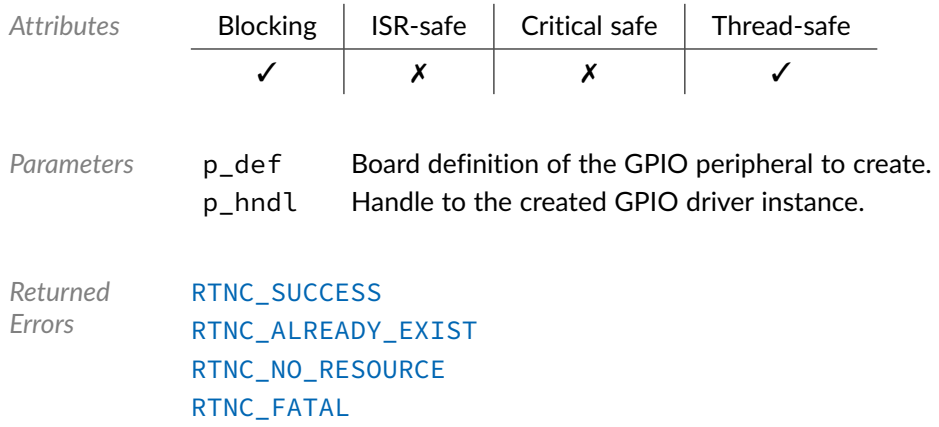

# Data Type **bp\_gpio\_drv\_data\_get\_t**

<gpio/bp\_gpio\_drv.h>

GPIO driver's data\_get function. Returns the data state of pin number pin of bank bank.

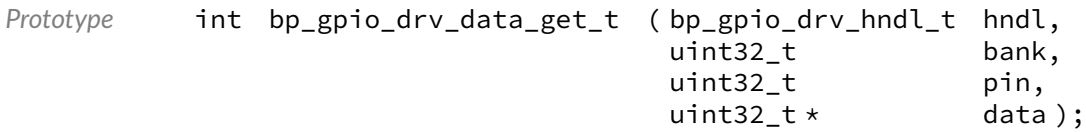

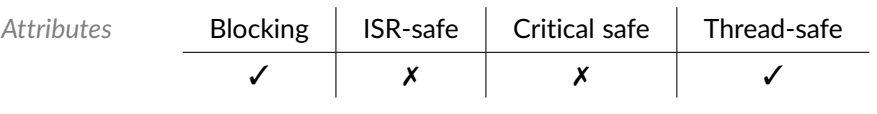

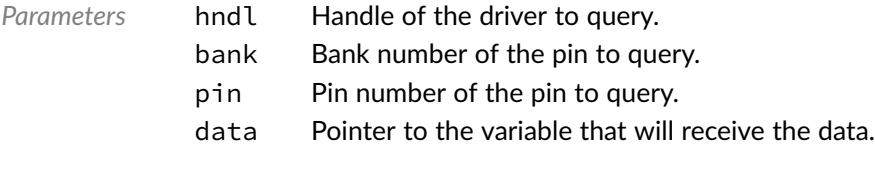

*Returned Errors* [RTNC\\_SUCCESS](#page-168-0) [RTNC\\_FATAL](#page-168-0)

# Data Type **bp\_gpio\_drv\_data\_set\_t**

<gpio/bp\_gpio\_drv.h>

GPIO driver's data\_set function. Set the state of pin number pin of bank bank to the data specified by data.

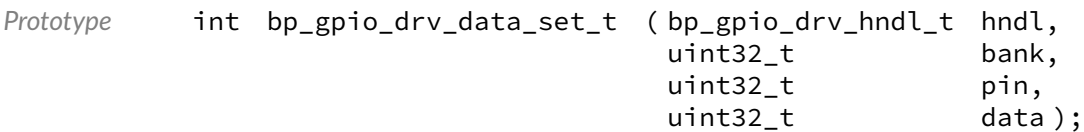

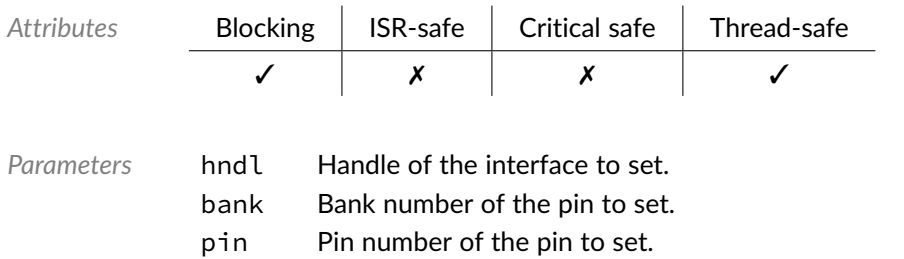

data State of the pin to set.

*Returned Errors* [RTNC\\_SUCCESS](#page-168-0) [RTNC\\_FATAL](#page-168-0)

# Data Type **bp\_gpio\_drv\_data\_tog\_t**

<gpio/bp\_gpio\_drv.h>

Toggle the state of a GPIO pin. Toggle the data of pin number pin of bank bank.

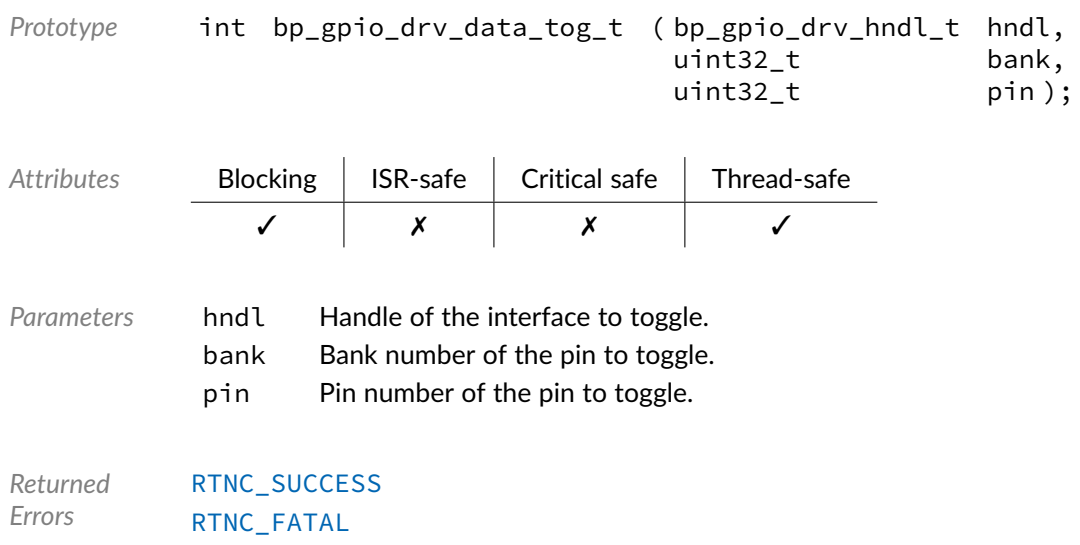

# Data Type **bp\_gpio\_drv\_destroy\_t**

<gpio/bp\_gpio\_drv.h>

GPIO driver's destroy function.

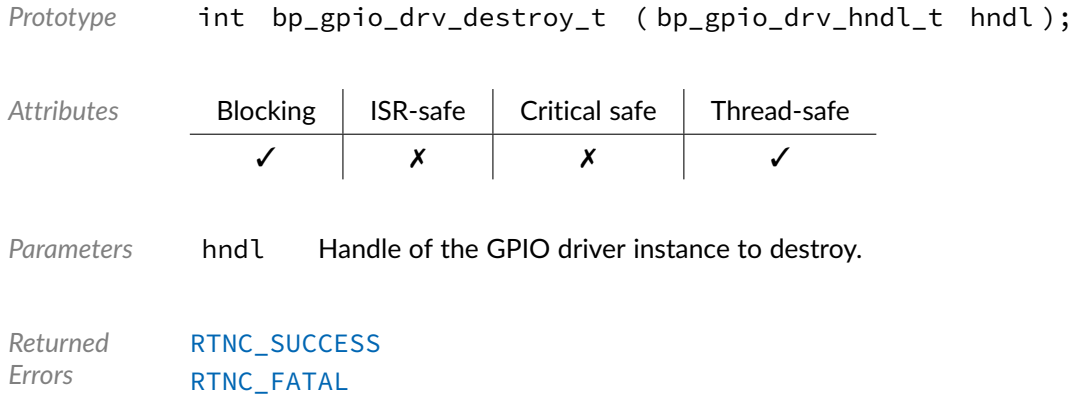

# Data Type **bp\_gpio\_drv\_dir\_get\_t**

<gpio/bp\_gpio\_drv.h>

GPIO driver'd dir\_get function. Returns the direction of pin number pin of bank bank.

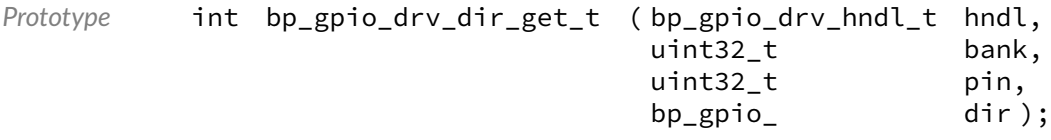

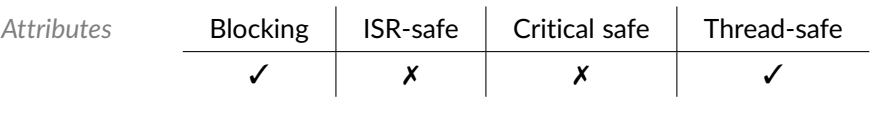

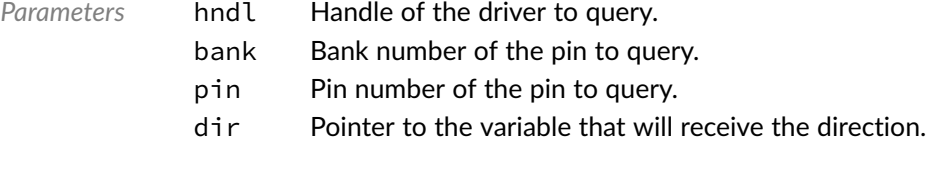

*Returned Errors* [RTNC\\_SUCCESS](#page-168-0) [RTNC\\_FATAL](#page-168-0)

# Data Type **bp\_gpio\_drv\_dir\_set\_t**

<gpio/bp\_gpio\_drv.h>

GPIO driver's dir\_set function. Sets the direction of pin number pin of bank bank to the direction specified by dir.

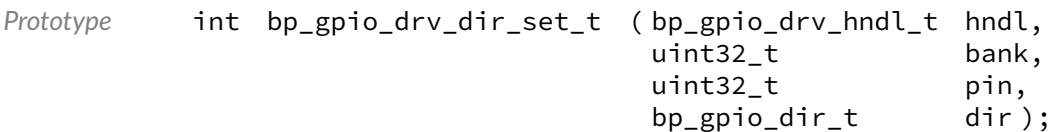

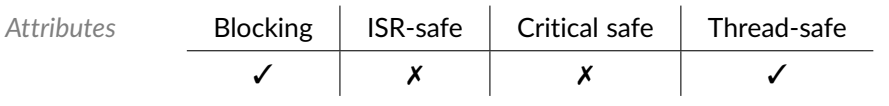

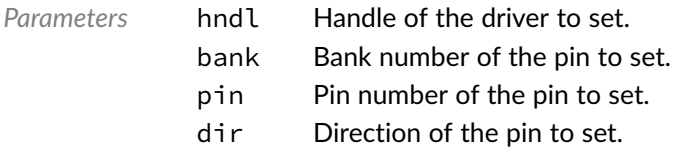

*Returned Errors* [RTNC\\_SUCCESS](#page-168-0) [RTNC\\_FATAL](#page-168-0)

# Data Type **bp\_gpio\_drv\_dis\_t**

<gpio/bp\_gpio\_drv.h>

## GPIO driver's disable function.

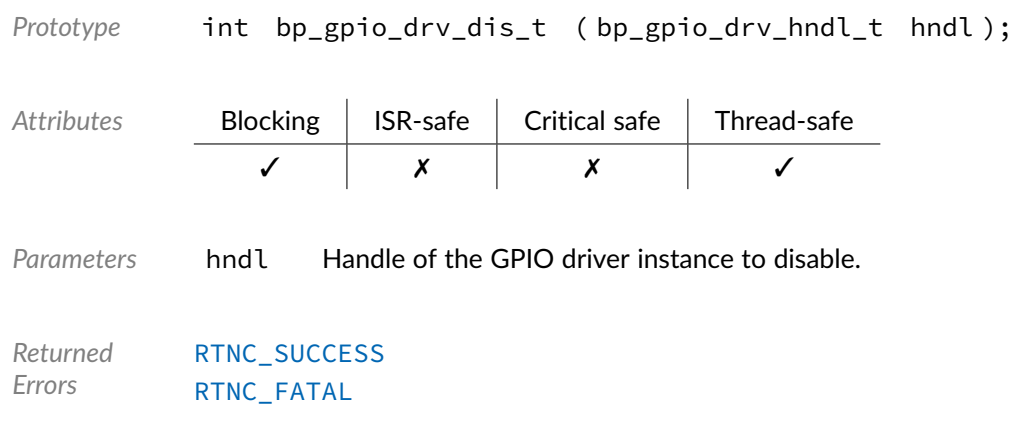

# Data Type **bp\_gpio\_drv\_en\_t**

<gpio/bp\_gpio\_drv.h>

GPIO driver's enable function.

Prototype int bp\_gpio\_drv\_en\_t ( bp\_gpio\_drv\_hndl\_t hndl );

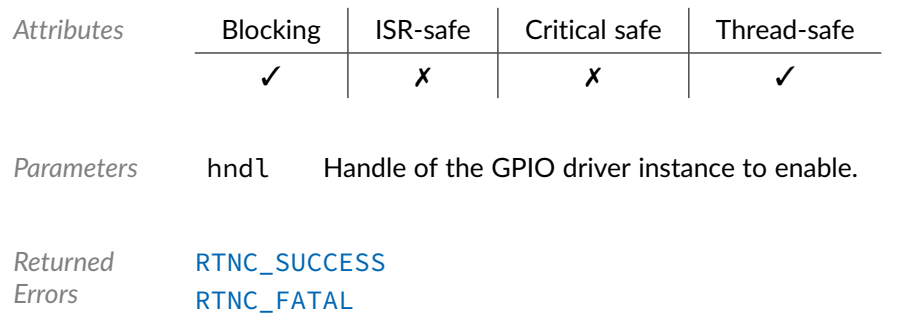

Data Type **bp\_gpio\_drv\_is\_en\_t** 

<gpio/bp\_gpio\_drv.h>

GPIO driver's is\_en function.

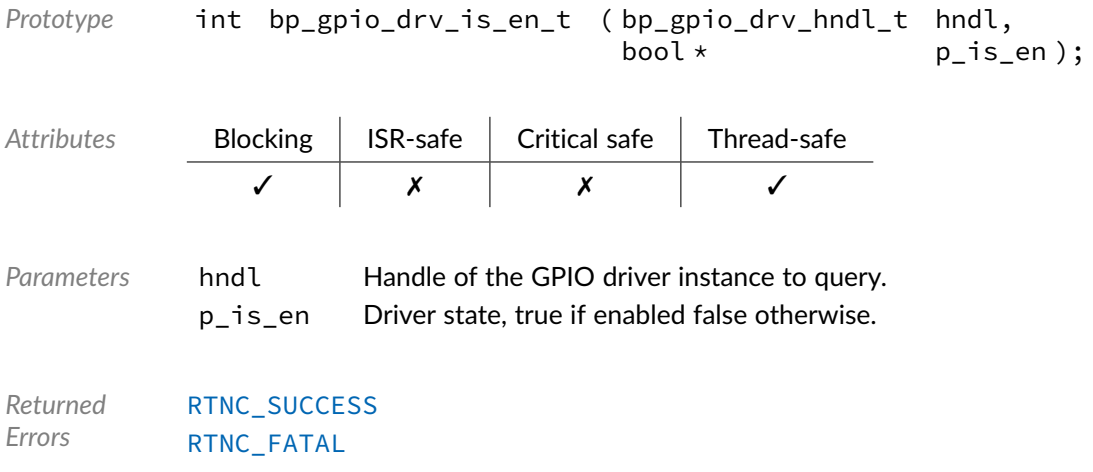

# Data Type **bp\_gpio\_drv\_reset\_t**

<gpio/bp\_gpio\_drv.h>

## GPIO driver's reset function.

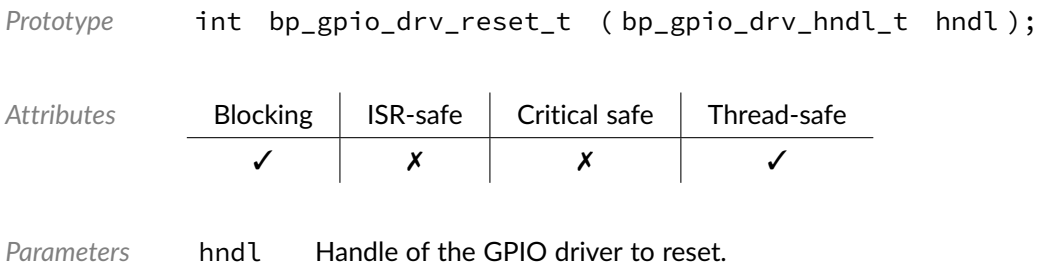

*Returned Errors* [RTNC\\_SUCCESS](#page-168-0) [RTNC\\_FATAL](#page-168-0)

# Macro **BP\_GPIO\_DRV\_HNDL\_IS\_NULL()**

<gpio/bp\_gpio\_drv.h>

Evaluates if a GPIO driver handle is NULL.

*Prototype* BP\_GPIO\_DRV\_HNDL\_IS\_NULL ( hndl ); *Parameters* hndl Handle to be checked. Expansion true if the handle is NULL, false otherwise.

## Macro **BP\_GPIO\_DRV\_NULL\_HNDL**

<gpio/bp\_gpio\_drv.h>

NULL GPIO driver handle.

## **Chapter**

22

# I2C Driver Reference

The I2C driver declarations found in this module serves as the basis of I2C drivers usually used in combination with the I2C module to access I2C peripherals. All I2C drivers are composed of a standard set of API expected by the I2C module in addition to any number of implementation specific functions. The driver specific functions can be used by the application to access advanced features of a I2C peripheral not exposed through the standard API. Note that usage of those extended functionalities is non-portable contrary to the standard API. The I2C module API function bp\_i2c\_drv\_hndl\_get() function can be used to retrieve the driver handle associated with a I2C module instance, and can subsequently be used to call the driver directly. See the individual driver's documentation for details of the extended functions.

In addition to accessing extended functionalities, an application can access the driver standard API directly bypassing the I2C module. This reduces the call overhead at the cost of thread-safety as bare driver functions are usually not thread-safe when called directly. If thread-safety is required while calling driver functions directly, it is possible to use  $bp_12c_2acquire()$  and  $bp_12c_release()$  to lock the I2C module preventing it from being accessed by other threads.

Finally, as yet another feature of the I2C driver API, it can be invoked in a standalone fashion without a UART module instance. This reduces the RAM overhead of using an I2C peripheral by dropping the I2C module mutexes and internal data structures. In this case the driver create function is called directly by the application in a matter similar to bp\_i2c\_create() to instantiate the driver. In this case thread safety has to be managed by the application, either using external mutexes or by ensuring that only one thread accesses the I2C peripheral.

# Data Type **bp\_i2c\_drv\_cfg\_get\_t**

<span id="page-176-0"></span><i2c/bp\_i2c\_drv.h>

I2C driver's configuration get function.

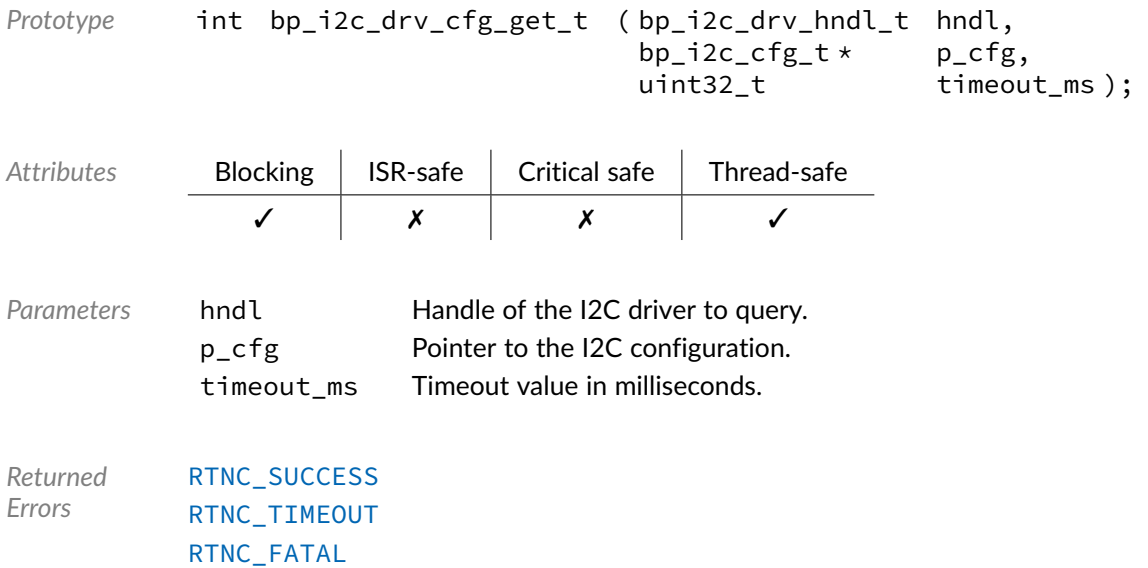

# Data Type **bp\_i2c\_drv\_cfg\_set\_t**

<span id="page-177-0"></span><i2c/bp\_i2c\_drv.h>

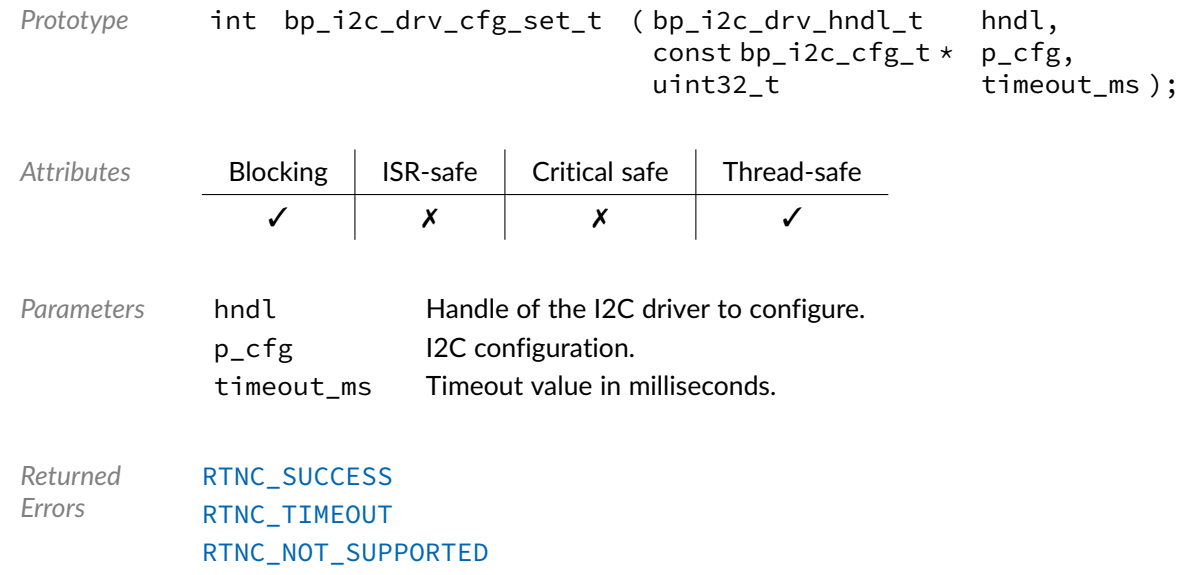

# [RTNC\\_FATAL](#page-168-0)

Data Type **bp\_i2c\_drv\_create\_t** 

<span id="page-177-1"></span><i2c/bp\_i2c\_drv.h>

I2C driver's open function.

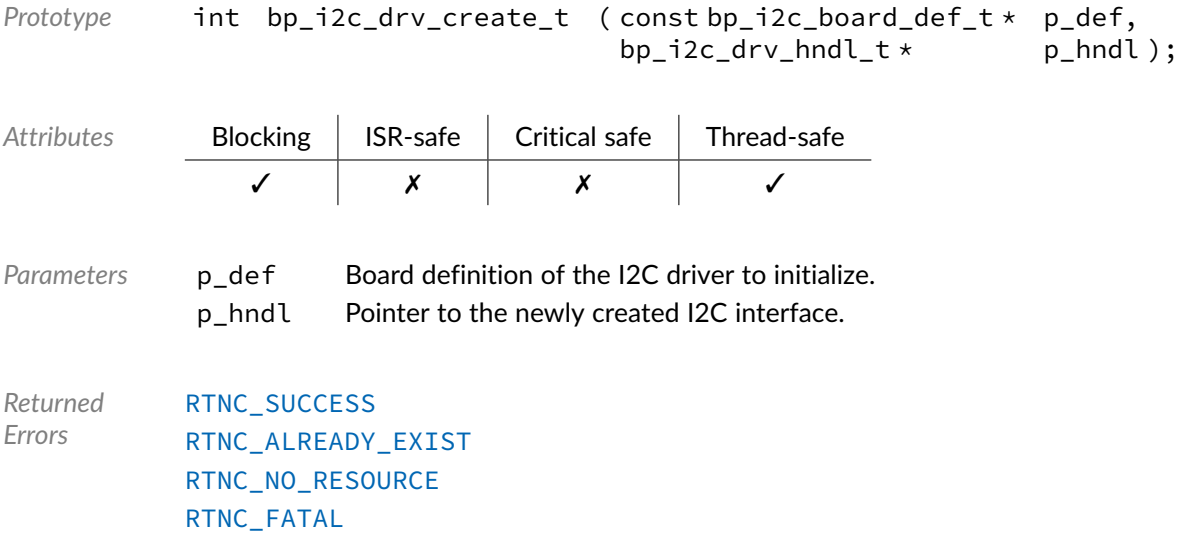

# Data Type **bp\_i2c\_drv\_destroy\_t**

<span id="page-178-0"></span><i2c/bp\_i2c\_drv.h>

## I2C driver's destroy function.

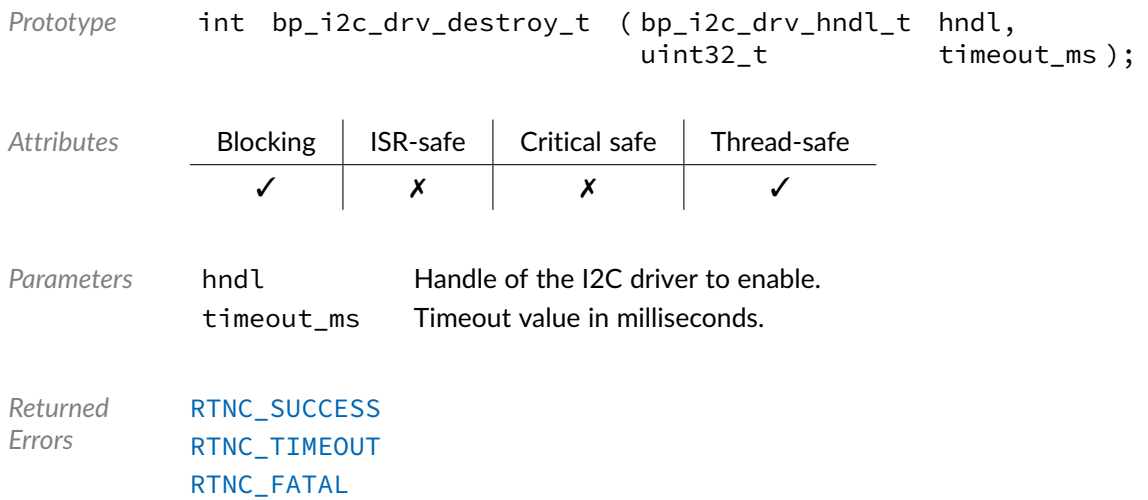

# Data Type **bp\_i2c\_drv\_dis\_t**

<span id="page-178-1"></span><i2c/bp\_i2c\_drv.h>

I2C driver's disable function.

*Prototype* int bp\_i2c\_drv\_dis\_t ( bp\_i2c\_drv\_hndl\_t hndl, uint32\_t timeout\_ms );

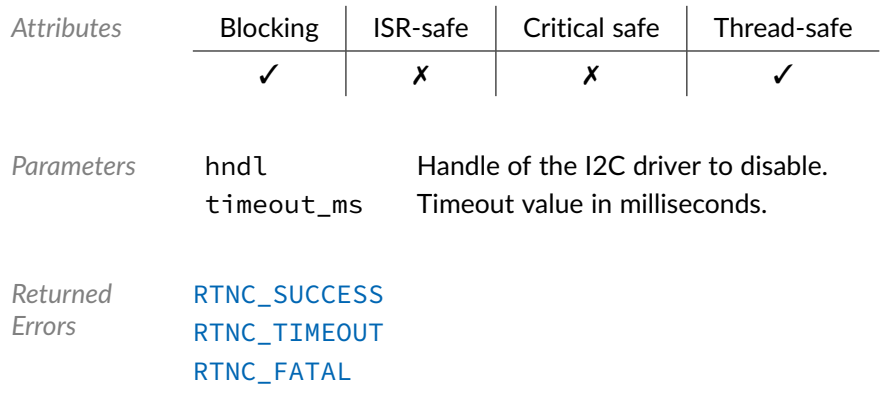

# Data Type **bp\_i2c\_drv\_en\_t**

<span id="page-179-0"></span><i2c/bp\_i2c\_drv.h>

I2C driver's enable function.

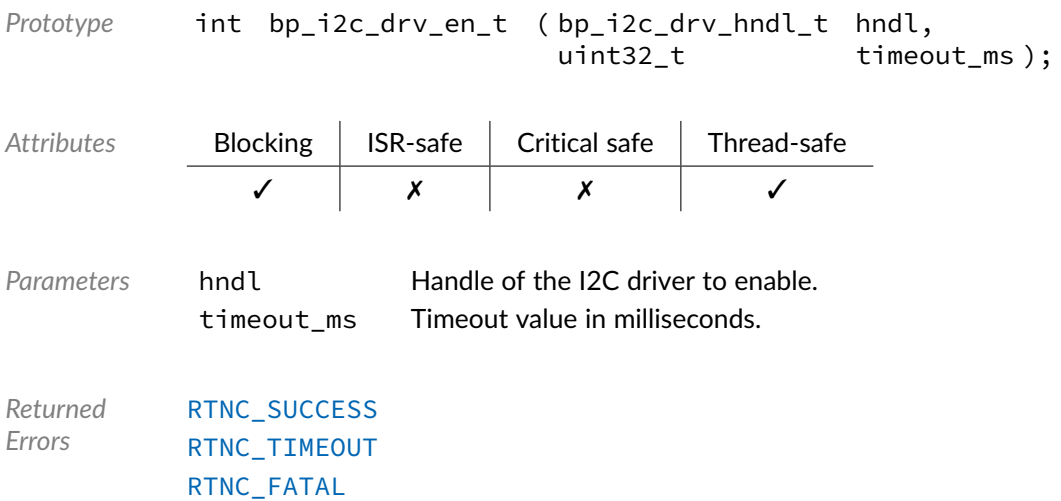

# Data Type **bp\_i2c\_drv\_flush\_t**

<span id="page-179-1"></span><i2c/bp\_i2c\_drv.h>

I2C driver's flush function.

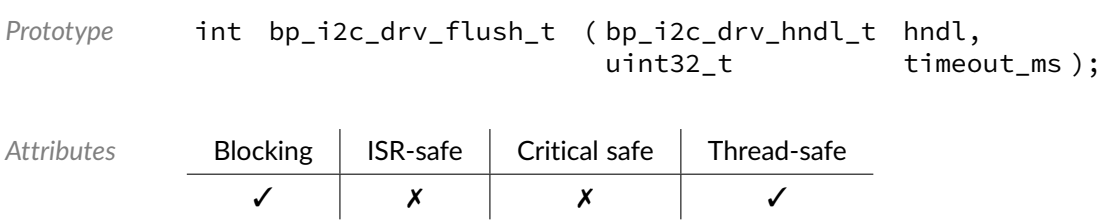
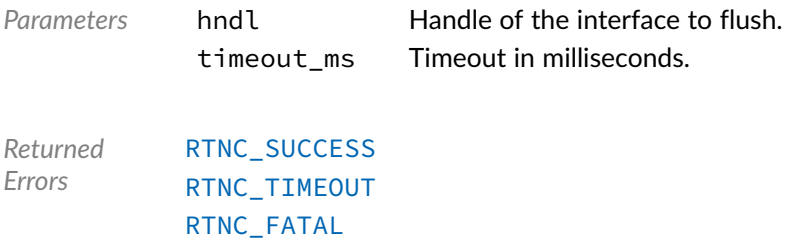

## Data Type **bp\_i2c\_drv\_idle\_wait\_t**

<i2c/bp\_i2c\_drv.h>

I2C driver's idle wait function.

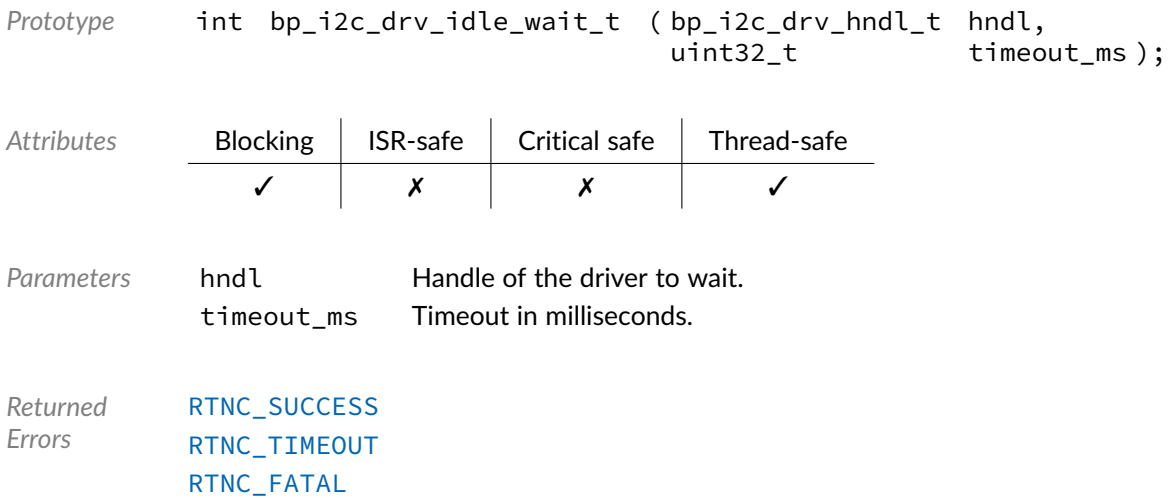

### Data Type **bp\_i2c\_drv\_is\_en\_t**

<i2c/bp\_i2c\_drv.h>

I2C driver is\_en function.

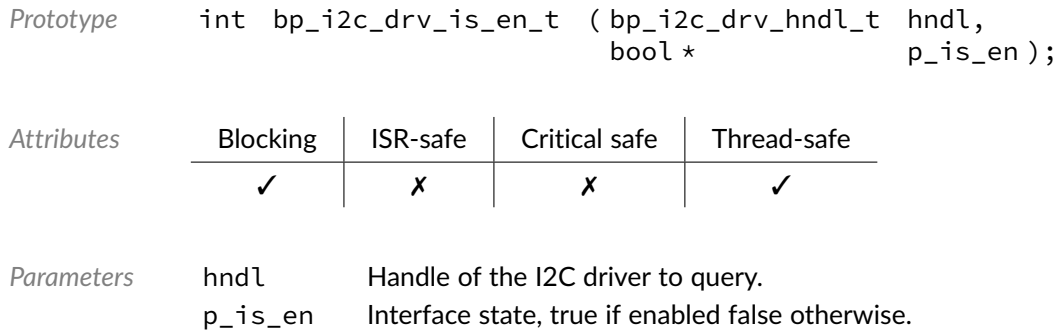

*Returned Errors* [RTNC\\_SUCCESS](#page-168-0) [RTNC\\_FATAL](#page-168-0)

### Data Type **bp\_i2c\_drv\_reset\_t**

<i2c/bp\_i2c\_drv.h>

I2C drivers's reset function.

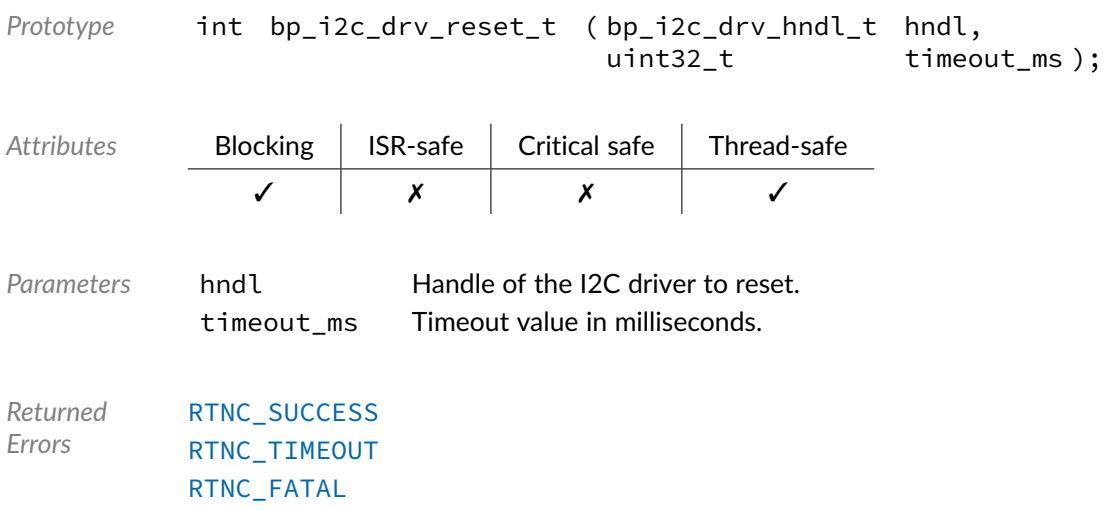

### Data Type **bp\_i2c\_drv\_xfer\_async\_abort\_t**

<i2c/bp\_i2c\_drv.h>

I2C driver's asynchronous transfer abort function.

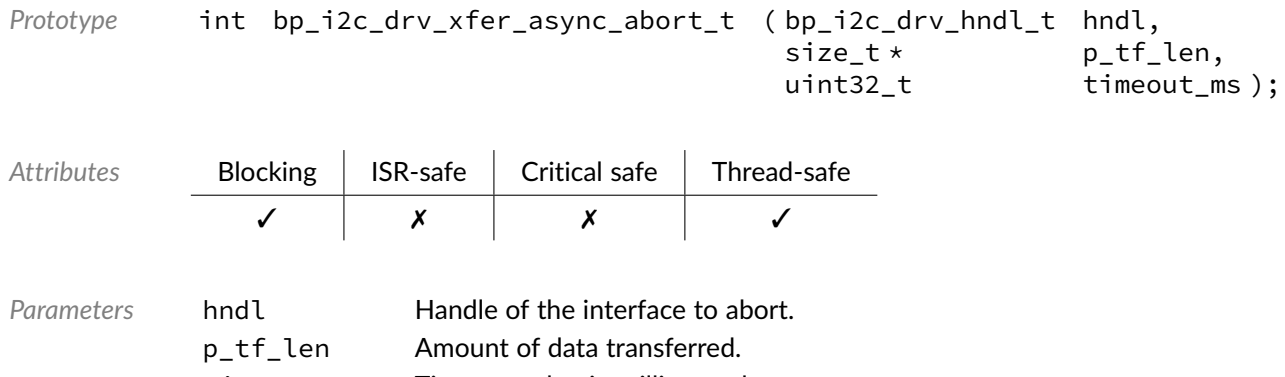

timeout\_ms Timeout value in milliseconds.

*Returned Errors* [RTNC\\_SUCCESS](#page-168-0) [RTNC\\_TIMEOUT](#page-168-0) [RTNC\\_FATAL](#page-168-0)

### Data Type **bp\_i2c\_drv\_xfer\_async\_t**

<i2c/bp\_i2c\_drv.h>

I2C driver asynchronous transfer function.

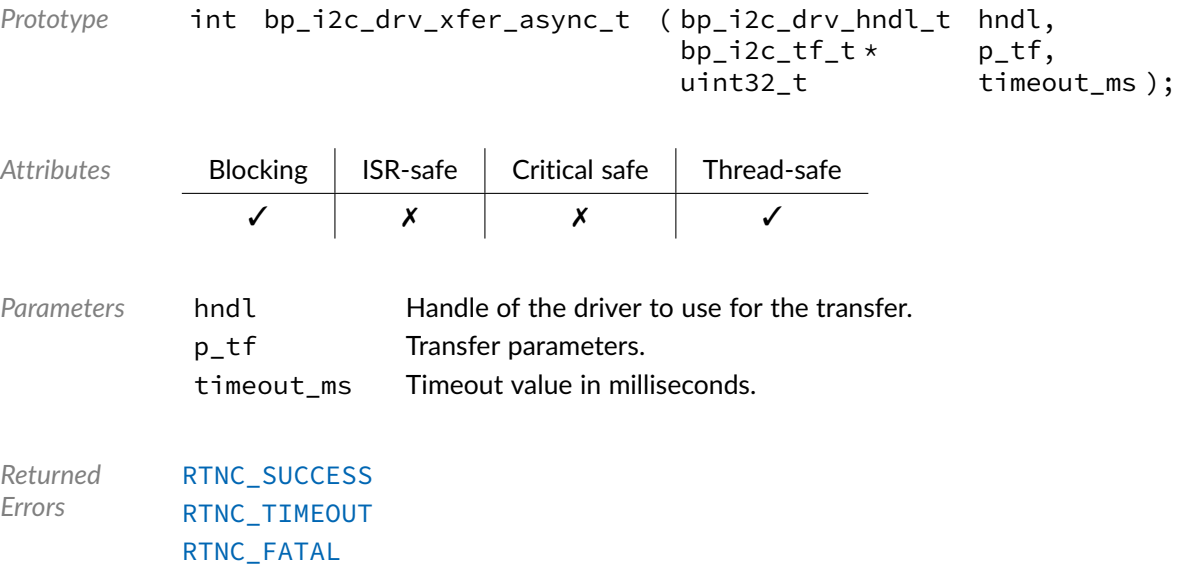

## Data Type **bp\_i2c\_drv\_xfer\_t**

<i2c/bp\_i2c\_drv.h>

#### I2C driver's transfer function.

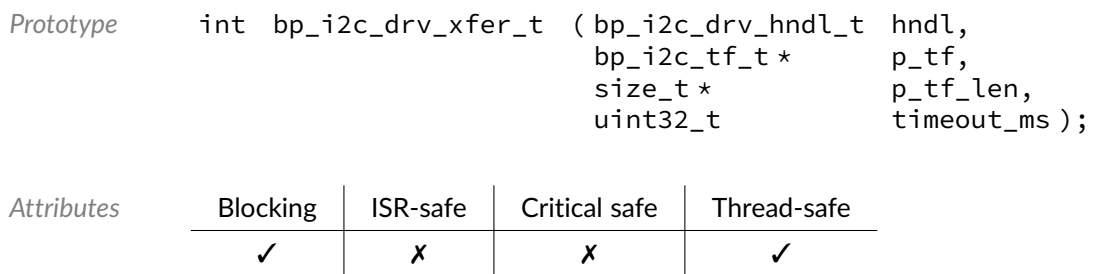

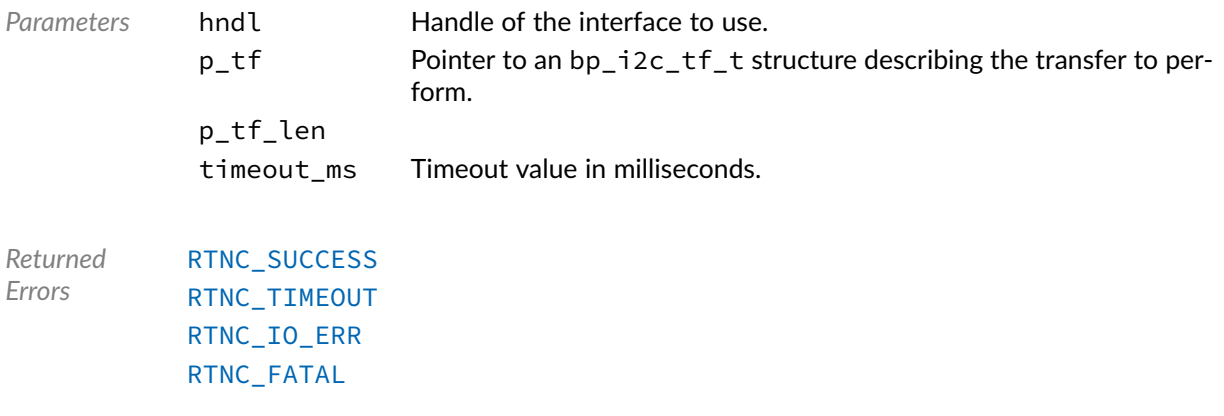

### Macro **BP\_I2C\_DRV\_HNDL\_IS\_NULL()**

<i2c/bp\_i2c\_drv.h>

Evaluates if an I2C driver handle is NULL.

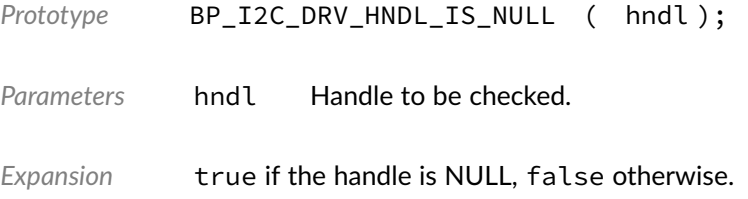

### Macro **BP\_I2C\_DRV\_NULL\_HNDL**

<i2c/bp\_i2c\_drv.h>

NULL I2C driver handle.

#### **Chapter**

23

# SPI Driver Reference

The SPI driver declarations found in this module serves as the basis of SPI drivers usually used in combination with the SPI module to access SPI peripherals. All SPI drivers are composed of a standard set of API expected by the SPI module in addition to any number of implementation-specific functions. The driver specific functions can be used by the application to access advanced features of a SPI peripheral not exposed through the standard API. Note that usage of those extended functionalities is non-portable contrary to the standard API. The SPI module API function bp\_spi\_drv\_hndl\_get() function can be used to retrieve the driver handle associated with a SPI module instance, and can subsequently be used to call the driver directly. See the individual driver's documentation for details of the extended functions.

In addition to accessing extended functionalities, an application can access the driver standard API directly bypassing the SPI module. This reduces the call overhead at the cost of thread-safety as bare driver functions are usually not thread-safe when called directly. If thread-safety is required while calling driver functions directly, it is possible to use bp\_spi\_slave\_sel() and bp\_spi\_slave\_desel() to lock the SPI module preventing it from being accessed by other threads.

Finally, as yet another feature of the SPI driver API, it can be invoked in a standalone fashion without a SPI module instance. This reduces the RAM overhead of using an SPI peripheral by dropping the SPI module mutexes and internal data structures. In this case the driver create function is called directly by the application in a matter similar to bp\_spi\_create() to instantiate the driver. In this case thread safety has to be managed by the application, either using external mutexes or by ensuring that only one thread accesses the SPI peripheral.

### Data Type **bp\_spi\_drv\_cfg\_get\_t**

<spi/bp\_spi\_drv.h>

SPI driver's cfg\_get function.

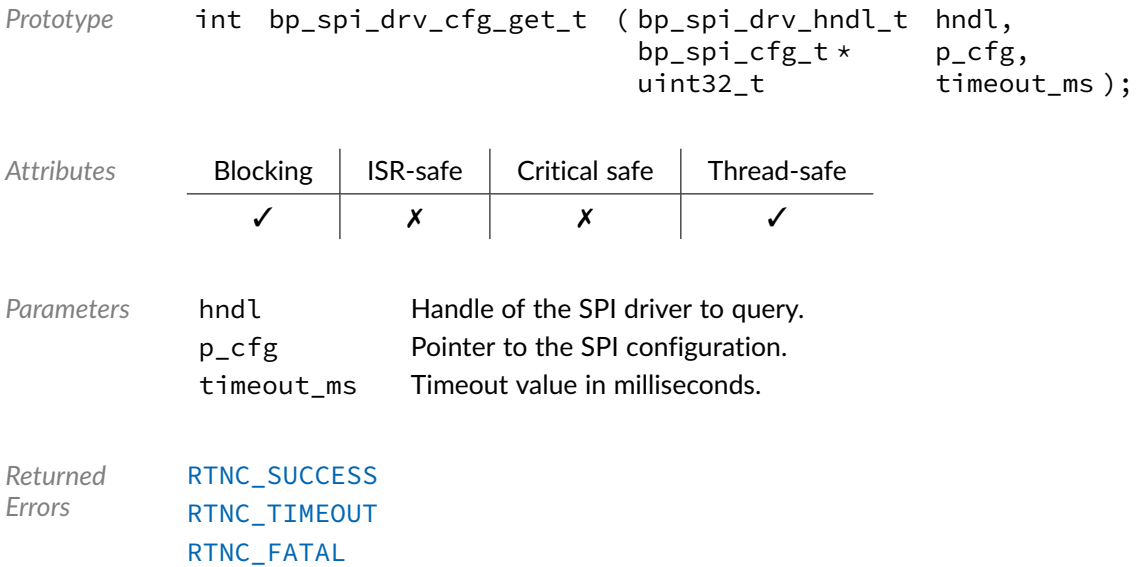

## Data Type **bp\_spi\_drv\_cfg\_set\_t**

```
<spi/bp_spi_drv.h>
```
#### SPI driver's cfg\_set function.

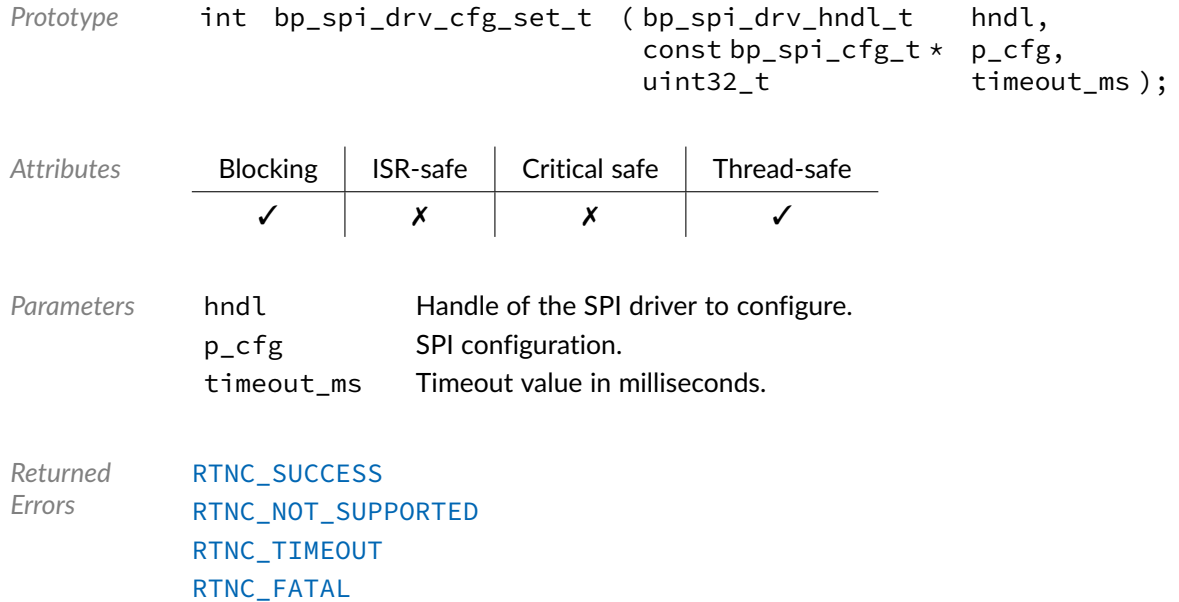

### Data Type **bp\_spi\_drv\_create\_t**

<spi/bp\_spi\_drv.h>

#### SPI driver's create function.

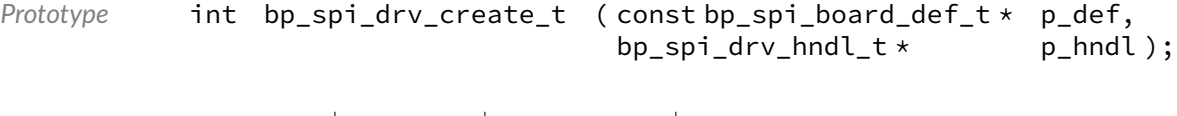

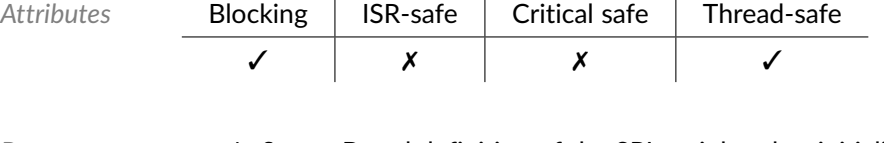

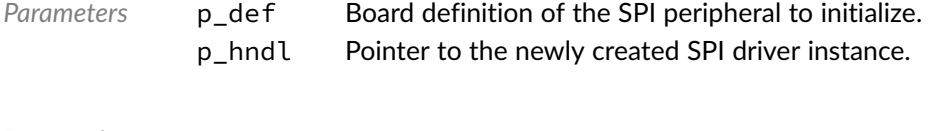

*Returned Errors* [RTNC\\_SUCCESS](#page-168-0) [RTNC\\_ALREADY\\_EXIST](#page-168-0) [RTNC\\_NO\\_RESOURCE](#page-168-0) [RTNC\\_FATAL](#page-168-0)

### Data Type **bp\_spi\_drv\_destroy\_t**

<spi/bp\_spi\_drv.h>

SPI driver's destroy function.

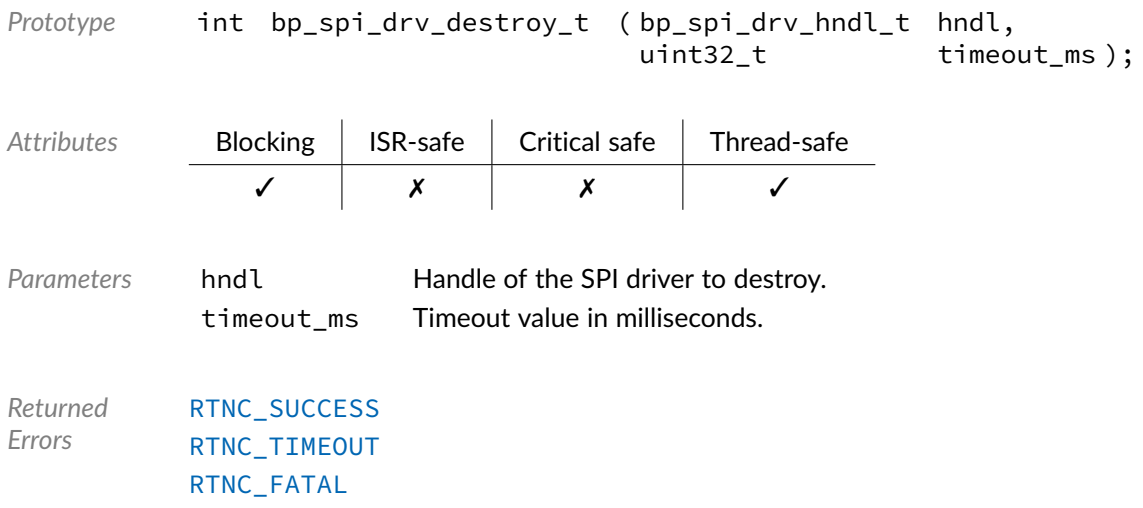

### Data Type **bp\_spi\_drv\_dis\_t**

<spi/bp\_spi\_drv.h>

#### SPI driver's disable function.

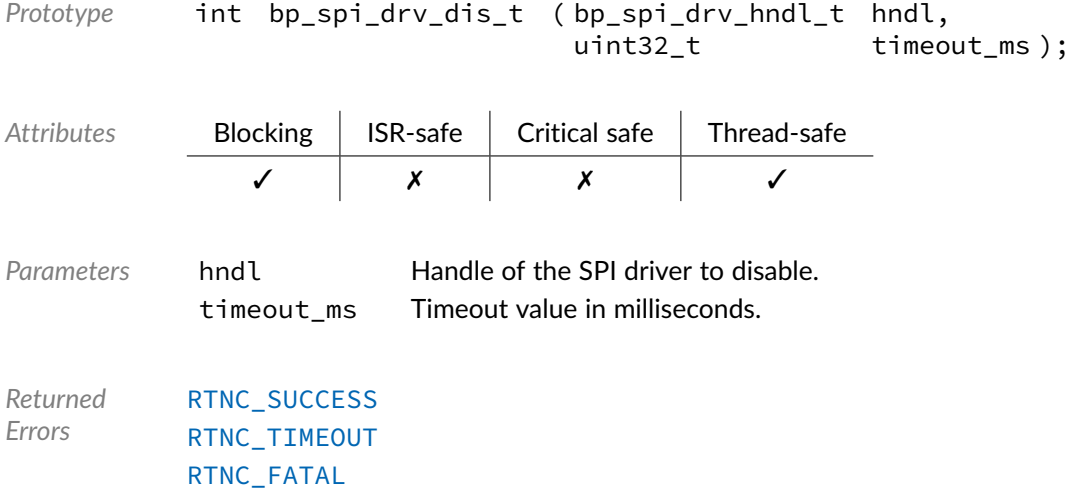

## Data Type **bp\_spi\_drv\_en\_t**

<spi/bp\_spi\_drv.h>

#### SPI driver's enable function.

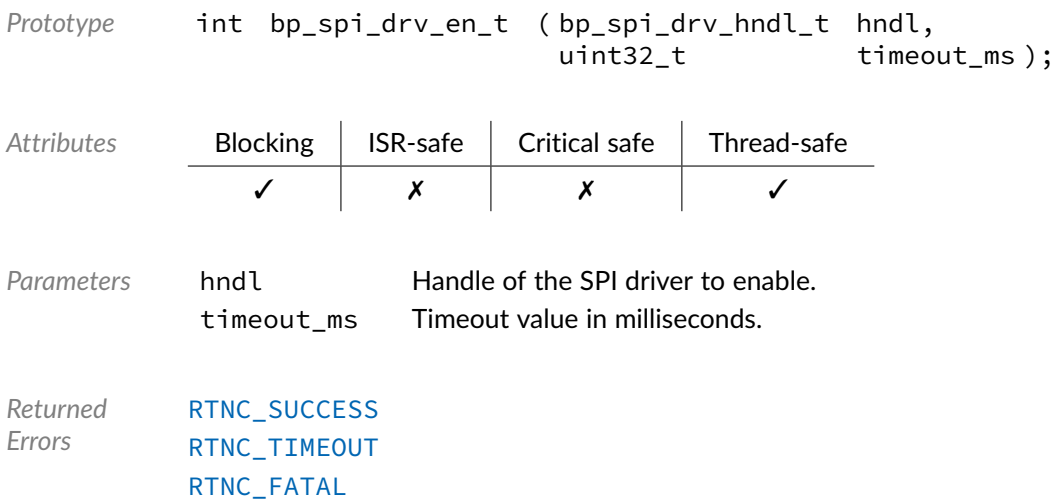

### Data Type **bp\_spi\_drv\_flush\_t**

<spi/bp\_spi\_drv.h>

#### SPI driver's flush function.

*Prototype* int bp\_spi\_drv\_flush\_t ( bp\_spi\_drv\_hndl\_t hndl, uint32\_t timeout\_ms ); Attributes **Blocking | ISR-safe | Critical safe | Thread-safe** ✓ ✗ ✗ ✓ *Parameters* hndl Handle of the driver to flush. timeout ms Timeout in milliseconds. *Returned Errors* [RTNC\\_SUCCESS](#page-168-0) [RTNC\\_TIMEOUT](#page-168-0) [RTNC\\_FATAL](#page-168-0)

### Data Type **bp\_spi\_drv\_idle\_wait\_t**

<spi/bp\_spi\_drv.h>

#### SPI driver's idle wait function.

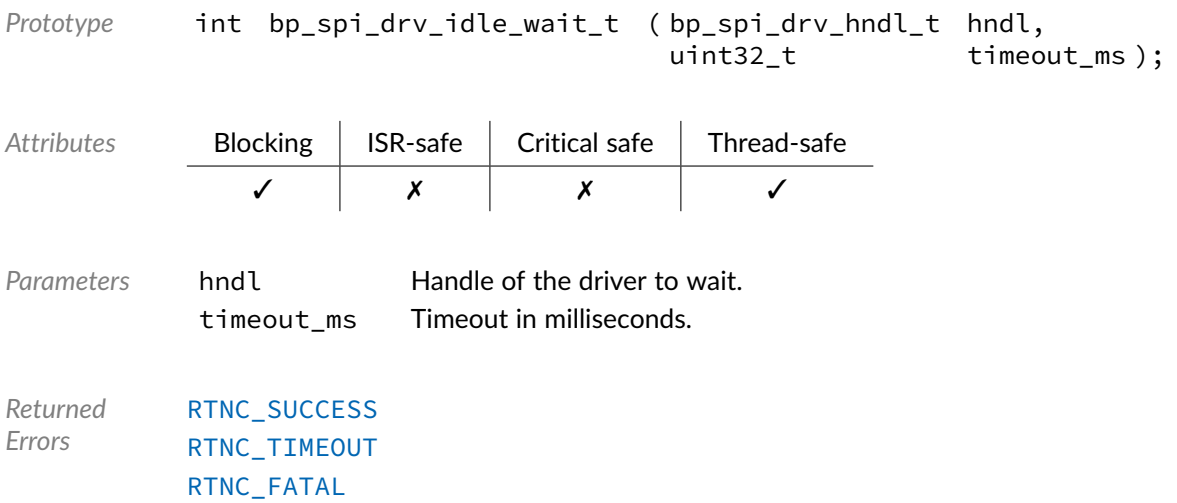

### Data Type **bp\_spi\_drv\_is\_en\_t**

<spi/bp\_spi\_drv.h>

#### SPI driver's is\_en function.

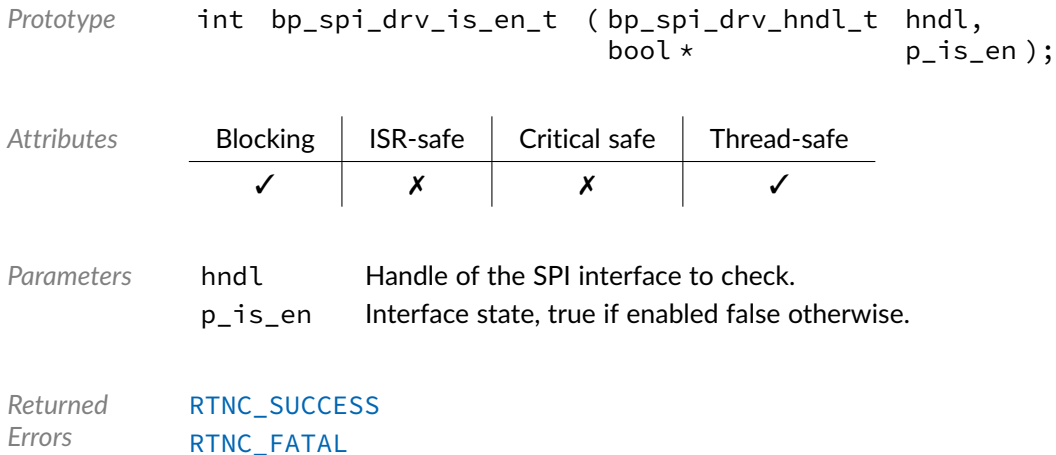

### Data Type **bp\_spi\_drv\_reset\_t**

<spi/bp\_spi\_drv.h>

### SPI driver's reset function.

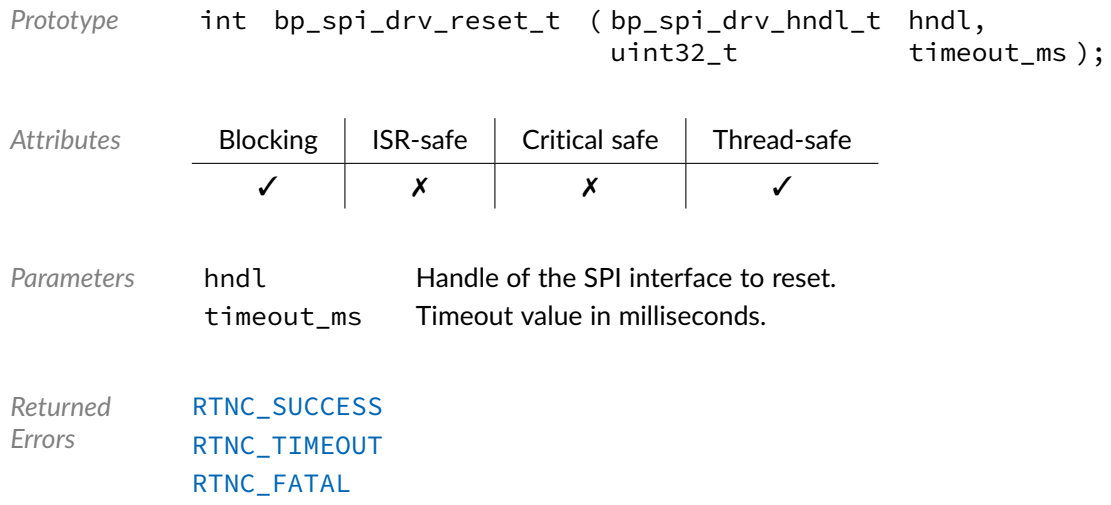

### Data Type **bp\_spi\_drv\_slave\_desel\_t**

<spi/bp\_spi\_drv.h>

SPI driver's slave deselect function.

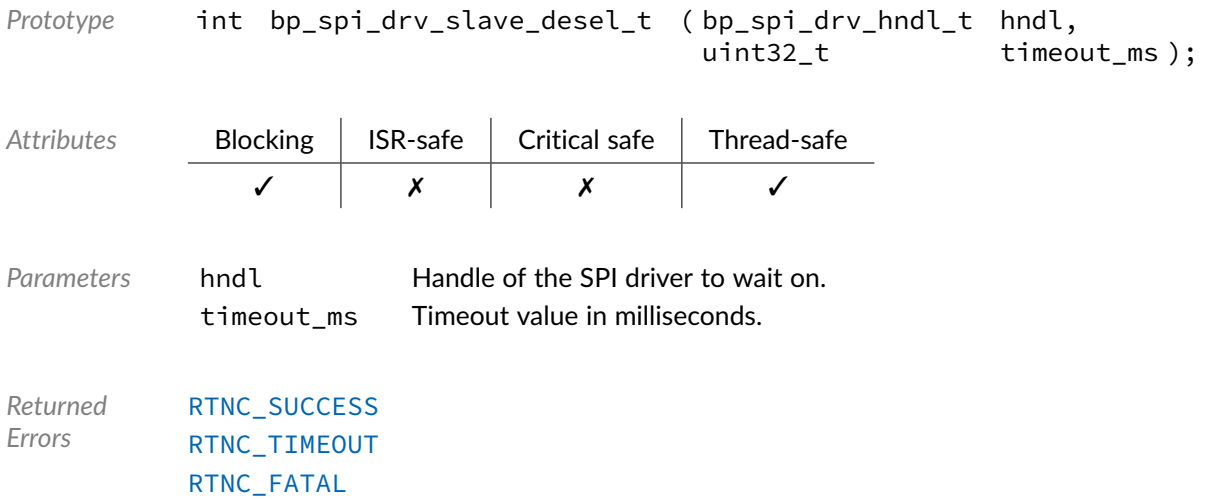

### Data Type **bp\_spi\_drv\_slave\_sel\_t**

<spi/bp\_spi\_drv.h>

SPI driver'd slave select function.

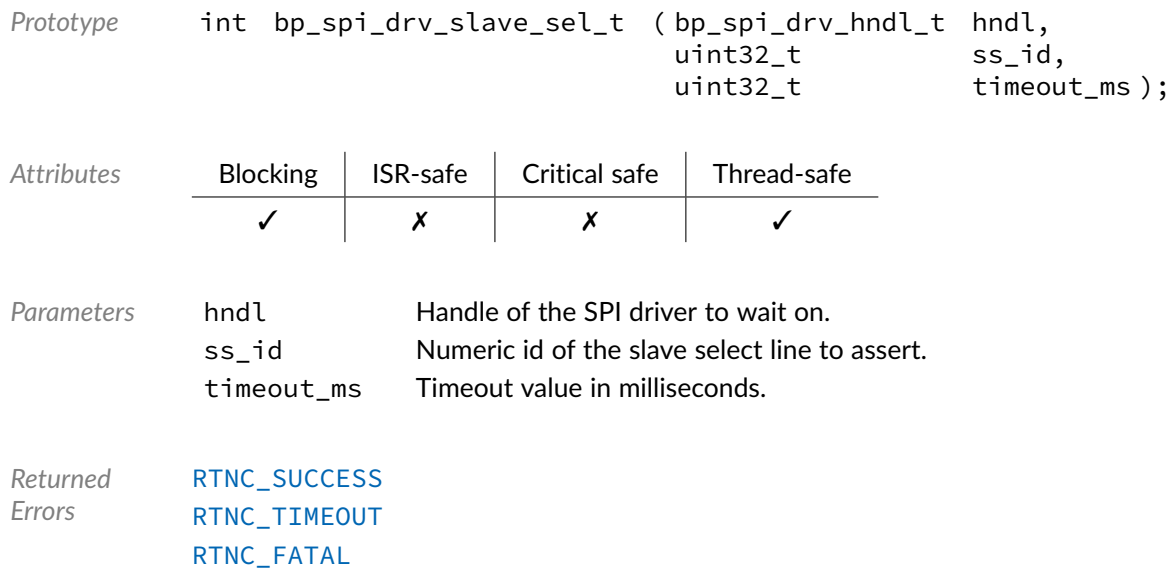

### Data Type **bp\_spi\_drv\_xfer\_async\_abort\_t**

<spi/bp\_spi\_drv.h>

SPI driver's asynchronous transfer abort function.

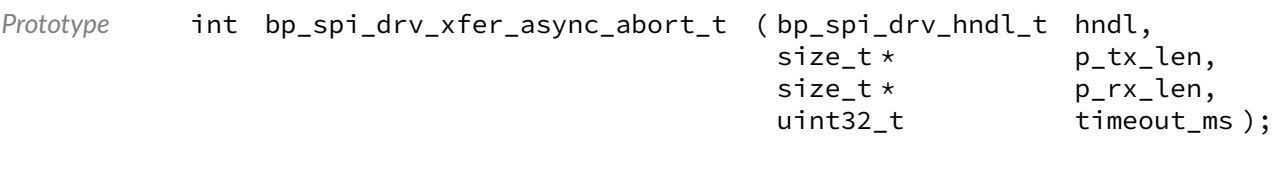

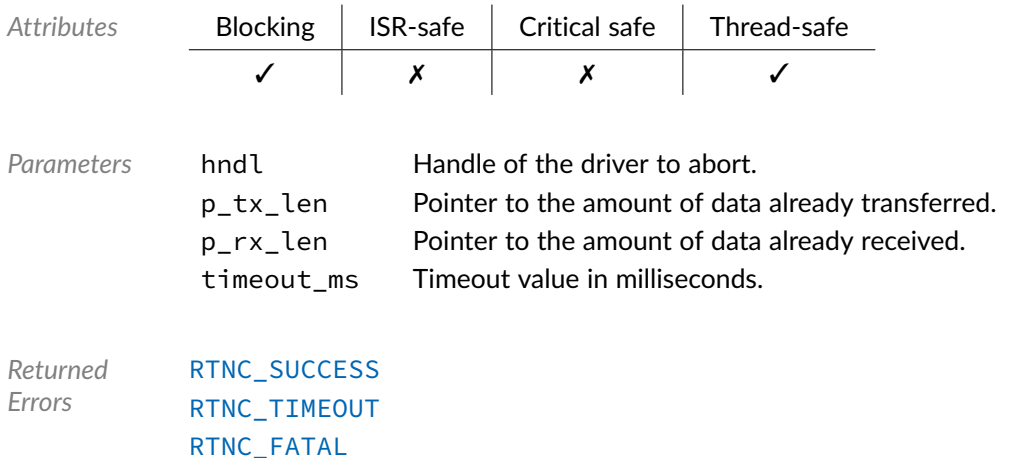

### Data Type **bp\_spi\_drv\_xfer\_async\_t**

<spi/bp\_spi\_drv.h>

SPI driver's asynchronous transfer function.

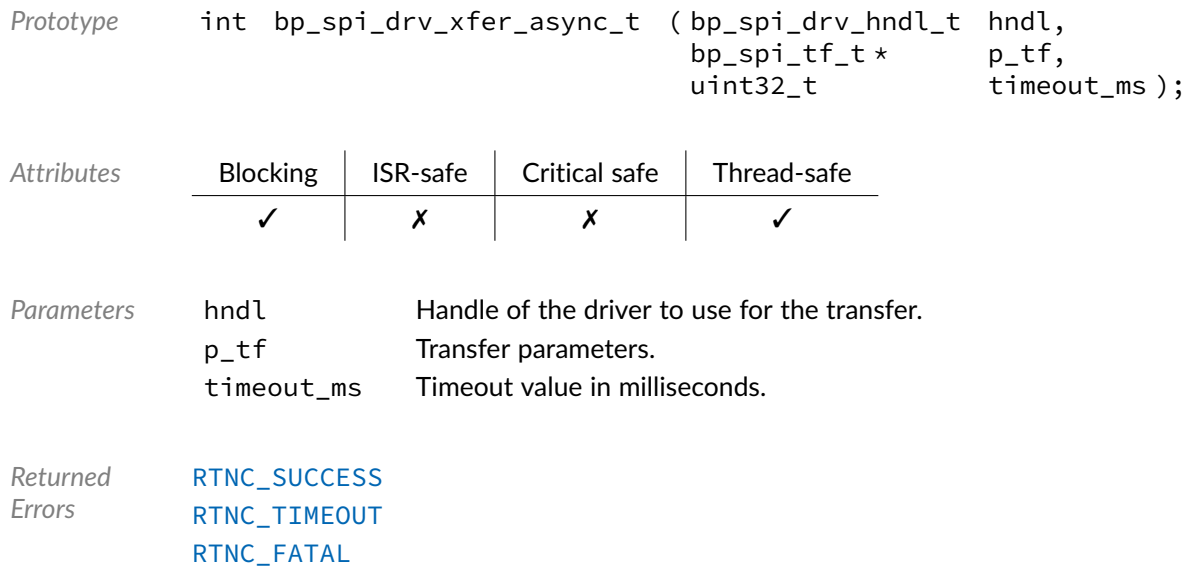

### Data Type **bp\_spi\_drv\_xfer\_t**

### <spi/bp\_spi\_drv.h>

#### SPI driver's xfer function.

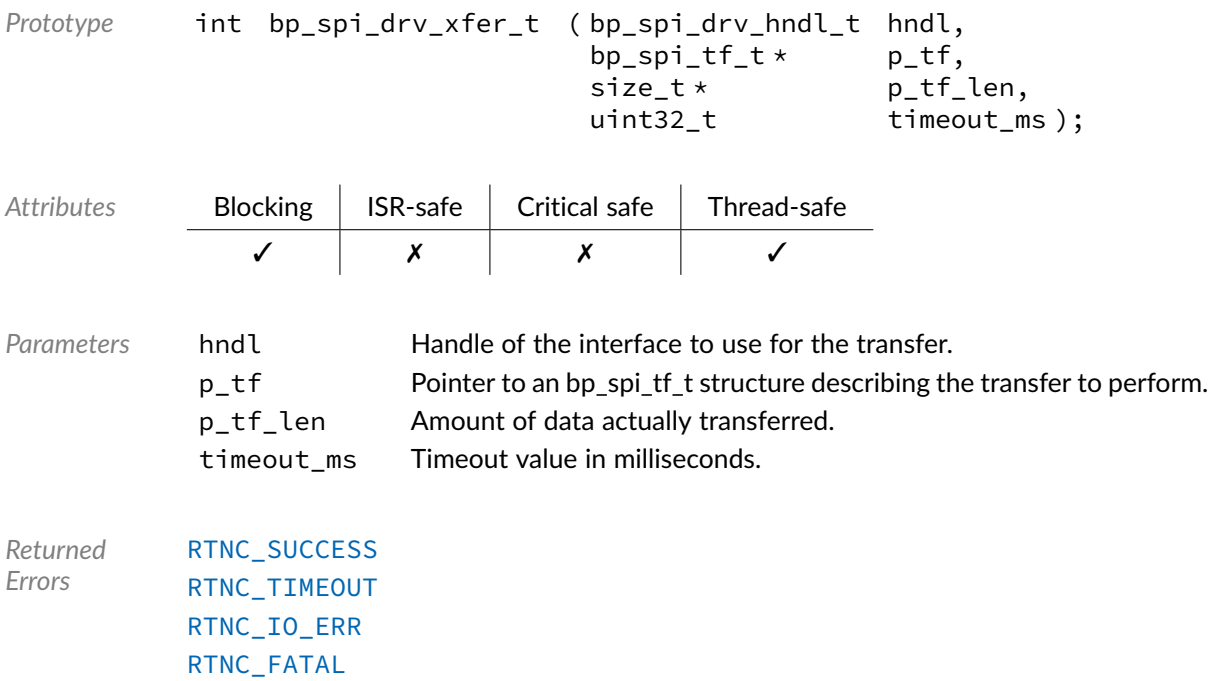

### Macro **BP\_SPI\_DRV\_HNDL\_IS\_NULL()**

<spi/bp\_spi\_drv.h>

Evaluates if an SPI driver handle is NULL.

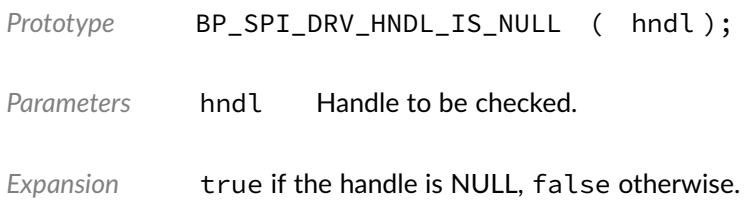

### Macro **BP\_SPI\_DRV\_NULL\_HNDL**

<spi/bp\_spi\_drv.h>

NULL SPI driver handle.

#### **Chapter**

24

# UART Driver Reference

The UART driver declarations found in this module serves as the basis of UART drivers usually used in combination with the UART module to access UART peripherals. All UART drivers are composed of a standard set of API expected by the UART module in addition to any number of implementation-specific functions. The driver specific functions can be used by the application to access advanced features of a UART peripheral not exposed through the standard API. Note that usage of those extended functionalities is non-portable contrary to the standard API. The UART module API function bp\_uart\_drv\_hndl\_get() function can be used to retrieve the driver handle associated with a UART module instance, and can subsequently be used to call the driver directly. See the individual driver's documentation for details of the extended functions.

In addition to accessing extended functionalities, an application can access the driver standard API directly bypassing the UART module. This reduces the call overhead at the cost of thread-safety as bare driver functions are usually not thread-safe when called directly. If thread-safety is required while calling driver functions directly, it is possible to use bp\_uart\_acquire() and bp\_uart\_release() to lock the UART module preventing its access by other threads.

Finally, as yet another feature of the UART driver API, it can be invoked in a standalone fashion without a UART module instance. This reduces the RAM overhead of using a UART peripheral by dropping the UART module mutexes and internal data structures. In this case the driver create function is called directly by the application in a matter similar to bp\_uart\_create() to instantiate the driver. In this case thread safety has to be managed by the application, either using external mutexes or by ensuring that only one thread accesses the UART peripheral.

### Data Type **bp\_uart\_cfg\_get\_t**

<uart/bp\_uart\_drv.h>

UART driver's cfg\_get function.

```
Prototype int bp_uart_cfg_get_t ( bp_uart_drv_hndl_t hndl,
                        bp_uart_cfg_t \star p_cfg );
```
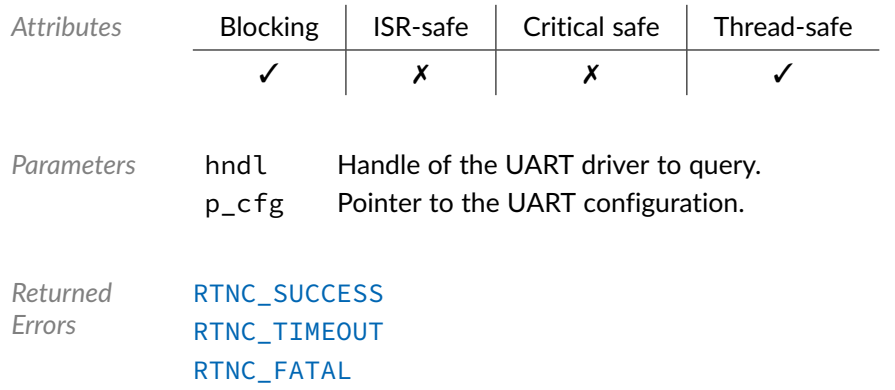

### Data Type **bp\_uart\_drv\_cfg\_set\_t**

<uart/bp\_uart\_drv.h>

UART driver's cfg\_set function.

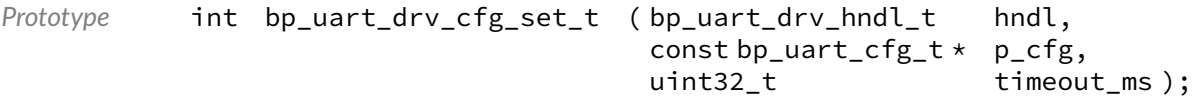

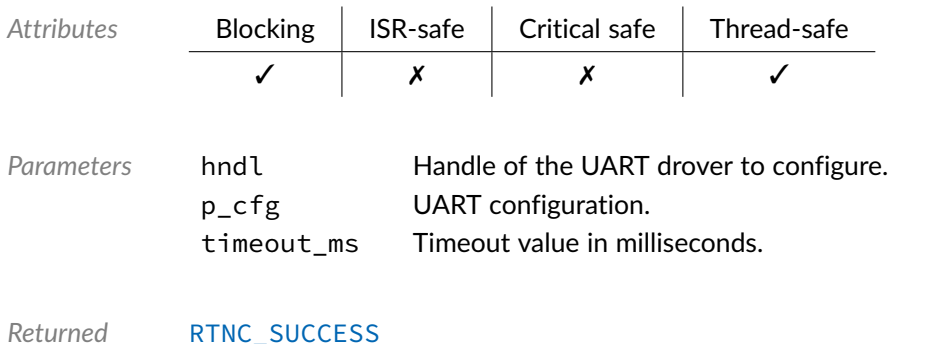

*Errors* [RTNC\\_SUCCESS](#page-168-0) [RTNC\\_TIMEOUT](#page-168-0) [RTNC\\_NOT\\_SUPPORTED](#page-168-0) [RTNC\\_FATAL](#page-168-0)

### Data Type **bp\_uart\_drv\_create\_t**

<uart/bp\_uart\_drv.h>

UART driver's create function.

```
Prototype int bp_uart_drv_create_t (const bp_uart_board_def_t * p_def,<br>bp_uart_drv_hndl_t * p_hndl);
                                     bp\_uart\_drv\_hndl_t *
```
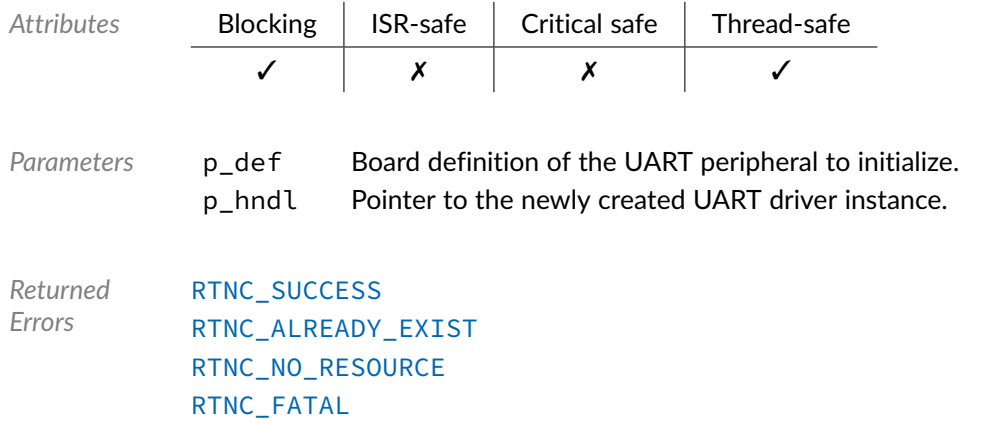

### Data Type **bp\_uart\_drv\_destroy\_t**

<uart/bp\_uart\_drv.h>

UART driver's destroy function.

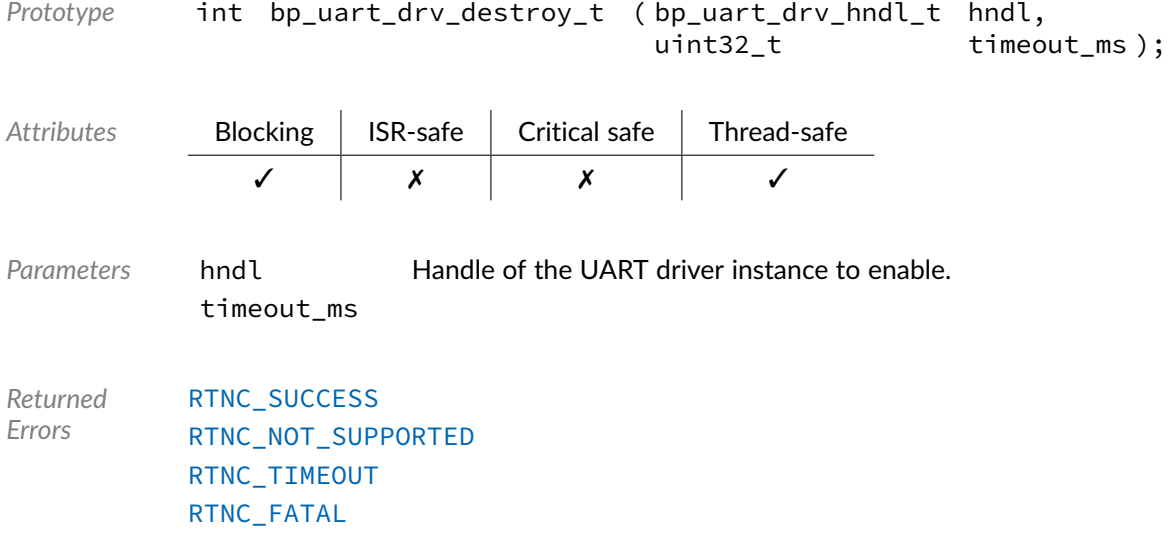

### Data Type **bp\_uart\_drv\_dis\_t**

<uart/bp\_uart\_drv.h>

UART driver'd disable function.

```
Prototype int bp_uart_drv_dis_t ( bp_uart_drv_hndl_t hndl,
                   uint32_t timeout_ms );
```
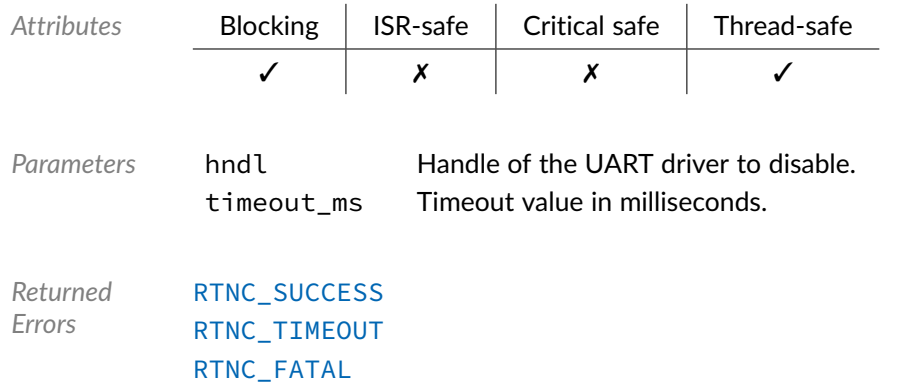

### Data Type **bp\_uart\_drv\_en\_t**

<uart/bp\_uart\_drv.h>

UART driver's enable function.

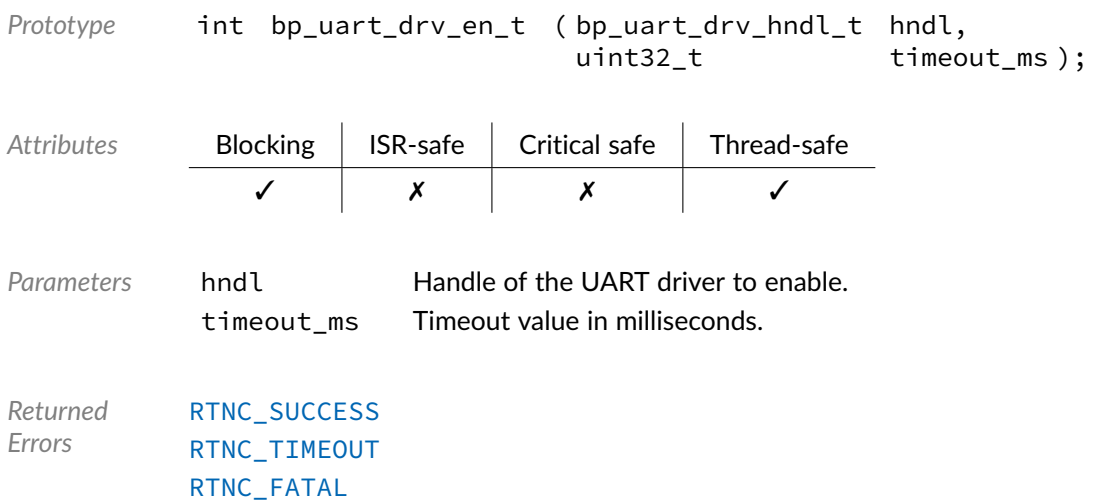

### Data Type **bp\_uart\_drv\_is\_en\_t**

<uart/bp\_uart\_drv.h>

UART driver's is\_en function.

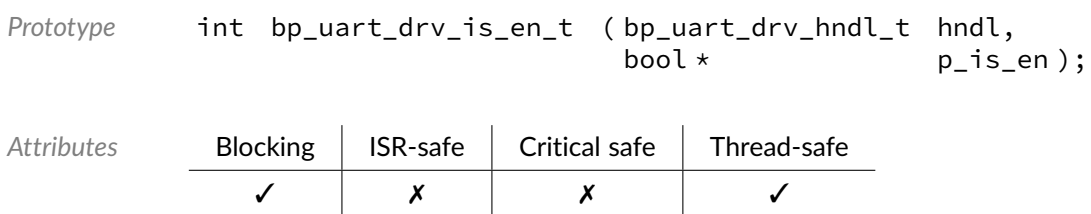

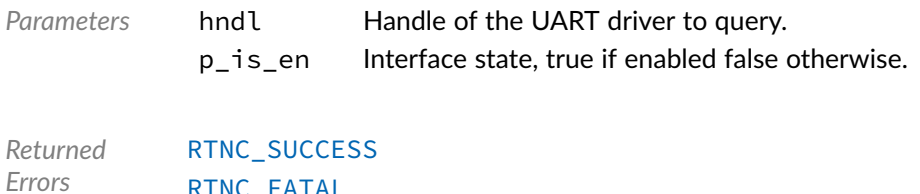

[RTNC\\_FATAL](#page-168-0)

### Data Type **bp\_uart\_drv\_reset\_t**

<uart/bp\_uart\_drv.h>

### UART driver's reset function.

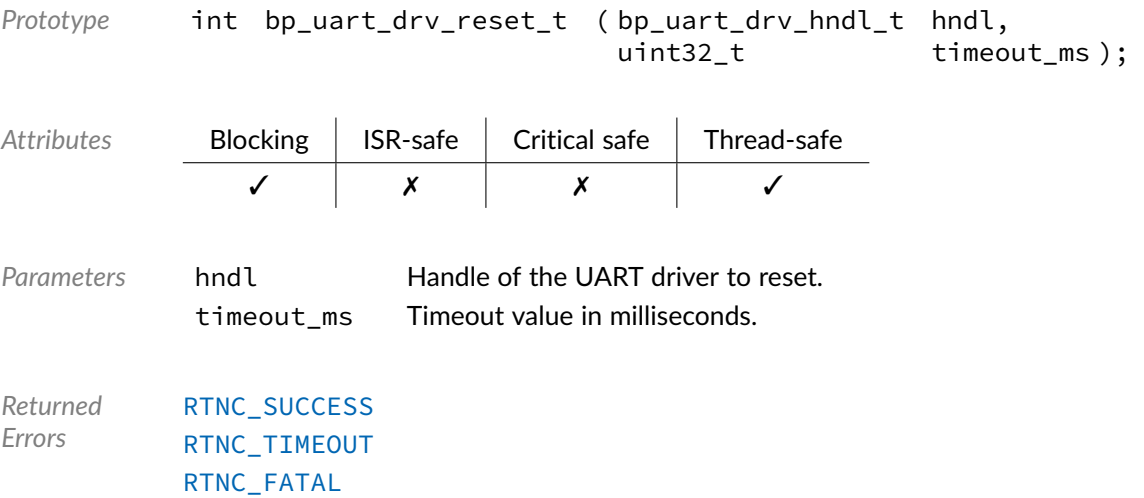

### Data Type **bp\_uart\_drv\_rx\_async\_abort\_t**

<uart/bp\_uart\_drv.h>

UART driver's asynchronous receive abort function.

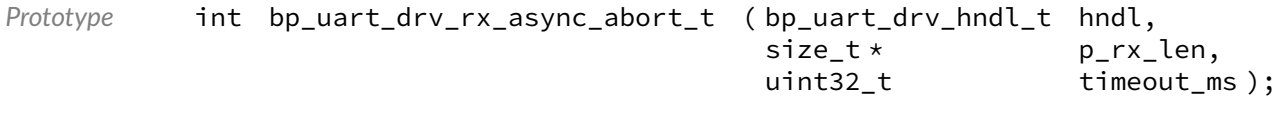

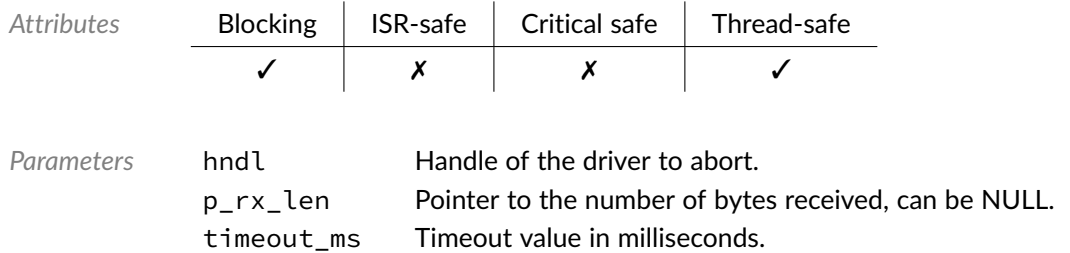

*Returned Errors* [RTNC\\_SUCCESS](#page-168-0) [RTNC\\_TIMEOUT](#page-168-0) [RTNC\\_FATAL](#page-168-0)

### Data Type **bp\_uart\_drv\_rx\_async\_t**

<uart/bp\_uart\_drv.h>

UART driver's asynchronous receive function.

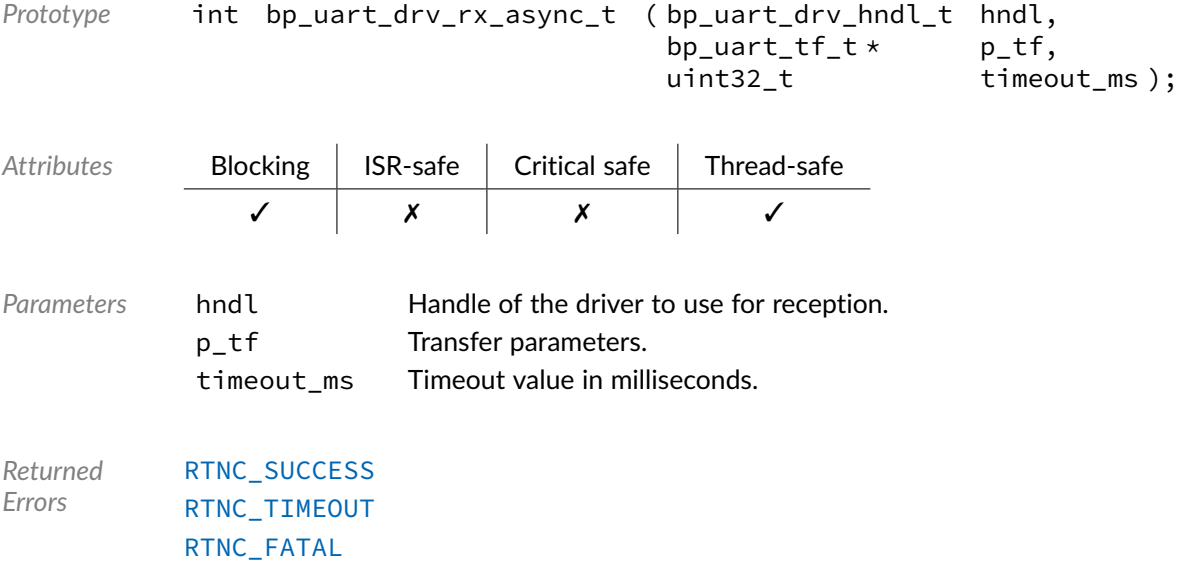

### Data Type **bp\_uart\_drv\_rx\_flush\_t**

<uart/bp\_uart\_drv.h>

#### UART driver's receive flush function.

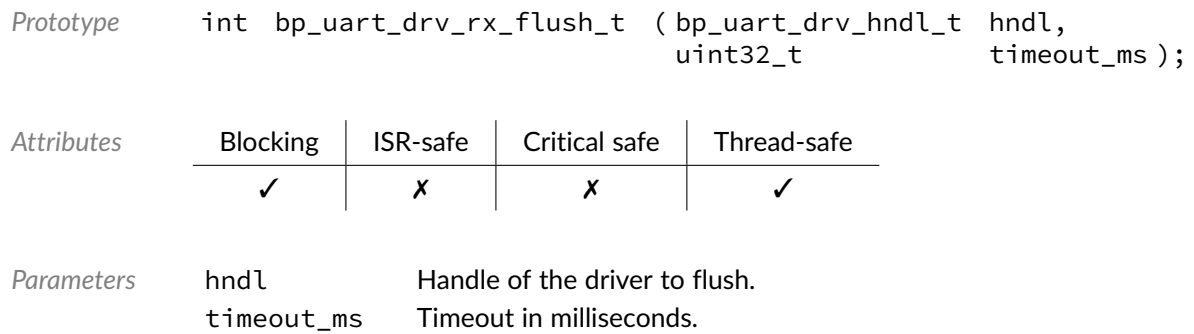

*Returned Errors* [RTNC\\_SUCCESS](#page-168-0) [RTNC\\_TIMEOUT](#page-168-0) [RTNC\\_FATAL](#page-168-0)

### Data Type **bp\_uart\_drv\_rx\_idle\_wait\_t**

<uart/bp\_uart\_drv.h>

UART driver's receive idle wait function.

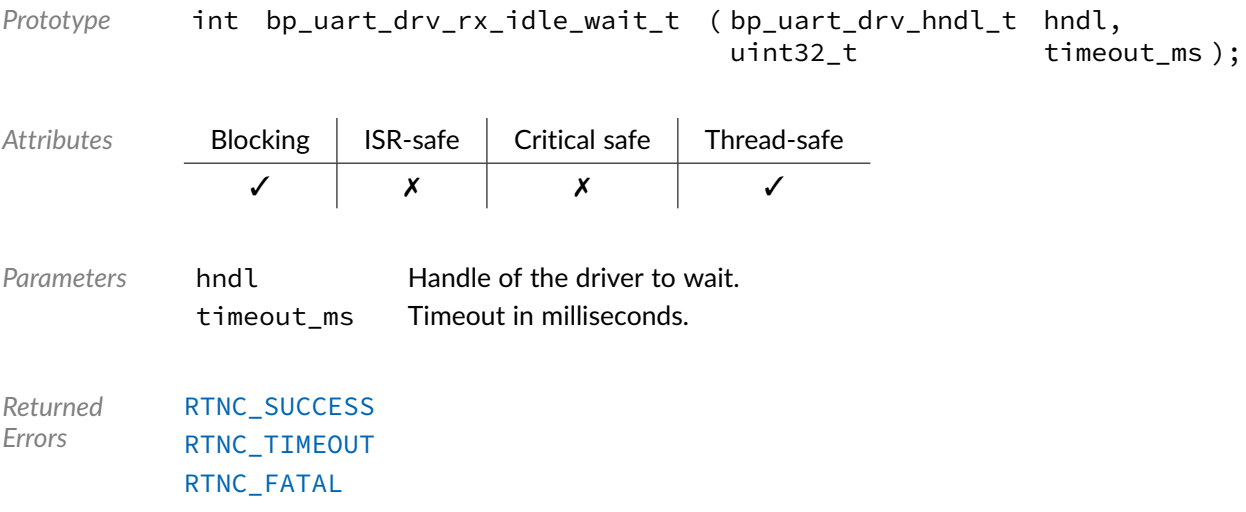

### Data Type **bp\_uart\_drv\_rx\_t**

<uart/bp\_uart\_drv.h>

UART driver's receive function.

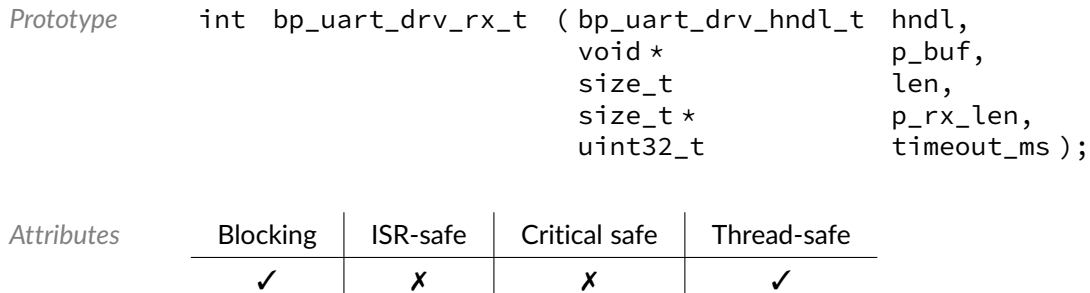

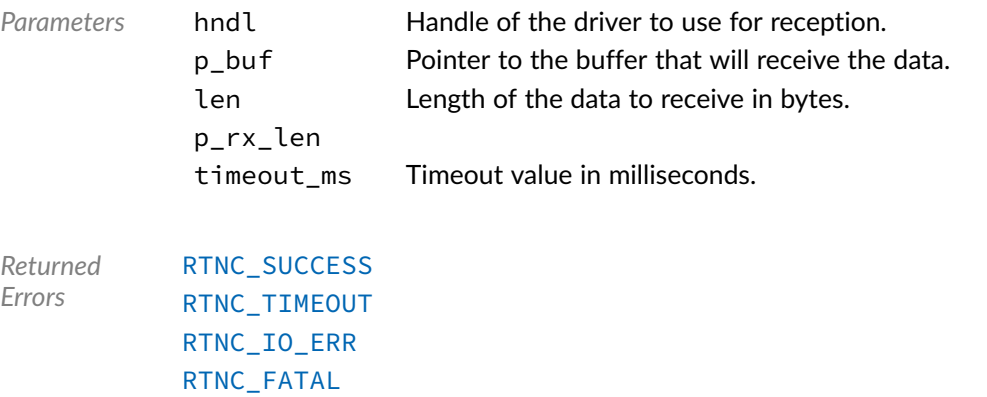

### Data Type **bp\_uart\_drv\_tx\_async\_abort\_t**

<uart/bp\_uart\_drv.h>

UART driver's asynchronous transmit abort function.

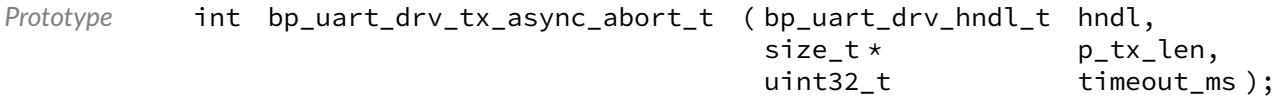

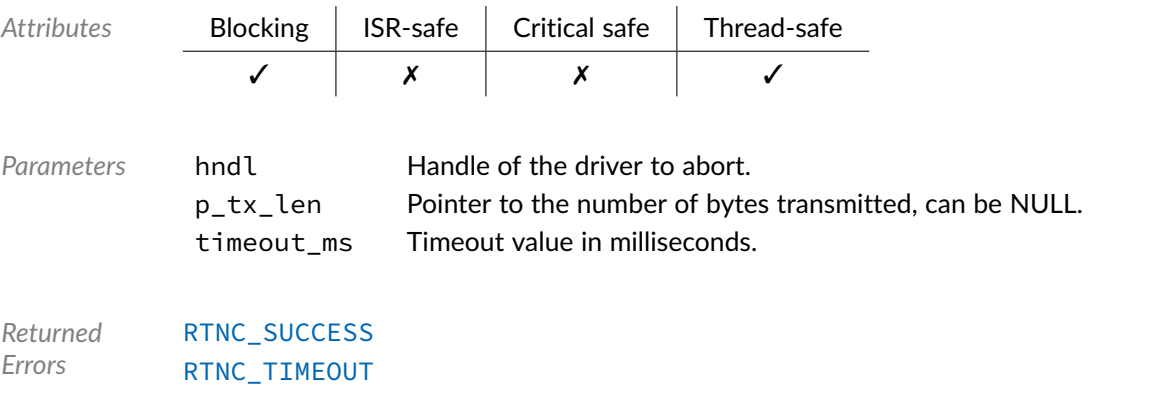

### Data Type **bp\_uart\_drv\_tx\_async\_t**

[RTNC\\_FATAL](#page-168-0)

<uart/bp\_uart\_drv.h>

UART driver's asynchronous transmit function.

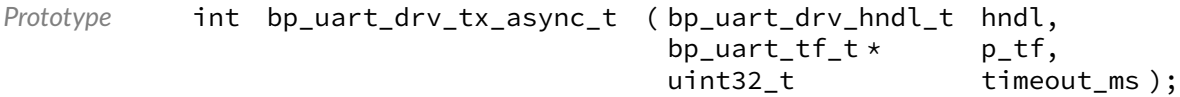

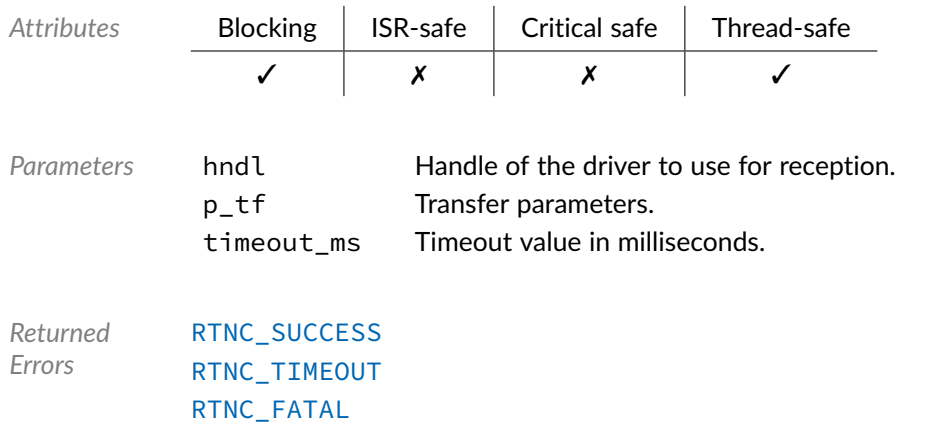

### Data Type **bp\_uart\_drv\_tx\_flush\_t**

<uart/bp\_uart\_drv.h>

UART driver's transmit flush function.

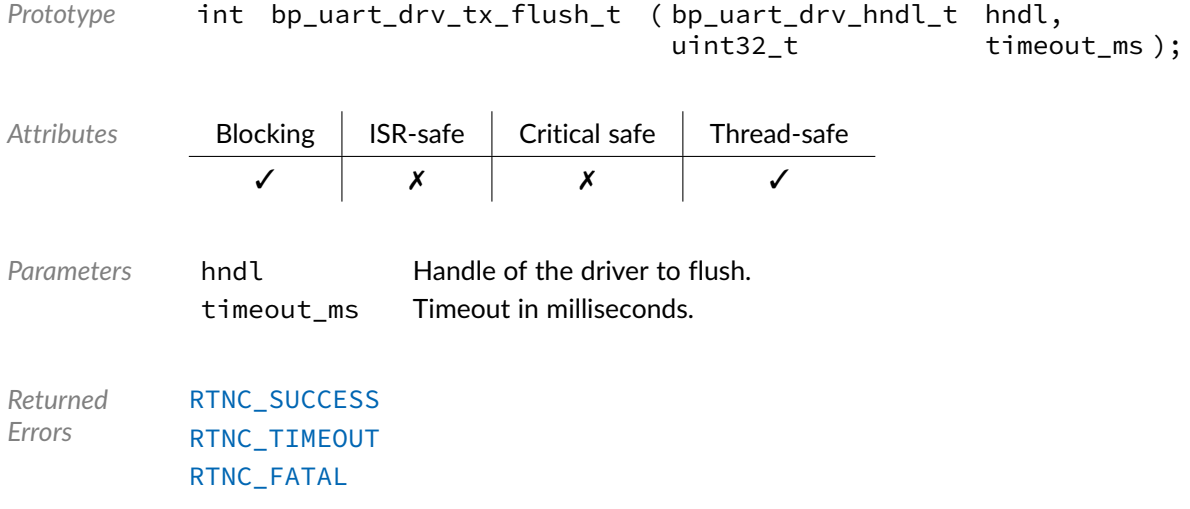

### Data Type **bp\_uart\_drv\_tx\_idle\_wait\_t**

<uart/bp\_uart\_drv.h>

UART driver's transmit idle wait function.

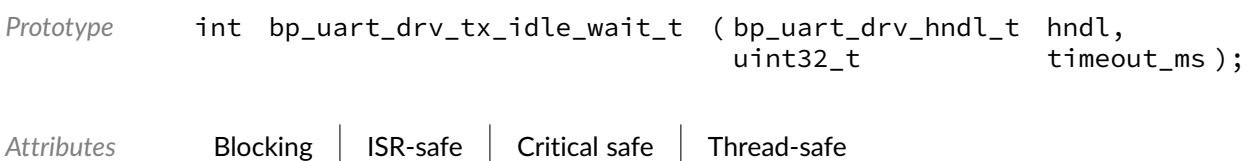

✓ ✗ ✗ ✓

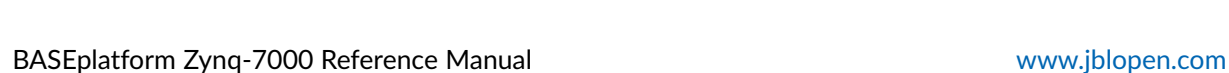

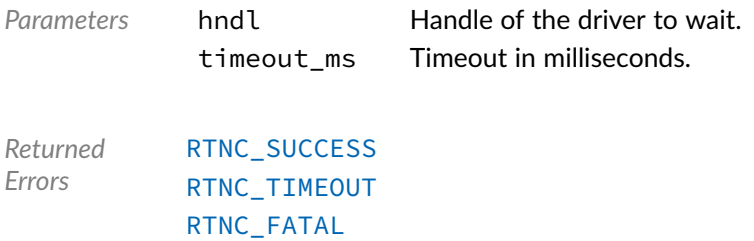

### Data Type **bp\_uart\_drv\_tx\_t**

<uart/bp\_uart\_drv.h>

UART driver's transmit function.

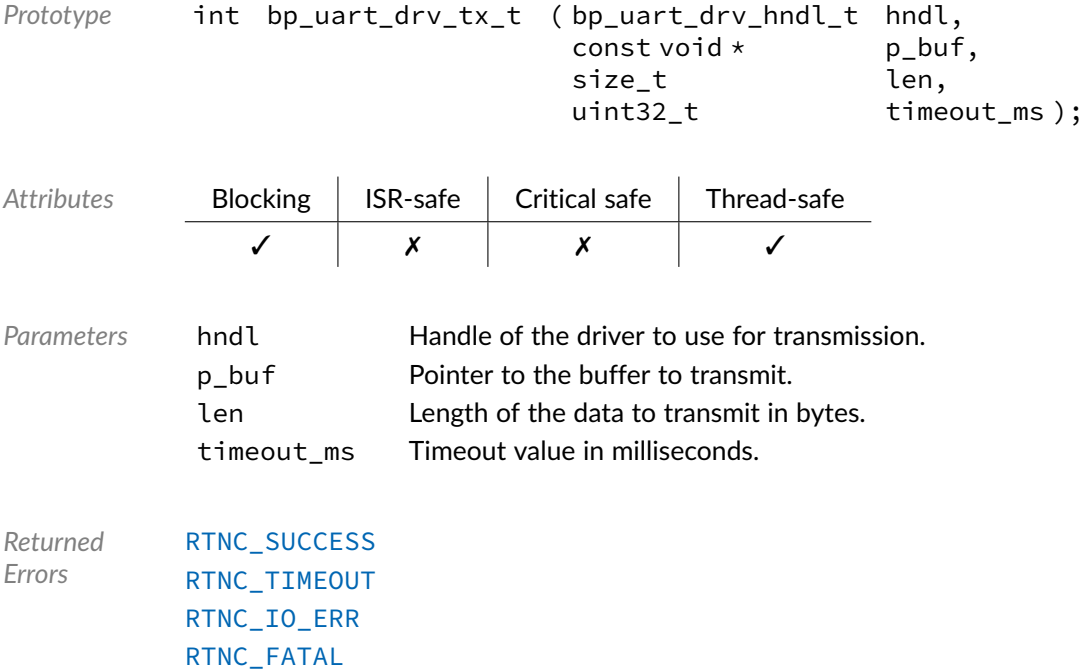

### Macro **BP\_UART\_DRV\_HNDL\_IS\_NULL()**

<uart/bp\_uart\_drv.h>

Evaluates if a UART driver handle is NULL.

*Prototype* BP\_UART\_DRV\_HNDL\_IS\_NULL ( hndl );

*Parameters* hndl Handle to be checked.

Expansion true if the handle is NULL, false otherwise.

### Macro **BP\_UART\_DRV\_NULL\_HNDL**

<uart/bp\_uart\_drv.h>

NULL UART driver handle.

### Chapter

25

# Document Revision History

The revision history of the BASEplatform user manual and reference manuals can be found within the BASEplatform source package.